AX8600R Software Manual

# Configuration Command Reference Vol. 3 For Version 12.1

AX86R-S006X

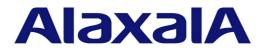

#### Relevant products

This manual applies to the models in the AX8600R series of devices. It also describes the functionality of version 12.1 of the software for the AX8600R series of devices.

#### Export restrictions

In the event that any or all ALAXALA products (including technologies, programs and services) described or contained herein are controlled under any of applicable export control laws and regulations (including the Foreign Exchange and Foreign Trade Law of Japan and United States export control laws and regulations), such products shall not be exported without obtaining the required export licenses from the authorities concerned in accordance with the above laws.

#### Trademarks

Cisco is a registered trademark of Cisco Systems, Inc. in the United States and other countries.

Ethernet is a registered trademark of Xerox Corporation.

IPX is a trademark of Novell, Inc.

sFlow is a registered trademark of InMon Corporation in the United States and other countries.

UNIX is a registered trademark of The Open Group in the United States and other countries.

Other company and product names in this document are trademarks or registered trademarks of their respective owners.

#### Reading and storing this manual

Before you use the equipment, carefully read the manual and make sure that you understand all safety precautions.

After reading the manual, keep it in a convenient place for easy reference.

#### Notes

Information in this document is subject to change without notice.

#### Editions history

August 2013 (Edition 1) AX86R-S006X

#### Copyright

All Rights Reserved, Copyright(C), 2012, 2013, ALAXALA Networks, Corp.

# Preface

# Applicable products and software versions

This manual applies to the models in the AX8600R series of devices. It also describes the functionality of version 12.1 of the software for the AX8600R series of devices.

Before you operate the equipment, carefully read the manual and make sure that you understand all instructions and cautionary notes. After reading the manual, keep it in a convenient place for easy reference.

# **Corrections to the manual**

Corrections to this manual might be contained in the *Release Notes* and *Manual Corrections* that come with the software.

# **Intended readers**

This manual is intended for system administrators who wish to configure and operate a network system that uses the Device.

Readers must have an understanding of the following:

• The basics of network system management

# Manual URL

You can view this manual on our website at:

http://www.alaxala.com/en/

# Reading sequence of the manuals

The following shows the manuals you need to consult according to your requirements determined from the following workflow for installing, setting up, and starting regular operation of the Device.

• Unpacking the Device and the basic settings for initial installation

Quick Start Guide

(AX86R-Q001X)

• Determining the hardware setup requirements and how to handle the hardware

Hardware Instruction Manual

(AX86R-H001X)

- Understanding the software functions, configuration settings, and operation commands  $\nabla$  First, see the following guides to check the functions or capacity limits.
  - Capacity limits - Filters and QoS
  - Basic operations (e.g. logging in) Network management - Ethernet
- IP packet forwarding
- Unicast routing - Multicast routing

Configuration Guide Vol. 3 Configuration Guide Vol. 1 Configuration Guide Vol. 2 (AX86R-S003X) (AX86R-S001X) (AX86R-S002X)

 $\nabla$  If necessary, see the following references.

- Learning the syntax of commands and the details of command parameters

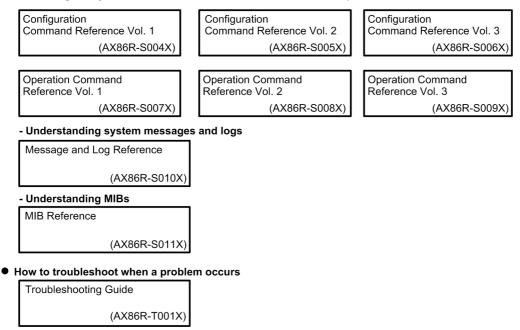

# Conventions: The terms "Device" and "device"

The term Device (upper-case "D") is an abbreviation for the following:

AX8600R series device

The term device (lower-case "d") might refer to a Device, another type of device from the current vendor, or a device from another vendor. The context decides the meaning.

# Abbreviations used in the manual

| AC  | Alternating Current         |
|-----|-----------------------------|
| ACK | ACKnowledge                 |
| ARP | Address Resolution Protocol |
| AS  | Autonomous System           |
| AUX | Auxiliary                   |
| BCU | Basic Control Unit          |

BEO Best Effort Queueing BGP Border Gateway Protocol BGP4 Border Gateway Protocol - version 4 BGP4+ Multiprotocol Extensions for Border Gateway Protocol - version 4 bit/s bits per second (can also appear as bps) BOOTP Bootstrap Protocol BPDU Bridge Protocol Data Unit Continuity Check CC CCM Continuity Check Message Connectivity Fault Management CFM CFP C Form-factor Pluggable CIDR Classless Inter-Domain Routing Class of Service CoS CRC Cyclic Redundancy Check CSMA/CD Carrier Sense Multiple Access with Collision Detection Destination Address DA DC Direct Current DCE Data Circuit terminating Equipment DHCP Dynamic Host Configuration Protocol DHCPv6 Dynamic Host Configuration Protocol for IPv6 DNS Domain Name System Designated Router DR DSAP Destination Service Access Point Differentiated Services Code Point DSCP DTE Data Terminal Equipment Electronic mail E-mail EAP Extensible Authentication Protocol EAPOL EAP Over LAN EFM Ethernet in the First Mile ETH-AIS Ethernet Alarm Indicator Signal ETH-LCK Ethernet Locked Signal FAN Fan Unit FCS Frame Check Sequence Gigabit Switch Redundancy Protocol GSRP HMAC Keyed-Hashing for Message Authentication IANA Internet Assigned Numbers Authority ICMP Internet Control Message Protocol Internet Control Message Protocol version 6 TCMPv6 Identifier ID IEEE Institute of Electrical and Electronics Engineers, Inc. the Internet Engineering Task Force IETF IGMP Internet Group Management Protocol ΙP Internet Protocol IPv4 Internet Protocol version 4 IPv6 Internet Protocol version 6 IPX Internetwork Packet Exchange TSO International Organization for Standardization Internet Service Provider ISP LAN Local Area Network Liquid Crystal Display LCD Light Emitting Diode LED LLC Logical Link Control LLDP Link Layer Discovery Protocol LLQ Low Latency Queueing LSA Link State Advertisement MA Maintenance Association MAC Media Access Control MC Memory Card MD5 Message Digest 5 MDI Medium Dependent Interface Medium Dependent Interface crossover MDI-X MEG Maintenance Entity Group MEP Maintenance association End Point/Maintenance entity group End Point Management Information Base MTB MIP Maintenance domain Intermediate Point ΜP Maintenance Point

| MRU      | Maximum Receive Unit                                          |
|----------|---------------------------------------------------------------|
| MTU      | Maximum Transfer Unit                                         |
| NAK      | Not AcKnowledge                                               |
| NAS      | Network Access Server                                         |
| NBMA     | Non-Broadcast Multiple-Access                                 |
|          | -                                                             |
| NDP      | Neighbor Discovery Protocol                                   |
| NIF      | Network Interface                                             |
| NLA ID   | Next-Level Aggregation Identifier                             |
| NSAP     | Network Service Access Point                                  |
| NSSA     | Not So Stubby Area                                            |
| NTP      | Network Time Protocol                                         |
|          |                                                               |
| OAM      | Operations, Administration, and Maintenance                   |
| OSPF     | Open Shortest Path First                                      |
| OUI      | Organizationally Unique Identifier                            |
| PA       | Protocol Accelerator                                          |
| packet/s | packets per second (can also appear as pps)                   |
| PAD      | PADding                                                       |
|          |                                                               |
| PC       | Personal Computer                                             |
| PDU      | Protocol Data Unit                                            |
| PID      | Protocol IDentifier                                           |
| PIM      | Protocol Independent Multicast                                |
| PIM-SM   | Protocol Independent Multicast-Sparse Mode                    |
| PIM-SSM  | Protocol Independent Multicast-Source Specific Multicast      |
| PQ       | Priority Queueing                                             |
| PRU      | Packet Routing Unit                                           |
|          |                                                               |
| PS       | Power Supply                                                  |
| PSINPUT  | Power Supply Input                                            |
| QoS      | Quality of Service                                            |
| RA       | Router Advertisement                                          |
| RADIUS   | Remote Authentication Dial In User Service                    |
| RDI      | Remote Defect Indication                                      |
| RFC      | Request For Comments                                          |
| RIP      | Routing Information Protocol                                  |
| RIPng    | Routing Information Protocol next generation                  |
| -        |                                                               |
| RMON     | Remote Network Monitoring MIB                                 |
| RPF      | Reverse Path Forwarding                                       |
| RR       | Round Robin                                                   |
| RQ       | ReQuest                                                       |
| SA       | Source Address                                                |
| SD       | Secure Digital                                                |
| SFD      | Start Frame Delimiter                                         |
| SFP      | Small Form factor Pluggable                                   |
| SFP+     | Small Form factor Pluggable Plus                              |
|          | Switch Fabric Unit                                            |
| SFU      |                                                               |
| SMTP     | Simple Mail Transfer Protocol                                 |
| SNAP     | Sub-Network Access Protocol                                   |
| SNMP     | Simple Network Management Protocol                            |
| SNPA     | Subnetwork Point of Attachment                                |
| SOP      | System Operational Panel                                      |
| SPF      | Shortest Path First                                           |
| SSAP     | Source Service Access Point                                   |
| TA       | Terminal Adapter                                              |
|          | -                                                             |
| TACACS+  | Terminal Access Controller Access Control System Plus         |
| TCP/IP   | Transmission Control Protocol/Internet Protocol               |
| TLV      | Type, Length, and Value                                       |
| TOS      | Type Of Service                                               |
| TPID     | Tag Protocol Identifier                                       |
| TTL      | Time To Live                                                  |
| UDP      | User Datagram Protocol                                        |
| URL      | Uniform Resource Locator                                      |
| uRPF     | unicast Reverse Path Forwarding                               |
|          | Virtual LAN                                                   |
| VLAN     |                                                               |
| VPN      | Virtual Private Network                                       |
| VRF      | Virtual Routing and Forwarding/Virtual Routing and Forwarding |
|          | Instance                                                      |
| VRRP     | Virtual Router Redundancy Protocol                            |
| WAN      | Wide Area Network                                             |
|          |                                                               |

WFQ Weighted Fair Queueing WWW World-Wide Web

# Conventions: KB, MB, GB, and TB

This manual uses the following conventions: 1 KB (kilobyte) is 1024 bytes. 1 MB (megabyte) is 1024<sup>2</sup> bytes. 1 GB (gigabyte) is 1024<sup>3</sup> bytes. 1 TB (terabyte) is 1024<sup>4</sup> bytes.

# Contents

# Preface

|                                              | i  |
|----------------------------------------------|----|
| Applicable products and software versions    |    |
| Corrections to the manual                    |    |
| ntended readers                              | i  |
| Manual URL                                   | i  |
| Reading sequence of the manuals              | i  |
| Conventions: The terms "Device" and "device" | ii |
| Abbreviations used in the manual             | ii |
| Conventions: KB, MB, GB, and TB              | V  |

# PART 1: Reading the Manual

| 1. Reading the Manual | 1. | Read | ing | the | Manual | l |
|-----------------------|----|------|-----|-----|--------|---|
|-----------------------|----|------|-----|-----|--------|---|

| Command description format        | 2 |
|-----------------------------------|---|
| Command mode list                 | 3 |
| Specifiable values for parameters |   |
|                                   |   |

# PART 2: IP Packet Forwarding

# 2. IPv4, ARP, and ICMP

| arp                                                         |                                                                                                    | 12                                     |
|-------------------------------------------------------------|----------------------------------------------------------------------------------------------------|----------------------------------------|
|                                                             | dynamic-limit                                                                                                    |                                        |
| arp                                                         | max-send-count                                                                                                    | 16                                     |
| arp                                                         | send-interval                                                                                                    | 17                                     |
|                                                             | timeout                                                                                                    |                                        |
|                                                             | -limit                                                                                                    |                                        |
|                                                             | nddress                                                                                                    |                                        |
|                                                             | conflict-detection                                                                                                    |                                        |
|                                                             | cmp rate-limit unreachable                                                                                                    |                                        |
|                                                             | ntu                                                                                                    |                                        |
|                                                             | proxy-arp                                                                                                    |                                        |
|                                                             | redirects                                                                                                    |                                        |
|                                                             | source-route                                                                                                    |                                        |
|                                                             | subnet-broadcast                                                                                                    |                                        |
|                                                             | forwarding                                                                                                    |                                        |
|                                                             | 0                                                                                                    |                                        |
| <b>A ID C</b>                                               |                                                                                                    |                                        |
| 3. IPv6,                                                    | NDP, and ICMPv6                                                                                                    | 33                                     |
|                                                             |                                                                                                    |                                        |
| ipv                                                         | 6 address                                                                                                    |                                        |
| ipv<br>ipv                                                  | 6 address<br>6 enable                                                                                                    |                                        |
| ipv<br>ipv<br>ipv                                           | 6 address<br>6 enable<br>6 icmp error-interval                                                                                                    |                                        |
| ipv<br>ipv<br>ipv<br>ipv                                    | 6 address<br>6 enable<br>6 icmp error-interval<br>6 icmp nodeinfo-query                                                                                                    |                                        |
| ipv<br>ipv<br>ipv<br>ipv<br>ipv                             | 6 address<br>6 enable<br>6 icmp error-interval<br>6 icmp nodeinfo-query<br>6 nd dynamic-limit                                                                                                |                                        |
| ipv<br>ipv<br>ipv<br>ipv<br>ipv<br>ipv                      | 6 address<br>6 enable<br>6 icmp error-interval<br>6 icmp nodeinfo-query<br>6 nd dynamic-limit<br>6 nd onlink-check                                                                           |                                        |
| ipv<br>ipv<br>ipv<br>ipv<br>ipv<br>ipv                      | 6 address<br>6 enable<br>6 icmp error-interval<br>6 icmp nodeinfo-query<br>6 nd dynamic-limit<br>6 nd onlink-check<br>6 nd stale-time                                                        | 34<br>36<br>37<br>38<br>39<br>41<br>42 |
| ipv<br>ipv<br>ipv<br>ipv<br>ipv<br>ipv<br>ipv               | 6 address<br>6 enable<br>6 icmp error-interval<br>6 icmp nodeinfo-query<br>6 nd dynamic-limit<br>6 nd onlink-check<br>6 nd stale-time                                                        |                                        |
| ipv<br>ipv<br>ipv<br>ipv<br>ipv<br>ipv<br>ipv<br>ipv        | 6 address<br>6 enable<br>6 icmp error-interval<br>6 icmp nodeinfo-query<br>6 nd dynamic-limit<br>6 nd onlink-check<br>6 nd stale-time<br>6 nd warning-threshold<br>6 neighbor                |                                        |
| ipv<br>ipv<br>ipv<br>ipv<br>ipv<br>ipv<br>ipv<br>ipv        | 6 address<br>6 enable<br>6 icmp error-interval<br>6 icmp nodeinfo-query<br>6 nd dynamic-limit<br>6 nd onlink-check<br>6 nd stale-time<br>6 nd warning-threshold<br>6 neighbor<br>6 redirects |                                        |
| ipv<br>ipv<br>ipv<br>ipv<br>ipv<br>ipv<br>ipv<br>ipv<br>ipv | 6 address<br>6 enable<br>6 icmp error-interval<br>6 icmp nodeinfo-query<br>6 nd dynamic-limit<br>6 nd onlink-check<br>6 nd stale-time<br>6 nd warning-threshold<br>6 neighbor                |                                        |

1

11

|     | vrf forwarding                                                                     | 51  |
|-----|------------------------------------------------------------------------------------|-----|
| 4.  | Loopback Interface                                                                 | 53  |
|     | interface loopback                                                                 |     |
|     | ip address (loopback)                                                              |     |
|     | ipv6 address (loopback)                                                            |     |
|     | vrf forwarding (loopback)                                                          |     |
| 5.  | VRF                                                                                | 59  |
|     | import inter-vrf                                                                   |     |
|     | import multicast inter-vrf                                                         |     |
|     | ipv6 import inter-vrf                                                              |     |
|     | ipv6 import multicast inter-vrf                                                    | 64  |
|     | ipv6 maximum routes                                                                |     |
|     | maximum routes                                                                     |     |
|     | vrf definition                                                                     |     |
| 6.  | Null Interface                                                                     | 71  |
|     | interface null                                                                     |     |
| 7.  | uRPF                                                                               | 73  |
|     |                                                                                    |     |
|     | ip urpf                                                                            |     |
|     | ip verify unicast source reachable-via<br>ipv6 verify unicast source reachable-via |     |
| 0   |                                                                                    | =0  |
| 0.  | · · · · · · · · · · · · · · · · · · ·                                              |     |
|     | default                                                                            |     |
|     | ip policy-list                                                                     |     |
|     | ip policy-list rearrange                                                           |     |
|     | ipv6 policy-list                                                                   |     |
|     | ipv6 policy-list rearrange                                                         |     |
|     | policy-based-routing suspend-update                                                |     |
| 0   | RA                                                                                 |     |
| 9.  |                                                                                    | 91  |
|     | ipv6 hop-limit                                                                     |     |
|     | ipv6 nd link-mtu                                                                   |     |
|     | ipv6 nd managed-config-flag                                                        |     |
|     | ipv6 nd no-advertise-link-address                                                  |     |
|     | ipv6 nd ns-interval                                                                |     |
|     | ipv6 nd other-config-flag                                                          |     |
|     | ipv6 nd prefix                                                                     |     |
|     | ipv6 nd ra-interval                                                                |     |
|     | ipv6 nd ra-lifetime                                                                |     |
|     | ipv6 nd reachable-time                                                             |     |
|     | ipv6 nd router-preference                                                          |     |
|     | ipv6 nd suppress-ra                                                                |     |
| 10. | . DHCP/BOOTP Relay Agent                                                           | 109 |
|     | ip dhcp relay gateway                                                              | 110 |
|     | ip dhep relay maximum-hop-count                                                    |     |
|     | ip helper-address                                                                  |     |
| 11. | . DHCPv6 Relay Agent                                                               | 113 |
|     | ipv6 dhcp relay destination                                                        | 114 |
|     | ipv6 dhcp relay maximum-hop-count                                                  |     |

| ipv6 dhcp relay static-route-setting |     |
|--------------------------------------|-----|
| 12. VRRP                             | 119 |
| vrrp accept                          |     |
| vrrp authentication                  |     |
| vrrp follow                          |     |
| vrrp ip                              |     |
| vrrp ipv6                            |     |
| vrrp mode                            |     |
| vrrp name                            |     |
| vrrp preempt                         |     |
| vrrp preempt delay                   |     |
| vrrp priority                        |     |
| vrrp timers advertise                |     |
| vrrp timers non-preempt-swap         |     |
|                                      |     |
|                                      |     |

# PART 3: Unicast Routing

| ipv6 summary-address14915. Static Routing (IPv4)151ip route152ip route static maximum-paths156ip route static poll-interval157ip route static poll-multiplier15816. Static Routing (IPv6)161ipv6 route162ipv6 route static poll-interval167ipv6 route static poll-interval168ipv6 route static poll-multiplier16917. RIP171address-family ipv4172auto-summary173default-metric174disable175distance176exit-address-family177generate-secondary-route178inherit-metric179ip rip v2-broadcast180ip rip v2-broadcast180ip rip version183metric-offset185network189passive-interface191                                                                                                    | 13. | Routing Options                             | 141 |
|----------------------------------------------------------------------------------------------------|-----|---------------------------------------------|-----|
| 14. Route Summarization       145         ip summary-address       146         ipv6 summary-address       149         15. Static Routing (IPv4)       151         ip route       152         ip route static maximum-paths       156         ip route static poll-interval       157         ip route static poll-multiplier       158         16. Static Routing (IPv6)       161         ipv6 route       162         ipv6 route static poll-interval       167         ipv6 route static poll-interval       168         ipv6 route static poll-interval       169         ipv6 route static poll-interval       169         ipv6 route static poll-interval       169         ipv6 route static poll-interval       169         ipv6 route static poll-interval       169         ipv6 route static poll-interval       169         ipv6 route static poll-interval       172         auto-summary       173         default-metric       174         disable       175         distance       176         exit-address-family       177         generate-secondary-route       178         inherit-metric       179         ip rip v2-broadc |     |                                             |     |
| ip summary-address                                                                                                    |     | routing options graceful-restart time-limit |     |
| ipv6 summary-address14915. Static Routing (IPv4)151ip route152ip route static maximum-paths156ip route static poll-interval157ip route static poll-multiplier15816. Static Routing (IPv6)161ipv6 route162ipv6 route static poll-interval167ipv6 route static poll-interval168ipv6 route static poll-multiplier16917. RIP171address-family ipv4172auto-summary173default-metric174disable175distance176exit-address-family177generate-secondary-route178inherit-metric179ip rip v2-broadcast180ip rip v2-broadcast180ip rip version183metric-offset185network189passive-interface191                                                                                                    | 14. | Route Summarization                         | 145 |
| 15. Static Routing (IPv4)       151         ip route       152         ip route static maximum-paths       156         ip route static poll-interval       157         ip route static poll-interval       158         16. Static Routing (IPv6)       161         ipv6 route       162         ipv6 route static poll-interval       162         ipv6 route static poll-interval       168         ipv6 route static poll-interval       169         17. RIP       171         address-family ipv4       172         auto-summary       173         default-metric       174         disable       175         distance       176         exit-address-family       177         generate-secondary-route       178         inherit-metric       179         ip rip v2-broadcast       180         ip rip version       183         metric-offset       185         neighbor       187         network       189         passive-interface       191                                                                                                    |     |                                             |     |
| ip route152ip route static maximum-paths156ip route static poll-interval157ip route static poll-multiplier15816. Static Routing (IPv6)161ipv6 route162ipv6 route static maximum-paths167ipv6 route static poll-interval162ipv6 route static poll-interval168ipv6 route static poll-multiplier16917. RIP171address-family ipv4172auto-summary173default-metric174disable175distance176exit-address-family177generate-secondary-route178inherit-metric179ip rip v2-broadcast180ip rip v2-broadcast182ip rip version183metric-offset185neighbor187network189passive-interface191                                                                                                    |     | ipv6 summary-address                        |     |
| ip route static maximum-paths                                                                                                    | 15. | Static Routing (IPv4)                       | 151 |
| ip route static poll-interval                                                                                                    |     | ip route                                    |     |
| ip route static poll-multiplier                                                                                                    |     | ip route static maximum-paths               |     |
| 16. Static Routing (IPv6)161ipv6 route162ipv6 route static maximum-paths167ipv6 route static poll-interval168ipv6 route static poll-multiplier16917. RIP171address-family ipv4172auto-summary173default-metric174disable175distance176exit-address-family177generate-secondary-route178inherit-metric179ip rip v2-broadcast182ip rip version183metric-offset183metric-offset187network189passive-interface191                                                                                                    |     |                                             |     |
| ipv6 route162ipv6 route static maximum-paths167ipv6 route static poll-interval168ipv6 route static poll-multiplier169 <b>17. RIP</b> 171address-family ipv4172auto-summary173default-metric174disable175distance176exit-address-family177generate-secondary-route178inherit-metric179ip rip authentication key180ip rip v2-broadcast182ip rip version183metric-offset185neighbor187network189passive-interface191                                                                                                    |     | ip route static poll-multiplier             |     |
| ipv6 route static maximum-paths167ipv6 route static poll-interval168ipv6 route static poll-multiplier169 <b>17. RIP</b> 171address-family ipv4172auto-summary173default-metric174disable175distance176exit-address-family177generate-secondary-route178inherit-metric179ip rip authentication key180ip rip v2-broadcast182ip rip v2-broadcast183metric-offset185neighbor187network189passive-interface191                                                                                                    | 16. | Static Routing (IPv6)                       | 161 |
| ipv6 route static poll-interval168ipv6 route static poll-multiplier169 <b>17. RIP</b> 171address-family ipv4172auto-summary173default-metric174disable175distance176exit-address-family177generate-secondary-route178inherit-metric179ip rip authentication key180ip rip v2-broadcast182ip rip version183metric-offset185neighbor187network189passive-interface191                                                                                                    |     | ipv6 route                                  |     |
| ipv6 route static poll-multiplier16917. RIP171address-family ipv4172auto-summary173default-metric174disable175distance176exit-address-family177generate-secondary-route178inherit-metric179ip rip authentication key180ip rip v2-broadcast182ip rip version183metric-offset185neighbor187network189passive-interface191                                                                                                    |     | ipv6 route static maximum-paths             |     |
| 17. RIP171address-family ipv4172auto-summary173default-metric174disable175distance176exit-address-family177generate-secondary-route178inherit-metric179ip rip authentication key180ip rip v2-broadcast182ip rip version183metric-offset185neighbor187network189passive-interface191                                                                                                    |     |                                             |     |
| address-family ipv4172auto-summary173default-metric174disable175distance176exit-address-family177generate-secondary-route178inherit-metric179ip rip authentication key180ip rip v2-broadcast182ip rip version183metric-offset185neighbor187network189passive-interface191                                                                                                    |     | ipv6 route static poll-multiplier           |     |
| auto-summary173default-metric174disable175distance176exit-address-family177generate-secondary-route178inherit-metric179ip rip authentication key180ip rip v2-broadcast182ip rip version183metric-offset185neighbor187network189passive-interface191                                                                                                    | 17. | RIP                                         | 171 |
| default-metric174disable175distance176exit-address-family177generate-secondary-route178inherit-metric179ip rip authentication key180ip rip v2-broadcast182ip rip version183metric-offset185neighbor187network189passive-interface191                                                                                                    |     | address-family ipv4                         |     |
| disable175distance176exit-address-family177generate-secondary-route178inherit-metric179ip rip authentication key180ip rip v2-broadcast182ip rip version183metric-offset185neighbor187network189passive-interface191                                                                                                    |     |                                             |     |
| distance176exit-address-family177generate-secondary-route178inherit-metric179ip rip authentication key180ip rip v2-broadcast182ip rip version183metric-offset185neighbor187network189passive-interface191                                                                                                    |     |                                             |     |
| exit-address-family177generate-secondary-route178inherit-metric179ip rip authentication key180ip rip v2-broadcast182ip rip version183metric-offset185neighbor187network189passive-interface191                                                                                                    |     |                                             |     |
| generate-secondary-route178inherit-metric179ip rip authentication key180ip rip v2-broadcast182ip rip version183metric-offset185neighbor187network189passive-interface191                                                                                                    |     |                                             |     |
| inherit-metric179ip rip authentication key180ip rip v2-broadcast182ip rip version183metric-offset185neighbor187network189passive-interface191                                                                                                    |     |                                             |     |
| ip rip authentication key180ip rip v2-broadcast182ip rip version183metric-offset185neighbor187network189passive-interface191                                                                                                    |     |                                             |     |
| ip rip v2-broadcast                                                                                                    |     |                                             |     |
| ip rip version                                                                                                    |     |                                             |     |
| metric-offset                                                                                                    |     |                                             |     |
| neighbor                                                                                                    |     |                                             |     |
| network                                                                                                    |     |                                             |     |
| passive-interface                                                                                                    |     | e e                                         |     |
|                                                                                                    |     |                                             |     |
|                                                                                                    |     |                                             |     |

| version         18. RIPng         default-metric         disable         distance         generate-secondary-route         isk with metric | 199<br>. 200<br>. 201<br>. 202<br>. 203<br>. 204<br>. 205<br>. 206<br>. 208<br>. 209<br>. 211 |
|----------------------------------------------------------------------------------------------------|-----------------------------------------------------------------------------------------------|
| default-metric<br>disable<br>distance<br>generate-secondary-route                                                                          | . 200<br>. 201<br>. 202<br>. 203<br>. 204<br>. 205<br>. 206<br>. 208<br>. 209<br>. 211        |
| disable<br>distance<br>generate-secondary-route                                                                                            | . 201<br>. 202<br>. 203<br>. 204<br>. 205<br>. 206<br>. 208<br>. 209<br>. 211                 |
| distance<br>generate-secondary-route                                                                                                    | . 202<br>. 203<br>. 204<br>. 205<br>. 206<br>. 208<br>. 209<br>. 211                          |
| generate-secondary-route                                                                                                    | . 203<br>. 204<br>. 205<br>. 206<br>. 208<br>. 209<br>. 211                                   |
|                                                                                                    | . 204<br>. 205<br>. 206<br>. 208<br>. 209<br>. 211                                            |
|                                                                                                    | . 204<br>. 205<br>. 206<br>. 208<br>. 209<br>. 211                                            |
| inherit-metric                                                                                                    | . 206<br>. 208<br>. 209<br>. 211                                                              |
| ipv6 rip enable                                                                                                    | . 206<br>. 208<br>. 209<br>. 211                                                              |
| ipv6 rip metric-offset                                                                                                    | . 208<br>. 209<br>. 211                                                                       |
| ipv6 router rip                                                                                                    | . 209<br>. 211                                                                                |
| passive-interface                                                                                                    | . 211                                                                                         |
| timers basic                                                                                                    | _                                                                                             |
| 19. OSPF                                                                                                    | 213                                                                                           |
| area authentication                                                                                                    | . 214                                                                                         |
| area default-cost                                                                                                    |                                                                                               |
| area nssa                                                                                                    |                                                                                               |
| area nssa translate                                                                                                    |                                                                                               |
| area range                                                                                                    |                                                                                               |
| area stub                                                                                                    |                                                                                               |
| area virtual-link                                                                                                    |                                                                                               |
| areaid-format                                                                                                    |                                                                                               |
| default-metric                                                                                                    |                                                                                               |
| disable                                                                                                    |                                                                                               |
| distance ospf                                                                                                    |                                                                                               |
| graceful-restart mode                                                                                                    |                                                                                               |
| graceful-restart restart-time                                                                                                    |                                                                                               |
| graceful-restart strict-lsa-checking                                                                                                    |                                                                                               |
| ip ospf area                                                                                                    |                                                                                               |
| ip ospf authentication                                                                                                    |                                                                                               |
| ip ospf authentication-key                                                                                                    |                                                                                               |
| ip ospf cost                                                                                                    |                                                                                               |
| ip ospf dead-interval                                                                                                    |                                                                                               |
| ip ospf hello-interval                                                                                                    |                                                                                               |
| ip ospf message-digest-key                                                                                                    |                                                                                               |
|                                                                                                    | . 244                                                                                         |
| ip ospf priority                                                                                                    | . 246                                                                                         |
| ip ospf retransmit-interval                                                                                                    | . 248                                                                                         |
| ip ospf transmit-delay                                                                                                    | . 249                                                                                         |
| max-metric router-lsa                                                                                                    | . 250                                                                                         |
| maximum-paths                                                                                                    | . 251                                                                                         |
| message-size                                                                                                    | . 252                                                                                         |
| neighbor                                                                                                    | . 253                                                                                         |
| network                                                                                                    | . 255                                                                                         |
| passive-interface                                                                                                    | . 257                                                                                         |
| router-id                                                                                                    | . 259                                                                                         |
| router ospf                                                                                                    | . 261                                                                                         |
| suppress-fa                                                                                                    | . 262                                                                                         |
| timers spf                                                                                                    | . 263                                                                                         |
| 20. OSPFv3                                                                                                    | 265                                                                                           |
| area default-cost                                                                                                    | . 266                                                                                         |
| area range                                                                                                    | . 267                                                                                         |
| area stub                                                                                                    | . 269                                                                                         |

|     | area virtual-link                       |     |
|-----|-----------------------------------------|-----|
|     | areaid-format                           |     |
|     | default-metric                          |     |
|     | disable                                 |     |
|     | distance ospf                           |     |
|     | graceful-restart mode                   |     |
|     | graceful-restart restart-time           |     |
|     | graceful-restart strict-lsa-checking    |     |
|     | ipv6 ospf area                          |     |
|     | ipv6 ospf cost                          |     |
|     | ipv6 ospf dead-interval                 |     |
|     | ipv6 ospf hello-interval                |     |
|     | ipv6 ospf network                       |     |
|     | ipv6 ospf priority                      |     |
|     | ipv6 ospf retransmit-interval           |     |
|     | ipv6 ospf transmit-delay                |     |
|     | ipv6 router ospf                        |     |
|     | max-metric router-lsa                   |     |
|     | maximum-paths                           |     |
|     | message-size                            |     |
|     | passive-interface                       |     |
|     | router-id                               |     |
|     | timers spf                              |     |
|     | •                                       |     |
| 21. | BGP4/BGP4+                              | 303 |
|     | address-family ipv4                     |     |
|     | address-family ipv6                     |     |
|     | bgp always-compare-med                  |     |
|     | bgp bestpath compare-routerid           |     |
|     | bgp client-to-client reflection         |     |
|     | bgp cluster-id                          |     |
|     | bgp confederation identifier            |     |
|     | bgp confederation peers                 |     |
|     | bgp dampening                           |     |
|     | bgp default local-preference            |     |
|     | bgp fast-external-fallover              |     |
|     | bgp graceful-restart mode               |     |
|     | bgp graceful-restart restart-time       |     |
|     | bgp graceful-restart stalepath-time     |     |
|     | bgp nexthop                             |     |
|     | bgp router-id                           |     |
|     | default-information originate           |     |
|     | default-metric                          |     |
|     | disable                                 |     |
|     | distance bgp                            |     |
|     | exit-address-family                     |     |
|     | maximum-paths                           |     |
|     | neighbor activate                       |     |
|     | neighbor always-nexthop-self            |     |
|     | neighbor as-override                    |     |
|     | neighbor description                    |     |
|     | neighbor ebgp-multihop                  |     |
|     | neighbor maximum-prefix                 |     |
|     | neighbor next-hop-self                  |     |
|     | neighbor password                       |     |
|     | neighbor peer-group (assigning members) | 354 |

| neighbor peer-group (creating)  |  |
|---------------------------------|--|
| neighbor permit-asloop          |  |
| neighbor remote-as              |  |
| neighbor remove-private-as      |  |
| neighbor route-reflector-client |  |
| neighbor send-community         |  |
| neighbor set-nexthop-peer       |  |
| neighbor shutdown               |  |
| neighbor soft-reconfiguration   |  |
| neighbor timers                 |  |
| neighbor update-source          |  |
| neighbor weight                 |  |
| network                         |  |
| router bgp                      |  |
| timers bgp                      |  |
|                                 |  |

391

# 22. Route Filtering

| distribute-list in (BGP4)    | 392 |
|------------------------------|-----|
| distribute-list in (BGP4+)   | 393 |
| distribute-list in (OSPF)    | 394 |
| distribute-list in (OSPFv3)  | 395 |
| distribute-list in (RIP)     | 396 |
| distribute-list in (RIPng)   | 398 |
| distribute-list out (BGP4)   | 400 |
| distribute-list out (BGP4+)  | 402 |
| distribute-list out (OSPF)   |     |
| distribute-list out (OSPFv3) | 406 |
| distribute-list out (RIP)    | 407 |
| distribute-list out (RIPng)  | 409 |
| ip as-path access-list       | 411 |
| ip community-list            |     |
| ip prefix-list               | 415 |
| ipv6 prefix-list             |     |
| match as-path                |     |
| match community              |     |
| match interface              |     |
| match ip address             |     |
| match ip route-source        |     |
| match ipv6 address           |     |
| match ipv6 route-source      |     |
| match origin                 |     |
| match protocol               |     |
| match route-type             | 430 |
| match tag                    |     |
| match vrf                    |     |
| neighbor in (BGP4)           |     |
| neighbor in (BGP4+)          |     |
| neighbor out (BGP4)          |     |
| neighbor out (BGP4+)         |     |
| redistribute (BGP4)          |     |
| redistribute (BGP4+)         |     |
| redistribute (OSPF)          |     |
| redistribute (OSPFv3)        |     |
| redistribute (RIP)           |     |
| redistribute (RIPng)         |     |
| route-map                    |     |
|                              |     |

| set as-path prepend count |  |
|---------------------------|--|
| set community             |  |
| set community-delete      |  |
| set distance              |  |
| set local-preference      |  |
| set metric                |  |
| set metric-type           |  |
| set origin                |  |
| set tag                   |  |
|                           |  |

# PART 4: Multicast Routing

| 23. IPv4 Multicast Routing Protocols      | 465 |
|-------------------------------------------|-----|
| ip igmp group-limit (global)              |     |
| ip igmp group-limit (interface)           |     |
| ip igmp query-interval (global)           |     |
| ip igmp query-interval (interface)        |     |
| ip igmp router                            |     |
| ip igmp source-limit (global)             |     |
| ip igmp source-limit (interface)          |     |
| ip igmp ssm-map enable                    |     |
| ip igmp ssm-map static                    |     |
| ip igmp static-group                      |     |
| ip igmp version                           |     |
| ip multicast-routing                      |     |
| ip pim bsr-candidate                      |     |
| ip pim deletion-delay-time                |     |
| ip pim keep-alive-time                    |     |
| ip pim max-interface                      |     |
| ip pim mcache-limit                       |     |
| ip pim message-interval (global)          |     |
| ip pim message-interval (interface)       |     |
| ip pim mroute-limit                       |     |
| ip pim negative-cache-time                |     |
| ip pim override-interval (global)         |     |
| ip pim override-interval (interface)      |     |
| ip pim propagation-delay-time (global)    |     |
| ip pim propagation-delay-time (interface) |     |
| ip pim query-interval (global)            |     |
| ip pim query-interval (interface)         |     |
| ip pim register-checksum                  |     |
| ip pim register-probe-time                |     |
| ip pim rp-address                         |     |
| ip pim rp-candidate                       |     |
| ip pim rp-mapping-algorithm               |     |
| ip pim sparse-mode                        |     |
| ip pim ssm                                |     |
| 24. IPv6 Multicast Routing Protocols      | 513 |
| ipv6 mld fast-leave                       |     |
| ipv6 mld group-limit (global)             |     |
| ipv6 mld group-limit (interface)          |     |
| ipv6 mld query-interval (global)          |     |
| ipv6 mld query-interval (interface)       |     |
| ipv6 mld router                           |     |

| ipv6 mld source-limit (global)                 |     |
|------------------------------------------------|-----|
| ipv6 mld source-limit (interface)              |     |
| ipv6 mld ssm-map enable                        |     |
| ipv6 mld ssm-map static                        |     |
| ipv6 mld static-group                          | 529 |
| ipv6 mld version                               | 531 |
| ipv6 multicast-routing                         | 532 |
| ipv6 multicast join-prune-event logging enable | 533 |
| ıpv6 pım                                       |     |
| ipv6 pim assert-metric                         | 535 |
| ipv6 pim assert-preference                     |     |
| ipv6 pim bsr candidate bsr                     |     |
| ipv6 pim bsr candidate rp                      |     |
| ipv6 pim deletion-delay-time                   |     |
| ipv6 pim direct                                | 545 |
| ipv6 pim hello-interval (global)               | 547 |
| ipv6 pim hello-interval (interface)            | 548 |
| ipv6 pim join-prune-interval (global)          |     |
| ipv6 pim join-prune-interval (interface)       |     |
| ipv6 pim keep-alive-time                       | 551 |
| ipv6 pim max-interface                         |     |
| ipv6 pim mcache-limit                          |     |
| ipv6 pim mroute-limit                          |     |
| ipv6 pim negative-cache-time                   |     |
| ipv6 pim override-interval (global)            |     |
| ipv6 pim override-interval (interface)         |     |
| ipv6 pim propagation-delay-time (global)       |     |
| ipv6 pim propagation-delay-time (interface)    |     |
| ipv6 pim register-probe-time                   |     |
| ipv6 pim rp-address                            |     |
| ipv6 pim rp-mapping-algorithm                  |     |
| ipv6 pim ssm                                   |     |
| 1 1                                            |     |

# **PART 5: Configuration Error Messages**

| 25. Error Messages Displayed When Editing the Configuration           | 569 |
|-----------------------------------------------------------------------|-----|
| 25.1 Common errors                                                    | 570 |
| 25.2 Errors when specifying IPv4, ARP, or ICMP settings               |     |
| 25.3 Errors when specifying IPv6, NDP, or ICMPv6 settings             |     |
| 25.4 Errors when specifying VRF settings                              |     |
| 25.5 Errors when specifying uRPF settings                             |     |
| 25.6 Errors when specifying policy-based routing settings             |     |
| 25.7 Errors when specifying RA settings                               |     |
| 25.8 Errors when specifying the DHCP/BOOTP relay agent settings       |     |
| 25.9 Errors when specifying the DHCPv6 relay agent settings           |     |
| 25.10 Errors when specifying VRRP settings                            |     |
| 25.11 Errors when specifying route summarization settings             |     |
| 25.12 Errors when specifying static routing settings                  |     |
| 25.13 Errors when specifying RIP or RIPng settings                    |     |
| 25.14 Errors when specifying OSPF or OSPFv3 settings                  |     |
| 25.15 Errors when specifying BGP4 or BGP4+ settings                   |     |
| 25.16 Errors when specifying route filtering settings                 |     |
| 25.17 Errors when specifying IPv4 and IPv6 multicast routing settings |     |
| Index                                                                 | 593 |

# Chapter 1. Reading the Manual

Command description format Command mode list Specifiable values for parameters

# **Command description format**

Each command is described in the following format:

# Function

Describes the purpose of the command.

#### Syntax

Defines the input format of the command. The format is governed by the following rules:

- 1. Parameters for setting values or character strings are enclosed in angle brackets (<>).
- 2. Characters that are not enclosed in angle brackets (<>) are keywords that must be typed exactly as they appear.
- 3.  $\{A|B\}$  indicates that either A or B must be selected.
- 4. Parameters or keywords enclosed in square brackets ([]) are optional and can be omitted.
- 5. For details on the parameter input format, see *Specifiable values for parameters*.

#### Input mode

Indicates the mode required to enter the command. The name of a sub-mode of a configuration command mode corresponds to the name displayed on the command prompt.

#### **Parameters**

Describes in detail the parameters that can be set by the command. The default value and the values that can be specified for each parameter are described.

#### **Default behavior**

If there are default values for parameters, or a default behavior when a command is not entered, related information is provided here.

#### Impact on communication

If a setting has an impact on communication, such as interruptions to communication, that impact is described here.

#### When the change is applied

Describes whether set commands reflected in the running configuration are immediately effective, or whether they take effect only after temporarily stopping operation, such as by restarting the device.

#### Notes

Provides cautionary information on using the command.

## **Related commands**

Describes the commands that must be set in order to use the applicable command.

# Command mode list

*Table 1-1:* Command mode list

| No. | Prompt displayed<br>for the command<br>mode | Description                                     | Command for mode transition                                                                                                    |
|-----|---------------------------------------------|-------------------------------------------------|----------------------------------------------------------------------------------------------------|
| 1   | (config)                                    | Global configuration mode                       | # configure                                                                                                    |
| 2   | (config-line)                               | Configures remote login and console.            | (config)# line vty<br>(config)# line console                                                                                                    |
| 3   | (config-view)                               | Configures view.                                | (config)# parser view                                                                                                    |
| 4   | (config-if)                                 | Configures a management port.                   | (config)# interface mgmt                                                                                                    |
|     |                                             | Configures an AUX port.                         | (config)# interface async                                                                                                    |
|     |                                             | Configures an Ethernet interface.               | (config)# interface gigabitethernet<br>(config)# interface tengigabitethernet<br>(config)# interface hundredgigabitethernet                                                                                   |
|     |                                             | Configures a port channel interface.            | (config)# interface port-channel                                                                                                    |
|     |                                             | Configures a loopback interface.                | (config)# interface loopback                                                                                                    |
|     |                                             | Configures a null interface.                    | (config)# interface null                                                                                                    |
| 5   | (config-if-range)                           | Configures multiple Ethernet interfaces.        | (config)# interface range gigabitethernet<br>(config)# interface range tengigabitethernet<br>(config)# interface range<br>hundredgigabitethernet                                                              |
|     |                                             | Configures multiple port channel interfaces.    | (config)# interface range port-channel                                                                                                    |
| 6   | (config-subif)                              | Configures an Ethernet subinterface.            | <pre>(config)# interface gigabitethernet<br/>(config)# interface tengigabitethernet<br/>(config)# interface hundredgigabitethernet<br/>(When specified in the subinterface index)</pre>                       |
|     |                                             | Configures a port channel subinterface.         | (config)# interface port-channel<br>(When specified in the subinterface index)                                                                                                    |
| 7   | (config-subif-range)                        | Configures multiple Ethernet subinterfaces.     | <pre>(config)# interface range gigabitethernet<br/>(config)# interface range tengigabitethernet<br/>(config)# interface range<br/>hundredgigabitethernet<br/>(When specified in the subinterface index)</pre> |
|     |                                             | Configures multiple port channel subinterfaces. | (config)# interface range port-channel<br>(When specified in the subinterface index)                                                                                                    |
| 8   | (config-adv-acl)                            | Configures an Advance filter.                   | (config)# advance access-list                                                                                                    |
| 9   | (config-ext-nacl)                           | Configures an IPv4 packet filter.               | (config)# ip access-list extended                                                                                                    |
| 10  | (config-std-nacl)                           | Configures an IPv4 address filter.              | (config)# ip access-list standard                                                                                                    |
| 11  | (config-ipv6-acl)                           | Configures an IPv6 filter.                      | (config)# ipv6 access-list                                                                                                    |
| 12  | (config-ext-macl)                           | Configures a MAC filter.                        | (config)# mac access-list extended                                                                                                    |

| No. | Prompt displayed<br>for the command<br>mode                          | Description                                                                                                    | Command for mode transition                                      |  |  |
|-----|----------------------------------------------------------------------|----------------------------------------------------------------------------------------------------|------------------------------------------------------------------|--|--|
| 13  | (config-adv-qos)                                                     | Configures Advance QoS flow.                                                                                        | (config)# advance qos-flow-list                                  |  |  |
| 14  | (config-ip-qos)                                                      | Configures IPv4 QoS flow.                                                                                           | (config)# ip qos-flow-list                                       |  |  |
| 15  | (config-ipv6-qos)                                                    | Configures IPv6 QoS flow.                                                                                           | (config)# ipv6 qos-flow-list                                     |  |  |
| 16  | (config-mac-qos)                                                     | Configures MAC QoS flow.                                                                                            | (config)# mac qos-flow-list                                      |  |  |
| 17  | (config-msg-list)                                                    | Configures message type output conditions.                                                                          | (config)# message-list <group name=""></group>                   |  |  |
| 18  | (config-ip-pbr)                                                      | Configures IPv4 policy-based routing.                                                                               | (config)# ip policy-list                                         |  |  |
| 19  | (config-ipv6-pbr)                                                    | Configures IPv6 policy-based routing.                                                                               | (config)# ipv6 policy-list                                       |  |  |
| 20  | (config-router)                                                      | Configures RIP.                                                                                                    | (config)# router rip                                             |  |  |
|     |                                                                      | Configures OSPF.                                                                                                    | (config)# router ospf                                            |  |  |
|     |                                                                      | Configures BGP4/BGP4+.                                                                                              | (config)# router bgp                                             |  |  |
| 21  | (config-router-af)                                                   | Configures RIP for each VRF.                                                                                        | (config)# router rip<br>(config-router)# address-family ipv4 vrf |  |  |
|     |                                                                      | Configures BGP4 for each VRF.<br>(config-router-af) (ipv4 vrf) mode                                                 | (config)# router bgp<br>(config-router)# address-family ipv4 vrf |  |  |
|     |                                                                      | Configures BGP4+ global network.<br>(config-router-af) (ipv6) mode                                                  | (config)# router bgp<br>(config-router)# address-family ipv6     |  |  |
|     | Configures BGP4+ for each VRF.<br>(config-router-af) (ipv6 vrf) mode |                                                                                                    | (config)# router bgp<br>(config-router)# address-family ipv6 vrf |  |  |
| 22  | (config-route-map)                                                   | Configures route-map.                                                                                               | (config)# route-map                                              |  |  |
| 23  | (config-rtr-rip)                                                     | Configures RIPng.                                                                                                   | (config)# ipv6 router rip                                        |  |  |
| 24  | (config-rtr)                                                         | Configures OSPFv3.                                                                                                  | (config)# ipv6 router ospf                                       |  |  |
| 25  | (config-vrf)                                                         | Configures config-vrf.                                                                                              | (config)# vrf definition                                         |  |  |
| 26  | ( <command<br>mode&gt;-TPL)</command<br>                             | Configures the template.<br>template mode<br>< <i>Command mode</i> >: Optional command<br>mode                      | (config)# template                                               |  |  |
| 27  | ( <command<br>mode&gt;-TPL-INS)</command<br>                         | Configures the insert position command.<br>insert mode<br><i>Command mode</i> : Optional command<br>mode            | ( <command mode=""/> -TPL)# insert                               |  |  |
| 28  | ( <command<br>mode&gt;-TPL-REP)</command<br>                         | Configures the replace position<br>command.<br>replace mode<br><i><command mode=""/></i> : Optional command<br>mode | (< <i>Command mode</i> >-TPL)# replace                           |  |  |

# Specifiable values for parameters

The following table describes the values that can be specified for parameters.

| Table | <i>1-2</i> : | Specifiable | values | for | parameters |
|-------|--------------|-------------|--------|-----|------------|
|-------|--------------|-------------|--------|-----|------------|

| Parameter type                                                                                                    | Description                                                                                                    | Input example                                                                                                    |  |
|----------------------------------------------------------------------------------------------------|----------------------------------------------------------------------------------------------------|----------------------------------------------------------------------------------------------------|--|
| Name                                                                                                    | Alphabetic characters can be used for the first character, and alphanumeric characters, hyphens (-), underscores (_), and periods (.) can be used for the second and subsequent characters.                                                      | neighbor <u>office1</u> peer-group                                                                                                |  |
| Host name                                                                                                    | Alphabetic characters can be used for the first<br>character, and alphanumeric characters,<br>hyphens (-), and periods (.) can be used for<br>the second and subsequent characters.                                                              | ip host <u>telnet-host</u> 192.168.1.1                                                                                            |  |
| Access list name,<br>QoS flow list name,<br>policer entry name,<br>Name of policy-based<br>routing list,<br>QoS queue list name | Alphabetic characters can be used for the first character, and alphanumeric characters, hyphens (-), underscores (_), and periods (.) can be used for the second and subsequent characters.                                                      | ip access-list standard <u>inbound1</u><br>ip access-list standard <u>10</u>                                                      |  |
| Template name                                                                                                    | Alphabetic characters can be used for the first character, and alphanumeric characters, hyphens (-), and underscores (_) can be used for the second and subsequent characters.                                                                   |                                                                                                    |  |
| Template parameter                                                                                                    | Alphanumeric characters, hyphens (-), and underscores (_) can be used.                                                                                                    | template tmpl <u>\$param-01-01</u>                                                                                                |  |
| IPv4 address,<br>Subnet mask                                                                                                    | Specify these items in decimal format,<br>separating 1-byte decimal values by a period<br>(.).                                                                                                    | period 192.168.0.14<br>255.255.255.0                                                                                              |  |
| Wildcard mask                                                                                                    | The same input format as IPv4 addresses.<br>The set bits in an IPv4 address represent an<br>arbitrary value.                                                                                                    | 255.255.0.0                                                                                                    |  |
| IPv6 address                                                                                                    | Specify this item in hexadecimal format,<br>separating 2-byte hexadecimal values by<br>colons (:).                                                                                                    | 2001:db8:1234:5678:9abc:def0:1234:5678<br>fe80::1                                                                                 |  |
| add/remove<br>specification                                                                                                    | Add to or delete from the information when<br>multiple interfaces have been specified.<br>The add specification adds information to the<br>current information.<br>The remove specification deletes information<br>from the current information. | monitor session 1 source interface add<br>gigabitethernet 1/1<br>monitor session 1 source interface remove<br>gigabitethernet 1/1 |  |

# Any character string

Alphanumeric characters and special characters can be specified for parameters. Some special characters, however, cannot be used. Character codes are listed in the following table. Characters other than alphanumeric characters in the following list of character codes are special characters.

| Characte<br>r | Co<br>de | Charact<br>er | Co<br>de | Charact<br>er | Co<br>de | Charact<br>er | Co<br>de | Charact<br>er | Co<br>de | Charact<br>er | Co<br>de |
|---------------|----------|---------------|----------|---------------|----------|---------------|----------|---------------|----------|---------------|----------|
| Space         | 0x2<br>0 | 0             | 0x3<br>0 | @             | 0x4<br>0 | Р             | 0x5<br>0 | `             | 0x6<br>0 | р             | 0x7<br>0 |
| !             | 0x2<br>1 | 1             | 0x3<br>1 | А             | 0x4<br>1 | Q             | 0x5<br>1 | a             | 0x6<br>1 | q             | 0x7<br>1 |
| "             | 0x2<br>2 | 2             | 0x3<br>2 | В             | 0x4<br>2 | R             | 0x5<br>2 | b             | 0x6<br>2 | r             | 0x7<br>2 |
| #             | 0x2<br>3 | 3             | 0x3<br>3 | С             | 0x4<br>3 | S             | 0x5<br>3 | с             | 0x6<br>3 | S             | 0x7<br>3 |
| \$            | 0x2<br>4 | 4             | 0x3<br>4 | D             | 0x4<br>4 | Т             | 0x5<br>4 | d             | 0x6<br>4 | t             | 0x7<br>4 |
| %             | 0x2<br>5 | 5             | 0x3<br>5 | E             | 0x4<br>5 | U             | 0x5<br>5 | e             | 0x6<br>5 | u             | 0x7<br>5 |
| &             | 0x2<br>6 | 6             | 0x3<br>6 | F             | 0x4<br>6 | V             | 0x5<br>6 | f             | 0x6<br>6 | v             | 0x7<br>6 |
| '             | 0x2<br>7 | 7             | 0x3<br>7 | G             | 0x4<br>7 | W             | 0x5<br>7 | g             | 0x6<br>7 | W             | 0x7<br>7 |
| (             | 0x2<br>8 | 8             | 0x3<br>8 | Н             | 0x4<br>8 | X             | 0x5<br>8 | h             | 0x6<br>8 | х             | 0x7<br>8 |
| )             | 0x2<br>9 | 9             | 0x3<br>9 | Ι             | 0x4<br>9 | Y             | 0x5<br>9 | i             | 0x6<br>9 | У             | 0x7<br>9 |
| *             | 0x2<br>A | :             | 0x3<br>A | J             | 0x4<br>A | Z             | 0x5<br>A | j             | 0x6<br>A | Z             | 0x7<br>A |
| +             | 0x2<br>B | ;             | 0x3<br>B | K             | 0x4<br>B | [             | 0x5<br>B | k             | 0x6<br>B | {             | 0x7<br>B |
| 2             | 0x2<br>C | <             | 0x3<br>C | L             | 0x4<br>C | \             | 0x5<br>C | 1             | 0x6<br>C |               | 0x7<br>C |
| -             | 0x2<br>D | =             | 0x3<br>D | М             | 0x4<br>D | ]             | 0x5<br>D | m             | 0x6<br>D | }             | 0x7<br>D |
|               | 0x2<br>E | >             | 0x3<br>E | N             | 0x4<br>E | ^             | 0x5<br>E | n             | 0x6<br>E | ~             | 0x7<br>E |
| /             | 0x2<br>F | ?             | 0x3<br>F | 0             | 0x4<br>F | _             | 0x5<br>F | 0             | 0x6<br>F |               |          |

*Table 1-3*: List of character codes

Notes

• To enter a question mark (?, or 0x3F), press Ctrl + V, and then type a question mark. You cannot copy and paste any specification string that includes a question mark.

Special characters that cannot be specified

Table 1-4: Special characters that cannot be specified

| Character name        | Character | Code |
|-----------------------|-----------|------|
| Double quotation mark | "         | 0x22 |
| Dollar sign           | \$        | 0x24 |
| Single quotation mark | 1         | 0x27 |

| Character name      | Character | Code |
|---------------------|-----------|------|
| Semicolon           | ;         | 0x3B |
| Backslash           | /         | 0x5C |
| Grave accent mark   | · ·       | 0x60 |
| Left curly bracket  | {         | 0x7B |
| Right curly bracket | }         | 0x7D |

Example of specification string

access-list 10 remark <u>"mail:xx@xx %tokyo"</u>

#### How to specify an interface

The following table describes how to specify the parameters *<interface type>* and *<interface number>* that correspond to the interface type group.

| Interface type group      | Interface name specified for<br><interface type=""></interface> | Interface number specified for <i><interface< i=""> <i>number&gt;</i></interface<></i> |
|---------------------------|-----------------------------------------------------------------|----------------------------------------------------------------------------------------|
| Ethernet interface        | gigabitethernet                                                 | <nif no.="">/<port no.=""></port></nif>                                                |
|                           | tengigabitethernet                                              | <nif no.="">/<port no.=""></port></nif>                                                |
|                           | hundredgigabitethernet                                          | <nif no.="">/<port no.=""></port></nif>                                                |
| Ethernet subinterface     | gigabitethernet                                                 | <nif no.="">/<port no.="">.<subinterface index=""></subinterface></port></nif>         |
|                           | tengigabitethernet                                              | <nif no.="">/<port no.="">.<subinterface index=""></subinterface></port></nif>         |
|                           | hundredgigabitethernet                                          | <nif no.="">/<port no.="">.<subinterface index=""></subinterface></port></nif>         |
| Port channel interface    | port-channel                                                    | <channel group="" number=""></channel>                                                 |
| Port channel subinterface | port-channel                                                    | <channel group="" number="">.<subinterface index=""></subinterface></channel>          |
| Loopback interface        | loopback                                                        | 0 or < <i>loopback id</i> >                                                            |
| Null interface            | null                                                            | 0                                                                                      |
| Management port           | mgmt                                                            | 0                                                                                      |
| AUX port                  | async                                                           | 1                                                                                      |

*Table 1-5:* How to specify an interface

# Specification of multiple interfaces

Use this method to specify the same information for multiple interfaces at the same time. You can specify the interface names and interface numbers that correspond to the following interface type groups from among the groups shown in *Table 1-5: How to specify an interface*.

- Ethernet interface
- Ethernet subinterface
- Port channel interface
- Port channel subinterface

When specifying multiple interfaces, you can specify interfaces that belong to the same interface type group at the same time, but you cannot specify interfaces that belong to different interface groups at the same time.

# Syntax

interface range <interface type> <interface number>

You can specify no more than 16 input formats, separating each by a comma (,).

#### Input example

```
interface range gigabitethernet 1/1-3
interface range gigabitethernet 1/1-3, tengigabitethernet 3/1
interface range port-channel 2.10-20, port-channel 3.100, port-channel 5.200
```

#### Range of <sfu no.> values

The following table lists the range of *<sfu no.>* values.

*Table 1-6:* Range of <sfu no.> values

| No. | Model      | Range of values |
|-----|------------|-----------------|
| 1   | All models | 1 to 4          |

#### Range of <pru no.> values

The following table lists the range of *<pru no.>* values.

*Table 1-7:* Range of <pru no.> values

| No. | Model   | Range of values |
|-----|---------|-----------------|
| 1   | AX8616R | 1 to 4          |
| 2   | AX8632R | 1 to 8          |

#### Range of <nif no.> and <port no.> values

The following table lists the range of *<nif no.>* values.

*Table 1-8:* Range of <nif no.> values

| No. | Model   | Range of values |
|-----|---------|-----------------|
| 1   | AX8616R | 1 to 16         |
| 2   | AX8632R | 1 to 32         |

The following tables list the range of *<port no.>* values for each NIF.

*Table 1-9*: Range of <port no.> values

| No. | NIF name | Range of values |
|-----|----------|-----------------|
| 1   | NL1G-12T | 1 to 12         |
| 2   | NL1G-12S | 1 to 12         |
| 3   | NLXG-6RS | 1 to 6          |
| 4   | NMCG-1C  | 1               |

## Range of values that can be set for <channel group number>

The following table lists the range of *<channel group number>* values.

*Table 1-10:* Range of <channel group number> values

| No. | Model   | Range of values |
|-----|---------|-----------------|
| 1   | AX8616R | 1 to 192        |

| No | ). | Model   | Range of values |
|----|----|---------|-----------------|
| 2  |    | AX8632R | 1 to 384        |

## Range of <subinterface index> values

The range of *<subinterface index>* values is from 1 to 65535.

#### Range of values that can be set for <vlan id>

The following table lists the range of *<vlan id>* values.

*Table 1-11:* Range of <vlan id> values

| No. | Range of values |
|-----|-----------------|
| 1   | 1 to 4095       |

#### How to specify <interface id list> and the range of specifiable values

In *<interface id list>*, you can specify several interfaces of the following Ethernet types by using hyphens (-) and commas (,). You can also specify a single interface by omitting what is inside the brackets []. The range of permitted values is the same as the range of *<nif no.>* and *<port no.>* values in the above tables.

• For gigabit Ethernet interfaces

gigabitethernet <*nif no.*>/<*port no.*> [- <*port no.*>]

• For 10 gigabit Ethernet interfaces

tengigabitethernet <*nif no.*>/<*port no.*> [- <*port no.*>]

• For 100 gigabit Ethernet interfaces

hundredgigabitethernet <*nif no.*>/<*port no.*> [- <*port no.*>]

Example of a range specification that uses a hyphen (-) and comma (,):

gigabitethernet 1/1-2,gigabitethernet 1/5,tengigabitethernet 3/1

#### Range of values that can be set for <vrf id>

The following table lists the range of *<vrf id>* values.

*Table 1-12:* Range of <vrf id> values

| No. | Range of values |
|-----|-----------------|
| 1   | 1 to 1024       |

#### Specifiable values for <message type>

The following table lists the values that can be specified for *<message type>*.

*Table 1-13:* Range of <message type> values

| No. | Specifiable values |
|-----|--------------------|
| 1   | BCU                |
| 2   | SFU                |
| 3   | PRU                |
| 4   | NIF                |
| 5   | PS                 |

| No. | Specifiable values |
|-----|--------------------|
| 6   | FAN                |
| 7   | KEY                |
| 8   | CONFIGERR          |
| 9   | CMDRSP             |
| 10  | SOFTWARE           |
| 11  | CONFIG             |
| 12  | ACCESS             |
| 13  | NTP                |
| 14  | SOP-KEY            |
| 15  | SOP-RSP            |
| 16  | SNMP               |
| 17  | PORT               |
| 18  | ChGr               |
| 19  | CFM                |
| 20  | IP                 |
| 21  | PBR                |
| 22  | DHCP               |
| 23  | VRRP               |
| 24  | RIP                |
| 25  | RIPng              |
| 26  | OSPF               |
| 27  | OSPFv3             |
| 28  | BGP4               |
| 29  | BGP4+              |
| 30  | UNICAST            |
| 31  | PIM-IPv4           |
| 32  | IGMP               |
| 33  | PIM-IPv6           |
| 34  | MLD                |
| 35  | MULTI-IPv4         |
| 36  | MULTI-IPv6         |
| 37  | MULTI-INFO         |

## PART 2: IP Packet Forwarding

# Chapter 2. IPv4, ARP, and ICMP

arp arp dynamic-limit arp max-send-count arp send-interval arp timeout arp-limit ip address ip conflict-detection ip icmp rate-limit unreachable ip mtu ip proxy-arp ip redirects ip source-route ip subnet-broadcast vrf forwarding

#### arp

Creates a static ARP table. If a product that does not support ARP is connected, an IPv4 address cannot be converted to a physical address. You need to create a static ARP table in advance.

#### Syntax

To set or change information: arp <ip address> interface <interface type> <interface number> <mac address>

To delete information:

no arp <ip address> [interface <interface type> <interface number>]

#### Input mode

(config)

# Parameters

<ip address>

Specifies a next-hop IPv4 address.

1. Default value when this parameter is omitted:

This parameter cannot be omitted.

<interface type> <interface number>

Specifies an interface for which static ARP is set.

1. Default value when this parameter is omitted:

To set or change information:

This parameter cannot be omitted.

To delete information:

This parameter cannot be omitted if there are multiple static ARP entries that have the same next-hop IPv4 address.

2. Range of values:

For *<interface type>* and *<interface number>*, you can specify interface names and numbers that correspond to the following interface type groups. For details, see *How to specify an interface* in *Specifiable values for parameters*.

- \* Ethernet interface
- \* Ethernet subinterface
- \* Port channel interface
- \* Port channel subinterface

#### <mac address>

Specifies the destination MAC address (in a canonical format).

1. Default value when this parameter is omitted:

This parameter cannot be omitted.

2. Range of values: 0000.0000.0000 to ffff.ffff.ffff

# **Default behavior**

None

# Impact on communication

None

# When the change is applied

The change is applied immediately after setting values are changed.

#### Notes

1. When static ARP entries that have the same next-hop IPv4 address are configured for different VRFs, the *<interface type> <interface number>* parameter is used to identify the VRFs. Therefore, when deleting information for multiple static ARP entries that have the same next-hop IPv4 address, you cannot omit the *<interface type> <interface number>* parameter.

## **Related commands**

maximum routes

# arp dynamic-limit

Specifies the number of NDP entries that can be learned on the corresponding interface.

# **Syntax**

To set or change information: arp dynamic-limit <count>

To delete information: no arp dynamic-limit

# Input mode

(config-if)

Ethernet interface or port channel interface

(config-subif)

Ethernet subinterface or port channel subinterface

# **Parameters**

#### <count>

Specifies the maximum number of ARP entries for each interface.

1. Default value when this parameter is omitted:

This parameter cannot be omitted.

2. Range of values:

0 to 2147483646

# **Default behavior**

On the corresponding interface, the number of entries is not limited.

# Impact on communication

None

# When the change is applied

The change is applied immediately after setting values are changed.

# Notes

- 1. If the number of NDP entries exceeds the maximum value that was set by this command, a system warning message is output, and the NDP entry is not learned.
- 2. If the number of ARP entries has not reached the maximum value that was set by this command, but exceeds the capacity limit of the entire Device or the capacity limit of the VRF, a warning system message is also output. The new ARP entry is not registered until an old ARP entry is deleted.
- 3. Static ARP entries have priority over dynamically-learned ARP entries, and can be registered beyond the maximum value specified by this command. However, we recommend against such registration.

If you set more static ARP entries than the maximum value specified by the command, dynamically-learned ARP entries cannot be registered on the corresponding interface. In addition, the system warning message will remain.

4. Even if you use the command to re-specify a maximum value that is smaller than the current

setting, the ARP entries that have been registered based on the previous maximum value are not deleted. For example, if there are 50 ARP entries and the maximum value is changed to 30, the difference of 20 entries will not be deleted. If you re-specify a smaller value, we recommend that you use the clear arp-cache operation command to delete the ARP entries.

#### **Related commands**

arp

# arp max-send-count

Specifies the maximum number of times an ARP request packet is sent.

# Syntax

To set or change information: arp max-send-count <count>

To delete information: no arp max-send-count

#### Input mode

(config-if)

# **Parameters**

<*count*>

Specifies the maximum number of times an ARP request packet is sent.

1. Default value when this parameter is omitted:

This parameter cannot be omitted.

2. Range of values:

1 to 10 (times)

# **Default behavior**

The maximum number of times an ARP request packet is sent is set to 1.

# Impact on communication

None

# When the change is applied

The change is applied immediately after setting values are changed.

# Notes

None

# **Related commands**

None

# arp send-interval

Specifies the retry interval for sending an ARP request packet.

# Syntax

To set or change information: arp send-interval <seconds>

To delete information: no arp send-interval

#### Input mode

(config-if)

#### **Parameters**

<seconds>

Specifies the retry interval for sending an ARP request packet.

1. Default value when this parameter is omitted:

This parameter cannot be omitted.

2. Range of values:

1 to 10 (seconds)

# **Default behavior**

The retry interval for sending an ARP request packet is set to 2 seconds.

# Impact on communication

None

#### When the change is applied

The change is applied immediately after setting values are changed.

# Notes

None

# **Related commands**

None

# arp timeout

Specifies the aging time for an ARP cache table.

# Syntax

To set or change information: arp timeout <seconds>

To delete information: no arp timeout

# Input mode

(config-if)

# **Parameters**

<seconds>

Specifies the aging time for an ARP cache table.

- 1. Default value when this parameter is omitted: This parameter cannot be omitted.
- 2. Range of values:

60 to 86400 (seconds)

# **Default behavior**

14400 seconds (four hours) is set as the aging time for an ARP cache table.

# Impact on communication

None

# When the change is applied

The change is applied immediately after setting values are changed.

# Notes

None

# **Related commands**

None

# arp-limit

Specifies the maximum number of ARP entries for each VRF.

# Syntax

To set or change information: arp-limit <count>

To delete information: no arp-limit

#### Input mode

(config-vrf)

#### **Parameters**

<count>

Specifies the maximum number of ARP entries for each VRF.

1. Default value when this parameter is omitted:

This parameter cannot be omitted.

2. Range of values:

0 to 2147483646

## **Default behavior**

The number of ARP entries for each VRF is not limited. It must not exceed the capacity limit of the entire Device.

#### Impact on communication

None

## When the change is applied

The change is applied immediately after setting values are changed.

### Notes

- 1. If the number of ARP entries exceeds the maximum value set by the command, the next time an attempt is made to register an ARP entry, a warning system message is output. The new ARP entry is not registered until an old ARP entry in the VRF is deleted.
- 2. If the number of ARP entries has not reached the maximum value set by this command, but the capacity limit of the entire Device has been exceeded, a warning system message is also output. Then the new ARP entry is registered after an old ARP entry is deleted.
- 3. Static ARP entries have priority over dynamically-learned ARP entries, and can be registered beyond the maximum value specified by this command. If you register more static ARP entries than the maximum value specified by the command, dynamically-learned ARP entries cannot be registered for the VRF. Because the warning system message remains, we recommend against such registration.
- 4. Even if you use this command to re-specify a maximum value smaller than the current setting, the ARP entries that have been registered based on the previous maximum value are not deleted. For example, if the VRF has 50 ARP entries and you use the command to set the maximum value to 30, the difference of 20 entries is not deleted. If you re-specify a smaller value, we recommend that you use the clear arp-cache operation command to delete the ARP entries.

- 5. Static ARP entries are included in the number of learned IPv4 unicast route entries. Therefore, registration of static ARP entries in excess of the maximum number of IPv4 routes that the VRF can handle results in the following situation:
  - A system warning message remains.
  - If addition of routes is suppressed by the setting of the maximum number of IPv4 routes that the VRF can handle, IPv4 unicast routes are not registered.

We recommend that when operating the system, you ensure that the number of static ARP entries does not exceed the maximum number of IPv4 routes that the VRF can handle.

#### **Related commands**

arp maximum routes (VRF)

# ip address

Specifies the local IPv4 address.

# Syntax

To set or change information: ip address <ip address <subnet mask> [directed-broadcast] [secondary]

To delete information: no ip address <ip address>

# Input mode

(config-if)

Ethernet interface, port channel interface, or management port

(config-subif)

Ethernet subinterface or port channel subinterface

# Parameters

<ip address>

Specifies the local IPv4 address.

1. Default value when this parameter is omitted:

This parameter cannot be omitted.

<subnet mask>

Specifies the subnet mask.

1. Default value when this parameter is omitted:

This parameter cannot be omitted.

2. Range of values:

Subnet mask:128.0.0.0 to 255.255.255 (bits must be contiguous)

directed-broadcast

Enables forwarding of subnet broadcast IPv4 packets.

Set this parameter for each local IPv4 address to specify whether broadcast IPv4 packets directed to a subnet can be forwarded to the local IPv4 address.

Use this parameter to determine whether to permit the forwarding of packets for each subnet.

If you set no ip subnet-broadcast for the input side of packet forwarding to prohibit the forwarding of subnet broadcast IPv4 packets, subnet broadcast IPv4 packets are not forwarded.

You cannot set this parameter for a management port.

1. Default value when this parameter is omitted:

Subnet broadcast IPv4 packets are not forwarded.

2. Range of values:

None

#### secondary

If you specify this parameter, the IPv4 address is set as a secondary address.

You cannot set this parameter for a management port.

1. Default value when this parameter is omitted:

The IPv4 address is set as a primary address. Even if a multihomed interface is in use, you need to specify one primary address.

2. Range of values:

None

# **Default behavior**

None

# Impact on communication

None

# When the change is applied

The change is applied immediately after setting values are changed.

# Notes

None

# **Related commands**

interface mgmt
ip subnet-broadcast

# ip conflict-detection

Specifies whether to use Address Conflict Detection.

If this functionality is enabled, it checks whether any other devices on the network are using the same address before the IPv4 address is put to use.

# Syntax

To set information: ip conflict-detection

To delete information: no ip conflict-detection

# Input mode

(config)

# **Parameters**

None

# **Default behavior**

Address Conflict Detection is not used.

# Impact on communication

None

# When the change is applied

The change is applied immediately after setting values are changed.

#### Notes

None

# **Related commands**

# ip icmp rate-limit unreachable

Specifies the interval for sending an ICMP error message. You can separately specify the df parameter to set the interval for sending code 4 ICMP error messages (code 4 means that fragmentation is impossible because the DF flag has been set). You can also use this parameter to separately specify the interval for sending ICMP error messages for any other code.

#### Syntax

To set or change information:

ip icmp rate-limit unreachable [df] <milli seconds>

To delete information:

no ip icmp rate-limit unreachable [df]

#### Input mode

(config)

#### **Parameters**

df

Sets the interval for sending an ICMP code 4 error message.

1. Default value when this parameter is omitted:

The interval for sending ICMP error messages for codes other than code 4 is used.

2. Range of values:

None

#### <milli seconds>

Sets the minimum time between ICMP error messages. If you specify 0, the interval between the sending of ICMP error packets is not limited to the specified or default interval for the sending of error messages.

1. Default value when this parameter is omitted:

This parameter cannot be omitted.

2. Range of values:

0 to 2147483647 (milliseconds)

# **Default behavior**

The default interval for sending any type of ICMP error message is set to 500 milliseconds.

However, keep the following in mind:

- If you set ip icmp rate-limit unreachable without setting ip icmp rate-limit unreachable df, the interval for sending an ICMP error message for code 4 is the same as the interval for sending error messages for other codes.
- If you set only ip icmp rate-limit unreachable df, the interval for sending an ICMP error message for codes other than code 4 is set to 500 milliseconds.

#### Impact on communication

None

# When the change is applied

The change is applied immediately after setting values are changed.

# Notes

None

# **Related commands**

# ip mtu

Specifies the MTU length of IP packets sent on the interface.

# Syntax

To set or change information: ip mtu <length>

To delete information: no ip mtu

# Input mode

(config-if)

Ethernet interface or port channel interface

(config-subif)

Ethernet subinterface or port channel subinterface

# **Parameters**

#### <length>

Specifies the IP MTU length (the maximum length of an IP packet, excluding the MAC header) sent on the interface. In actual operation, this value is compared with the value obtained by subtracting 18 from the frame length specified in the port MTU setting, and then the smaller value is used as the IP MTU length of the interface.

For details about the frame length set in port MTU information, see *mtu* in the manual *Configuration Command Reference Vol. 1 For Version 12.1.* 

Use the show ip interface, show ipv6 interface, or show ip-dual interface operation command to check the IP MTU length in use.

1. Default value when this parameter is omitted:

This parameter cannot be omitted.

2. Range of values:

128 to 9216 (bytes)

#### **Default behavior**

The frame length (bytes) set in the port MTU information is used as the IP MTU length. However, the upper limit is 9216.

# Impact on communication

None

#### When the change is applied

The change is applied immediately after setting values are changed.

# Notes

- 1. For the Ethernet IP MTU length, the frame length set in the port MTU information is compared with the IP MTU value, and the smaller value is used as the Ethernet IP MTU length. Therefore, to set a value larger than 1500 for the IP MTU length, in the port MTU information, check the ip mtu settings as well as the mtu settings.
- 2. This setting also takes effect for IPv6. For IPv6, the protocol specification defines that the MTU length must be 1280 or larger. Therefore, to use IPv6, do not specify a value smaller

than 1280 for the MTU length.

# **Related commands**

mtu

# ip proxy-arp

Proxy ARP replies are enabled.

# Syntax

To set information: ip proxy-arp enable

To delete information: no ip proxy-arp

# Input mode

(config-if)

Ethernet interface or port channel interface

(config-subif)

Ethernet subinterface or port channel subinterface

# **Parameters**

enable

Proxy ARP replies are enabled.

- 1. Default value when this parameter is omitted: This parameter cannot be omitted.
- 2. Range of values:

None

# **Default behavior**

Proxy ARP replies are disabled.

# Impact on communication

None

#### When the change is applied

The change is applied immediately after setting values are changed.

# Notes

None

# **Related commands**

# ip redirects

By using the no  $\,{\rm ip}\,$  redirects command, suppresses forwarding of subnet broadcast IPv4 packets.

If a virtual interface of the VRRP is configured for the same interface and is in the Master state, ICMP Redirect messages are not sent, irrespective of how you specify this command.

# Syntax

To set information: no ip redirects

To delete information: ip redirects

#### Input mode

(config-if)

Ethernet interface, port channel interface, or management port

(config-subif)

Ethernet subinterface or port channel subinterface

# **Parameters**

None

# **Default behavior**

ICMP Redirect messages are sent.

#### Impact on communication

None

#### When the change is applied

The change is applied immediately after setting values are changed.

# Notes

None

# **Related commands**

# ip source-route

By using the no ip source-route command, suppresses forwarding of IPv4 packets that have the Source Route option specified.

# Syntax

To set information: no ip source-route

To delete information: ip source-route

#### Input mode

(config-if)

Ethernet interface or port channel interface

(config-subif)

Ethernet subinterface or port channel subinterface

# Parameters

None

# **Default behavior**

IPv4 packets that have the Source Route option specified are forwarded.

# Impact on communication

None

# When the change is applied

The change is applied immediately after setting values are changed.

# Notes

None

#### **Related commands**

#### ip subnet-broadcast

By using the no ip subnet-broadcast command, suppresses forwarding of subnet broadcast IPv4 packets.

Use this command to not forward, to the interface on which the packets were received, broadcast IPv4 packets that are addressed to a subnetwork of a network that is subject to management by the Device. There is no dependence on the broadcast address. If the directed-broadcast parameter of the ip address command is not set for the output-side IP address for packet forwarding, forwarding of subnet broadcast IPv4 packets is disabled.

# Syntax

To set information: no ip subnet-broadcast

To delete information: ip subnet-broadcast

#### Input mode

(config-if)

Ethernet interface or port channel interface

(config-subif)

Ethernet subinterface or port channel subinterface

# **Parameters**

None

#### **Default behavior**

Subnet broadcast IPv4 packets are forwarded.

#### Impact on communication

None

# When the change is applied

The change is applied immediately after setting values are changed.

# Notes

None

# **Related commands**

ip address

# vrf forwarding

Specifies the VRF for an interface.

# Syntax

To set or change information: vrf forwarding <vrf id>

To delete information: no vrf forwarding

### Input mode

(config-if)

Ethernet interface or port channel interface

(config-subif)

Ethernet subinterface or port channel subinterface

# **Parameters**

<vrf id>

Specifies a VRF ID.

- 1. Default value when this parameter is omitted: This parameter cannot be omitted.
- 2. Range of values:

See Specifiable values for parameters.

# **Default behavior**

The interface belongs to the global network.

### Impact on communication

None

# When the change is applied

The change is applied immediately after setting values are changed.

# Notes

1. You cannot change or delete the VRF ID for an interface for which an IPv4 address or IPv6 address has been set. You need to first delete the IPv4 address or IPv6 address, and then change or delete the VRF ID. This precaution also applies when you specify a VRF for an interface that does not have a VRF specification, which requires you to change the VRF from the global network. To delete the IPv6 address, you need to delete both the ipv6 enable command and the ipv6 address command.

#### **Related commands**

ip address ipv6 address ipv6 enable

# Chapter 3. IPv6, NDP, and ICMPv6

ipv6 address ipv6 enable ipv6 icmp error-interval ipv6 icmp nodeinfo-query ipv6 nd dynamic-limit ipv6 nd onlink-check ipv6 nd stale-time ipv6 nd warning-threshold ipv6 neighbor ipv6 redirects ipv6 source-route nd-limit vrf forwarding

# ipv6 address

Specifies the local IPv6 address.

# Syntax

```
To set or change information:
    ipv6 address { <ipv6 address>[/<prefixlen>] | <ipv6 prefix>[/<prefixlen>] }
    ipv6 address <ipv6 address> link-local</prefixlen>] | <ipv6 prefix>[/<prefixlen>] }
    no ipv6 address { <ipv6 address>[/<prefixlen>] | <ipv6 prefix>[/<prefixlen>]
    }
    no ipv6 address <ipv6 address>
```

### Input mode

(config-if)

Ethernet interface, port channel interface, or management port

(config-subif)

Ethernet subinterface or port channel subinterface

#### **Parameters**

<ipv6 address>

Specifies the local IPv6 address.

1. Default value when this parameter is omitted:

This parameter cannot be omitted.

2. Range of values:

Specify an IPv6 global address or IPv6 link-local address in colon notation.

```
<ipv6 prefix>
```

Specifies the IPv6 prefix. Specify this parameter to automatically set the interface ID. To set the interface ID automatically, you must set the prefix length to 64.

1. Default value when this parameter is omitted:

This parameter cannot be omitted.

2. Range of values:

Specify the prefix in the format of an IPv6 address that has all bits of the interface ID set to 0. Note that you cannot specify fes0::0.

#### /<prefixlen>

Specifies the prefix length.

1. Default value when this parameter is omitted:

64

2. Range of values:

1 to 128

#### link-local

Overwrites the link-local address that is automatically generated by the ipv6 enable command.

1. Default value when this parameter is omitted:

This parameter cannot be omitted.

# **Default behavior**

None

# Impact on communication

None

# When the change is applied

The change is applied immediately after setting values are changed.

# Notes

1. If the IPv6 address of an interface that is configured to use router advertisements is changed, the interface resends the RA packets.

# **Related commands**

interface mgmt

# ipv6 enable

Specify this command when using IPv6 addresses.

This command automatically generates a link address.

#### Syntax

To set information: ipv6 enable

To delete information: no ipv6 enable

# Input mode

(config-if)

Ethernet interface, port channel interface, or management port

(config-subif)

Ethernet subinterface or port channel subinterface

# **Parameters**

None

# **Default behavior**

IPv6 addresses cannot be used.

Specify ipv6 enable to use IPv6 addresses.

# Impact on communication

None

# When the change is applied

The change is applied immediately after setting values are changed.

#### Notes

None

### **Related commands**

ipv6 address

# ipv6 icmp error-interval

Specifies the sending interval of ICMPv6 error messages.

# Syntax

To set or change information: ipv6 icmp error-interval <milli seconds>

To delete information: no ipv6 icmp error-interval

#### Input mode

(config)

#### **Parameters**

<milli seconds>

Specifies (in milliseconds) the minimum time between ICMP error messages. If you specify 0, the interval between the sending of ICMP error packets is not limited to the specified or default interval for sending error messages.

1. Default value when this parameter is omitted:

This parameter cannot be omitted.

2. Range of values:

0 to 2147483647

# **Default behavior**

The interval for sending ICMPv6 error messages is set to 100 milliseconds.

#### Impact on communication

None

#### When the change is applied

The change is applied immediately after setting values are changed.

#### Notes

None

# **Related commands**

# ipv6 icmp nodeinfo-query

Responds to queries from terminals.

# **Syntax**

To set information: ipv6 icmp nodeinfo-query

To delete information: no ipv6 icmp nodeinfo-query

#### Input mode

(config)

# **Parameters**

None

#### **Default behavior**

Does not respond to a query from a terminal.

Specify ipv6 icmp nodeinfo-query to respond to queries from terminals.

# Impact on communication

None

# When the change is applied

The change is applied immediately after setting values are changed.

# Notes

None

# **Related commands**

# ipv6 nd dynamic-limit

Specifies the number of NDP entries that can be learned on the corresponding interface.

## Syntax

To set or change information: ipv6 nd dynamic-limit <count>

To delete information: no ipv6 nd dynamic-limit

#### Input mode

(config-if)

Ethernet interface or port channel interface

(config-subif)

Ethernet subinterface or port channel subinterface

# **Parameters**

<count>

Specifies the maximum number of NDP entries for each interface.

1. Default value when this parameter is omitted:

This parameter cannot be omitted.

2. Range of values:

0 to 2147483646

#### **Default behavior**

The number of entries is not limited on the corresponding interface.

#### Impact on communication

None

#### When the change is applied

The change is applied immediately after setting values are changed.

# Notes

- 1. If the number of NDP entries exceeds the maximum value set by this command, a system warning message is output, and the NDP entry is not learned.
- 2. If the number of NDP entries has not reached the maximum value set by this command, but exceeds the capacity limit of the entire Device or the capacity limit of the VRF, a warning system message is also output. Then, the new NDP entry is not registered until an old NDP entry is deleted.
- 3. Static NDP entries have priority over dynamically-learned NDP entries, and can be registered beyond the maximum value specified by the command. However, we recommend against such registration.

If you set more static NDP entries than the maximum value specified by the command, dynamically-learned NDP entries cannot be registered on the corresponding interface. Further, the system warning message remains.

4. Even if you use the command to re-specify a maximum value that is smaller than the current

setting, the NDP entries that have been registered based on the previous maximum value are not deleted. For example, if there are 50 NDP entries and the maximum value is changed to 30, the difference of 20 entries is not deleted. If you re-specify a smaller value, we recommend that you use the clear ipv6 neighbors operation command to delete the NDP entries.

# **Related commands**

ipv6 neighbor

# ipv6 nd onlink-check

By using the no ipv6 nd onlink-check command, disables the consistency check for the prefix of the interface receiving NDP neighbor-search packets and the prefix of the source address of the packet. If this command is specified, neighbor-search packets whose prefixes are inconsistent are not discarded.

#### Syntax

To set information: no ipv6 nd onlink-check

To delete information: ipv6 nd onlink-check

#### Input mode

(config-if)

Ethernet interface or port channel interface

```
(config-subif)
```

Ethernet subinterface or port channel subinterface

# Parameters

None

#### **Default behavior**

The consistency of the prefixes is checked, and neighbor-search packets whose prefixes are inconsistent are discarded.

### Impact on communication

None

# When the change is applied

The change is applied immediately after setting values are changed.

# Notes

- 1. Neighbor solicitation packets, neighbor advertisement packets, and router solicitation packets are subject to the prefix-consistency check. However, if the source address of a router solicitation packet is an unspecified address, the packet is not checked.
- 2. When neighbor solicitation packets and router solicitation packets are discarded due to the prefix check, no reply is made to neighbor advertisement packets and router advertisement packets.

# **Related commands**

# ipv6 nd stale-time

Specifies the period of non-communication from when the validity time of the information about the reachability of neighboring nodes elapses to when such information is discarded.

# Syntax

To set or change information: ipv6 nd stale-time <milli seconds>

To delete information: no ipv6 nd stale-time

### Input mode

(config-if)

Ethernet interface or port channel interface

(config-subif)

Ethernet subinterface or port channel subinterface

# Parameters

<milli seconds>

Specifies (in milliseconds) the period of time until information about the reachability of a neighboring node is discarded.

1. Default value when this parameter is omitted:

This parameter cannot be omitted.

2. Range of values:

Specify 0 to 4294967295 in decimal.

### **Default behavior**

After the state of non-communication continues for 600000 milliseconds (10 minutes) after the valid time elapses, the information is discarded.

# Impact on communication

None

#### When the change is applied

The change is applied immediately after setting values are changed.

# Notes

None

# **Related commands**

# ipv6 nd warning-threshold

Specifies threshold values for issuing system messages that notify that the number of NDP entries has exceeded or returned to a certain level for each interface.

#### Syntax

To set or change information: ipv6 nd warning-threshold <higher> recover <lower>

To delete information: no ipv6 nd warning-threshold

### Input mode

(config-if)

Ethernet interface or port channel interface

(config-subif)

Ethernet subinterface or port channel subinterface

# Parameters

<higher>

Specifies the threshold value for when a system message that notifies that the number of entries has exceeded a certain level is issued.

1. Default value when this parameter is omitted:

This parameter cannot be omitted.

2. Range of values:

0 to 2147483646

#### recover < lower>

Specifies the threshold value for when a system message that notifies that the number of entries has recovered to a certain level is issued.

1. Default value when this parameter is omitted:

This parameter cannot be omitted.

2. Range of values:

0 to 2147483646

#### **Default behavior**

Warnings regarding the number of NDP entries are not made for the interface.

# Impact on communication

None

#### When the change is applied

The change is applied immediately after setting values are changed.

#### Notes

1. For the threshold specified by this command, set a value that is smaller than the value specified by the ipv6 nd dynamic-limit command. Setting a larger value causes NDP entries to be deleted before the threshold specified by this command is reached, so no related

system message is issued.

2. If the number of NDP entries is returned to a normal state through NDP entries being deleted because of the interface going down, no system message about the solution is issued. (This is an exceptional case.)

# **Related commands**

ipv6 nd dynamic-limit

# ipv6 neighbor

Creates a static NDP table. If a product that does not support NDP is connected, an IPv6 address cannot be converted to a physical address. You need to create a static NDP table in advance.

#### Syntax

To set or change information:

```
ipv6 neighbor <ipv6 address> interface <interface type> <interface number>
<mac address> [proxy]
```

To delete information:

```
no ipv6 neighbor <ipv6 address> [interface <interface type> <interface
number>]
```

#### Input mode

(config)

### Parameters

<ipv6 address>

Specifies a next-hop IPv6 address.

1. Default value when this parameter is omitted:

This parameter cannot be omitted.

<interface type> <interface number>

Specifies the interface for which static NDP will be set.

1. Default value when this parameter is omitted:

To set or change information:

This parameter cannot be omitted.

To delete information:

This parameter cannot be omitted if there are multiple static NDP entries that have the same next-hop IPv6 address.

2. Range of values:

For *<interface type>* and *<interface number>*, you can specify interface names and numbers that correspond to the following interface type groups. For details, see *How to specify an interface* in *Specifiable values for parameters*.

- \* Ethernet interface
- \* Ethernet subinterface
- \* Port channel interface
- \* Port channel subinterface

#### <mac address>

Specifies the destination MAC address (in a canonical format).

1. Default value when this parameter is omitted:

This parameter cannot be omitted.

2. Range of values:

0000.0000.0000 to feff.ffff.ffff

Note, however, that a multicast MAC address (address whose first-byte lower bit is set to 1) cannot be set.

### proxy

Uses the specified next-hop IPv6 address as Proxy NDP.

- 1. Default value when this parameter is omitted:
  - The specified next-hop IPv6 address is not used as Proxy NDP.
- 2. Range of values:

None

# **Default behavior**

None

#### Impact on communication

None

# When the change is applied

The change is applied immediately after setting values are changed.

# Notes

None

# **Related commands**

maximum routes

# ipv6 redirects

By using the no ipv6 redirects command, suppresses forwarding of the ICMPv6 Redirect messages. If a virtual interface of the VRRP is configured for the same interface and in the Master state, ICMP Redirect messages are not sent irrespective of how this command is specified.

# Syntax

To set information: no ipv6 redirects

To delete information: ipv6 redirects

#### Input mode

(config-if)

Ethernet interface, port channel interface, or management port

(config-subif)

Ethernet subinterface or port channel subinterface

### **Parameters**

None

# **Default behavior**

ICMPv6 Redirect messages are sent.

# Impact on communication

None

### When the change is applied

The change is applied immediately after setting values are changed.

#### Notes

None

# **Related commands**

# ipv6 source-route

Enables packet processing for IPv6 routing header type 0.

# Syntax

To set information: ipv6 source-route

To delete information: no ipv6 source-route

#### Input mode

(config)

# **Parameters**

None

#### **Default behavior**

Discards IPv6 routing header type 0 packets sent to the Device.

# Impact on communication

None

#### When the change is applied

The change is applied immediately after setting values are changed.

# Notes

1. This command is effective only for IPv6 packets sent to the Device. If a routing header is added to IPv6 packets to be forwarded, the packets will be forwarded regardless of whether this command is set.

# **Related commands**

# nd-limit

Specifies the maximum number of NDP entries for a VRF.

# Syntax

To set or change information: nd-limit <count>

To delete information: no nd-limit

#### Input mode

(config-vrf)

#### **Parameters**

<count>

Specifies the maximum number of NDP entries for each VRF.

1. Default value when this parameter is omitted:

This parameter cannot be omitted.

2. Range of values:

0 to 2147483646

# **Default behavior**

The number of NDP entries for each VRF is not limited. It must not exceed the capacity limit of the entire Device.

#### Impact on communication

None

# When the change is applied

The change is applied immediately after setting values are changed.

# Notes

- 1. If the number of NDP entries exceeds the maximum value set by this command, the next time an NDP entry is registered, a warning system message is output. The new NDP entry is not registered until an old NDP entry in the VRF is deleted.
- 2. If the number of NDP entries has not reached the maximum value set by the command, but exceeds the capacity limit of the entire Device, a warning system message is output. Then, the new NDP entry is not registered until an old NDP entry is deleted.
- 3. Static NDP entries have priority over dynamically-learned NDP entries, and can be registered beyond the maximum value specified by the command. If you register more static NDP entries than the maximum value specified by the command, dynamically-learned NDP entries cannot be registered for the VRF. Because the warning system message remains, we recommend against such registration.
- 4. Even if you use the command to re-specify a maximum value smaller than the current setting, the NDP entries that have been registered based on the previous maximum value are not deleted. For example, if the VRF has 50 NDP entries and you use the command to set the maximum value to 30, the difference of 20 entries is not deleted. If you re-specify a smaller value, we recommend that you use the clear ipv6 neighbor operation command to delete the NDP entries.

5. Static NDP entries are included in the number of learned IPv6 unicast route entries. If addition of routes is suppressed by the setting of the maximum number of routes, and if the number of registered static NDP entries exceeds the maximum number of IPv6 routes that the VRF can handle, IPv6 unicast routes cannot be registered. Because the warning system message remains, we recommend against such registration.

# **Related commands**

ipv6 neighbor maximum routes

# vrf forwarding

See 2. IPv4, ARP, and ICMP vrf forwarding.

# Chapter 4. Loopback Interface

interface loopback ip address (loopback) ipv6 address (loopback) vrf forwarding (loopback)

# interface loopback

Moves to the loopback interface level.

# Syntax

```
To set information:
interface loopback 0
interface loopback <loopback id>
```

```
To delete information:
no interface loopback 0
no interface loopback <loopback id>
```

# Input mode

(config)

### Parameters

# 0

Specifies a loopback interface for the global network.

In this case, you cannot specify a VRF ID by using the vrf forwarding command.

1. Default value when this parameter is omitted:

This parameter cannot be omitted.

2. Range of values:

None

#### <loopback id>

Specifies a loopback interface ID.

- 1. Default value when this parameter is omitted: This parameter cannot be omitted.
- 2. Range of values:

1 to 1024

### **Default behavior**

None

# Impact on communication

None

# When the change is applied

The change is applied immediately after setting values are changed.

# Notes

None

#### **Related commands**

```
ip address
ipv6 address
vrf forwarding (loopback)
```

# ip address (loopback)

Specifies an IP address for a loopback interface.

# Syntax

To set or change information: ip address <ip address>

To delete information: no ip address

### Input mode

(config-if)

Loopback interface

# **Parameters**

<ip address>

Specifies an IPv4 address for a loopback interface. You can specify only one IPv4 address. Even if you specify multiple addresses, only the last specified address is applied.

1. Default value when this parameter is omitted:

This parameter cannot be omitted.

# **Default behavior**

None

### Impact on communication

None

#### When the change is applied

The change is applied immediately after setting values are changed.

# Notes

1. If a value other than 0 is specified for the interface loopback command, you need to specify a VRF ID by using the vrf forwarding (loopback) command before you specify an IP address in this command.

#### **Related commands**

interface loopback
vrf forwarding (loopback)

# ipv6 address (loopback)

Specifies an IPv6 address for a loopback interface.

You can specify this command regardless of the ipv6 enable command setting.

#### Syntax

To set or change information: ipv6 address <ipv6 address>

To delete information: no ipv6 address

# Input mode

(config-if)

Loopback interface

# Parameters

<ipv6 address>

Specifies an IPv6 address for a loopback interface.

1. Default value when this parameter is omitted:

This parameter cannot be omitted.

2. Range of values:

Specify an IPv6 global address in colon notation. You can specify only one IPv6 address. Even if you specify multiple addresses, only the last specified address is applied. An IPv6 link-local address cannot be specified.

#### **Default behavior**

None

#### Impact on communication

None

# When the change is applied

The change is applied immediately after setting values are changed.

# Notes

1. To set an IPv6 address with this command when a value other than 0 is specified for the interface loopback command, you need to specify a VRF ID by using the vrf forwarding command.

#### **Related commands**

interface loopback
vrf forwarding

# vrf forwarding (loopback)

Specifies the VRF for the loopback interface.

# Syntax

To set or change information: vrf forwarding <vrf id>

To delete information: no vrf forwarding

#### Input mode

(config-if)

Loopback interface

#### Parameters

<vrf id>

Specifies a VRF ID.

1. Default value when this parameter is omitted:

This parameter cannot be omitted.

2. Range of values:

See Specifiable values for parameters.

#### **Default behavior**

If a value other than 0 is specified for the loopback interface ID, this command must be specified.

## Impact on communication

None

#### When the change is applied

The change is applied immediately after setting values are changed.

# Notes

- 1. If you specify 0 in the interface loopback command, then you cannot specify a VRF ID by using this command. If you specify a value other than 0, you need to specify a VRF ID in this command.
- 2. You cannot change or delete the VRF ID for a loopback interface for which an IPv4 address or IPv6 address has been set. You need to first delete the IPv4 address or IPv6 address, and then change or delete the VRF ID.
- 3. Only one loopback interface can belong to a VRF. Therefore, a VRF ID that has already been specified for another loopback interface cannot be specified in this command.

# **Related commands**

interface loopback

# Chapter 5. VRF

import inter-vrf import multicast inter-vrf ipv6 import inter-vrf ipv6 import multicast inter-vrf ipv6 maximum routes maximum routes vrf definition

# import inter-vrf

Applies a filter to control which IPv4 routes are imported from another VRF or global network.

# Syntax

To set or change information: import inter-vrf <route map>

To delete information: no import inter-vrf

# Input mode

(config-vrf)

#### **Parameters**

<route map>

Specifies the route-map that applies the filter criteria.

- 1. Default value when this parameter is omitted: This parameter cannot be omitted.
- 2. Range of values:

Specify a name of no more than 31 characters.

For details, see Specifiable values for parameters.

# **Default behavior**

IPv4 routes are not imported from another VRF or global network.

# Impact on communication

None

# When the change is applied

The change is applied immediately after setting values are changed.

# Notes

None

# **Related commands**

route-map

# import multicast inter-vrf

Applies a filter to control which multicast routes are imported from another VRF or global network.

#### Syntax

To set or change information: import multicast inter-vrf <route map>

To delete information: no import multicast inter-vrf

#### Input mode

(config-vrf)

#### Parameters

<route map>

Specifies the route-map that applies the filter criteria.

1. Default value when this parameter is omitted:

This parameter cannot be omitted.

2. Range of values:

Specify a name of no more than 31 characters.

For details, see Specifiable values for parameters.

#### Default behavior

Multicast routes are not imported from another VRF or global network.

#### Impact on communication

None

#### When the change is applied

The change is applied immediately after setting values are changed.

## Notes

- 1. Only permit can be used for the specified route-map.
- 2. The route-map can use only the match ip address command (with access-list specified) and the match vrf command.
- 3. If the route-map referenced by this command is not set, you can request forwarding from another VRF or global network.

To prevent multicast forwarding to unwanted VRFs or the global network, always set the route-map parameter first, and then set the import multicast inter-vrf command.

- 4. For <access list name> specified by the match ip address command, only the access list specified by the ip access-list standard command applies.
- 5. If the access list specified by <*access list name*> of access-list of the match ip address command is not specified, the default value (224.0.0.0/4) is used.
- 6. If you specify a wildcard mask for the access list, specify the mask as a bit string that has consecutive bits set, starting from the most significant bit.

# **Related commands**

match ip address
match vrf
route-map

# ipv6 import inter-vrf

Applies a filter to control which IPv6 routes are imported from another VRF or global network.

# Syntax

To set or change information: ipv6 import inter-vrf <route map>

To delete information: no ipv6 import inter-vrf

#### Input mode

(config-vrf)

#### **Parameters**

<route map>

Specifies the route-map that applies the filter criteria.

- 1. Default value when this parameter is omitted: This parameter cannot be omitted.
- 2. Range of values:

Specify a name of no more than 31 characters.

For details, see Specifiable values for parameters.

## **Default behavior**

IPv6 routes are not imported from another VRF or global network.

#### Impact on communication

None

#### When the change is applied

The change is applied immediately after setting values are changed.

#### Notes

None

#### **Related commands**

route-map

# ipv6 import multicast inter-vrf

Applies a filter to control which multicast routes are imported from another VRF or global network.

#### Syntax

To set or change information: ipv6 import multicast inter-vrf <route map>

To delete information: no ipv6 import multicast inter-vrf

#### Input mode

(config-vrf)

# Parameters

<route map>

Specifies the route-map that applies the filter criteria.

1. Default value when this parameter is omitted:

This parameter cannot be omitted.

2. Range of values:

Specify a name of no more than 31 characters.

For details, see Specifiable values for parameters.

#### Default behavior

Multicast routes are not imported from another VRF or global network.

#### Impact on communication

None

#### When the change is applied

The change is applied immediately after setting values are changed.

## Notes

- 1. Only permit can be used for the specified route-map.
- 2. The specified route-map can use only the match ipv6 address command (with access-list specified) and the match vrf command.
- 3. If the route-map referenced by this command is not set, you can request forwarding from another VRF or global network.

To prevent multicast forwarding to unwanted VRFs or the global network, always set the route-map parameter first, and then set the ipv6 import multicast inter-vrf command.

- 4. For access-list of the match ipv6 address command, you can use only an access list specified by the following command:
  - ipv6 access-list command

For details, see 2. Access Lists in the manual Configuration Command Reference Vol. 2 For Version 12.1.

5. For the address specified in *<access list name>* of the access-list of the match ipv6 address command, specify the source IPv6 address of the access list.

6. If the access list specified by <*access list name*> of the access-list of the match ipv6 address command is not specified, the default value (ff00::/8) is used.

# **Related commands**

ipv6 access-list match ipv6 address match vrf route-map

# ipv6 maximum routes

Specifies the maximum number of IPv6 routes that can the corresponding VRF can accommodate.

# Syntax

```
To set or change information:
ipv6 maximum routes <limit> {<warn threshold> | warn-only}
```

To delete information: no ipv6 maximum routes

# Input mode

(config-vrf)

#### **Parameters**

<limit>

Specifies the maximum number of IPv6 routes.

1. Default value when this parameter is omitted:

This parameter cannot be omitted.

2. Range of values:

1 to 4294967295 (in decimal)

{<*warn threshold*> | warn-only}

<warn threshold>

Specifies the threshold (in percent) for outputting a system message.

When the proportion of the number of routes learned by the corresponding VRF to the maximum number of routes exceeds this threshold, a system message is output.

Additionally, when this parameter is specified, if the number of routes learned by the corresponding VRF exceeds the maximum number of routes specified for *<limit>*, the device suppresses addition of subsequently-learned routes.

warn-only

When the number of routes learned at the corresponding VRF exceeds the specified maximum number of routes, a system message is output, but the addition of routes is not stopped.

1. Default value when this parameter is omitted:

This parameter cannot be omitted.

2. Range of values:

For *<warn threshold>*, specify a value from 1 to 100 (in decimal).

#### **Default behavior**

There is no limit on the maximum number of IPv6 routes in the corresponding VRF.

#### Impact on communication

None

# When the change is applied

The change is applied immediately after setting values are changed.

Note that, when you change the < limit> to a smaller value after specifying < warn threshold>, if the number of routes learned at that point already exceeds the maximum number of routes after the change, the number of routes is not immediately reduced to the < limit> value.

To forcibly reduce the number of routes to the < limit> value, execute the clear ipv6 route [vrf < vrf id>] \* operation command.

# Notes

- 1. The following routes are also included in the number of learned routes.
  - Static NDP
  - Link local routes (2 routes: the network route and the own-address route)
  - Internally-generated routes (2 routes in the case of the global network, and 4 routes in the case of VRF)

# **Related commands**

None

# maximum routes

Specifies the maximum number of IPv4 routes that the corresponding VRF can accommodate.

# Syntax

```
To set or change information:
maximum routes <limit> {<warn threshold> | warn-only}
```

To delete information: no maximum routes

#### Input mode

(config-vrf)

#### Parameters

<limit>

Specifies the maximum number of IPv4 routes.

1. Default value when this parameter is omitted:

This parameter cannot be omitted.

2. Range of values:

1 to 4294967295 (in decimal)

{<*warn threshold*> | warn-only}

<warn threshold>

Specifies the threshold (in percent) for outputting a system message.

When the proportion of the number of routes learned by the corresponding VRF to the maximum number of routes exceeds this threshold, a system message is output.

Additionally, when this parameter is specified, if the number of routes learned by the corresponding VRF exceeds the maximum number of routes specified for *<limit>*, the device suppresses subsequently learned routes to be added.

warn-only

When the number of routes learned at the corresponding VRF exceeds the specified maximum number of routes, a system message is output, but the addition of routes is not stopped.

1. Default value when this parameter is omitted:

This parameter cannot be omitted.

2. Range of values:

For *<warn threshold>*, specify a value from 1 to 100 (in decimal).

#### Default behavior

There is no limit on the maximum number of IPv4 routes in the corresponding VRF.

#### Impact on communication

None

## When the change is applied

The change is applied immediately after setting values are changed.

Note that, when you change the < limit> to a smaller value after specifying < warn threshold>, if the number of routes learned at that point already exceeds the maximum number of routes after the change, the number of routes is not immediately reduced to the < limit> value.

To forcibly reduce the number of routes to the < limit> value, execute the clear ip route [vrf < vrf id>] \* operation command.

# Notes

- 1. The following routes are also included in the number of learned routes.
  - Static ARP
  - Internally-generated routes (5 routes in the case of the global network, and 6 routes in the case of VRF)

# **Related commands**

None

# vrf definition

Configures VRF-related operation information.

After this command is entered, the mode changes to config-vrf mode.

#### **Syntax**

```
To set information:
vrf definition {<vrf id> | global}
```

To delete information: no vrf definition {<vrf id> | global}

#### Input mode

(config)

# Parameters

{<*vrf id*> | global}

Sets VRF or global network operation information.

<vrf id>

Sets operation information for a specified VRF.

global

Sets global network operation information.

- 1. Default value when this parameter is omitted: This parameter cannot be omitted.
- 2. Range of values:

For *<vrf id>*, specify a VRF ID.

For details, see Specifiable values for parameters.

# **Default behavior**

None

# Impact on communication

None

# When the change is applied

The change is applied immediately after setting values are changed.

# Notes

None

# **Related commands**

vrf forwarding

# Chapter 6. Null Interface

interface null

# interface null

Enables the null interface.

# Syntax

To set information: interface null 0

To delete information: no interface null 0

### Input mode

(config)

# **Parameters**

None

# **Default behavior**

The null interface is disabled.

#### Impact on communication

None

# When the change is applied

The change is applied immediately after setting values are changed.

# Notes

1. Configuring (enabling) the null interface does not count towards the capacity limit (maximum number of interfaces).

# **Related commands**

ip route ipv6 route

# Chapter 7. uRPF

ip urpf ip verify unicast source reachable-via ipv6 verify unicast source reachable-via

# ip urpf

Performs uRPF functions.

# Syntax

```
To set information:

    ip urpf [allow-default-v4] [allow-default-v6]

    [except-unspecified-address-v4] [except-unspecified-address-v6]
```

To delete information:

no ip urpf

#### Input mode

(config)

# Parameters

allow-default-v4

Sets the default route for route searching in an IPv4 uRPF (Strict mode). When no default route is set for route searching, if a packet matches the default route, the packet is regarded as having no matching route, and is discarded.

1. Default value when this parameter is omitted:

The default route is not subject to route searching.

2. Range of values:

None

#### allow-default-v6

Sets the default route for route searching in an IPv6 uRPF (Strict mode). When no default route is set for route searching, if a packet matches the default route, the packet is regarded as having no matching route, and is discarded.

1. Default value when this parameter is omitted:

The default route is not subject to route searching.

2. Range of values:

None

except-unspecified-address-v4

uRPF inspection is not performed on IPv4 packets for which the source IPv4 address is an unspecified address (0.0.0.0).

1. Default value when this parameter is omitted:

uRPF inspection is performed on IPv4 packets for which the source IP address is an unspecified address (0.0.0.0).

2. Range of values:

None

except-unspecified-address-v6

uRPF inspection is not performed on IPv6 packets for which the source IPv6 address is an unspecified address (::).

1. Default value when this parameter is omitted:

uRPF inspection is performed on IPv6 packets for which the source IPv6 address is an

unspecified address (::).

2. Range of values:

None

# **Default behavior**

The uRPF functionality cannot be used.

# Impact on communication

None

# When the change is applied

The change is applied immediately after setting values are changed.

#### Notes

- 1. This setting also takes effect for IPv6.
- 2. If this setting is deleted, all the uRPF statistics of the Device are cleared to 0.
- 3. In the maximum-paths command, if 9 or more is set as the number of multipaths, you cannot set this command. Before setting this command, change the number of multipaths to 8 or less.

When you change the number of multipaths from 9 or more to 8 or less, a certain amount of time is necessary for the routing information to be applied in the hardware, and during that time, the uRPF might not operate properly. Therefore, if you change the number of multipaths from 9 or more to 8 or less, we recommend that you restart the Device before setting this command.

4. Use the allow-default-v4 parameter and the allow-default-v6 parameter of this command in Strict mode. If you use these parameters in Loose mode, even if the route corresponds to a default route in the uRPF route search, the packet is discarded in the same way as when no routing information exists.

If you use a uRPF that targets default routes in Loose mode, use the following static routes as default routes.

For an IPv4 uRPF:

Static route 0.0.0.0/1 and static route 128.0.0.0/1

For an IPv6 uRPF:

Static route ::/1 and static route 8000::/1

```
ip verify unicast source reachable-via
ipv6 verify unicast source reachable-via
ip route static maximum-paths
maximum-paths (OSPF/OSPFv3)
maximum-paths (BGP4/BGP4+)
ipv6 route static maximum-paths
```

# ip verify unicast source reachable-via

Performs IPv4 uRPF.

# Syntax

To set information: ip verify unicast source reachable-via { rx | any }

To delete information:

no ip verify unicast source reachable-via

# Input mode

```
(config-if)
(config-subif)
```

# Parameters

 $\{ rx | any \}$ 

Sets the uRPF operating mode.

rx

Strict mode

any

Loose mode

1. Default value when this parameter is omitted:

This parameter cannot be omitted.

2. Range of values:

None

# **Default behavior**

IPv4 uRPF is not performed.

# Impact on communication

None

# When the change is applied

The change is applied immediately after setting values are changed.

# Notes

- 1. This command is valid only if the ip urpf command is set.
- 2. If the ipv6 verify unicast source reachable-via command is already set on the same interface, you cannot change the operating mode.
- 3. You can set this command for the following IPv4 or IPv6 interfaces:
  - Ethernet interface and port channel interface
  - Ethernet subinterface and port channel subinterface

However, you cannot set this command for a management port or AUX port.

```
ip urpf
ipv6 verify unicast source reachable-via
```

# ipv6 verify unicast source reachable-via

Performs IPv6 uRPF.

## Syntax

To set information: ipv6 verify unicast source reachable-via { rx | any }

To delete information: no ipv6 verify unicast source reachable-via

#### Input mode

```
(config-if)
(config-subif)
```

#### **Parameters**

 $\{ rx \mid any \}$ 

Sets the uRPF operating mode.

rx

Strict mode

any

Loose mode

1. Default value when this parameter is omitted:

This parameter cannot be omitted.

2. Range of values:

None

#### **Default behavior**

IPv6 uRPF is not performed.

# Impact on communication

None

#### When the change is applied

The change is applied immediately after setting values are changed.

# Notes

- 1. This command is valid only if the ip urpf command is set.
- 2. If the ip verify unicast source reachable-via command is already set on the same interface, you cannot change the operating mode.
- 3. You can set this command for the following IPv4 or IPv6 interfaces:
  - Ethernet interface and port channel interface
  - Ethernet subinterface and port channel subinterface

However, you cannot set this command for a management port or AUX port.

```
ip urpf
ip verify unicast source reachable-via
```

# Chapter 8. Policy-based Routing

default ip policy-list ip policy-list rearrange ipv6 policy-list ipv6 policy-list rearrange policy-based-routing suspend-update policy-interface

# default

Specifies the default operation for the case where none of the next-hops in the policy-based routing list can be forwarded, and for the case where next-hops are not set in the policy-based routing list.

If this command is set in the config-ip-pbr mode, it applies to the specified IPv4 policy-based routing list.

If this command is set in the config-ipv6-pbr mode, it applies to the specified IPv6 policy-based routing list.

#### Syntax

```
To set or change information:
default {permit | deny}
```

To delete information: no default

#### Input mode

(config-ip-pbr)
(config-ipv6-pbr)

#### Parameters

{permit | deny}

Specifies default operation for target policy-based routing lists.

permit

The target packet is forwarded according to the routing protocol.

deny

The target packet is discarded.

- 1. Default value when this parameter is omitted: This parameter cannot be omitted.
- 2. Range of values:

None

## **Default behavior**

The target packet is forwarded according to the routing protocol.

#### Impact on communication

None

#### When the change is applied

The change is applied immediately after setting values are changed.

# Notes

None

#### **Related commands**

ip policy-list
ipv6 policy-list

# ip policy-list

Sets IPv4 policy-based routing lists.

# Syntax

To set information: ip policy-list <policy list name>

To delete information: no ip policy-list <policy list name>

#### Input mode

(config)

#### **Parameters**

<policy list name>

Specifies policy-based routing list names for IPv4 policy-based routing lists.

1. Default value when this parameter is omitted:

This parameter cannot be omitted.

2. Range of values:

Specifies the policy-based routing list name with 31 or fewer characters. For details, see *Specifiable values for parameters*.

#### **Default behavior**

None

#### Impact on communication

None

#### When the change is applied

The change is applied immediately after setting values are changed.

#### Notes

1. You can delete IPv4 policy-based routing lists if they are not being applied to access lists.

```
permit (advance access-list)
permit (ip access-list extended)
policy-interface
default
ip policy-list rearrange
```

# ip policy-list rearrange

Resets the priority of next-hops set in the IPv4 policy-based routing list to equal intervals.

# Syntax

To change information:

```
ip policy-list rearrange <policy list name> [<starting priority> [<increment
priority>]]
```

Input mode

(config)

# Parameters

<policy list name>

Specifies policy-based routing list names for IPv4 policy-based routing lists.

- 1. Default value when this parameter is omitted:
  - This parameter cannot be omitted.
- 2. Range of values:

Specify the policy-based routing list name by using 31 or fewer characters.

For details, see Specifiable values for parameters.

<starting priority>

Specifies the priority to be assigned to the highest-priority next-hop.

The first next-hop in the IPv4 policy-based routing list is set.

- Default value when this parameter is omitted: 10 (in decimal)
- 2. Range of values:

1 to 4294967294 (in decimal)

<increment priority>

Specifies the interval for the priority to be assigned to the next-hop.

The second and subsequent next-hops in the IPv4 policy-based routing list are set. Resets the priority by incrementing the value specified in *<increment priority>*, starting from the value specified in *<starting priority>*.

1. Default value when this parameter is omitted:

10 (in decimal)

2. Range of values:

1 to 100 (in decimal)

# **Default behavior**

None

# Impact on communication

None

# When the change is applied

The change is applied immediately after setting values are changed.

## Notes

1. Make the setting so that the post-reset priority of the second and subsequent next-hops in the IPv4 policy-based routing list is 4294967294 or less.

#### **Related commands**

ip policy-list policy-interface

# ipv6 policy-list

Sets IPv6 policy-based routing lists.

# Syntax

To set information: ipv6 policy-list <policy list name>

To delete information: no ipv6 policy-list <policy list name>

#### Input mode

(config)

#### **Parameters**

<policy list name>

Specifies policy-based routing list names for IPv6 policy-based routing lists.

1. Default value when this parameter is omitted:

This parameter cannot be omitted.

2. Range of values:

Specify the policy-based routing list name by using 31 or fewer characters. For details, see *Specifiable values for parameters*.

# **Default behavior**

None

#### Impact on communication

None

# When the change is applied

The change is applied immediately after setting values are changed.

#### Notes

1. You can delete IPv6 policy-based routing lists if they are not being applied to access lists.

```
permit (advance access-list)
permit (ipv6 access-list)
policy-interface
default
ipv6 policy-list rearrange
```

# ipv6 policy-list rearrange

Resets the priority of next-hops set in the IPv6 policy-based routing list to equal intervals.

#### Syntax

```
To change information:
ipv6 policy-list rearrange <policy list name> [<starting priority>
[<increment priority>]]
```

#### Input mode

(config)

#### Parameters

<policy list name>

Specifies policy-based routing list names for IPv6 policy-based routing lists.

- 1. Default value when this parameter is omitted: This parameter cannot be omitted.
- 2. Range of values:

Specify the policy-based routing list name by using 31 or fewer characters. For details, see *Specifiable values for parameters*.

#### <starting priority>

Specifies the priority to be assigned to the highest-priority next-hop.

The first next-hop in the IPv6 policy-based routing list is set.

1. Default value when this parameter is omitted:

10 (in decimal)

- 2. Range of values:
  - 1 to 4294967294 (in decimal)

#### *<increment priority>*

Specifies the interval for the priority to be assigned to the next-hop.

The second and subsequent next-hops in the IPv6 policy-based routing list are set. Resets the priority by incrementing the value specified in *<increment priority>*, starting from the value specified in *<starting priority>*.

1. Default value when this parameter is omitted:

10 (in decimal)

2. Range of values:

1 to 100 (in decimal)

#### **Default behavior**

None

#### Impact on communication

None

#### When the change is applied

The change is applied immediately after setting values are changed.

# Notes

1. Make the setting so that the post-reset priority of the second and subsequent next-hops in the IPv6 policy-based routing list is 4294967294 or less.

# **Related commands**

ipv6 policy-list policy-interface

# policy-based-routing suspend-update

Sets the period of time for suppressing the selection of next-hops in policy-based routing.

## Syntax

To set or change information: policy-based-routing suspend-update switch-over <seconds>

To delete information: no policy-based-routing suspend-update

#### Input mode

(config)

#### **Parameters**

switch-over

Specifies next-hop selection suppression after a BSU switchover.

1. Default value when this parameter is omitted:

This parameter cannot be omitted.

2. Range of values:

None

<seconds>

Specifies (in seconds) the period of time for suppressing next-hop selection.

1. Default value when this parameter is omitted:

This parameter cannot be omitted.

2. Range of values:

0 to 3600 (in decimal)

# **Default behavior**

The period of time for suppressing next-hop selection is set to 200 seconds.

#### Impact on communication

None

#### When the change is applied

The change is applied immediately after setting values are changed.

# Notes

1. When next-hop selection is being suppressed, if the period of time is changed by using this configuration command, the suppression period will be updated to the new suppression period.

```
ip policy-list
ipv6 policy-list
```

# policy-interface

Sets the next hop in the policy-based routing list

If you set the command in config-ip-pbr mode, the setting applies to the specified IPv4 policy-based routing list.

If you set the command in config-ipv6-pbr mode, the setting applies to the specified IPv6 policy-based routing list.

#### Syntax

To set or change information:

```
For config-ip-pbr mode:
    [<priority>] policy-interface <interface type> <interface number>
    next-hop <ip address>
```

For config-ipv6-pbr mode:
 [<priority>] policy-interface <interface type> <interface number>
 next-hop <ipv6 address>

#### To delete information:

no <priority>

#### Input mode

(config-ip-pbr)
(config-ipv6-pbr)

# **Parameters**

<priority>

Specifies the priority of next-hops set for the policy-based routing list. The lower the value, the higher the priority.

1. Default value when this parameter is omitted:

If no next-hops for policy-based routing exist, the value is 10.

If the next-hop setting is configured, the value is the maximum value for the specified priority, plus 10.

Note, however, that if the maximum value that was set for the priority is greater than 4294967284, the value cannot be omitted.

2. Range of values:

1 to 4294967294 (in decimal)

<interface type> <interface number>

Specifies the destination interface.

1. Default value when this parameter is omitted:

This parameter cannot be omitted.

2. Range of values:

For *<interface type>* and *<interface number>*, you can specify interface names and numbers that correspond to the following interface type groups.

For details, see *How to specify an interface* in *Specifiable values for parameters*.

\* Ethernet interface

- \* Ethernet subinterface
- \* Port channel interface
- \* Port channel subinterface

next-hop <*ip address*>

Specifies a next-hop address.

1. Default value when this parameter is omitted:

This parameter cannot be omitted.

2. Range of values:

Specify an IPv4 address.

Specify the host address of a network that is connected to the specified destination interface. Note that you cannot specify direct broadcast to a network that is connected to a specified destination interface.

next-hop <ipv6 address>

Specifies a next-hop address.

1. Default value when this parameter is omitted:

This parameter cannot be omitted.

2. Range of values:

Specify an IPv6 address.

Specify the host address of a network that is connected to the specified destination interface.

#### **Default behavior**

None

#### Impact on communication

None

## When the change is applied

The change is applied immediately after setting values are changed.

# Notes

- 1. Before setting this command, set the interface and IP address that correspond to the next-hop.
- 2. If you change the settings of the interface and IP address that correspond to the next-hop and that were set by this command, delete or change the settings of this command first.

#### **Related commands**

interface port-channel interface gigabitethernet interface tengigabitethernet interface hundredgigabitethernet ip policy-list ip policy-list rearrange ipv6 policy-list ipv6 policy-list rearrange

# Chapter 9. RA

ipv6 hop-limit ipv6 nd link-mtu ipv6 nd managed-config-flag ipv6 nd no-advertise-link-address ipv6 nd ns-interval ipv6 nd other-config-flag ipv6 nd prefix ipv6 nd ra-interval ipv6 nd ra-lifetime ipv6 nd reachable-time ipv6 nd router-preference ipv6 nd suppress-ra

# ipv6 hop-limit

Specifies the initial value for the hop limit used by terminals that receive router advertisements when they send packets.

# Syntax

To set or change information: ipv6 hop-limit <hop limit>

To delete information: no ipv6 hop-limit

# Input mode

(config-if)

Ethernet interface or port channel interface

(config-subif)

Ethernet subinterface or port channel subinterface

# Parameters

#### <hop limit>

Specifies the hop limit.

- 1. Default value when this parameter is omitted: This parameter cannot be omitted.
- 2. Range of values:

Specify 0 to 255 in decimal.

# **Default behavior**

The initial value is set to 64.

# Impact on communication

None

# When the change is applied

The change is applied immediately after setting values are changed.

# Notes

None

# **Related commands**

None

# ipv6 nd link-mtu

Specifies the MTU value of the link-mtu information to be sent in router advertisements. If the specified value exceeds the MTU length of the relevant interface, router advertisements are not forwarded through the interface.

# Syntax

To set or change information: ipv6 nd link-mtu <mtu>

To delete information: no ipv6 nd link-mtu

# Input mode

(config-if)

Ethernet interface or port channel interface

```
(config-subif)
```

Ethernet subinterface or port channel subinterface

# Parameters

< mtu >

Specifies the MTU value.

1. Default value when this parameter is omitted:

This parameter cannot be omitted.

2. Range of values:

Specify 0 or 1280 to 9216 in decimal.

# **Default behavior**

The MTU length of the relevant interface is used.

# Impact on communication

None

# When the change is applied

The change is applied immediately after setting values are changed.

# Notes

None

#### **Related commands**

mtu

# ipv6 nd managed-config-flag

Sets a flag in router advertisements that tells terminals to perform address auto-configuration by using a method such as DHCPv6 rather than using router advertisements. Address auto-configuration by router advertisements is performed regardless of whether this flag is set.

# Syntax

To set information: ipv6 nd managed-config-flag

To delete information: no ipv6 nd managed-config-flag

# Input mode

(config-if)

Ethernet interface or port channel interface

```
(config-subif)
```

Ethernet subinterface or port channel subinterface

# **Parameters**

None

# **Default behavior**

Does not set a flag in router advertisements that tells terminals to perform address auto-configuration by using a method such as DHCPv6 rather than using router advertisements.

#### Impact on communication

None

### When the change is applied

The change is applied immediately after setting values are changed.

#### Notes

None

#### **Related commands**

ipv6 nd other-config-flag

# ipv6 nd no-advertise-link-address

Prohibits the link-layer addresses associated with the IP addresses of routers from being included in router advertisements.

# Syntax

To set information: ipv6 nd no-advertise-link-address

To delete information: no ipv6 nd no-advertise-link-address

# Input mode

(config-if)

Ethernet interface or port channel interface

(config-subif)

Ethernet subinterface or port channel subinterface

# Parameters

None

# **Default behavior**

The link-layer addresses associated with the IP addresses of routers are included in router advertisements.

# Impact on communication

None

#### When the change is applied

The change is applied immediately after setting values are changed.

### Notes

None

# **Related commands**

# ipv6 nd ns-interval

Sets the interval for sending control packets, during communication, that are used by terminals that receive router advertisements to check the reachability of neighboring nodes.

# Syntax

To set or change information: ipv6 nd ns-interval <milli seconds>

To delete information: no ipv6 nd ns-interval

# Input mode

(config-if)

Ethernet interface or port channel interface

(config-subif)

Ethernet subinterface or port channel subinterface

# Parameters

#### <milli seconds>

Sets the interval (milliseconds) for sending control packets used to check the reachability.

- Default value when this parameter is omitted: This parameter cannot be omitted.
- 2. Range of values:

Specify 0 or 1000 to 4294967295 in decimal.

# **Default behavior**

The initial value is set to 0 (no control packets are sent).

#### Impact on communication

None

# When the change is applied

The change is applied immediately after setting values are changed.

#### Notes

None

# **Related commands**

```
ipv6 nd ra-interval
ipv6 nd ra-lifetime
ipv6 nd reachable-time
```

# ipv6 nd other-config-flag

Sets a flag that allows terminals to automatically obtain information other than IPv6 addresses by using methods other than router advertisements.

# Syntax

To set information: ipv6 nd other-config-flag

To delete information: no ipv6 nd other-config-flag

# Input mode

(config-if)

Ethernet interface or port channel interface

(config-subif)

Ethernet subinterface or port channel subinterface

# Parameters

None

# **Default behavior**

Does not set a flag in router advertisements that allows terminals to automatically obtain information other than IPv6 addresses by using methods other than router advertisements.

#### Impact on communication

None

# When the change is applied

The change is applied immediately after setting values are changed.

### Notes

None

#### **Related commands**

ipv6 nd managed-config-flag

# ipv6 nd prefix

Specifies the IPv6 prefix or information related to the prefix to be sent in router advertisements.

You can set a maximum of seven entries per interface.

#### Syntax

To set or change information:

```
ipv6 nd prefix <ipv6 prefix>/<prefixlen> [{<valid lifetime> | infinite}]
{<preferred lifetime> | infinite}] [off-link] [no-autoconfig]
ipv6 nd prefix <ipv6 prefix>/<prefixlen> no-advertise
```

```
To delete information:
```

no ipv6 nd prefix <ipv6 prefix>/<prefixlen>

# Input mode

(config-if)

Ethernet interface or port channel interface

```
(config-subif)
```

Ethernet subinterface or port channel subinterface

# Parameters

<*ipv6 prefix*>

Sets the IPv6 prefix to be sent in router advertisements.

1. Default value when this parameter is omitted:

This parameter cannot be omitted.

2. Range of values:

Specify the IPv6 global prefix.

```
Note: Set to 0 all the bits that follow the bits specified for <prefixlen> of <ipv6 prefix>.
```

<prefixlen>

Specifies the prefix length.

1. Default value when this parameter is omitted:

This parameter cannot be omitted.

- 2. Range of values:
  - Specify 1 to 128 in decimal. Usually, specify 64.

#### no-advertise

Prevents the prefix information from being sent.

- 1. Default value when this parameter is omitted:
  - Sends the prefix information.
- 2. Range of values:

None

{<*valid lifetime*> | infinite}

Specifies the value (in seconds) of the valid address lifetime (expiration time of the advertised prefix information) to be sent by router advertisement.

Specifying infinite has the same meaning as specifying 4294967295 in decimal for *<valid lifetime>*.

- 1. Default value when this parameter is omitted:
  - 2592000 (30 days)
- 2. Range of values:

For *<valid lifetime>*, specify in decimal either 0 or a value in the range from the maximum advertisement interval to 4294967295.

Note: Use the ipv6 nd ra-interval command to specify the maximum advertisement interval.

{*<preferred lifetime>* | infinite}

Specifies the value (in seconds) of the recommended address lifetime (time elapsed before the advertised prefix information is no longer used for communication) to be sent by router advertisement.

Specifying infinite has the same meaning as specifying 4294967295 in decimal for *<preferred lifetime>*.

1. Default value when this parameter is omitted:

604800 (7 days)

2. Range of values:

For *<preferred lifetime>*, specify in decimal either 0 or a value in the range from the maximum advertisement interval to 4294967295.

Furthermore, specify a value for *<preferred lifetime>* that is equal to or less than *<valid lifetime>*. If the value specified for *<valid lifetime>* is greater than the *<preferred lifetime>* value, the preferred address lifetime value sent by router advertisements is the same as the *<valid lifetime>* value.

Note: Use the ipv6 nd ra-interval command to specify the maximum advertisement interval.

off-link

Specifies that the prefix sent by router advertisement does not exist in the same link.

1. Default value when this parameter is omitted:

Specifies that the prefix exists in the link.

2. Range of values:

None

#### no-autoconfig

Does not set a flag for using prefix information sent by router advertisement. Unless this flag is set, terminals that received router advertisements do not use prefix information. Usually, do not set this parameter.

1. Default value when this parameter is omitted:

A flag for using prefix information is set.

2. Range of values:

None

#### **Default behavior**

The following initial values are set.

• IPv6 prefix = relevant interface prefix

# Impact on communication

None

# When the change is applied

The change is applied immediately after setting values are changed.

# Notes

None

# **Related commands**

ipv6 nd ra-interval

#### ipv6 nd ra-interval

Specifies the minimum and maximum intervals for sending router advertisements.

Actual router advertisements will be sent at a variable interval in the range between the minimum and maximum intervals you specified.

# Syntax

```
To set or change information:
ipv6 nd ra-interval <min interval> <max interval>
```

```
To delete information:
no ipv6 nd ra-interval
```

# Input mode

(config-if)

Ethernet interface or port channel interface

```
(config-subif)
```

Ethernet subinterface or port channel subinterface

#### Parameters

<min interval>

Specifies the minimum interval (in seconds) for sending router advertisements.

1. Default value when this parameter is omitted:

This parameter cannot be omitted.

2. Range of values:

Specify 3 to 1350 in decimal.

Note: For <min interval>, specify a value that is equal to or less than (<max interval> x 0.75). If the specified value is greater than (<max interval> x 0.75), an error occurs.

#### <max interval>

Specifies the maximum interval (in seconds) for sending router advertisements.

1. Default value when this parameter is omitted:

This parameter cannot be omitted.

2. Range of values:

Specify 4 to 1800 in decimal.

# **Default behavior**

The following initial values are set.

- Minimum interval: 200 seconds
- Maximum interval: 600 seconds

#### Impact on communication

None

#### When the change is applied

The change is applied immediately after setting values are changed.

# Notes

None

# **Related commands**

ipv6 nd ra-lifetime ipv6 nd reachable-time ipv6 nd ns-interval

# ipv6 nd ra-lifetime

Specifies the lifetime of the default route for terminals set by router advertisements.

# Syntax

To set or change information: ipv6 nd ra-lifetime <seconds>

To delete information: no ipv6 nd ra-lifetime

#### Input mode

(config-if)

Ethernet interface or port channel interface

(config-subif)

Ethernet subinterface or port channel subinterface

# Parameters

<seconds>

Specifies the lifetime (in seconds) of the default route for terminals set by router advertisements.

1. Default value when this parameter is omitted:

This parameter cannot be omitted.

2. Range of values:

Specify, in decimal, either 0 or a value in the range from the maximum advertisement interval to 9000.

Note: Use the ipv6 nd ra-interval command to specify the maximum advertisement interval.

# **Default behavior**

The initial value is set to 1800 seconds.

#### Impact on communication

None

# When the change is applied

The change is applied immediately after setting values are changed.

#### Notes

None

**Related commands** 

```
ipv6 nd ra-interval
ipv6 nd reachable-time
ipv6 nd ns-interval
```

# ipv6 nd reachable-time

Specifies how long terminals receive router advertisements should consider that a neighboring node is reachable after they have confirmed reachability when they send packets.

Specifying a larger value reduces the number of inquiries for the reachability of neighboring nodes, but increases the possibility that the reachability information stored in terminals is different from the actual reachability.

#### **Syntax**

```
To set or change information:
ipv6 nd reachable-time <milli seconds>
```

To delete information: no ipv6 nd reachable-time

# Input mode

(config-if)

Ethernet interface or port channel interface

(config-subif)

Ethernet subinterface or port channel subinterface

#### Parameters

<milli seconds>

Specifies the validity time (milliseconds) of information about the reachability of a neighboring node.

1. Default value when this parameter is omitted:

This parameter cannot be omitted.

2. Range of values:

Specify 0 to 4294967295 in decimal.

# **Default behavior**

The initial value is set to 0 (the reachability of a neighboring node is uncertain).

# Impact on communication

None

#### When the change is applied

The change is applied immediately after setting values are changed.

#### Notes

None

# **Related commands**

```
ipv6 nd ra-interval
ipv6 nd ra-lifetime
ipv6 nd ns-interval
```

# ipv6 nd router-preference

Specifies the priority level of a router's advertisements. When a terminal receives advertisements from multiple routers, it uses this information to determine which router advertisement it should use. If the terminal receives router advertisements having the same priority from multiple routers, the router advertisement that was received earlier is used.

# Syntax

```
To set or change information:
ipv6 nd router-preference { high | medium | low }
```

```
To delete information:
no ipv6 nd router-preference
```

#### Input mode

```
(config-if)
```

Ethernet interface or port channel interface

```
(config-subif)
```

Ethernet subinterface or port channel subinterface

# Parameters

{ high | medium | low }

Specifies the priority of router advertisements.

high

A priority higher than medium and low.

medium

A priority higher than low and lower than high.

low

A priority lower than high and medium.

1. Default value when this parameter is omitted:

This parameter cannot be omitted.

2. Range of values:

None

#### **Default behavior**

The initial value is medium.

# Impact on communication

None

#### When the change is applied

The change is applied immediately after setting values are changed.

#### Notes

# **Related commands**

# ipv6 nd suppress-ra

Suppresses router advertisements for the specified interface.

# Syntax

To set information: ipv6 nd suppress-ra

To delete information: no ipv6 nd suppress-ra

# Input mode

(config-if)

Ethernet interface or port channel interface

(config-subif)

Ethernet subinterface or port channel subinterface

# **Parameters**

None

# **Default behavior**

Allows router advertisements.

#### Impact on communication

None

# When the change is applied

The change is applied immediately after setting values are changed.

# Notes

None

# **Related commands**

# Chapter 10. DHCP/BOOTP Relay Agent

ip dhcp relay gateway ip dhcp relay maximum-hop-count ip helper-address

# ip dhcp relay gateway

Sets the DHCP/BOOTP relay agent IP address (giaddr).

# Syntax

To set or change information: ip dhcp relay gateway <*ipv4* address>

To delete information: no ip dhcp relay gateway

# Input mode

(config-if)

Ethernet interface or port channel interface

(config-subif)

Ethernet subinterface or port channel subinterface

# **Parameters**

#### <ipv4 address>

Specifies the DHCP/BOOTP relay agent IP address (giaddr).

1. Default value when this parameter is omitted:

This parameter cannot be omitted.

2. Range of values:

The value must match the IP address set in the interface.

# **Default behavior**

The primary address is used.

# Impact on communication

None

#### When the change is applied

The change is applied immediately after setting values are changed.

# Notes

1. In a multihomed environment, use this setting to specify an IP address other than the primary address for the DHCP/BOOTP relay agent.

# **Related commands**

# ip dhcp relay maximum-hop-count

Sets the maximum hop count for DHCP and BOOTP packets.

# **Syntax**

To set or change information: ip dhcp relay maximum-hop-count <count>

To delete information: no ip dhcp relay maximum-hop-count

# Input mode

(config-if)

Ethernet interface or port channel interface

(config-subif)

Ethernet subinterface or port channel subinterface

# Parameters

<count>

Specifies the maximum hop count for DHCP and BOOTP packets. The DHCP/BOOTP relay agent does not relay any DHCP or BOOTP packets whose hop count is equal to or greater than the hop count specified for this parameter.

1. Default value when this parameter is omitted:

This parameter cannot be omitted.

2. Range of values:

1 to 16

#### **Default behavior**

The maximum hop count for DHCP and BOOTP packets is set to 4.

# Impact on communication

None

# When the change is applied

The change is applied immediately after setting values are changed.

# Notes

None

#### **Related commands**

# ip helper-address

Sets the relay destination of DHCP and BOOTP packets.

# Syntax

```
To set or change information:
ip helper-address <ipv4 address> [<ipv4 address>...]
```

To delete information: no ip helper-address

# Input mode

(config-if)

Ethernet interface or port channel interface

(config-subif)

Ethernet subinterface or port channel subinterface

# **Parameters**

<*ipv4 address*> [<*ipv4 address*>...]

Specifies the IP address of the DHCP and BOOTP servers. You can set a maximum of 16 entries per interface.

1. Default value when this parameter is omitted:

This parameter cannot be omitted.

2. Range of values:

The following addresses cannot be set:

- \* 127.0.0.0 to 127.255.255.255
- \* Addresses that do not belong to class A, B, or C

#### **Default behavior**

None

# Impact on communication

None

# When the change is applied

The change is applied immediately after setting values are changed.

# Notes

1. When a broadcast DHCP or BOOTP packet destined for a subnet subject to management by the Device's own IPv4 address is received, if subnet-broadcast IPv4 packet forwarding is permitted (the directed-broadcast parameter is specified for the ip address command), Layer 3 forwarding as well as Layer 7 forwarding by the DHCP/BOOTP relay agent is carried out.

# **Related commands**

# Chapter 11. DHCPv6 Relay Agent

ipv6 dhcp relay destination ipv6 dhcp relay maximum-hop-count ipv6 dhcp relay static-route-setting

# ipv6 dhcp relay destination

Sets the relay destination of DHCPv6 packets.

# Syntax

To set or change information:

```
ipv6 dhcp relay destination {<ipv6 address> [<ipv6 address>...] | all-servers
interface <interface type> <interface number>}
```

To delete information: no ipv6 dhcp relay destination

# Input mode

(config-if)

Ethernet interface or port channel interface

(config-subif)

Ethernet subinterface or port channel subinterface

#### **Parameters**

{<*ipv6 address*> [<*ipv6 address*>...] | all-servers interface <*interface type*> <*interface number*>}

Specifies the IPv6 address or the interface of the relay destination of DHCPv6 packets.

<*ipv6 address*> [<*ipv6 address*>...]

Specifies the IPv6 address of the DHCPv6 server. When this parameter is specified, packets are relayed to the unicast address of the specified DHCPv6 server.

all-servers interface *<interface type> <interface number>* 

Specifies the interface to which DHCPv6 packets are forwarded and on which a global IPv6 address is set. When this parameter is specified, packets are relayed to the multicast address of all DHCPv6 servers.

1. Default value when this parameter is omitted:

This parameter cannot be omitted.

2. Range of values:

For *<ipv6 address>*, specify a global unicast address with which the Device can communicate. You can set a maximum of 16 entries per interface. For details, see *Specifiable values for parameters*.

For *<interface type>* and *<interface number>*, you can specify interface names and numbers that correspond to the following interface type groups. For details, see *How to specify an interface* in *Specifiable values for parameters*.

- \* Ethernet interface
- \* Ethernet subinterface
- \* Port channel interface
- \* Port channel subinterface

#### **Default behavior**

# Impact on communication

None

# When the change is applied

The change is applied immediately after setting values are changed.

# Notes

None

# **Related commands**

# ipv6 dhcp relay maximum-hop-count

Sets the maximum hop count for relayed DHCPv6 packets.

# Syntax

To set or change information: ipv6 dhcp relay maximum-hop-count <*count*>

To delete information: no ipv6 dhcp relay maximum-hop-count

# Input mode

(config-if)

Ethernet interface or port channel interface

(config-subif)

Ethernet subinterface or port channel subinterface

# **Parameters**

# <count>

Specifies the maximum hop count for relayed DHCPv6 packets. Any DHCPv6 packet whose hop count is equal to or greater than the hop count specified for this parameter is not relayed.

1. Default value when this parameter is omitted:

This parameter cannot be omitted.

2. Range of values:

0 to 32

# **Default behavior**

The maximum hop count for DHCPv6 packets is set to 4.

# Impact on communication

None

# When the change is applied

The change is applied immediately after setting values are changed.

# Notes

None

# **Related commands**

# ipv6 dhcp relay static-route-setting

Automatically generates an IPv6 static route from a prefix delegated via a DHCPv6 relay agent.

# **Syntax**

To set information: ipv6 dhcp relay static-route-setting

To delete information: no ipv6 dhcp relay static-route-setting

#### Input mode

(config)

# **Parameters**

None

#### **Default behavior**

IPv6 static routes are not generated automatically.

# Impact on communication

None

# When the change is applied

The change is applied immediately after setting values are changed.

# Notes

- 1. If this setting is made after prefixes have been delegated, IPv6 static routes are also automatically generated for prefixes that have already been delegated.
- 2. If the setting is deleted, all automatically generated IPv6 static routes are deleted.
- 3. IPv6 static routes are automatically generated only when the DHCPv6 client is directly connected.

# **Related commands**

# Chapter 12. VRRP

vrrp accept vrrp authentication vrrp follow vrrp ip vrrp ipv6 vrrp mode vrrp name vrrp preempt vrrp preempt delay vrrp priority vrrp timers advertise vrrp timers non-preempt-swap

# vrrp accept

Sets a virtual router to accept mode. If accept mode is enabled by this command, a virtual router in the master state can receive IP packets even if the router is not the owner of the IP address.

# Syntax

To set information: vrrp <vrid> accept

To delete information: no vrrp <vrid> accept

# Input mode

(config-if)

Ethernet interface or port channel interface

(config-subif)

Ethernet subinterface or port channel subinterface

# Parameters

<vrid>

Specifies the virtual router ID.

- 1. Default value when this parameter is omitted: This parameter cannot be omitted.
- 2. Range of values:

1 to 255

#### **Default behavior**

Accept mode is disabled.

#### Impact on communication

None

# When the change is applied

The change is applied immediately after setting values are changed.

#### Notes

- 1. If accept mode is enabled for the IP address owner, the virtual router acts as the IP address owner.
- 2. This command can be specified only when both the real IP address and the virtual IP address exist on the same network.
- 3. If a real IP address that is the same as the virtual IP address of VRRP for which accept mode is enabled is set on the same network, these IP addresses are duplicated.

Also, if the virtual IP address and the real IP address for the IP address owner are set on the same network, these IP addresses are duplicated, as same as when accept mode is enabled.

4. If duplicated IPv6 address is detected, sending and receiving of IP packets is no longer available. In such a case, check the configuration, and try to place the interface in the up or down state (by using the activate/inactivate operation command).

# **Related commands**

# vrrp authentication

Sets the password used for advertisement packet authentication on a virtual router.

# Syntax

To set or change information: vrrp <vrid> authentication <text>

To delete information: no vrrp <vrid> authentication

# Input mode

(config-if)

Ethernet interface or port channel interface

(config-subif)

Ethernet subinterface or port channel subinterface

# **Parameters**

<vrid>

Specifies the virtual router ID.

1. Default value when this parameter is omitted:

This parameter cannot be omitted.

2. Range of values:

1 to 255

#### <text>

Specifies the password (SIMPLE TEXT PASSWORD) used for advertisement packet authentication.

1. Default value when this parameter is omitted:

This parameter cannot be omitted.

2. Range of values:

Enclose a character string of no more than 8 characters in double quotation marks ("). Specifiable characters are alphanumeric characters and special characters. To enter a character string that does not include any special characters such as a space, you do not need to enclose the character string in double quotation marks ("). For details, see *Any character string* in *Specifiable values for parameters*.

# **Default behavior**

No password is set. Advertisement packet authentication is not performed.

#### Impact on communication

None

# When the change is applied

In the vrrp mode command, if rfc3768 or ietf-ipv6-spec-02 is set, the change is applied immediately after the setting values are changed.

# Notes

- 1. If the vrrp mode command is not set, this setting is invalid.
- 2. If the vrrp follow command is set, this setting is invalid.

# **Related commands**

# vrrp follow

Specifies the primary virtual router, and sets a virtual router as a follower virtual router. The priority determination, PREEMPT mode, VRRP operation mode, and advertisement packet sending interval settings that have been set for the follower virtual router become invalid, and primary virtual router operation is conformed to.

# **Syntax**

To set or change information: vrrp <vrid> follow <string>

To delete information: no vrrp <vrid> follow

#### Input mode

(config-if)

Ethernet interface or port channel interface

(config-subif)

Ethernet subinterface or port channel subinterface

# Parameters

<vrid>

Specifies the virtual router ID.

1. Default value when this parameter is omitted:

This parameter cannot be omitted.

2. Range of values:

1 to 255

#### <string>

Specifies the name of the primary virtual router.

1. Default value when this parameter is omitted:

This parameter cannot be omitted.

2. Range of values:

Enclose a character string of no more than 15 characters in double quotation marks ("). Specifiable characters are alphanumeric characters and special characters. To enter a character string that does not include any special characters such as a space, you do not need to enclose the character string in double quotation marks ("). For details, see *Any character string* in *Specifiable values for parameters*.

# **Default behavior**

None

# Impact on communication

None

### When the change is applied

The change is applied immediately after setting values are changed.

# Notes

- 1. If the virtual router is an address owner, you cannot set this command.
- 2. If you are operating on a primary virtual router from another virtual router, you cannot set this command. In addition, you cannot specify the name of your own virtual router or the name of a follower virtual router.

# **Related commands**

vrrp name

# vrrp ip

Assigns an IPv4 address to a virtual router.

# Syntax

```
To set or change information:
vrrp <vrid> ip <ip address>
```

To delete information: no vrrp <vrid> ip

# Input mode

(config-if)

Ethernet interface or port channel interface

(config-subif)

Ethernet subinterface or port channel subinterface

# **Parameters**

<vrid>

Specifies the virtual router ID.

- 1. Default value when this parameter is omitted: This parameter cannot be omitted.
- 2. Range of values:

1 to 255

# <ip address>

Specifies the IP address of the virtual router.

- 1. Default value when this parameter is omitted: This parameter cannot be omitted.
- 2. Range of values:

IPv4 address

# **Default behavior**

None

# Impact on communication

None

# When the change is applied

The change is applied immediately after setting values are changed.

# Notes

- 1. The maximum number of virtual routers (including both IPv4 virtual routers and IPv6 virtual routers) that can be set per device is 255. However, by using the group switching function and creating follower virtual routers, you can operate a maximum of 16380 virtual routers.
- 2. After an IP address is assigned to a virtual router by this command, the virtual router starts operating.

3. A virtual router for which the vrrp follow command has been set cannot be set as an address owner.

# **Related commands**

ip address

# vrrp ipv6

Assigns an IPv6 address to a virtual router.

# Syntax

To set or change information: vrrp <vrid> ipv6 <ipv6 address>

To delete information: no vrrp <vrid> ipv6

# Input mode

(config-if)

Ethernet interface or port channel interface

(config-subif)

Ethernet subinterface or port channel subinterface

# **Parameters**

<vrid>

Specifies the virtual router ID.

- 1. Default value when this parameter is omitted: This parameter cannot be omitted.
- 2. Range of values:

1 to 255

#### <ipv6 address>

Specifies the IP address of the virtual router.

- 1. Default value when this parameter is omitted:
  - This parameter cannot be omitted.
- 2. Range of values:

IPv6 address

# **Default behavior**

None

# Impact on communication

None

# When the change is applied

The change is applied immediately after setting values are changed.

# Notes

- 1. The maximum number of virtual routers (including both IPv4 virtual routers and IPv6 virtual routers) that can be set per device is 255. However, by using the group switching function and creating follower virtual routers, you can operate a maximum of 16380 virtual routers.
- 2. After an IPv6 address is assigned to a virtual router by this command, the virtual router starts operating.

#### **Related commands**

ipv6 address

## vrrp mode

Sets the behavior to which a virtual router conforms.

## Syntax

```
To set or change information:
vrrp <vrid> mode {rfc3768 | ietf-ipv6-spec-02 | ietf-ipv6-spec-07 |
ietf-unified-spec-02 | rfc5798}
```

To delete information: no vrrp <vrid> mode

#### Input mode

(config-if)

Ethernet interface or port channel interface

(config-subif)

Ethernet subinterface or port channel subinterface

## Parameters

<vrid>

Specifies the virtual router ID.

- 1. Default value when this parameter is omitted: This parameter cannot be omitted.
- 2. Range of values:

1 to 255

{rfc3768 | ietf-ipv6-spec-02 | ietf-ipv6-spec-07 | ietf-unified-spec-02 | rfc5798}

Specifies the behavior to which a virtual router conforms.

#### rfc3768

The behavior of IPv4 virtual routers conforms to RFC 3768. This cannot be specified for IPv6 virtual routers.

#### ietf-ipv6-spec-02

The behavior of IPv6 virtual routers conforms to draft-ietf-vrrp-ipv6-spec-02. This cannot be specified for IPv4 virtual routers.

ietf-ipv6-spec-07

The behavior of IPv6 virtual routers conforms to draft-ietf-vrrp-ipv6-spec-07. This cannot be specified for IPv4 virtual routers.

ietf-unified-spec-02

The behavior of virtual routers conforms to draft-ietf-unified-spec-02.

rfc5798

The behavior of virtual routers conforms to RFC 5798.

1. Default value when this parameter is omitted:

This parameter cannot be omitted.

2. Range of values:

None

#### **Default behavior**

The behavior of virtual routers conforms to RFC 5798.

## Impact on communication

None

## When the change is applied

The change is applied immediately after setting values are changed.

#### Notes

- 1. When the behavior to which a virtual router conforms is set by using this command, the advertisement packet format also changes. If this setting is not the same on all devices that establish the VRRP, the state transitions in VRRP are not properly performed, which allows multiple master routers at the same time.
- 2. When this setting or another equivalent setting is performed for devices that establish VRRP, multiple master routers exist temporarily. After the settings for the devices are completed (as the same setting), only one master router is selected automatically.
- 3. When ietf-ipv6-spec-07, ietf-unified-spec-02, or rfc5798 is specified, if the setting value for the vrrp timers advertise command exceeds 40, the advertisement packet sending interval is one second (the default).

#### **Related commands**

vrrp timers advertise

#### vrrp name

Sets the name of a virtual router.

## Syntax

To set information: vrrp <vrid> name <string>

To delete information: no vrrp <vrid> name

#### Input mode

(config-if)

Ethernet interface or port channel interface

(config-subif)

Ethernet subinterface or port channel subinterface

#### **Parameters**

<vrid>

Specifies the virtual router ID.

- 1. Default value when this parameter is omitted: This parameter cannot be omitted.
- 2. Range of values:

1 to 255

#### <string>

Specifies the name of the virtual router

1. Default value when this parameter is omitted:

This parameter cannot be omitted.

2. Range of values:

Enclose a character string of no more than 15 characters in double quotation marks ("). Specifiable characters are alphanumeric characters and special characters. To enter a character string that does not include any special characters such as a space, you do not need to enclose the character string in double quotation marks ("). For details, see *Any character string* in *Specifiable values for parameters*.

## **Default behavior**

None

## Impact on communication

None

#### When the change is applied

The change is applied immediately after setting values are changed.

## Notes

None

#### **Related commands**

vrrp follow

## vrrp preempt

Disables automatic switch back for a virtual router by using the no vrrp preempt command. When automatic switch back is enabled, if a virtual router detects a master router that has a lower priority than itself, the virtual router automatically takes over the master router.

## Syntax

To set information: no vrrp <vrid> preempt

To delete information: vrrp <vrid> preempt

## Input mode

(config-if)

Ethernet interface or port channel interface

```
(config-subif)
```

Ethernet subinterface or port channel subinterface

## **Parameters**

<vrid>

Specifies the virtual router ID.

1. Default value when this parameter is omitted:

This parameter cannot be omitted.

2. Range of values:

1 to 255

## **Default behavior**

Automatic switch back is enabled.

# Impact on communication

None

## When the change is applied

The change is applied immediately after setting values are changed.

#### Notes

- 1. If automatic switch back suppression is set, if the swap vrrp operation command is executed, the command has priority, and switch back is performed.
- 2. When a virtual router detects the down state of the master router, the virtual router takes over for the master router regardless of the automatic switch back setting.
- 3. If the vrrp follow command is set, this setting is invalid.

## **Related commands**

None

#### vrrp preempt delay

Sets a period of time for suppressing automatic switch back. If automatic switch back is enabled, switch back processing is suppressed for the specified period of time before it is processed.

#### Syntax

To set or change information: vrrp <vrid> preempt delay <seconds>

To delete information: no vrrp <vrid> preempt delay

#### Input mode

(config-if)

Ethernet interface or port channel interface

(config-subif)

Ethernet subinterface or port channel subinterface

## Parameters

<vrid>

Specifies the virtual router ID.

- 1. Default value when this parameter is omitted: This parameter cannot be omitted.
- 2. Range of values:

1 to 255

#### <seconds>

Specifies a period of time (in seconds) for suppressing automatic switch back.

1. Default value when this parameter is omitted:

This parameter cannot be omitted.

2. Range of values:

1 to 65535

## **Default behavior**

The period of time for suppressing automatic switch back is set to 0 seconds. Automatic switch back is not suppressed.

## Impact on communication

None

#### When the change is applied

The change is applied immediately after setting values are changed.

#### Notes

1. If the vrrp follow command is set, this setting is invalid.

#### **Related commands**

None

# vrrp priority

Sets the priority to a virtual router.

## Syntax

To set or change information: vrrp <vrid> priority <priority>

To delete information: no vrrp <vrid> priority

## Input mode

(config-if)

Ethernet interface or port channel interface

(config-subif)

Ethernet subinterface or port channel subinterface

## **Parameters**

<vrid>

Specifies the virtual router ID.

1. Default value when this parameter is omitted:

This parameter cannot be omitted.

2. Range of values:

1 to 255

#### <priority>

Specifies the priority of the virtual router. If the IP address of the virtual router is the same as the IP address specified for the interface (that is, the virtual router is the owner of the IP address), the virtual router operates with priority 255 regardless of this setting.

1. Default value when this parameter is omitted:

This parameter cannot be omitted.

2. Range of values:

1 (low priority) to 254 (high priority)

## **Default behavior**

If the IP address of the virtual router is the same as the IP address specified for the interface (that is, the virtual router is the owner of the IP address), the priority of the virtual router is 255.

If the virtual router is not the owner of the IP address, the priority of the virtual router is 100.

## Impact on communication

None

# When the change is applied

The change is applied immediately after setting values are changed.

# Notes

1. If the vrrp follow command is set, this setting is invalid.

# **Related commands**

None

## vrrp timers advertise

Sets the sending interval of advertisement packets to be sent by a virtual router.

## Syntax

```
To set or change information:
vrrp <vrid> timers advertise {<seconds> | msec <milli seconds>}
```

To delete information: no vrrp <vrid> timers advertise

## Input mode

(config-if)

Ethernet interface or port channel interface

(config-subif)

Ethernet subinterface or port channel subinterface

## **Parameters**

<vrid>

Specifies the virtual router ID.

- 1. Default value when this parameter is omitted: This parameter cannot be omitted.
- 2. Range of values:

1 to 255

```
{<seconds> | msec <milli seconds>}
```

Specifies the sending interval of advertisement packets.

<seconds>

Specifies the sending interval of advertisement packets in seconds.

```
msec <milli seconds>
```

Specifies the sending interval of advertisement packets in units of 10 milliseconds.

1. Default value when this parameter is omitted:

This parameter cannot be omitted.

2. Range of values:

For *<seconds>*, specify a value from 1 to 255.

For *<milli seconds>*, set a value that is a multiple of 10 in the range from 200 to 40950.

## **Default behavior**

The sending interval of advertisement packets is set to one second.

## Impact on communication

None

## When the change is applied

The change is applied immediately after setting values are changed.

## Notes

- 1. If the vrrp mode command is not set, specification of a value larger than 40 is ignored, and one second (the default) is used.
- 2. If ietf-ipv6-spec-07, vrrp ietf-unified-spec-02, or rfc5798 is set in the vrrp mode command, specification of a value greater than 40 is ignored, and one second (the default) is used.
- 3. If the msec parameter is set in this command, and if rfc3768 or ietf-ipv6-spec-02 is set in the vrrp mode command, one second (the default) is used.
- 4. If the vrrp follow command is set, this setting is invalid.
- 5. If a virtual router is running on a port channel interface or port channel subinterface, and if a low value is specified for the msec parameter, if a line failure of a port belonging to a channel group occurs, there temporarily might be more than one master router. After channel group port switching finishes, only one master router is automatically selected.

#### **Related commands**

vrrp mode

## vrrp timers non-preempt-swap

Specifies the switch back suppression time to be applied when switch back processing is performed while automatic switch back is suppressed.

## Syntax

To set or change information: vrrp <vrid> timers non-preempt-swap <seconds>

To delete information: no vrrp <vrid> timers non-preempt-swap

#### Input mode

(config-if)

Ethernet interface or port channel interface

(config-subif)

Ethernet subinterface or port channel subinterface

## Parameters

<vrid>

Specifies the virtual router ID.

1. Default value when this parameter is omitted:

This parameter cannot be omitted.

2. Range of values:

1 to 255

#### <seconds>

Specifies (in seconds) the switch back suppression time to be applied when switch back processing is performed while automatic switch back is suppressed.

1. Default value when this parameter is omitted:

This parameter cannot be omitted.

2. Range of values:

1 to 65535

#### **Default behavior**

The switch back suppression time to be applied when switch back processing is performed while automatic switch back is suppressed is set to 0 seconds. Switch back is not suppressed.

#### Impact on communication

None

#### When the change is applied

The change is applied immediately after setting values are changed.

#### Notes

1. If the vrrp follow command is set, this setting is invalid.

#### **Related commands**

vrrp preempt

# Chapter 13. Routing Options

ip auto-class-route routing options graceful-restart time-limit

# ip auto-class-route

Specifies the automatic generation of natural routes for a subnetted broadcast interface.

A natural route is a directly connected route that has a mask length that corresponds to an IP address class (8 bits for class A, 16 bits for class B, or 24 bits for class C). This route is not installed in the forwarding table, but can be distributed by using a routing protocol.

## **Syntax**

To set information: ip auto-class-route

To delete information: no ip auto-class-route

#### Input mode

(config)

#### **Parameters**

None

# **Default behavior**

Natural routes are not generated automatically.

#### Impact on communication

None

#### When the change is applied

The setting takes effect immediately.

#### Notes

None

# **Related commands**

None

# routing options graceful-restart time-limit

Specifies the maximum time that the Device can retain routes after a graceful restart begins.

## **Syntax**

To set or change information: routing options graceful-restart time-limit <seconds>

To delete information: no routing options graceful-restart time-limit

#### Input mode

(config)

#### **Parameters**

<seconds>

Specifies (in seconds) the maximum time to retain routes.

1. Default value when this parameter is omitted:

This parameter cannot be omitted.

2. Range of values:

1 to 3600 (in decimal)

# **Default behavior**

180 seconds is set.

#### Impact on communication

None

#### When the change is applied

The setting takes effect immediately.

## Notes

None

#### **Related commands**

```
graceful-restart mode (OSPF)
graceful-restart restart-time (OSPF)
graceful-restart mode (OSPFv3)
graceful-restart restart-time (OSPFv3)
bgp graceful-restart mode
bgp graceful-restart restart-time
```

# Chapter 14. Route Summarization

ip summary-address ipv6 summary-address

# ip summary-address

Generates an IPv4 summarized route.

## Syntax

To set or change information:

```
ip summary-address [vrf <vrf id>] <ipv4 prefix> <mask> [<distance>] [as-set]
[noinstall] [summary-only]
```

To delete information:

no ip summary-address [vrf <vrf id>] <ipv4 prefix> <mask>

## Input mode

(config)

## Parameters

vrf <vrf id>

Specifies the VRF to which the route belongs.

1. Default value when this parameter is omitted:

The route belongs to the global network.

2. Range of values:

Specify a VRF ID.

For details, see Specifiable values for parameters.

<*ipv4 prefix*>

Specifies a summarized address.

- 1. Default value when this parameter is omitted:
  - This parameter cannot be omitted.
- 2. Range of values:

Specify an IPv4 address.

Note: Set 0 for each bit that is outside the range of *<mask>* in *<ipv4 prefix>*.

< mask >

Specifies a summarized address mask.

1. Default value when this parameter is omitted:

This parameter cannot be omitted.

2. Range of values:

Specify an IPv4 address mask.

Note: Specify the address mask so that when it is converted to a binary number, all bits after the first 0 bit are set to 0.

<distance>

Specifies the distance of the summarized route.

1. Default value when this parameter is omitted:

130

2. Range of values:

Specify 2 to 255 in decimal. 2 indicates the highest priority, and 255 indicates the lowest priority.

as-set

Specifies that AS\_SET is generated when the AS\_PATH attribute for a summarized route is generated.

1. Default value when this parameter is omitted:

AS\_SET is not generated when the AS\_PATH attribute for a summarized route is generated.

2. Range of values:

None

noinstall

Specifies that summarized routes will not be registered in the forwarding table. However, summarized routes can be distributed by using a routing protocol. Specify this parameter if you want to advertise summarized routes to an external destination by using another routing protocol, but do not want to discard packets via the summarized route.

1. Default value when this parameter is omitted:

Summarized routes are registered in the forwarding table.

2. Range of values:

None

summary-only

Suppresses advertisement of summarization source routes when summarized routes are advertised. When routes are summarized, use the summary-only parameter if you want to advertise only summarized routes while suppressing advertisement of summarization source routes.

1. Default value when this parameter is omitted:

Advertisement of summarization source routes is not suppressed.

2. Range of values:

None

#### **Default behavior**

Summarized routes are not generated.

#### Impact on communication

None

#### When the change is applied

The change is applied immediately after setting values are changed.

#### Notes

1. Routes whose next hop has a loopback interface or null interface cannot be used as summarization source routes.

#### **Related commands**

```
distribute-list out (RIP)
distribute-list out (OSPF)
distribute-list out (BGP4)
redistribute (RIP)
redistribute (OSPF)
```

redistribute (BGP4) neighbor out (BGP4)

#### ipv6 summary-address

Generates an IPv6 summarized route.

#### Syntax

To set or change information:

```
ipv6 summary-address [vrf <vrf id>] <ipv6 prefix>/<prefixlen> [<distance>]
[as-set] [noinstall] [summary-only]
```

To delete information:

no ipv6 summary-address [vrf <vrf id>] <ipv6 prefix>/<prefixlen>

#### Input mode

(config)

#### **Parameters**

vrf <vrf id>

Specifies the VRF to which the route belongs.

1. Default value when this parameter is omitted:

The route belongs to the global network.

2. Range of values:

Specify a VRF ID.

For details, see Specifiable values for parameters.

<*ipv6 prefix*>

Specifies a summarized IPv6 address.

- 1. Default value when this parameter is omitted:
  - This parameter cannot be omitted.
- 2. Range of values:

Specify the IPv6 prefix.

Note: Set all the bits that follow the bits specified for *<prefixlen>* of *<ipv6 prefix>* to 0.

<prefixlen>

Specifies the prefix length.

- 1. Default value when this parameter is omitted: This parameter cannot be omitted.
- 2. Range of values:

Specify 0 to 128 in decimal.

<distance>

Specifies the distance of the summarized route.

 Default value when this parameter is omitted: 130

150

2. Range of values:

Specify 2 to 255 in decimal. 2 indicates the highest priority, and 255 indicates the lowest priority.

as-set

Specifies that AS\_SET is generated when the AS\_PATH attribute for a summarized route is generated.

1. Default value when this parameter is omitted:

AS\_SET is not generated when the AS\_PATH attribute for a summarized route is generated.

2. Range of values:

None

#### noinstall

Specifies that summarized routes will not be registered in the forwarding table. However, summarized routes can be distributed by using a routing protocol. Specify this parameter if you want to advertise summarized routes to an external destination by using another routing protocol, but do not want to discard packets via the summarized route.

1. Default value when this parameter is omitted:

Summarized routes are registered in the forwarding table.

2. Range of values:

None

summary-only

Suppresses advertisement of summarization source routes when summarized routes are advertised. When routes are summarized, use the summary-only parameter if you want to advertise only summarized routes while suppressing advertisement of summarization source routes.

1. Default value when this parameter is omitted:

Advertisement of summarization source routes is not suppressed.

2. Range of values:

None

#### **Default behavior**

Summarized routes are not generated.

#### Impact on communication

None

## When the change is applied

The change is applied immediately after setting values are changed.

#### Notes

1. Routes whose next hop has a loopback interface or null interface cannot be used as summarization source routes.

#### **Related commands**

```
distribute-list out (RIPng)
distribute-list out (OSPFv3)
distribute-list out (BGP4+)
redistribute (RIPng)
redistribute (OSPFv3)
redistribute (BGP4+)
neighbor out (BGP4+)
```

# Chapter 15. Static Routing (IPv4)

ip route

- ip route static maximum-paths
- ip route static poll-interval ip route static poll-multiplier

## ip route

Generates an IPv4 static route.

# Syntax

To set or change information:

ip route [vrf <vrf id>] <ipv4 prefix> <mask> <nexthop address> [<distance>]
[weight <weight>] [tag <tag>] [{noinstall | reject}] [poll] [noresolve]
[generate-bgp-route]
ip route [vrf <vrf id>] <ipv4 prefix> <mask> <nexthop address> <interface
type> <interface number> [<distance>] [weight <weight> ] [tag <tag>]
[{noinstall | reject}] [poll] [noresolve] [generate-bgp-route]
ip route [vrf <vrf id>] <ipv4 prefix> <mask> <nexthop address> {vrf <nexthop
vrf id> ] (ipv4 prefix> <mask> <nexthop address> {vrf <nexthop
vrf id> ] [poll] [noresolve] [generate-bgp-route]
ip route [vrf <vrf id>] <ipv4 prefix> <mask> <nexthop address> {vrf <nexthop
vrf id> | global} [<distance>] [weight <weight> ] [tag <tag>] [{noinstall |
reject}] [poll] [noresolve] [generate-bgp-route]
ip route [vrf <vrf id>] <ipv4 prefix> <mask> <interface type> <interface
number> [<distance>] [weight <weight> ] [tag <tag>] [generate-bgp-route]

#### To delete information:

no ip route [vrf <vrf id>] <ipv4 prefix> <mask> <nexthop address>
no ip route [vrf <vrf id>] <ipv4 prefix> <mask> <nexthop address> <interface
type> <interface number>
no ip route [vrf <vrf id>] <ipv4 prefix> <mask> <nexthop address> {vrf
<nexthop vrf id> | global}
no ip route [vrf <vrf id>] <ipv4 prefix> <mask> <interface type> <interface
number>

#### Input mode

(config)

## Parameters

#### vrf <*vrf id*>

Specifies the VRF to which the route belongs.

1. Default value when this parameter is omitted:

The route belongs to the global network.

2. Range of values:

Specify a VRF ID.

For details, see Specifiable values for parameters.

<ipv4 prefix>

Specifies the destination IPv4 address.

1. Default value when this parameter is omitted:

The next hop is not specified.

2. Range of values:

Specify an IPv4 address.

Note: Set 0 for each bit that is outside the range of *<mask>* in *<ipv4 prefix>*.

<mask>

Specifies the destination IP address mask.

1. Default value when this parameter is omitted: This parameter cannot be omitted. 2. Range of values:

Specify an IP address mask.

Note: Specify the address mask so that when it is converted to a binary number, all bits after the first bit that is 0 are set to 0.

<nexthop address>

Specifies the next hop address of the route.

1. Default value when this parameter is omitted:

The next hop is not specified.

2. Range of values:

Specify an IPv4 address.

<interface type> <interface number>

Specifies the interface used for resolving the next hop. If the route that resolves the next hop is different from the specified interface, that route is not enabled.

1. Default value when this parameter is omitted:

If *<nexthop address>* is specified:

The interface used for resolving the next hop is not specified.

If <*nexthop address*> is not specified:

This parameter cannot be omitted.

2. Range of values:

For *<interface type>* and *<interface number>*, you can specify interface names and numbers that correspond to the following interface type groups. For details, see *How to specify an interface* in *Specifiable values for parameters*.

If *<nexthop address>* is specified:

- \* Ethernet interface
- \* Ethernet subinterface
- \* Port channel interface
- \* Port channel subinterface
- \* Management port (specifiable only for global network routes)

If <*nexthop address*> is not specified:

\* Null interface

{vrf <*nexthop* vrf id> | global}

Specifies that either the VRF to which the next hop belongs, or the next hop, belongs to the global network.

<nexthop vrf id>

Specifies the VRF to which the next hop belongs.

global

Specifies that the next hop belongs to the global network.

1. Default value when this parameter is omitted:

The next hop belongs to the same VRF as the route.

2. Range of values:

For < nexthop vrf id >, specify a VRF ID that is in the same range of values as < vrf id >. For details about the range of < vrf id >, see *Specifiable values for parameters*.

<distance>

Specifies the distance of the route.

1. Default value when this parameter is omitted:

2

2. Range of values:

Specify 2 to 255 in decimal. 2 indicates the highest priority, and 255 indicates the lowest priority.

weight <weight>

Specifies the priority of the route. This parameter is used for determining the priority of the different routes to a destination.

1. Default value when this parameter is omitted:

0

2. Range of values:

Specify 0 to 255 in decimal. 255 indicates the highest priority, and 0 indicates the lowest priority.

```
tag <tag>
```

Specifies the tag value to be added to the route.

1. Default value when this parameter is omitted:

0

2. Range of values:

Specify 0 to 4294967295 in decimal.

{noinstall | reject}

noinstall

Specifies that static routes will not be registered in the forwarding table. However, static routes can be distributed by using a routing protocol. Specify this parameter if you want to advertise a static route to an external destination by using another routing protocol, but do not want to use it for forwarding packets on the Device.

reject

Specify this parameter to generate static routes as rejected routes. Specify this parameter if you want to discard packets that match the static route.

1. Default value when this parameter is omitted:

The static route is generated as a non-reject route, and registered in the forwarding table.

2. Range of values:

None

poll

Specifies that polling for checking reachability is enabled for the next hop. You can specify polling only when a next hop address is specified.

- 1. Default value when this parameter is omitted: Polling is disabled.
- 2. Range of values:

None

#### noresolve

Uses only directly connected routes to resolve the next hop on static routes.

1. Default value when this parameter is omitted:

All routes<sup>#</sup> including directly connected routes are used to resolve the next hop on static routes.

#: A static route without a noresolve specification cannot be used as a next-hop resolution route.

2. Range of values:

None

#### generate-bgp-route

Generates a BGP4 advertisement route whose destination is the network address specified by the destination IPv4 address  $\langle ipv4 prefix \rangle$  and the destination IP address mask  $\langle mask \rangle$ .

1. Default value when this parameter is omitted:

No BGP4 advertisement route is generated.

2. Range of values:

None

## **Default behavior**

IPv4 static routes are not generated.

## Impact on communication

None

## When the change is applied

The change is applied immediately after setting values are changed.

## Notes

1. You cannot configure a multipath route between next hops in different VRFs.

The next hops that configure a multipath route are selected from among the next hops in the same VRF as the next hop with the highest weight value (that is enabled).

In the following example, the two next hops that configure a multipath route are 172.16.1.1 and 172.16.3.1:

ip route vrf 100 10.1.1.0 255.255.255.0 172.16.1.1 vrf 200 weight 30 ip route vrf 100 10.1.1.0 255.255.255.0 172.16.2.1 vrf 100 weight 20 ip route vrf 100 10.1.1.0 255.255.255.0 172.16.3.1 vrf 200 weight 10

2. When specifying the generate-bgp-route parameter, make sure to specify it for a static route on which a null interface is the next hop to prevent packets addressed to the relevant route from being forwarded to an unintended neighboring device.

#### **Related commands**

```
ip route static poll-interval
```

```
ip route static poll-multiplier
```

ip route static maximum-paths

# ip route static maximum-paths

Specifies the maximum number of paths (maximum number of next hops) to be generated for static routing information.

## Syntax

To set or change information: ip route static maximum-paths <number>

To delete information: no ip route static maximum-paths

#### Input mode

(config)

# Parameters

<number>

Specifies the maximum number of paths (maximum number of next hops).

1. Default value when this parameter is omitted:

This parameter cannot be omitted.

2. Range of values:

Specify 1 to 16 in decimal.

Note, however, that if ip urpf command is set, you cannot set 9 or a greater value for *<number>*.

## **Default behavior**

The initial value is set to 4.

## Impact on communication

None

#### When the change is applied

The change is applied immediately after setting values are changed.

# Notes

None

#### **Related commands**

ip route

# ip route static poll-interval

Specifies the polling interval for a next hop.

# Syntax

To set or change information: ip route static poll-interval <seconds>

To delete information: no ip route static poll-interval

#### Input mode

(config)

#### **Parameters**

<seconds>

Specifies the polling interval (in seconds).

- 1. Default value when this parameter is omitted: This parameter cannot be omitted.
- 2. Range of values:

Specify 0 to 180 (seconds) in decimal.

If you specify 0, polling stops.

#### **Default behavior**

The initial value is set to five seconds.

## Impact on communication

None

## When the change is applied

The change is applied immediately after setting values are changed.

#### Notes

None

#### **Related commands**

- ip route
- ip route static poll-multiplier

# ip route static poll-multiplier

Specifies the number of times polling is performed for a next hop, and the number of consecutive responses.

#### Syntax

To set or change information: ip route static poll-multiplier <invalid count> <restore count>

To delete information: no ip route static poll-multiplier

#### Input mode

(config)

## Parameters

<invalid count>

Specifies the number of times polling is performed. The static route for which polling is specified is disabled if no response is received within the specified number of consecutive polls.

1. Default value when this parameter is omitted:

This parameter cannot be omitted.

2. Range of values:

Specify 1 to 65535 (times) in decimal.

#### <restore count>

Specifies the number of consecutive responses required to restore a route. A static route that was disabled due to no response to polling will be re-enabled (restored) if responses to the specified number of consecutive polls are received from the next hop of that static route.

1. Default value when this parameter is omitted:

This parameter cannot be omitted.

2. Range of values:

Specify 1 to 65535 (times) in decimal.

#### **Default behavior**

The following initial values are set.

- Number of times polling is performed: 3
- Number of consecutive responses: 1

#### Impact on communication

None

#### When the change is applied

The change is applied immediately after setting values are changed.

## Notes

None

#### **Related commands**

ip route

ip route static poll-interval

# Chapter 16. Static Routing (IPv6)

ipv6 route ipv6 route static maximum-paths ipv6 route static poll-interval ipv6 route static poll-multiplier

# ipv6 route

Generates an IPv6 static route.

# **Syntax**

To set or change information:

```
ipv6 route [vrf <vrf id>] <ipv6 prefix>/<prefixlen> <nexthop address>
[<distance>] [weight <weight>] [tag <tag>] [{noinstall | reject}] [poll]
[noresolve] [generate-bgp-route]
ipv6 route [vrf <vrf id>] <ipv6 prefix>/<prefixlen> <nexthop address>
<interface type> <interface number> [<distance>] [weight <weight>] [tag
<tag>] [{noinstall | reject}] [poll] [noresolve] [generate-bgp-route]
ipv6 route [vrf <vrf id>] <ipv6 prefix>/<prefixlen> <nexthop address>
<inexthop vrf id> | global ] [<distance>] [weight <weight>] [tag <tag>]
[{noinstall | reject}] [poll] [noresolve] [generate-bgp-route]
ipv6 route [vrf <vrf id>] <ipv6 prefix>/<prefixlen> <nexthop address> {vrf
<nexthop vrf id> | global } [<distance>] [weight <weight>] [tag <tag>]
[{noinstall | reject}] [poll] [noresolve] [generate-bgp-route]
ipv6 route [vrf <vrf id>] <ipv6 prefix>/<prefixlen> <interface type>
<interface number> [<distance>] [weight <weight> ] [tag <tag>]
[generate-bgp-route]
```

#### To delete information:

```
no ipv6 route [vrf <vrf id>] <ipv6 prefix>/<prefixlen> <nexthop address>
no ipv6 route [vrf <vrf id>] <ipv6 prefix>/<prefixlen> <nexthop address>
<interface type> <interface number>
no ipv6 route [vrf <vrf id>] <ipv6 prefix>/<prefixlen> <nexthop address> {vrf
<nexthop vrf id> | global}
no ipv6 route [vrf <vrf id>] <ipv6 prefix>/<prefixlen> <interface type>
<interface type></prefixlen> </prefixlen> </prefixlen>
```

#### Input mode

(config)

## Parameters

vrf <*vrf id*>

Specifies the VRF to which the route belongs.

1. Default value when this parameter is omitted:

The route belongs to the global network.

2. Range of values:

Specify a VRF ID.

For details, see Specifiable values for parameters.

#### <ipv6 prefix>

Specifies the destination IPv6 prefix.

- 1. Default value when this parameter is omitted: This parameter cannot be omitted.
- 2. Range of values:

Specify the IPv6 prefix.

Note: Set all the bits that follow the bits specified for *<prefixlen>* of *<ipv6 prefix>* to 0.

<prefixlen>

Specifies the prefix length.

1. Default value when this parameter is omitted:

This parameter cannot be omitted.

2. Range of values:

Specify 0 to 128 in decimal.

<nexthop address>

Specifies the IPv6 next hop address. When you specify an IPv6 link-local address, specify the interface after this parameter.

1. Default value when this parameter is omitted:

The next hop is not specified.

2. Range of values:

Specify an IPv6 global address or IPv6 link-local address.

<interface type> <interface number>

Specifies the interface used for resolving the next hop. If the route that resolves the next hop is different from the specified interface, that route is not enabled.

If an IPv6 link-local address is specified for *<nexthop address*>, specify the interface for this parameter.

1. Default value when this parameter is omitted:

If *<nexthop address>* is specified:

The interface used for resolving the next hop is not specified.

If <*nexthop address*> is not specified:

This parameter cannot be omitted.

2. Range of values:

For *<interface type>* and *<interface number>*, you can specify interface names and numbers that correspond to the following interface type groups. For details, see *How to specify an interface* in *Specifiable values for parameters*.

If *<nexthop address>* is specified:

- \* Ethernet interface
- \* Ethernet subinterface
- \* Port channel interface
- \* Port channel subinterface
- \* Management port (specifiable only for global network routes)

If *<nexthop address>* is not specified:

\* Null interface

{vrf <*nexthop* vrf id> | global}

Specifies that either the VRF to which the next hop belongs, or the next hop, belongs to the global network.

<nexthop vrf id>

Specifies the VRF to which the next hop belongs.

global

Specifies that the next hop belongs to the global network.

1. Default value when this parameter is omitted:

The next hop belongs to the same VRF as the route.

2. Range of values:

For < nexthop vrf id >, specify a VRF ID that is in the same range of values as < vrf id >. For details about the range of < vrf id >, see *Specifiable values for parameters*.

#### <distance>

Specifies the distance of the route.

1. Default value when this parameter is omitted:

2

2. Range of values:

Specify 2 to 255 in decimal. 2 indicates the highest priority, and 255 indicates the lowest priority.

weight <weight>

Specifies the priority of the route. This parameter is used for determining the priority of the different routes to a destination.

1. Default value when this parameter is omitted:

0

2. Range of values:

Specify 0 to 255 in decimal. 255 indicates the highest priority, and 0 indicates the lowest priority.

tag <*tag*>

Specifies the tag value to be added to the route.

1. Default value when this parameter is omitted:

0

2. Range of values:

Specify 0 to 4294967295 in decimal.

{noinstall | reject}

noinstall

Specifies that static routes will not be registered in the forwarding table. However, static routes can be distributed by using a routing protocol. Specify this parameter if you want to advertise a static route to an external destination by using another routing protocol, but do not want to use it for forwarding packets on the Device.

reject

Specify this parameter to generate static routes as rejected routes. Specify this parameter if you want to discard packets that match the static route.

1. Default value when this parameter is omitted:

The static route is generated as a non-reject route, and registered in the forwarding table.

2. Range of values:

None

poll

Specifies that polling for checking reachability is enabled for the next hop. You can specify

polling only when a next hop address is specified.

- 1. Default value when this parameter is omitted: Polling is disabled.
- 2. Range of values:

None

#### noresolve

Uses only directly connected routes to resolve the next hop on static routes.

1. Default value when this parameter is omitted:

All routes<sup>#</sup> including directly connected routes are used to resolve the next hop on static routes.

#: A static route without a noresolve specification cannot be used as a next-hop resolution route.

2. Range of values:

None

#### generate-bgp-route

Generates a BGP4+ advertisement route whose destination is the network address specified by the destination IPv6 prefix *< ipv6 prefix>* and the prefix length *< prefixlen>*.

1. Default value when this parameter is omitted:

No BGP4+ advertisement route is generated.

2. Range of values:

None

#### **Default behavior**

IPv6 static routes are not generated.

# Impact on communication

None

#### When the change is applied

The change is applied immediately after setting values are changed.

#### Notes

1. You cannot configure a multipath route between next hops in different VRFs.

The next hops that configure a multipath route are selected from among the next hops in the same VRF as the next hop with the highest weight value (that is enabled).

In the following example, the next hops that configure a multipath route are

2001:db8:1:1::1 and 2001:db8:1:3::1.

```
ipv6 route vrf 100 2001:db8:ffff:1::/64 2001:db8:1:1::1 vrf 200 weight 30
ipv6 route vrf 100 2001:db8:ffff:1::/64 2001:db8:1:2::1 vrf 100 weight 20
ipv6 route vrf 100 2001:db8:ffff:1::/64 2001:db8:1:3::1 vrf 200 weight 10
```

2. When specifying the generate-bgp-route parameter, make sure to specify it for a static route on which a null interface is the next hop to prevent packets addressed to the relevant route from being forwarded to an unintended neighboring device.

#### **Related commands**

ipv6 route static poll-interval ipv6 route static poll-multiplier

```
ipv6 route static maximum-paths
```

# ipv6 route static maximum-paths

Specifies the maximum number of paths (maximum number of next hops) to be generated for static routing information.

## Syntax

To set or change information: ipv6 route static maximum-paths <number>

To delete information: no ipv6 route static maximum-paths

#### Input mode

(config)

# Parameters

<number>

Specifies the maximum number of paths (maximum number of next hops).

1. Default value when this parameter is omitted:

This parameter cannot be omitted.

2. Range of values:

Specify 1 to 16 in decimal.

Note, however, that if ip urpf is set, you cannot set 9 or a greater value for *<number>*.

#### **Default behavior**

The initial value is set to 4.

#### Impact on communication

None

#### When the change is applied

The change is applied immediately after setting values are changed.

#### Notes

None

## **Related commands**

ip route

# ipv6 route static poll-interval

Specifies the polling interval for a next hop.

# Syntax

To set or change information: ipv6 route static poll-interval <seconds>

To delete information: no ipv6 route static poll-interval

## Input mode

(config)

#### **Parameters**

<seconds>

Specifies the polling interval (in seconds).

- 1. Default value when this parameter is omitted: This parameter cannot be omitted.
- 2. Range of values:

Specify 0 to 180 (seconds) in decimal.

If you specify 0, polling stops.

# **Default behavior**

The initial value is set to five seconds.

# Impact on communication

None

# When the change is applied

The change is applied immediately after setting values are changed.

## Notes

None

## **Related commands**

ipv6 route
ipv6 route static poll-multiplier

# ipv6 route static poll-multiplier

Specifies the number of times polling is performed for a next hop, and the number of consecutive responses.

#### Syntax

To set or change information: ipv6 route static poll-multiplier <invalid count> <restore count>

To delete information: no ipv6 route static poll-multiplier

#### Input mode

(config)

## Parameters

<invalid count>

Specifies the number of times polling is performed. The static route for which polling is specified is disabled if no response is received within the specified number of consecutive polls.

1. Default value when this parameter is omitted:

This parameter cannot be omitted.

2. Range of values:

Specify 1 to 65535 (times) in decimal.

#### <restore count>

Specifies the number of consecutive responses required to restore a route. A static route that was disabled due to no response to polling will be re-enabled (restored) if responses to the specified number of consecutive polls are received from the next hop of that static route.

1. Default value when this parameter is omitted:

This parameter cannot be omitted.

2. Range of values:

Specify 1 to 65535 (times) in decimal.

#### **Default behavior**

The following initial values are set.

- Number of times polling is performed: 3
- Number of consecutive responses: 1

#### Impact on communication

None

#### When the change is applied

The change is applied immediately after setting values are changed.

## Notes

None

**Related commands** 

ipv6 route

```
ipv6 route static poll-interval
```

# Chapter 17. RIP

address-family ipv4 auto-summary default-metric disable distance exit-address-family generate-secondary-route inherit-metric ip rip authentication key ip rip v2-broadcast ip rip version metric-offset neighbor network passive-interface router rip timers basic version

# address-family ipv4

Switches to config-router-af mode to configure the settings for each VRF.

# Syntax

To set information: address-family ipv4 vrf <vrf id>

To delete information: no address-family ipv4 vrf <vrf id>

## Input mode

(config-router)

## **Parameters**

vrf <*vrf id*>

Specifies the VRF.

1. Default value when this parameter is omitted:

This parameter cannot be omitted.

2. Range of values:

Specify a VRF ID.

For details, see Specifiable values for parameters.

# **Default behavior**

RIP is not running on the specified VRF.

# Impact on communication

None

## When the change is applied

The change is applied immediately after setting values are changed.

# Notes

- 1. If you delete the information set by this command, all information set by the commands in the relevant config-router-af mode is deleted.
- 2. The information set by this command is deleted if you delete all information set by the commands in config-router-af mode.

# **Related commands**

#### auto-summary

Enables automatic summarization for RIP advertisement routes.

This functionality automatically summarizes multiple subnet routes as a single natural mask route, and advertises it to neighboring routers.

This functionality is supported for both RIP-1 and RIP-2.

If you set the command in config-router mode, the setting applies to the global network.

If you set the command in config-router-af mode, the setting applies to the specified VRF.

#### Syntax

To set information: auto-summary

To delete information: no auto-summary

#### Input mode

(config-router) (config-router-af)

#### **Parameters**

None

## **Default behavior**

Automatic summarization for RIP advertisement routes is disabled.

#### Impact on communication

None

#### When the change is applied

The change is applied the next time the routes are advertised.

#### Notes

1. If you specify this configuration when RIP-1 is used, subnet routes that were not advertised before this configuration was set are summarized as a natural mask route and advertised to neighboring routers.

# **Related commands**

# default-metric

Specifies the metric to be used when routing information learned by another protocol is advertised by RIP. Metrics that were set by using the redistribute or distribute-list out command have priority over the metric information specified by using this command. This command applies to static routes, OSPF routes, and BGP4 routes.

If you set the command in config-router mode, the setting applies to the global network.

If you set the command in config-router-af mode, the setting applies to the specified VRF.

#### Syntax

```
To set or change information:
default-metric <metric>
```

To delete information: no default-metric

#### Input mode

```
(config-router)
(config-router-af)
```

#### **Parameters**

<metric>

Specifies a metric.

1. Default value when this parameter is omitted:

This parameter cannot be omitted.

2. Range of values:

Specify 1 to 16 in decimal.

#### **Default behavior**

The following initial values are set.

- Static route: Metric 1
- OSPF route: Metric 16
- BGP4 route: Metric 16

# Impact on communication

None

## When the change is applied

The change is applied the next time the routes are advertised.

#### Notes

None

#### **Related commands**

```
inherit-metric
distribute-list out
redistribute
metric-offset
```

# disable

Disables RIP.

If you set the command in config-router mode, the setting applies to the global network.

If you set the command in config-router-af mode, the setting applies to the specified VRF.

#### Syntax

To set information: disable

To delete information: no disable

#### Input mode

(config-router)
(config-router-af)

#### **Parameters**

None

# **Default behavior**

RIP is enabled.

# Impact on communication

None

## When the change is applied

The change is applied immediately after setting values are changed.

# Notes

None

# **Related commands**

# distance

Specifies the distance for routing information learned by RIP. A distance specified by the distribute-list in command has priority over that specified by the distance command.

If you set the command in config-router mode, the setting applies to the global network.

If you set the command in config-router-af mode, the setting applies to the specified VRF.

#### Syntax

To set or change information: distance <distance>

To delete information: no distance

## Input mode

```
(config-router)
(config-router-af)
```

## Parameters

#### <distance>

Specifies the distance for RIP.

1. Default value when this parameter is omitted:

This parameter cannot be omitted.

2. Range of values:

Specify 2 to 255 in decimal. 2 indicates the highest priority, and 255 indicates the lowest priority.

## **Default behavior**

The initial value is 120.

#### Impact on communication

None

# When the change is applied

The change is applied the next time the routes are learned.

#### Notes

None

# **Related commands**

# exit-address-family

Exits config-router-af mode, and returns to config-router mode.

# Syntax

To set information: exit-address-family

## Input mode

(config-router-af)

# **Parameters**

None

# **Default behavior**

This command is automatically set when a configuration is set in config-router-af mode.

# Impact on communication

None

## When the change is applied

None

## Notes

1. Use this command to copy and paste configuration entries that have already been set. To set a configuration on a command line, use the exit command.

## **Related commands**

address-family ipv4

# generate-secondary-route

Registers a secondary route in the routing table.

If you set the command in config-router mode, the setting applies to the global network.

If you set the command in config-router-af mode, the setting applies to the specified VRF.

#### **Syntax**

To set information: generate-secondary-route

To delete information: no generate-secondary-route

#### Input mode

(config-router) (config-router-af)

#### **Parameters**

None

# **Default behavior**

A secondary route is not registered in the routing table.

# Impact on communication

None

# When the change is applied

The change is applied the next time the routes are learned.

# Notes

None

#### **Related commands**

# inherit-metric

Specifies that the metric is to be inherited when routing information learned by another routing protocol is advertised by RIP.

If you set the command in config-router mode, the setting applies to the global network.

If you set the command in config-router-af mode, the setting applies to the specified VRF.

#### Syntax

To set information: inherit-metric

To delete information: no inherit-metric

## Input mode

(config-router)
(config-router-af)

#### **Parameters**

None

# **Default behavior**

The metric is not inherited.

# Impact on communication

None

# When the change is applied

The change is applied the next time the routes are advertised.

# Notes

None

#### **Related commands**

default-metric distribute-list out redistribute metric-offset

# ip rip authentication key

Specifies the authentication method and authentication key for RIP-2 packets. This command is valid when ip rip version 2 is specified in config-if mode, or when version 2 is specified in either config-router mode or config-router-af mode. In other cases, the command is invalid.

## Syntax

To set or change information:

ip rip authentication key <key id> {text | md5} <key>

To delete information: no ip rip authentication key <key id>

# Input mode

(config-if)

Ethernet interface, port channel interface, or management port

(config-subif)

Ethernet subinterface or port channel subinterface

# Parameters

<key id>

Specifies the key identifier.

1. Default value when this parameter is omitted:

This parameter cannot be omitted.

2. Range of values:

Specify 0 to 255 in decimal.

## $\{text \mid md5\}$

Specifies the authentication method.

text

Plain-text password authentication is specified.

md5

Encrypted authentication (Keyed-MD5) is specified.

1. Default value when this parameter is omitted:

This parameter cannot be omitted.

2. Range of values:

None

 $<\!\!key\!>$ 

Specifies the authentication key.

- 1. Default value when this parameter is omitted: This parameter cannot be omitted.
- 2. Range of values:

Enclose a character string of no more than 16 characters in double quotation marks (").

Specifiable characters are alphanumeric characters and special characters. To enter a character string that does not include any special characters such as a space, you do not need to enclose the character string in double quotation marks ("). For details, see *Any character string* in *Specifiable values for parameters*.

## **Default behavior**

Authentication is disabled.

# Impact on communication

None

# When the change is applied

The change is applied immediately after setting values are changed.

## Notes

1. Use the same authentication key for all routers in the same network. Generally, make sure that only one authentication key exists in the setting except when the setting is being changed for transition to a new authentication key.

## **Related commands**

ip rip version version

# ip rip v2-broadcast

Specifies that packets are to be broadcast. This command is valid when ip rip version 2 is specified in config-if mode, or when version 2 is specified in config-router mode. In other cases, the command is invalid.

## Syntax

To set information: ip rip v2-broadcast

To delete information: no ip rip v2-broadcast

## Input mode

(config-if)

Ethernet interface, port channel interface, or management port

(config-subif)

Ethernet subinterface or port channel subinterface

## **Parameters**

None

# **Default behavior**

The transmission type is determined based on the version information specified in config-if or config-router mode.

#### Impact on communication

None

## When the change is applied

The change is applied the next time the routes are advertised.

## Notes

1. This command is used to broadcast advertisements of the routes in RIP-2 message format that match the conditions for RIP-2 route advertisement.

# **Related commands**

ip rip version version

# ip rip version

Specifies the RIP version and the type of message destination IP address used for the interface. The specified value has priority over the version specified in config-router mode.

The following table lists the RIP version and the type of destination IP address that are used depending on the value set by the command.

| No. | Value set                    | Version | Type of destination IP address |
|-----|------------------------------|---------|--------------------------------|
| 1   | When this command is omitted | 1#      | Broadcast <sup>#</sup>         |
| 2   | ip rip version 1             | 1       | Broadcast                      |
| 3   | ip rip version 2             | 2       | Multicast                      |

Table 17-1: RIP version and type of destination IP address

#

If there is a version specified in config-router mode, that version is applied.

## Syntax

```
To set or change information: ip rip version { 1 | 2 }
```

```
To delete information:
no ip rip version
```

#### Input mode

```
(config-if)
```

Ethernet interface, port channel interface, or management port

```
(config-subif)
```

Ethernet subinterface or port channel subinterface

# Parameters

 $\{ 1 \mid 2 \}$ 

Specifies the version.

- 1. Default value when this parameter is omitted: This parameter cannot be omitted.
- 2. Range of values:

None

#### **Default behavior**

The initial value is 1.

## Impact on communication

None

# When the change is applied

The change is applied the next time the routes are learned or advertised.

# Notes

None

# **Related commands**

ip rip v2-broadcast version

# metric-offset

Specifies the metric increment when RIP packets are sent or received via the interface.

If you set the command in config-router mode, the setting applies to the global network.

If you set the command in config-router-af mode, the setting applies to the specified VRF.

#### Syntax

To set or change information:

```
metric-offset <metric> <interface type> <interface number> { in | out }
```

```
To delete information:
```

```
no metric-offset [<metric>] <interface type> <interface number> { in | out }
```

#### Input mode

```
(config-router)
(config-router-af)
```

#### Parameters

#### <metric>

Specifies a metric increment.

1. Default value when this parameter is omitted:

This parameter cannot be omitted.

2. Range of values:

Specify 0 to 16 in decimal.

<interface type> <interface number>

Specifies the interface to which the metric will be added.

1. Default value when this parameter is omitted:

This parameter cannot be omitted.

2. Range of values:

For *<interface type>* and *<interface number>*, you can specify interface names and numbers that correspond to the following interface type groups. For details, see *How to specify an interface* in *Specifiable values for parameters*.

- \* Ethernet interface
- \* Ethernet subinterface
- \* Port channel interface
- \* Port channel subinterface
- \* Management port (specifiable only for global network routes)

```
\{ in | out \}
```

in

Specify this to add the metric when packets are received

out

Specify this to add the metric when packets are sent.

1. Default value when this parameter is omitted:

- This parameter cannot be omitted.
- 2. Range of values:

None

## **Default behavior**

- The metric increment when packets are received is set to 1.
- The metric increment when packets are sent is set to 0.

# Impact on communication

None

# When the change is applied

The change is applied the next time the routes are learned or advertised.

# Notes

None

#### **Related commands**

```
default-metric
inherit-metric
distribute-list in
distribute-list out
```

# neighbor

Specifies the neighboring router to which RIP packets are forwarded.

If you set the command in config-router mode, the setting applies to the global network.

If you set the command in config-router-af mode, the setting applies to the specified VRF.

## **Syntax**

To set information: neighbor <ipv4 address>

To delete information: no neighbor <ipv4 address>

#### Input mode

```
(config-router)
(config-router-af)
```

## **Parameters**

<ipv4 address>

Specifies the destination neighboring router.

1. Default value when this parameter is omitted:

This parameter cannot be omitted.

2. Range of values:

Specify an IPv4 address.

## **Default behavior**

The destination neighboring router is not specified.

#### Impact on communication

None

## When the change is applied

The change is applied the next time the routes are advertised.

#### Notes

- 1. The following table describes the packet transfer operations (broadcast interface) for the neighbor command.
  - Table 17-2: Packet transfer operations (broadcast interface) for the neighbor command

| No | conditions                                                                                                    | Operation                                                                                                    |
|----|----------------------------------------------------------------------------------------------------|----------------------------------------------------------------------------------------------------|
| 1  | Either no network setting exists, or the neighbor setting is beyond the specifiable range of the network setting.                                                                                                    | RIP packets are not sent to the router specified by the neighbor command.                                                                                                    |
| 2  | The neighbor setting is within the specifiable range of<br>the network setting, and the passive-interface<br>command does not explicitly suppress the interface<br>connected to the network of the router specified by the<br>neighbor command. | RIP packets are sent by unicast to the neighboring<br>router specified in the neighbor setting, and are sent<br>by broadcast (multicast) to the interface specified in the<br>network setting. |

| No | conditions                                                                                                    | Operation                                                                                         |  |
|----|----------------------------------------------------------------------------------------------------|---------------------------------------------------------------------------------------------------|--|
| 3  | The neighbor setting is within the specifiable range of<br>the network setting, and the passive-interface<br>command explicitly suppresses the interface connected to<br>the network of the router specified by the neighbor<br>command. | RIP packets are sent by unicast only to the neighboring router specified in the neighbor setting. |  |

# **Related commands**

network passive-interface distribute-list out

# network

Specifies the destination network for RIP transmission. RIP packets are sent and received on interfaces within the specified network range. RIP packets are not sent or received on interfaces outside the range.

If you set the command in config-router mode, the setting applies to the global network.

If you set the command in config-router-af mode, the setting applies to the specified VRF.

## Syntax

```
To set information:
network <ipv4 prefix> [<wildcard mask>]
```

```
To delete information:
```

```
no network <ipv4 prefix> [<wildcard mask>]
```

#### Input mode

```
(config-router)
(config-router-af)
```

#### **Parameters**

#### <*ipv4 prefix*>

Specifies the destination network for RIP transmission.

- 1. Default value when this parameter is omitted: This parameter cannot be omitted.
- 2. Range of values:

Specify an IPv4 address.

Note: Set to 0 all bits that follow the bits specified for  $\langle wildcard mask \rangle$  of  $\langle ipv4 prefix \rangle$ .

#### <wildcard mask>

Specifies a wildcard mask.

1. Default value when this parameter is omitted:

A wildcard mask is automatically calculated based on the destination network address.

The following table lists the wildcard masks that are automatically generated.

#### *Table 17-3:* Wildcard masks that are automatically generated

| No. | Destination network address | Wildcard mask   |
|-----|-----------------------------|-----------------|
| 1   | 0.0.0.0                     | 255.255.255.255 |
| 2   | class-A address             | 0.255.255.255   |
| 3   | class-B address             | 0.0.255.255     |
| 4   | class-C address             | 0.0.0.255       |

2. Range of values:

Specify in IPv4 address format.

Note: Specify the wildcard mask so that when it is converted to a binary number, all bits after the first 1 bit are set to 1.

# **Default behavior**

RIP packets are not sent.

# Impact on communication

None

# When the change is applied

The change is applied the next time the routes are learned or advertised.

## Notes

1. Advertisement of direct routes applies only to direct routes within the range specified by the network command. Note that direct routes outside this range are not advertised.

# **Related commands**

neighbor
passive-interface
distribute-list in
distribute-list out

#### passive-interface

Disables a specified interface from sending routing information in RIP packets. Use this command if you do not want to notify other routers of routing information (for example, when the remote router is using static routing). This command can control only the interfaces enabled for RIP packet transmission in the network setting.

If you set the command in config-router mode, the setting applies to the global network.

If you set the command in config-router-af mode, the setting applies to the specified VRF.

#### **Syntax**

```
To set information:
```

```
passive-interface {default | <interface type> <interface number>}
```

To delete information:

```
no passive-interface {default | <interface type> <interface number>}
```

## Input mode

```
(config-router)
(config-router-af)
```

#### **Parameters**

{default | <*interface type*> <*interface number*>}

Specifies the interface to be prevented from sending RIP packets.

default

Prevents all interfaces from sending RIP packets.

<interface type> <interface number>

Specifies the interface to be prevented from sending RIP packets.

1. Default value when this parameter is omitted:

This parameter cannot be omitted.

2. Range of values:

For *<interface type>* and *<interface number>*, you can specify interface names and numbers that correspond to the following interface type groups. For details, see *How to specify an interface* in *Specifiable values for parameters*.

- \* Ethernet interface
- \* Ethernet subinterface
- \* Port channel interface
- \* Port channel subinterface
- \* Management port (specifiable only for config-router mode)

# **Default behavior**

Routing information is sent in RIP packets.

#### Impact on communication

None

#### When the change is applied

The change is applied the next time the routes are advertised.

# Notes

1. Specify the passive-interface default command to disable transmission for all interfaces available for RIP packet transmission. In this state, if you specify the no passive-interface <*interface type> <interface number>* command, the specified interface becomes available for transmission.

# **Related commands**

network neighbor distribute-list out

# router rip

Configures router settings related to the RIP routing protocol. After this command is entered, the mode changes to config-router mode.

# Syntax

To set information: router rip

To delete information: no router rip

#### Input mode

(config)

# **Parameters**

None

## **Default behavior**

RIP is disabled.

# Impact on communication

None

#### When the change is applied

The change is applied immediately after setting values are changed.

## Notes

1. Sending and receiving RIP packets is not enabled simply by specifying this command. For details about RIP packet transmission and reception, see *network*.

#### **Related commands**

network

# timers basic

Specifies the values of the various RIP timers.

If you set the command in config-router mode, the setting applies to the global network.

If you set the command in config-router-af mode, the setting applies to the specified VRF.

#### **Syntax**

To set or change information:

timers basic <update> <aging> <garbage collection>

To delete information: no timers basic

#### Input mode

```
(config-router)
(config-router-af)
```

## **Parameters**

#### <update>

Specifies the value of the periodic advertisement timer in seconds.

1. Default value when this parameter is omitted:

This parameter cannot be omitted.

2. Range of values:

Specify 1 to 60 in decimal.

#### <aging>

Specifies the value of the aging timer in seconds.

- 1. Default value when this parameter is omitted: This parameter cannot be omitted.
- 2. Range of values:

Specify 1 to 360 in decimal.

<garbage collection>

Specifies the time (seconds) that can elapse after the route is disabled until it is deleted from the routing table. During the specified period of time, the route is advertised with Metric 16 to the RIP destination.

Notes

The timer value that is actually applied will be a multiple of the periodic advertisement timer value.

If the setting is not a multiple of the periodic advertisement timer value and is greater than that timer value, the largest multiple of the periodic advertisement timer value that does not exceed the setting is applied.

If the setting value is smaller than the periodic advertisement timer value, the periodic advertisement timer value is applied.

1. Default value when this parameter is omitted:

This parameter cannot be omitted.

2. Range of values:

Specify 1 to 480 in decimal.

# **Default behavior**

The following initial values are set.

- *<update>*: 30 seconds
- <*aging*>: 180 seconds
- *<garbage collection>*: 60 seconds

# Impact on communication

None

# When the change is applied

The change is applied immediately after setting values are changed.

# Notes

None

# **Related commands**

# version

Specifies the RIP version and the type of message destination IP address. The version specified for a specific interface has priority over the information specified by this command.

If you set the command in config-router mode, the setting applies to the global network.

If you set the command in config-router-af mode, the setting applies to the specified VRF.

The following table lists the RIP version and the type of destination IP address that are used depending on the value set by the command.

| No. | Value set                          | Version | Type of destination IP address |
|-----|------------------------------------|---------|--------------------------------|
| 1   | When this<br>command is<br>omitted | 1       | Broadcast                      |
| 2   | version 1                          | 1       | Broadcast                      |
| 3   | version 2                          | 2       | Multicast                      |

Table 17-4: RIP version and type of destination IP address

# Syntax

```
To set or change information:
version { 1 | 2 }
```

version { I | 2 }

```
To delete information:
no version
```

# Input mode

(config-router)
(config-router-af)

#### Parameters

 $\{\; 1 \; | \; 2 \; \}$ 

Specifies the version.

1. Default value when this parameter is omitted:

This parameter cannot be omitted.

2. Range of values:

None

# **Default behavior**

The initial value is 1.

#### Impact on communication

None

# When the change is applied

The change is applied the next time the routes are learned or advertised.

#### Notes

# **Related commands**

ip rip version ip rip v2-broadcast

# Chapter 18. RIPng

default-metric disable distance generate-secondary-route inherit-metric ipv6 rip enable ipv6 rip metric-offset ipv6 router rip passive-interface timers basic

# default-metric

Specifies the metric to be used when routing information learned by another protocol is advertised by RIPng. Metric values that were set by using the redistribute or distribute-list out command have priority over the metric information specified by using this command. This command applies to static routes, OSPFv3 routes, and BGP4+ routes.

#### **Syntax**

To set or change information: default-metric <metric>

To delete information: no default-metric

#### Input mode

(config-rtr-rip)

#### **Parameters**

<metric>

Specifies a metric.

1. Default value when this parameter is omitted:

This parameter cannot be omitted.

2. Range of values:

Specify 1 to 16 in decimal.

#### **Default behavior**

The following initial values are set.

- Static route: Metric 1
- OSPFv3 route: Metric 16
- BGP4+ route: Metric 16

#### Impact on communication

None

## When the change is applied

The change is applied the next time the routes are advertised.

## Notes

None

#### **Related commands**

```
inherit-metric
distribute-list out
redistribute
ipv6 rip metric-offset
```

# disable

Disables RIPng.

# Syntax

To set information: disable

To delete information: no disable

# Input mode

(config-rtr-rip)

#### **Parameters**

None

# **Default behavior**

RIPng is enabled.

# Impact on communication

None

# When the change is applied

The change is applied immediately after setting values are changed.

# Notes

None

# **Related commands**

# distance

Specifies the distance for routing information learned by RIPng. A distance that was specified by using the distribute-list in command has priority over a distance specified by using this command.

#### Syntax

To set or change information: distance <distance>

To delete information: no distance

#### Input mode

(config-rtr-rip)

#### Parameters

#### <distance>

Specifies the distance for RIPng.

1. Default value when this parameter is omitted:

This parameter cannot be omitted.

2. Range of values:

Specify 2 to 255 in decimal. 2 indicates the highest priority, and 255 indicates the lowest priority.

# **Default behavior**

The initial value is 120.

#### Impact on communication

None

# When the change is applied

The change is applied the next time the routes are learned.

#### Notes

None

# **Related commands**

# generate-secondary-route

Registers a secondary route in the routing table.

# Syntax

To set information: generate-secondary-route

To delete information: no generate-secondary-route

#### Input mode

(config-rtr-rip)

#### **Parameters**

None

#### **Default behavior**

A secondary route is not registered in the routing table.

#### Impact on communication

None

# When the change is applied

The change is applied the next time the routes are learned.

# Notes

None

#### **Related commands**

# inherit-metric

Specifies that the metric is to be inherited when routing information learned by another routing protocol is advertised by RIPng.

# Syntax

To set information: inherit-metric

To delete information: no inherit-metric

#### Input mode

(config-rtr-rip)

#### Parameters

None

# **Default behavior**

The metric is not inherited.

#### Impact on communication

None

# When the change is applied

The change is applied the next time the routes are advertised.

# Notes

None

#### **Related commands**

default-metric
distribute-list out
redistribute
ipv6 rip metric-offset

# ipv6 rip enable

Enables RIPng on the specified interface.

# Syntax

To set information: ipv6 rip enable

To delete information: no ipv6 rip enable

# Input mode

(config-if)

Ethernet interface, port channel interface, management port, or loopback interface

(config-subif)

Ethernet subinterface or port channel subinterface

# **Parameters**

None

# **Default behavior**

RIPng is disabled on the specified interface.

#### Impact on communication

None

# When the change is applied

The change is applied immediately after setting values are changed.

# Notes

None

#### **Related commands**

ipv6 router rip

# ipv6 rip metric-offset

Specifies the metric increment when RIPng packets are sent or received via the interface.

# Syntax

```
To set or change information:

ipv6 rip metric-offset <metric> { in | out }

To delete information:
```

no ipv6 rip metric-offset [<metric>] { in | out }

#### Input mode

```
(config-if)
```

Ethernet interface, port channel interface, or management port

(config-subif)

Ethernet subinterface or port channel subinterface

# **Parameters**

<metric>

Specifies a metric.

- Default value when this parameter is omitted: This parameter cannot be omitted.
- 2. Range of values:

Specify 0 to 16 in decimal.

 $\{ in \mid out \}$ 

in

Specify this to add the metric when packets are received

out

Specify this to add the metric when packets are sent.

- Default value when this parameter is omitted: This parameter cannot be omitted.
- 2. Range of values:

None

#### **Default behavior**

- The metric increment when packets are received is set to 1.
- The metric increment when packets are sent is set to 0.

#### Impact on communication

None

#### When the change is applied

The change is applied the next time the routes are learned or advertised.

# Notes

None

# **Related commands**

default-metric inherit-metric distribute-list in distribute-list out

# ipv6 router rip

Configures router settings related to the RIPng routing protocol.

After this command is entered, the mode changes to config-rtr-rip mode.

#### **Syntax**

```
To set information:
ipv6 router rip [vrf <vrf id>]
```

To delete information: no ipv6 router rip [vrf <vrf id>]

#### Input mode

(config)

# Parameters

#### vrf <vrf id>

Specifies the VRF to which RIPng belongs.

- Default value when this parameter is omitted: Belongs to the global network.
- 2. Range of values:

Specify a VRF ID.

For details, see Specifiable values for parameters.

# **Default behavior**

RIPng is disabled.

#### Impact on communication

None

# When the change is applied

The change is applied immediately after setting values are changed.

#### Notes

None

#### **Related commands**

ipv6 rip enable

#### passive-interface

Disables a specified interface from sending routing information in RIPng packets. Use this command if you do not want to notify other routers of routing information (for example, when the remote router is using static routing). This command can control only the interfaces enabled for RIPng packet transmission.

#### Syntax

To set information: passive-interface {default | <interface type> <interface number>}

To delete information:

```
no passive-interface {default | <interface type> <interface number>}
```

#### Input mode

(config-rtr-rip)

#### **Parameters**

{default | <*interface type*> <*interface number*>}

Specifies the interface to be prevented from sending RIPng packets.

default

Prevents all interfaces from sending RIPng packets.

<interface type> <interface number>

Specifies the interface to be prevented from sending RIPng packets.

1. Default value when this parameter is omitted:

This parameter cannot be omitted.

2. Range of values:

For *<interface type>* and *<interface number>*, you can specify interface names and numbers that correspond to the following interface type groups. For details, see *How to specify an interface* in *Specifiable values for parameters*.

- \* Ethernet interface
- \* Ethernet subinterface
- \* Port channel interface
- \* Port channel subinterface
- \* Management port (specifiable only for global network settings)

#### **Default behavior**

Routing information is sent in RIPng packets.

#### Impact on communication

None

# When the change is applied

The change is applied the next time the routes are advertised.

# Notes

1. Specify the passive-interface default command to disable transmission for all interfaces available for RIPng packet transmission. In this state, if you specify the no

passive-interface *<interface type> <interface number>* command, the specified interface becomes available for transmission.

#### **Related commands**

distribute-list out

# timers basic

Specifies the values of the various RIPng timers.

#### Syntax

To set or change information: timers basic <update> <aging> <garbage collection>

To delete information: no timers basic

#### Input mode

(config-rtr-rip)

#### **Parameters**

<update>

Specifies the value of the periodic advertisement timer in seconds.

1. Default value when this parameter is omitted:

This parameter cannot be omitted.

2. Range of values:

Specify 1 to 60 in decimal.

#### <aging>

Specifies the value of the aging timer in seconds.

1. Default value when this parameter is omitted:

This parameter cannot be omitted.

2. Range of values:

Specify 1 to 360 in decimal.

<garbage collection>

Specifies the time (in seconds) that can elapse after the route is disabled until it is deleted from the routing table. During the specified period of time, the route is advertised with Metric 16 to the RIPng destination.

1. Default value when this parameter is omitted:

This parameter cannot be omitted.

2. Range of values:

Specify 1 to 480 in decimal.

# **Default behavior**

The following initial values are set.

- *<update>*: 30 seconds
- *<aging>*: 180 seconds
- *<garbage collection>*: 120 seconds

#### Impact on communication

# When the change is applied

The change is applied immediately after setting values are changed.

# Notes

None

# **Related commands**

# Chapter 19. OSPF

area authentication area default-cost area nssa area nssa translate area range area stub area virtual-link areaid-format default-metric disable distance ospf graceful-restart mode graceful-restart restart-time graceful-restart strict-lsa-checking ip ospf area ip ospf authentication ip ospf authentication-key ip ospf cost ip ospf dead-interval ip ospf hello-interval ip ospf message-digest-key ip ospf network ip ospf priority ip ospf retransmit-interval ip ospf transmit-delay max-metric router-lsa maximum-paths message-size neighbor network passive-interface router-id router ospf suppress-fa timers spf

# area authentication

Selects plain-text password authentication or MD5 authentication as the authentication method at the area level.

You can also specify an authentication method on a specific interface (by using the ip ospf authentication command in config-if mode). The authentication method that is set for a specific interface has priority over the information that is set by using this command.

Executing the no area command deletes this command, too.

#### Syntax

To set or change information:

```
area <area id> authentication [message-digest]
To delete information:
    no area <area id> authentication
```

```
no area <area id>
```

#### Input mode

(config)

#### Parameters

<area id>

Specifies the area to which the Device belongs.

1. Default value when this parameter is omitted:

This parameter cannot be omitted.

2. Range of values:

Specify either a value in the range from 0 to 4294967295 (in decimal) or an IPv4 address.

#### message-digest

Selects MD5 authentication.

1. Default value when this parameter is omitted:

Plain-text password authentication is selected.

2. Range of values:

None

#### **Default behavior**

Null authentication (only checksum verification is performed and no authentication is performed) is set as the authentication method at the area level.

#### Impact on communication

None

#### When the change is applied

The change is applied immediately after setting values are changed.

# Notes

None

#### **Related commands**

ip ospf authentication

ip ospf authentication-key
ip ospf message-digest-key

# area default-cost

Specifies the cost value of the default route that an area boundary router advertises to a stub area or NSSA. In an NSSA, the LSA used for advertising the default route differs depending on the configuration settings. This command is valid for advertisements for inter-area routing information (Type3 LSA).

Executing the no area command deletes this command, too.

#### Syntax

```
To set or change information:
area <area id> default-cost <cost>
```

```
To delete information:
no area <area id> default-cost
no area <area id>
```

#### Input mode

(config-router)

#### **Parameters**

<area id>

Specifies the area ID of a stub area or NSSA. If you specify any other area, this command is invalid.

1. Default value when this parameter is omitted:

This parameter cannot be omitted.

2. Range of values:

Specify either a value in the range from 1 to 4294967295 (in decimal) or an IPv4 address other than 0.0.0.0.

#### <cost>

Specifies the cost value.

1. Default value when this parameter is omitted:

This parameter cannot be omitted.

2. Range of values:

Specify 1 to 65535 in decimal.

#### **Default behavior**

The initial value is 1.

#### Impact on communication

None

#### When the change is applied

The change is applied immediately after setting values are changed.

## Notes

None

#### **Related commands**

area nssa area stub

#### area nssa

Allows areas other than area 0 to function as NSSAs. In an NSSA, external AS routes learned by other areas are prevented from being advertised.

Executing the no area command deletes this command, too.

#### Syntax

To set or change information:

```
area <area id> nssa [default-information-originate [<metric> [<metric
type>]]] [no-summary] [no-redistribution]
```

To delete information:

```
no area <area id> nssa
no area <area id>
```

#### Input mode

(config-router)

# Parameters

<area id>

Specifies the area to which the Device belongs.

1. Default value when this parameter is omitted:

This parameter cannot be omitted.

2. Range of values:

Specify 1 to 4294967295 (in decimal) or an IPv4 address (except 0.0.0.).

default-information-originate

Specifies that the area boundary router advertises the default route as external AS routing information (Type 7 LSA) to the NSSA.

1. Default value when this parameter is omitted:

External AS routes are not advertised. However, if the no-summary parameter is specified, the default route is advertised as inter-area routing information (Type 3 LSA).

2. Range of values:

None

<metric>

Specifies a metric for the default route.

1. Default value when this parameter is omitted:

1

2. Range of values:

Specify 1 to 65535.

<metric type>

Specifies a metric type for the default route.

1. Default value when this parameter is omitted:

2

2. Range of values:

Specify 1 or 2.

#### no-summary

The area boundary router does not advertise any routes from other areas, and instead advertises the default route as inter-area routing information (Type 3 LSA).

- 1. Default value when this parameter is omitted:
  - Routes from other areas (inter-area routing information) are advertised to the NSSA.
- 2. Range of values:

None

#### no-redistribution

Even if advertised route filtering has been configured (by using the redistribute command) for the area boundary filter, routes learned by other protocols are prevented from being advertised.

1. Default value when this parameter is omitted:

Routes learned by other protocols (external AS routing information) are advertised to the NSSA.

2. Range of values:

None

# **Default behavior**

The areas do not work as NSSAs.

# Impact on communication

Adjacency with neighboring routers within the area is briefly disconnected.

# When the change is applied

The change is applied immediately after setting values are changed.

#### Notes

None

# **Related commands**

#### area nssa translate

Specifies that when external AS routes (Type 7 LSA) learned from an NSSA are translated to an area other than the NSSA, the routes are advertised with the forwarding address set to 0.0.0.0. This command is valid only for area border routers with an NSSA configured.

Executing the no area command deletes this command, too.

#### Syntax

```
To set information:
```

area <area id> nssa translate type7 suppress-fa

```
To delete information:
no area <area id> nssa translate
no area <area id>
```

#### Input mode

(config-router)

#### Parameters

<area id>

Specifies the area ID of an NSSA.

1. Default value when this parameter is omitted:

This parameter cannot be omitted.

2. Range of values:

Specify 1 to 4294967295 (in decimal) or an IPv4 address (except 0.0.0.).

#### type7 suppress-fa

Specifies that the forwarding destination address for the external AS routes (Type 7 LSA) for the NSSA is not inherited.

1. Default value when this parameter is omitted:

This parameter cannot be omitted.

2. Range of values:

None

#### Default behavior

The forwarding destination address for Type 7 LSA learned from the NSSA is inherited and then set as the forwarding address.

#### Impact on communication

None

#### When the change is applied

The change is applied immediately after setting values are changed.

#### Notes

None

#### **Related commands**

area nssa

#### area range

Specifies networks in an area. A maximum of 1024 networks can be specified.

Use this command to configure route summarization on an area boundary router. This command is useful for reducing the amount of routing information transmitted between areas.

Executing the no area command deletes this command, too.

#### Syntax

```
To set or change information:
area <area id> range <ipv4 prefix> <mask> [{advertise | not-advertise}]
```

```
To delete information:
no area <area id> range <ipv4 prefix> <mask>
no area <area id>
```

#### Input mode

(config-router)

#### Parameters

#### <area id>

Specifies the area to which the Device belongs.

1. Default value when this parameter is omitted:

This parameter cannot be omitted.

2. Range of values:

Specify 0 to 4294967295 (in decimal) or an IPv4 address.

#### <*ipv4 prefix*>

Specifies a network.

1. Default value when this parameter is omitted:

This parameter cannot be omitted.

2. Range of values:

Specify an IP address. Set the bits within the range of < mask > to a value other than 0, and set the bits outside the range of < mask > to 0.

Note: For  $\langle ipv4 \ prefix \rangle$ , set 0 to the bits outside the range of  $\langle mask \rangle$ .

<mask>

Specifies a mask.

1. Default value when this parameter is omitted:

This parameter cannot be omitted.

2. Range of values:

Specify an IP address mask (other than 0).

Note: Specify the address mask so that when it is converted to a binary number, all bits after the first bit that is 0 are set to 0.

{advertise | not-advertise}

Specifies whether to advertise inter-area routes. The routing information that matches the specified network range is not advertised to other areas as inter-area routes. Instead, this

command allows you to advertise only a specified range as inter-area routes to other areas. However, if you specify not-advertise, nothing will be advertised.

1. Default value when this parameter is omitted:

advertise (Information is advertised as inter-area routes).

2. Range of values:

None

# **Default behavior**

Individual routes connecting the areas are advertised without being summarized.

# Impact on communication

None

#### When the change is applied

The change is applied immediately after setting values are changed.

#### Notes

None

#### **Related commands**

# area stub

Allows areas other than area 0 to function as stub areas.

In a stub area, external AS routes are prevented from being advertised.

Executing the no area command deletes this command, too.

#### Syntax

To set or change information:

area <area id> stub [no-default-summary] [no-summary]

```
To delete information:
no area <area id> stub
no area <area id>
```

#### Input mode

(config-router)

#### Parameters

<area id>

Specifies the area to which the Device belongs.

1. Default value when this parameter is omitted:

This parameter cannot be omitted.

2. Range of values:

Specify 1 to 4294967295 (in decimal) or an IPv4 address (except 0.0.0.).

#### no-default-summary

Specifies that the area boundary router does not advertise the default route to the stub area.

1. Default value when this parameter is omitted:

The default route is advertised to the stub area.

2. Range of values:

None

#### no-summary

Prevents routes from other areas from being advertised to the stub area.

1. Default value when this parameter is omitted:

Routes from other areas (inter-area routing information) are advertised.

2. Range of values:

None

#### **Default behavior**

Areas other than area 0 do not function as stub areas.

# Impact on communication

Adjacency with neighboring routers within the area is briefly disconnected.

#### When the change is applied

The change is applied immediately after setting values are changed.

# Notes

None

# **Related commands**

# area virtual-link

Specifies a virtual link. The virtual link is used for connecting an area boundary router that is not directly connected to area 0 (backbone area) to area 0. A virtual link is identified by a transit area and the remote router ID.

Executing the no area command deletes this command, too.

#### Syntax

```
To set or change information:
```

```
area <area id> virtual-link <router id> [hello-interval <seconds>]
[retransmit-interval <seconds>] [transmit-delay <seconds>] [dead-interval
<seconds>] [authentication-key <key>]
area <area id> virtual-link <router id> [message-digest-key <key id> md5
<key>]
```

```
To delete information:
```

```
no area <area id> virtual-link <router id>
no area <area id>
```

#### Input mode

(config-router)

# Parameters

<area id>

Specifies a transit area. You cannot specify a stub area or NSSA.

1. Default value when this parameter is omitted:

This parameter cannot be omitted.

2. Range of values:

Specify 1 to 4294967295 (in decimal) or an IPv4 address (except 0.0.0.0).

#### <router id>

Specifies the ID of the remote router on the virtual link.

1. Default value when this parameter is omitted:

This parameter cannot be omitted.

2. Range of values:

Specify an IPv4 address.

hello-interval <seconds>

Specifies, in seconds, the sending interval for hello packets.

1. Default value when this parameter is omitted:

10

2. Range of values:

Specify 1 to 255 (seconds) in decimal.

retransmit-interval <seconds>

Specifies the retransmission interval in seconds.

1. Default value when this parameter is omitted:

5

2. Range of values:

Specify 1 to 65535 (seconds) in decimal.

transmit-delay <seconds>

Specifies the delay time in seconds.

1. Default value when this parameter is omitted:

1

2. Range of values:

Specify 1 to 65535 (seconds) in decimal.

dead-interval <seconds>

Specifies the number of seconds that can elapse before the neighboring router is deemed to be down.

1. Default value when this parameter is omitted:

Four times as large as the value of hello-interval.

2. Range of values:

Specify 1 to 65535 (seconds) in decimal.

authentication-key < key>

Specifies a key that is used for authentication on a virtual link when plain-text password authentication is enabled for area 0 (using the area authentication command).

1. Default value when this parameter is omitted:

Plain-text authentication is disabled.

2. Range of values:

Enclose a character string of no more than 8 characters in double quotation marks ("). Specifiable characters are alphanumeric characters and special characters. To enter a character string that does not include any special characters such as a space, you do not need to enclose the character string in double quotation marks ("). For details, see *Any character string* in *Specifiable values for parameters*.

message-digest-key <key id>

Specifies that when MD5 authentication is enabled for area 0 (by using the area authentication command), message digests are to be used for authentication on a virtual link. For details about MD5, see *ip ospf message-digest-key*.

1. Default value when this parameter is omitted:

MD5 authentication is disabled.

2. Range of values:

Specify, in decimal, an identifier in the range from 0 to 255.

md5 < key >

Specifies a key used to generate message digests.

1. Default value when this parameter is omitted:

This parameter cannot be omitted if you set the message-digest-key parameter.

2. Range of values:

Enclose a character string of no more than 16 characters in double quotation marks ("). Specifiable characters are alphanumeric characters and special characters. To enter a

character string that does not include any special characters such as a space, you do not need to enclose the character string in double quotation marks ("). For details, see *Any character string* in *Specifiable values for parameters*.

# **Default behavior**

There are no virtual links.

# Impact on communication

None

#### When the change is applied

The change is applied immediately after setting values are changed.

#### Notes

- 1. A virtual link must be configured in both routers that serve as the endpoints. For each endpoint router, the router ID of the remote router must be set. Therefore, use a method such as setting the router-id command in config-router mode to define the router ID.
- 2. Use the same MD5 transmission key (specified for the message-digest-key parameter) for all routers connected to the same interface. Generally, make sure that only one key exists in the setting except when the setting is being changed for transition to a new key.

#### **Related commands**

area authentication

# areaid-format

Specifies the display format of an area ID that is displayed by the show ip ospf operation command (displaying OSPF protocol information).

#### Syntax

To set or change information: areaid-format {decimal | ipv4 address}

To delete information: no areaid-format

#### Input mode

(config-router)

#### Parameters

{decimal | ipv4 address}

Specifies display format for an area ID.

Specify decimal to display the area ID as a decimal number. Specify ipv4-address to display the area ID as an IPv4 address.

1. Default value when this parameter is omitted:

This parameter cannot be omitted.

2. Range of values:

None

#### **Default behavior**

The area ID is displayed as a decimal number.

#### Impact on communication

None

#### When the change is applied

The change is applied immediately after setting values are changed.

# Notes

None

#### **Related commands**

# default-metric

Specifies the metric of a route to be advertised as an external AS route. This command does not apply to directly connected routes. Metrics specified by using the redistribute command have priority over the information specified by this command.

#### Syntax

To set or change information: default-metric <metric>

To delete information: no default-metric

#### Input mode

(config-router)

#### **Parameters**

#### <metric>

Specifies a metric.

1. Default value when this parameter is omitted:

This parameter cannot be omitted.

2. Range of values:

Specify 0 to 65535 in decimal.

# **Default behavior**

Metric 1 is set for a BGP route. Metric 20 is set for other routes.

# Impact on communication

None

# When the change is applied

The change is applied immediately after setting values are changed.

#### Notes

None

#### **Related commands**

redistribute

# disable

Disables OSPF.

# Syntax

To set information: disable

To delete information: no disable

# Input mode

(config-router)

#### **Parameters**

None

# **Default behavior**

OSPF is enabled.

#### Impact on communication

OSPF operation stops.

#### When the change is applied

The change is applied immediately after setting values are changed.

# Notes

None

# **Related commands**

# distance ospf

Sets the distance for OSPF. You can specify different distances for each route type.

# **Syntax**

To set or change information:

You can use either of the following two formats. Whichever is used, the results are the same.

Individual setting

distance [ospf {external | inter-area | intra-area}] <distance>

Note: You cannot specify both settings without route type specifications (distance <*distance*>) and settings with route type specifications. (If specified, the settings are overwritten.)

```
Concurrent setting of multiple parameters
distance ospf [intra-area <distance>] [inter-area <distance>] [external
<distance>]
```

To delete information (delete all): no distance

110 0

#### Input mode

(config-router)

#### Parameters

{external | inter-area | intra-area}

Specifies the type of route to which the *<distance>* parameter setting applies.

Specify external (external AS route), inter-area (inter-area route), or intra-area (intra-area route). Note that an inter-area route refers to a route from another area that is not directly connected.

1. Default value when this parameter is omitted:

The setting applies to all routes.

If you set *<distance>* with this parameter omitted to change information, other settings (information set by this parameter) will be deleted.

2. Range of values:

None

<distance>

Specifies a distance.

1. Default value when this parameter is omitted:

This parameter cannot be omitted.

2. Range of values:

Specify 2 to 255 in decimal. 2 indicates the highest priority, and 255 indicates the lowest priority.

# **Default behavior**

The initial value is 110 for all OSPF routes.

# Impact on communication

None

# When the change is applied

The change is applied immediately after setting values are changed.

# Notes

None

# Related commands

distribute-list in

# graceful-restart mode

Specifies whether to enable graceful restart functionality for OSPF.

For graceful restarts, both restart router functionality and helper router functionality exist. To use the restart router functionality, the helper router functionality must be enabled for all neighboring routers.

#### Syntax

```
To set or change information:
graceful-restart mode { restart | helper | both }
```

```
To delete information:
no graceful-restart mode
```

#### Input mode

(config-router)

#### **Parameters**

{ restart | helper | both }

Specifies the restart functionality or helper functionality.

If you specify both, both the restart functionality and helper functionality are enabled.

1. Default value when this parameter is omitted:

This parameter cannot be omitted.

2. Range of values:

None

#### **Default behavior**

The restart router functionality and helper router functionality are disabled.

#### Impact on communication

None

# When the change is applied

The change is applied when the next graceful restart is performed. The helper functionality is activated when a neighboring router starts a graceful restart.

#### Notes

1. To use the restart functionality, either set the router-id command to specify the router ID, or set an IPv4 address for the loopback interface. If you do not specify one of these settings, the router ID might change before or after the graceful restart begins. If the router ID changes, graceful restart fails.

#### **Related commands**

```
graceful-restart restart-time
graceful-restart strict-lsa-checking
routing options graceful-restart time-limit
```

#### graceful-restart restart-time

Specifies the time allowed for reconnection after restarting when the restart router functionality for graceful restart is used in OSPF.

#### Syntax

To set or change information: graceful-restart restart-time <seconds>

To delete information: no graceful-restart restart-time

#### Input mode

(config-router)

#### Parameters

<seconds>

Specifies (in seconds) the time allowed for graceful restart reconnection.

1. Default value when this parameter is omitted:

This parameter cannot be omitted.

2. Range of values:

Specify 1 to 3600 in decimal.

# **Default behavior**

60 seconds is set.

# Impact on communication

None

#### When the change is applied

The change is applied when the next graceful restart is performed.

#### Notes

None

#### **Related commands**

```
graceful-restart mode
graceful-restart strict-lsa-checking
routing options graceful-restart time-limit
```

# graceful-restart strict-lsa-checking

Allows the helper router to stop the helper process if the LSA database is no longer synchronized with that of the restart router.

If you set this command, the helper process stops when either of the following conditions exists:

- During LSA advertisement, a graceful-restart start notification is received from a neighboring router that has not completed its response.
- After the helper process has started, a new LSA other than periodic advertisement is generated or learned, and then advertised to the restart router.

#### Syntax

```
To set information:
graceful-restart strict-lsa-checking
```

To delete information: no graceful-restart strict-lsa-checking

#### Input mode

(config-router)

#### **Parameters**

None

# **Default behavior**

Graceful restart continues even if the LSA databases are not synchronized.

#### Impact on communication

None

#### When the change is applied

The change is applied immediately after setting values are changed.

# Notes

1. Specify the same information in this command for all helper routers. This is because if at least one helper stops the graceful restart functionality, the restart router stops the graceful restart functionality with all helpers.

#### **Related commands**

graceful-restart mode

# ip ospf area

Enables OSPF. OSPF operates on a specified domain.

If multihoming is specified (that is, multiple IP addresses are set) for the interface, OSPF is enabled for all IP addresses. If you want to specify an individual IP address, use the network command in config-router mode.

# Syntax

```
To set or change information:
ip ospf <domain no.> area <area id>
```

To delete information: no ip ospf [<domain no.>] area

#### Input mode

(config-if)

Ethernet interface, port channel interface, management port, or loopback interface

```
(config-subif)
```

Ethernet subinterface or port channel subinterface

#### Parameters

<domain no.>

Specifies a domain number. Set the same value as the domain number specified for the router ospf command. If you set a different value, the domain will operate as a different domain.

1. Default value when this parameter is omitted:

This parameter cannot be omitted.

2. Range of values:

Specify 1 to 65535 in decimal.

<area id>

Specifies the area to which the interface belongs.

1. Default value when this parameter is omitted:

This parameter cannot be omitted.

2. Range of values:

Specify 0 to 4294967295 (in decimal) or an IPv4 address.

# **Default behavior**

If neither the ip ospf area command nor the network command in config-router mode is specified, OSPF is disabled.

#### Impact on communication

If the domain number or area ID is changed, adjacency is briefly disconnected.

#### When the change is applied

The change is applied immediately after setting values are changed.

#### Notes

1. You can configure only one domain. If the domain number is changed, adjacency is briefly

disconnected.

- 2. This command is invalid if the same interface is specified for this command and the network command in config-router mode (the network command has priority).
- 3. Before setting this command, you need to set the router-id command. Even if OSPF has not been configured in config-router mode, the interface for which this command is set will run OSPF. In this case, the router ID is automatically selected. Therefore, if you manually set the router ID later, the router ID being used is changed.
- 4. When this command is set for the global network, if you use the no router ospf command with *<domain no.>* specified to delete the domain that has the specified *<domain no.>*, this command is also deleted. In addition, when this command is set for the VRF, if you use the no router ospf command with *<domain no.>* and *<vrf id>* specified to delete the domain whose VRF and *<domain no.>* match the specification, this command is also deleted.
- 5. If you specify no router ospf<*domain no.*> to delete the setting, if the *<domain no.*> value is the same for both commands, the information set by the ip ospf area command is also deleted.

#### **Related commands**

network (router ospf)
ip address

## ip ospf authentication

Selects plain-text password authentication or MD5 authentication as the authentication method for OSPF packets. If you perform authentication on a specified interface, you need to set the authentication method at the area level or use this command. To set the authentication method at the area level, use the area authentication command in config-router mode.

#### Syntax

To set or change information: ip ospf authentication [{message-digest | null}]

```
To delete information:
no ip ospf authentication
```

#### Input mode

(config-if)

Ethernet interface, port channel interface, or management port

(config-subif)

Ethernet subinterface or port channel subinterface

## Parameters

{message-digest | null}

Specifies the authentication method.

Specify either message-digest (MD5 authentication) or null (null authentication). If you specify null authentication, only checksum verification is performed and no authentication is performed.

1. Default value when this parameter is omitted:

Plain-text password authentication is selected.

2. Range of values:

None

#### **Default behavior**

The authentication method set for the area is used. If the authentication method is not set, null authentication is set.

#### Impact on communication

None

#### When the change is applied

The change is applied immediately after setting values are changed.

#### Notes

1. If you set this command, the authentication method at the area level (set by the area authentication command in config-router mode) does not apply to the interface.

#### **Related commands**

area authentication ip ospf authentication-key ip ospf message-digest-key

## ip ospf authentication-key

Specifies the authentication key. This key is used for authentication when plain-text password authentication is enabled (using the area authentication or ip ospf authentication command).

#### **Syntax**

```
To set or change information:
ip ospf authentication-key <key>
```

To delete information: no ip ospf authentication-key

## Input mode

(config-if)

Ethernet interface, port channel interface, or management port

```
(config-subif)
```

Ethernet subinterface or port channel subinterface

## Parameters

 $<\!\!key\!\!>$ 

This key is used for authentication.

- 1. Default value when this parameter is omitted:
  - This parameter cannot be omitted.
- 2. Range of values:

Enclose a character string of no more than 8 characters in double quotation marks ("). Specifiable characters are alphanumeric characters and special characters. To enter a character string that does not include any special characters such as a space, you do not need to enclose the character string in double quotation marks ("). For details, see *Any character string* in *Specifiable values for parameters*.

## **Default behavior**

Plain-text authentication is disabled for the interface.

#### Impact on communication

If a neighboring router on the same network uses a key that is different from the value set in this command, OSPF packets will be discarded.

#### When the change is applied

The change is applied immediately after setting values are changed.

#### Notes

None

#### **Related commands**

ip ospf authentication area authentication

## ip ospf cost

Specifies the cost value for an interface.

## Syntax

To set or change information: ip ospf cost <cost>

To delete information: no ip ospf cost

#### Input mode

(config-if)

Ethernet interface, port channel interface, management port, or loopback interface

(config-subif)

Ethernet subinterface or port channel subinterface

## Parameters

< cost >

Specifies the cost value.

1. Default value when this parameter is omitted:

This parameter cannot be omitted.

2. Range of values:

Specify 1 to 65535 in decimal.

#### **Default behavior**

The initial value is 1. However, 0 is set for the loopback interface.

## Impact on communication

None

## When the change is applied

The change is applied immediately after setting values are changed.

## Notes

None

## **Related commands**

## ip ospf dead-interval

Specifies the length of time that the router maintains adjacency when hello packets can no longer be received from a neighboring router. When the specified time has elapsed since the last hello packet was received, the neighboring router is deemed to be down.

## Syntax

To set or change information: ip ospf dead-interval <seconds>

To delete information: no ip ospf dead-interval

#### Input mode

(config-if)

Ethernet interface, port channel interface, or management port

```
(config-subif)
```

Ethernet subinterface or port channel subinterface

## Parameters

<seconds>

Specifies the length of time that adjacency is to be maintained.

- 1. Default value when this parameter is omitted:
  - This parameter cannot be omitted.
- 2. Range of values:

Specify 1 to 65535 (seconds) in decimal.

#### **Default behavior**

The initial value is set to be 4 times as large as the value of hello-interval.

## Impact on communication

None. However, if the value of dead-interval is different among the routers connected to the same network, adjacency will be disconnected after the time set for dead-interval has elapsed.

#### When the change is applied

The change is applied immediately after setting values are changed.

## Notes

1. The value set for dead-interval must be the same for the routers connected to the same network.

## **Related commands**

ip ospf hello-interval

## ip ospf hello-interval

Specifies the sending interval for hello packets.

#### Syntax

To set or change information: ip ospf hello-interval <seconds>

To delete information: no ip ospf hello-interval

#### Input mode

(config-if)

Ethernet interface, port channel interface, or management port

(config-subif)

Ethernet subinterface or port channel subinterface

## Parameters

<seconds>

Specifies the sending interval.

1. Default value when this parameter is omitted:

This parameter cannot be omitted.

2. Range of values:

Specify 1 to 255 (seconds) in decimal.

#### **Default behavior**

For an NBMA interface (an interface for which non-broadcast is specified for the ip ospf network command), the initial value is 30 seconds. For other cases, the initial value is set to 10 seconds.

#### Impact on communication

None. However, if the value of hello-interval is different among the routers connected to the same network, adjacency will be disconnected after the time set for dead-interval has elapsed.

#### When the change is applied

The change is applied immediately after setting values are changed.

#### Notes

1. The same transmission interval must be set for the routers connected to the same network.

#### **Related commands**

```
ip ospf dead-interval
ip ospf network
```

## ip ospf message-digest-key

Specifies a key used to generate message digests. Message digests are used for authentication when MD5 authentication is enabled (using the area authentication or ip ospf authentication command).

Generally, the Device uses only one key for transmission. Although you can set multiple keys with different key IDs, to send hello packets in the process of establishing adjacency, the Device uses only the key that has the greatest key ID.

Multiple keys are used for authentication in the following cases:

- Authentication of received packets
- After adjacency is established, if neighboring routers advertise different key IDs, the maximum key advertised by each neighboring router is also used to generate a message digest for packets to be sent. That is, a packet having the same contents is sent several times with only authentication information changed.

#### **Syntax**

```
To set or change information:
ip ospf message-digest-key <key id> md5 <key>
```

To delete information:

no ip ospf message-digest-key <key id>

#### Input mode

(config-if)

Ethernet interface, port channel interface, or management port

```
(config-subif)
```

Ethernet subinterface or port channel subinterface

## Parameters

<key id>

Specifies a key ID.

1. Default value when this parameter is omitted:

This parameter cannot be omitted.

2. Range of values:

Specify, in decimal, an identifier (key ID) in the range from 0 to 255.

```
md5 < key >
```

Specifies the authentication key. In MD5 authentication, a received packet is authenticated by comparing the message digest of the received packet with a message digest generated from the authentication key that has the same key ID as the received packet.

1. Default value when this parameter is omitted:

This parameter cannot be omitted.

2. Range of values:

Enclose a character string of no more than 16 characters in double quotation marks ("). Specifiable characters are alphanumeric characters and special characters. To enter a character string that does not include any special characters such as a space, you do not need to enclose the character string in double quotation marks ("). For details, see *Any* 

character string in Specifiable values for parameters.

## **Default behavior**

MD5 authentication is disabled for the interface.

#### Impact on communication

None

## When the change is applied

The change is applied immediately after setting values are changed.

## Notes

1. Use the same key for transmission for all routers in the same interface. Generally, make sure that settings for only one key exist except when the setting is being changed for transition to a new key.

#### **Related commands**

ip ospf authentication area authentication

## ip ospf network

Specifies the OSPF network type.

The following describes the OSPF network types.

• Broadcast

Multiple neighboring routers on an interface are managed in an integrated manner by using multicast packets.

• Non-broadcast multiple-access (NBMA)

Multiple neighboring routers are managed in an integrated manner without using broadcast or multicast.

• Point-to-point

A single neighboring router is managed per IPv4 interface.

## Syntax

To set or change information:

ip ospf network {broadcast | non-broadcast | point-to-point}

To delete information: no ip ospf network

## Input mode

(config-if)

Ethernet interface, port channel interface, or management port

(config-subif)

Ethernet subinterface or port channel subinterface

## Parameters

{broadcast | non-broadcast | point-to-point}

Specifies the network type for the OSPF interface.

broadcast

Broadcast is used.

non-broadcast

NBMA is used.

point-to-point

Point-to-point is used.

- 1. Default value when this parameter is omitted:
  - This parameter cannot be omitted.
- 2. Range of values:

None

## **Default behavior**

Broadcast is used.

## Impact on communication

Adjacency is briefly disconnected.

## When the change is applied

The change is applied immediately after setting values are changed.

## Notes

1. Make sure that the specified network type matches that of the neighboring device.

#### **Related commands**

neighbor (router ospf)

## ip ospf priority

Specifies the priority for determining a designated router. A router with the highest priority in the network will be the designated router, and a router with the second-highest priority will be the backup designated router. However, if the designated router and the backup designated router have already been determined, they are not changed even if a router that has a higher priority is started.

Note that when the network type is point-to-point, a designated router is not selected because only one neighboring router is used.

## Syntax

```
To set or change information:
ip ospf priority <priority>
To delete information:
```

no ip ospf priority

## Input mode

(config-if)

Ethernet interface, port channel interface, or management port

(config-subif)

Ethernet subinterface or port channel subinterface

## Parameters

<priority>

Specifies the priority.

1. Default value when this parameter is omitted:

This parameter cannot be omitted.

2. Range of values:

Specify 0 to 255 in decimal. A value of 0 makes the router ineligible to become a designated router.

The highest priority is 255, and the lowest priority is 1.

#### **Default behavior**

For broadcast and NBMA, the initial value is set to 1. For point-to-point, 0 is always set irrespective of the setting value.

#### Impact on communication

None. However, if you specify 0 when the local router is the designated router, adjacency is briefly disconnected.

## When the change is applied

If you set 0, the setting takes effect immediately.

If you set 1 or a greater value, the setting takes effect from the next establishment of adjacency with the neighboring router.

#### Notes

## **Related commands**

## ip ospf retransmit-interval

Specifies the re-transmission interval for OSPF packets.

## Syntax

To set or change information: ip ospf retransmit-interval <seconds>

To delete information: no ip ospf retransmit-interval

## Input mode

(config-if)

Ethernet interface, port channel interface, or management port

(config-subif)

Ethernet subinterface or port channel subinterface

## **Parameters**

## <seconds>

Specifies the retransmission interval.

- 1. Default value when this parameter is omitted: This parameter cannot be omitted.
- 2. Range of values:

Specify 1 to 65535 (seconds) in decimal.

## **Default behavior**

The initial value is set to five seconds.

## Impact on communication

None

## When the change is applied

The change is applied immediately after setting values are changed.

## Notes

None

## **Related commands**

## ip ospf transmit-delay

Specifies the delay time required to send an OSPF packet. Set this command if you want to perform OSPF aging correctly.

## Syntax

To set or change information: ip ospf transmit-delay <seconds>

To delete information: no ip ospf transmit-delay

#### Input mode

(config-if)

Ethernet interface, port channel interface, or management port

(config-subif)

Ethernet subinterface or port channel subinterface

## Parameters

<seconds>

Specifies a delay time.

- 1. Default value when this parameter is omitted: This parameter cannot be omitted.
- 2. Range of values:

Specify 1 to 65535 (seconds) in decimal.

## **Default behavior**

The initial value is set to 1 second.

## Impact on communication

None

#### When the change is applied

The change is applied immediately after setting values are changed.

## Notes

None

## **Related commands**

## max-metric router-lsa

Specifies that the device uses the maximum cost for advertisements and operates as a stub router.

## Syntax

To set or change information: max-metric router-lsa [on-startup <seconds>]

To delete information: no max-metric router-lsa

## Input mode

(config-router)

#### **Parameters**

on-startup

After startup, restart, or system switchover, the device operates as a stub router.

1. Default value when this parameter is omitted:

The functionality is always enabled.

2. Range of values:

None

#### <seconds>

Specifies the length of time that the device operates as a stub router after startup, restart, or system switchover.

1. Default value when this parameter is omitted:

This parameter cannot be omitted if you specify the on-startup parameter.

2. Range of values:

Specify 5 to 86400 (seconds) in decimal.

## **Default behavior**

The device does not operate as a stub router.

## Impact on communication

None

## When the change is applied

- The change is applied immediately after setting values are changed.
- If you specify the on-startup parameter, the change takes effect after the restart or system switchover. Note that if the device is running as a stub router, adding the on-startup parameter immediately terminates the stub router.

#### Notes

1. If a stub router setting is added or deleted while the helper functionality for graceful restarts is operating, the graceful restart fails.

## **Related commands**

#### maximum-paths

Specifies the maximum number of paths in the route when multiple paths (next hops) of equal cost exist for an OSPF-generated route.

## Syntax

To set or change information: maximum-paths <number>

To delete information: no maximum-paths

#### Input mode

(config-router)

#### Parameters

<number>

Specifies the maximum number of paths.

1. Default value when this parameter is omitted:

This parameter cannot be omitted.

2. Range of values:

Specify 1 to 16 in decimal.

Note, however, that if ip urpf is set, you cannot set 9 or a greater value for *<number>*.

#### **Default behavior**

The initial value is 4.

#### Impact on communication

None

## When the change is applied

The change is applied immediately after setting values are changed.

## Notes

None

## **Related commands**

## message-size

Specifies the maximum length of an OSPF packet the Device sends (the length of the IP packet from the IP header to the data section).

## Syntax

To set or change information: message-size <length>

To delete information: no message-size

#### Input mode

(config-router)

## Parameters

#### <length>

Specifies the maximum length of an OSPF packet.

Note that the specified setting is applied to all OSPF interfaces except virtual links, and that the IP MTU length is applied to an interface whose IP MTU length is shorter.

1. Default value when this parameter is omitted:

This parameter cannot be omitted.

2. Range of values:

1280 to 9216 (octets)

#### **Default behavior**

The IP MTU length is the maximum OSPF packet length.

## Impact on communication

None

#### When the change is applied

The change is applied immediately after setting values are changed.

## Notes

1. If the LSA size learned from the neighboring router is larger than the specified value, packets of the IP MTU length, which is the maximum packet length, might be sent. Therefore, set the IP MTU lengths of the interfaces to the same MTU lengths as the other devices on the network.

#### **Related commands**

ip mtu mtu

## neighbor

Specifies the interface address of the remote router to which OSPF packets are sent.

This command is valid for NBMA interfaces (a network for which non-broadcast is specified for the ip ospf network command).

## Syntax

To set or change information: neighbor <ip address> [priority <number>] [poll-interval <seconds>]

```
To delete information:
no neighbor <ip address>
```

#### Input mode

(config-router)

#### Parameters

<ip address>

Specifies the remote router.

1. Default value when this parameter is omitted:

This parameter cannot be omitted.

2. Range of values:

Specify an IPv4 address.

priority <number>

Specifies the priority of the designated router for the remote router.

This priority is used to determine the destination of hello packets. A router that is neither a designated router nor a backup designated router sends hello packets to a remote router that is priority 1 or higher. This router does not send hello packets to a remote router that is priority 0, which means that the router is ineligible to become a designated router.

1. Default value when this parameter is omitted:

0

2. Range of values:

Specify 0 to 255 in decimal.

(If the router is eligible to become a designated router, specify a number equal to or greater than 1.)

#### poll-interval <seconds>

Specifies the interval (in seconds) for sending hello packets when the router is deemed to be down. Set a value greater than the hello-interval value.

1. Default value when this parameter is omitted:

120

2. Range of values:

Specify 1 to 255 in decimal.

#### **Default behavior**

This parameter cannot be omitted when an NBMA interface is used.

## Impact on communication

None

## When the change is applied

The change is applied immediately after setting values are changed.

## Notes

None

## **Related commands**

```
ip ospf network
ip ospf hello-interval
ip ospf priority
ip address
```

## network

Specifies the network in which OSPF operates. OSPF operates on the interfaces that match the specified range. If  $\langle ipv4 \ prefix \rangle$  is set to 0.0.0.0 and  $\langle wildcard \ mask \rangle$  is set to 255.255.255, OSPF operates in all networks.

#### Syntax

To set or change information:

network <ipv4 prefix> <wildcard mask> area <area id>

To delete information: no network <ipv4 prefix> <wildcard mask>

#### Input mode

(config-router)

#### Parameters

<*ipv4 prefix*>

Specifies a network.

1. Default value when this parameter is omitted:

This parameter cannot be omitted.

2. Range of values:

Specify an IPv4 address.

Note: Set all the bits specified for < wildcard mask > of < ipv4 prefix > to 0.

#### <wildcard mask>

Specifies a wildcard mask.

1. Default

This parameter cannot be omitted.

2. Range of values:

Specify this in IPv4 address format.

Specify the wildcard mask (in decimal) so that when it is converted to bits, all bits after the first bit that is 1 are set to 1.

Note: Specify the wildcard mask so that when it is converted to a binary number, all bits after the first 1 bit are set to 1.

#### area <*area id*>

Specifies the area to which the interface belongs.

1. Default value when this parameter is omitted:

This parameter cannot be omitted.

2. Range of values:

Specify 0 to 4294967295 (in decimal) or an IPv4 address.

#### **Default behavior**

The information set by the ip ospf area command in config-if mode is applied.

## Impact on communication

If you use this command to change the area or domain to which the interfaces belong while OSPF is operating on the interfaces in the specified range, adjacency is briefly disconnected.

## When the change is applied

The change is applied immediately after setting values are changed.

## Notes

None

#### **Related commands**

ip ospf area

ip address

#### passive-interface

Specifies that the OSPF network (interface specified by the network command in config-router mode) will be used as a stub network, which does not send or receive OSPF packets.

#### Syntax

To set information: passive-interface {default | <interface type> <interface number>}

To delete information:

no passive-interface {default | <interface type> <interface number>}

#### Input mode

(config-router)

## Parameters

{default | <*interface type*> <*interface number*>}

Sets all interfaces or the specified interface as a passive interface.

default

Sets all OSPF networks as a passive interface.

If you add or delete the default parameter, all other information set by the passive-interface command is deleted.

<interface type> <interface number>

Specifies the interface in the OSPF network.

1. Default value when this parameter is omitted:

This parameter cannot be omitted.

2. Range of values:

For *<interface type>* and *<interface number>*, you can specify interface names and numbers that correspond to the following interface type groups. For details, see *How to specify an interface* in *Specifiable values for parameters*.

- \* Ethernet interface
- \* Ethernet subinterface
- \* Port channel interface
- \* Port channel subinterface
- \* Management port (specifiable only for the global network domain)

## Default behavior

An interface that is not specified will not be used as a passive interface (stub network).

#### Impact on communication

None

#### When the change is applied

The change is applied immediately after setting values are changed.

#### Notes

1. Specify the passive-interface default command to disable transmission for all interfaces

available for OSPF packet transmission. In this state, if you specify the no passive-interface *<interface type> <interface number>* command, the specified interface becomes available for transmission.

## **Related commands**

network (router ospf) ip ospf area

## router-id

Specifies a router ID (to identify a specific router).

## Syntax

To set or change information: router-id <ip address>

To delete information: no router-id

#### Input mode

(config-router)

#### **Parameters**

<ip address>

Specifies the router ID.

1. Default value when this parameter is omitted:

This parameter cannot be omitted.

2. Range of values:

Specify an IPv4 address other than 0.0.0.0.

#### **Default behavior**

When OSPF operation starts, the router ID is automatically selected in the following order from the VRF or global network to which OSPF belongs. However, after OSPF operation is started, the automatically selected router ID is not changed.

- 1. IPv4 address assigned to the loopback interface
- 2. Largest IPv4 address in the IPv4 interface

#### Impact on communication

If the setting is changed during OSPF operation and a different value from the router ID being used is set, adjacency is briefly disconnected.

#### When the change is applied

The change is applied immediately after setting values are changed.

#### Notes

- 1. Note the following if you omit this command to allow the router IDs to be automatically selected:
  - The largest IPv4 address might not be selected depending on the order in which configuration settings are made. For example, if you specify the ip ospf area command, OSFP operation starts as soon as the command is specified. The router ID will not be changed even if an IPv4 address with higher priority is subsequently set.
  - After OSPF operation starts, the router ID is not automatically changed when the information set by this command is deleted or when the loopback address is changed.
  - The router ID might be changed because, for example, the device is restarted.
- 2. In OSPF, the router ID and network address of each router is used to learn the network configuration and perform route calculation. Therefore, if an invalid router ID is specified (that is, the same router ID is set for different routers), the network configuration cannot be

learned correctly.

## **Related commands**

ip address (interface loopback)
disable

#### router ospf

Configures router settings related to the OSPF routing protocol. After this command is entered, the mode changes to config-router mode.

#### Syntax

To set information: router ospf <domain no.> [vrf <vrf id>]

To delete information: no router ospf <domain no.> [vrf <vrf id>]

#### Input mode

(config)

## Parameters

<domain no.>

Specifies the OSPF domain number.

1. Default value when this parameter is omitted:

This parameter cannot be omitted.

2. Range of values:

Specify 1 to 65535 in decimal.

vrf <vrf id>

Specifies the VRF to which OSPF belongs.

- Default value when this parameter is omitted: Belongs to the global network.
- 2. Range of values:

Specify a VRF ID.

For details, see Specifiable values for parameters.

#### Default behavior

The operation specified by the ip ospf area command in config-if mode is performed.

#### Impact on communication

None

#### When the change is applied

The change is applied immediately after setting values are changed.

#### Notes

1. If you delete the information that was set by using this command, the area setting in the domain (set by the ip ospf area command) is also deleted.

#### **Related commands**

ip ospf area

## suppress-fa

Specifies that an address used for the forwarding destination will not be set for the forwarding address for an external AS route. At this time, set the forwarding address to 0.0.0.0. This command is valid only for AS boundary routers. This command is invalid for routers that are not AS boundary routers.

## **Syntax**

To set information: suppress-fa

To delete information: no suppress-fa

## Input mode

(config-router)

## **Parameters**

None

## **Default behavior**

If OSPF is running in the network specified as the forwarding destination for the source route, the forwarding address is set.

## Impact on communication

None

## When the change is applied

The change is applied immediately after setting values are changed.

## Notes

None

## **Related commands**

redistribute

## timers spf

Specifies the delay time for SPF calculations and the execution interval. The delay time is the time between when an SPF calculation is scheduled due to changes in the OSPF topology information and when the calculation actually starts.

The execution interval is the period of time to suppress SPF calculations after the previous SPF calculations are performed.

#### Syntax

To set or change information:

timers spf <delay> <interval>

To delete information: no timers spf

#### Input mode

(config-router)

#### Parameters

<delay>

Specifies the delay time for SPF calculations. The second and subsequent SPF calculations are performed after the delay time or after the execution interval from the previous SPF calculations (*<Interval>*), whichever is later.

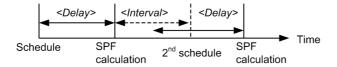

1. Default value when this parameter is omitted:

This parameter cannot be omitted.

2. Range of values:

Specify 100 to 10000 (milliseconds) in decimal.

```
<interval>
```

Specifies the minimum interval between consecutive SPF calculations.

- 1. Default value when this parameter is omitted: This parameter cannot be omitted.
- 2. Range of values:

Specify 1 to 10 (seconds) in decimal.

#### **Default behavior**

The delay is set to 2000 milliseconds (2 seconds) and the calculation interval is set to 5 seconds.

## Impact on communication

None

#### When the change is applied

The change is applied when the next set of SPF calculations is performed.

## Notes

None

## **Related commands**

# Chapter 20. OSPFv3

area default-cost area range area stub area virtual-link areaid-format default-metric disable distance ospf graceful-restart mode graceful-restart restart-time graceful-restart strict-lsa-checking ipv6 ospf area ipv6 ospf cost ipv6 ospf dead-interval ipv6 ospf hello-interval ipv6 ospf network ipv6 ospf priority ipv6 ospf retransmit-interval ipv6 ospf transmit-delay ipv6 router ospf max-metric router-lsa maximum-paths message-size passive-interface router-id timers spf

## area default-cost

Specifies the cost value of the default route that an area boundary router advertises to a stub area.

## Syntax

To set or change information: area <area id> default-cost <cost>

To delete information: no area <area id> default-cost

To delete areas (all areas specified in the stub, virtual-link, and range commands are deleted): no area <area id>

#### Input mode

(config-rtr)

## Parameters

<area id>

Specifies the area ID of a stub area. If an area that is not a stub area is specified, this command is invalid.

1. Default value when this parameter is omitted:

This parameter cannot be omitted.

2. Range of values:

Specify 1 to 4294967295 (in decimal) or an IPv4 address (except 0.0.0.).

#### < cost >

Specifies the cost value.

1. Default value when this parameter is omitted:

This parameter cannot be omitted.

2. Range of values:

Specify 1 to 65535 in decimal.

## **Default behavior**

The initial value is 1.

#### Impact on communication

None

## When the change is applied

The change is applied immediately after setting values are changed.

## Notes

None

## **Related commands**

area stub

#### area range

Specifies networks in an area. A maximum of 1024 networks can be specified.

Use this command to configure route summarization on an area boundary router. This command is useful for reducing the amount of routing information transmitted between areas.

## Syntax

To set or change information:

area <area id> range <ipv6 prefix>/<prefixlen> [{advertise | not-advertise}]

To delete information:

no area <area id> range <ipv6 prefix>/<prefixlen>

To delete areas (all areas specified in the stub, virtual-link, and range commands are deleted): no area <area id>

#### Input mode

(config-rtr)

## Parameters

<area id>

Specifies the area to which the Device belongs.

1. Default value when this parameter is omitted:

This parameter cannot be omitted.

2. Range of values:

Specify 0 to 4294967295 (in decimal) or an IPv4 address.

#### *<ipv6 prefix>*

Specifies the IPv6 prefix.

1. Default value when this parameter is omitted:

This parameter cannot be omitted.

2. Range of values:

Specify the IPv6 prefix.

Note: Set each bit that follows the bits specified for < prefixlen > of < ipv6 prefix > to 0.

<prefixlen>

Specifies the prefix length.

- 1. Default value when this parameter is omitted: This parameter cannot be omitted.
- 2. Range of values:

Specify 1 to 128.

{advertise | not-advertise}

Specifies whether to advertise inter-area routes. All of the routing information that matches the range of the network indicated by the specified IPv6 prefix and prefix length is not advertised to other areas as inter-area routes. Instead, this command allows you to advertise only a specified range as inter-area routes to other areas. However, if you specify not-advertise, nothing will be advertised.

- 1. Default value when this parameter is omitted:
  - advertise (Information is advertised as inter-area routes).
- 2. Range of values:

None

## **Default behavior**

Individual routes connecting the areas are advertised without being summarized.

## Impact on communication

None

## When the change is applied

The change is applied immediately after setting values are changed.

## Notes

None

## **Related commands**

## area stub

Allows areas other than area 0 to function as stub areas.

In a stub area, external AS routes are prevented from being advertised.

#### Syntax

To set information:

area <area id> stub [no-default-summary] [no-summary]

To delete information: no area <area id> stub

To delete areas (all areas specified in the stub, virtual-link, and range commands are deleted): no area <area id>

#### Input mode

(config-rtr)

#### **Parameters**

<area id>

Specifies the area to which the Device belongs.

- 1. Default value when this parameter is omitted: This parameter cannot be omitted.
- 2. Range of values:

Specify 1 to 4294967295 (in decimal) or an IPv4 address (except 0.0.0.0).

#### no-default-summary

Specifies that the area boundary router does not advertise the default route to the stub area.

1. Default value when this parameter is omitted:

The default route is advertised to the stub area.

2. Range of values:

None

#### no-summary

Prevents routes from other areas from being advertised to the stub area.

1. Default value when this parameter is omitted:

Routes from other areas (inter-area routing information) are advertised.

2. Range of values:

None

## **Default behavior**

Areas other than area 0 do not function as stub areas.

#### Impact on communication

Adjacency with neighboring routers within the area is briefly disconnected.

#### When the change is applied

The change is applied immediately after setting values are changed.

## Notes

None

# **Related commands**

## area virtual-link

Specifies a virtual link. The virtual link is used for connecting an area boundary router that is not directly connected to area 0 (backbone area) to area 0. A virtual link is identified by a transit area and the remote router ID.

#### Syntax

To set or change information:

```
area <area id> virtual-link <router id> [hello-interval <seconds>]
[retransmit-interval <seconds>] [transmit-delay <seconds>] [dead-interval
<seconds>]
```

To delete virtual links

no area <area id> virtual-link <router id>

To delete areas (all areas specified in the stub, virtual-link, and range commands are deleted): no area <area id>

## Input mode

(config-rtr)

#### Parameters

<area id>

Specifies a transit area. Stub areas cannot be specified.

1. Default value when this parameter is omitted:

This parameter cannot be omitted.

2. Range of values:

Specify 1 to 4294967295 (in decimal) or an IPv4 address (except 0.0.0.).

#### <router id>

Specifies the ID of the remote router on the virtual link.

1. Default value when this parameter is omitted:

This parameter cannot be omitted.

2. Range of values:

Specify an IPv4 address.

hello-interval <seconds>

Specifies, in seconds, the sending interval for hello packets.

1. Default value when this parameter is omitted:

```
10
```

2. Range of values:

Specify 1 to 255 (seconds) in decimal.

retransmit-interval <seconds>

Specifies the retransmission interval in seconds.

- Default value when this parameter is omitted:
- 2. Range of values:

Specify 1 to 65535 (seconds) in decimal.

transmit-delay <seconds>

Specifies the delay time in seconds.

1. Default value when this parameter is omitted:

1

2. Range of values:

Specify 1 to 65535 (seconds) in decimal.

#### dead-interval <seconds>

Specifies the number of seconds that can elapse before the neighboring router is deemed to be down.

1. Default value when this parameter is omitted:

Four times as large as the value of hello-interval.

2. Range of values:

Specify 1 to 65535 (seconds) in decimal.

## **Default behavior**

There are no virtual links.

## Impact on communication

None

## When the change is applied

The change is applied immediately after setting values are changed.

## Notes

1. A virtual link must be configured in both routers that serve as the endpoints. For each endpoint router, the router ID of the remote router must be set. Therefore, use a method such as setting the router-id command in config-rtr mode to define the router ID.

## **Related commands**

# areaid-format

Specifies the display format of an area ID that is displayed by the show ipv6 ospf operation command (displaying OSPFv3 protocol information).

# Syntax

To set or change information: areaid-format {decimal | ipv4-address}

To delete information: no areaid-format

#### Input mode

(config-rtr)

#### Parameters

{decimal | ipv4-address}

Specifies display format for an area ID.

Specify decimal to display the area ID as a decimal number. Specify ipv4-address to display the area ID as an IPv4 address.

1. Default value when this parameter is omitted:

This parameter cannot be omitted.

2. Range of values:

None

# **Default behavior**

The area ID is displayed as a decimal number.

#### Impact on communication

None

## When the change is applied

The change is applied immediately after setting values are changed.

# Notes

None

# **Related commands**

# default-metric

Specifies the metric of a route to be advertised as an external AS route. This command does not apply to directly connected routes. Metrics specified by the redistribute command have priority over the information specified by this command.

#### Syntax

To set or change information: default-metric <metric>

To delete information: no default-metric

#### Input mode

(config-rtr)

# **Parameters**

#### <metric>

Specifies a metric.

1. Default value when this parameter is omitted:

This parameter cannot be omitted.

2. Range of values:

Specify 0 to 65535 in decimal.

# **Default behavior**

Metric 1 is set for BGP routes. Metric 20 is set for other routes.

# Impact on communication

None

# When the change is applied

The change is applied immediately after setting values are changed.

## Notes

None

#### **Related commands**

redistribute

# disable

Disables OSPFv3.

# Syntax

To set information: disable

To delete information: no disable

# Input mode

(config-rtr)

#### **Parameters**

None

# **Default behavior**

OSPFv3 is enabled.

#### Impact on communication

OSPFv3 operation stops.

# When the change is applied

The change is applied immediately after setting values are changed.

# Notes

None

# **Related commands**

# distance ospf

Sets the distance for OSPFv3. You can specify different distances for each route type.

# **Syntax**

To set or change information:

You can use either of the following two formats. Whichever is used, the results are the same.

Individual setting

distance [ospf {external | inter-area | intra-area}] <distance>

Note: You cannot specify both settings without route type specifications (distance <*distance*>) and settings with route type specifications. (If specified, the settings are overwritten.)

```
Concurrent setting of multiple parameters
distance ospf [intra-area <distance>] [inter-area <distance>] [external
<distance>]
```

To delete information (delete all): no distance

-----

# Input mode

(config-rtr)

#### Parameters

{external | inter-area | intra-area}

Specifies the type of route to which the *<distance>* parameter setting applies.

Specify external (external AS route), inter-area (inter-area route), or intra-area (intra-area route). Note that an inter-area route refers to a route from another area that is not directly connected.

1. Default value when this parameter is omitted:

The setting applies to all routes.

If you set *<distance>* with this parameter omitted to change information, other settings (information set by this parameter) will be deleted.

2. Range of values:

None

#### <distance>

Specifies a distance.

1. Default value when this parameter is omitted:

This parameter cannot be omitted.

2. Range of values:

Specify 2 to 255 in decimal. 2 indicates the highest priority, and 255 indicates the lowest priority.

# **Default behavior**

The initial value is 110 for all OSPFv3 routes.

# Impact on communication

None

# When the change is applied

The change is applied immediately after setting values are changed.

# Notes

None

# Related commands

distribute-list in

# graceful-restart mode

Specifies whether to enable graceful restart functionality for OSPFv3.

For graceful restarts, both restart router functionality and helper router functionality exist. To use the restart router functionality, the helper router functionality must be enabled for all neighboring routers.

## Syntax

```
To set or change information:
graceful-restart mode { restart | helper | both }
```

```
To delete information:
no graceful-restart mode
```

#### Input mode

(config-rtr)

# **Parameters**

{ restart | helper | both }

Specifies the restart functionality or helper functionality.

If you specify both, both the restart functionality and helper functionality are enabled.

1. Default value when this parameter is omitted:

This parameter cannot be omitted.

2. Range of values:

None

# **Default behavior**

The restart router functionality and helper router functionality are disabled.

#### Impact on communication

None

# When the change is applied

The change is applied when the next graceful restart is performed. The helper functionality is activated when a neighboring router starts a graceful restart.

#### Notes

1. To use the restart functionality, either set the router-id command to specify the router ID, or set an IPv4 address for the loopback interface. If you do not specify one of these settings, the router ID might be changed before or after the graceful restart begins. If the router ID changes, graceful restart fails.

#### **Related commands**

```
graceful-restart restart-time
graceful-restart strict-lsa-checking
routing options graceful-restart time-limit
```

#### graceful-restart restart-time

Specifies the time allowed for re-connection after restarting when the restart router functionality for graceful restart is used in OSPFv3.

# Syntax

To set or change information: graceful-restart restart-time <seconds>

To delete information: no graceful-restart restart-time

#### Input mode

(config-rtr)

# Parameters

<seconds>

Specifies (in seconds) the time allowed for graceful restart re-connection.

1. Default value when this parameter is omitted:

This parameter cannot be omitted.

2. Range of values:

Specify 1 to 3600 in decimal.

# **Default behavior**

60 seconds is set.

# Impact on communication

None

# When the change is applied

The change is applied when the next graceful restart is performed.

#### Notes

None

#### **Related commands**

```
graceful-restart mode
graceful-restart strict-lsa-checking
routing options graceful-restart time-limit
```

# graceful-restart strict-lsa-checking

Allows the helper router to stop the helper process if the LSA database is no longer synchronized with that of the restart router.

If you set this command, the helper process stops when either of the following conditions exists:

- During LSA advertisement, a graceful-restart start notification is received from a neighboring router that has not completed its response.
- After the helper process has started, a new LSA other than periodic advertisement is generated or learned, and then advertised to the restart router.

## Syntax

```
To set information:
graceful-restart strict-lsa-checking
```

To delete information: no graceful-restart strict-lsa-checking

#### Input mode

(config-rtr)

#### Parameters

None

# **Default behavior**

Graceful restart continues even if the LSA databases are not synchronized.

#### Impact on communication

None

#### When the change is applied

The change is applied immediately after setting values are changed.

# Notes

1. Specify the same information in this command for all helper routers. This is because if at least one helper stops the graceful restart functionality, the restart router stops the graceful restart functionality with all helpers.

#### **Related commands**

graceful-restart mode

## ipv6 ospf area

Enables OSPFv3. OSPFv3 operates on a specified domain.

#### Syntax

To set or change information: ipv6 ospf <domain no.> area <area id> [instance <instance id>]

To delete information: no ipv6 ospf [<domain no.>] area

#### Input mode

(config-if)

Ethernet interface, port channel interface, management port, or loopback interface

```
(config-subif)
```

Ethernet subinterface or port channel subinterface

# Parameters

<domain no.>

Specifies a domain number. Set the same value as the domain number specified for the ipv6 router ospf command. If you set a different value, the domain will operate as a different domain.

1. Default value when this parameter is omitted:

This parameter cannot be omitted.

2. Range of values:

Specify 1 to 65535 in decimal.

#### <area id>

Specifies the area to which the interface belongs.

1. Default value when this parameter is omitted:

This parameter cannot be omitted.

2. Range of values:

Specify 0 to 4294967295 (in decimal) or an IPv4 address.

instance *<instance id>* 

Specifies the identifier for the group to which the router belongs in the target interface. Adjacency can be established only between routers that have the same identifier.

1. Default value when this parameter is omitted:

0

2. Range of values:

Specify 0 to 255 in decimal.

# **Default behavior**

OSPFv3 is disabled.

# Impact on communication

If the domain number or area ID is changed, adjacency is briefly disconnected.

# When the change is applied

The change is applied immediately after setting values are changed.

# Notes

- 1. You can configure only one domain. If the domain number is changed, adjacency is briefly disconnected.
- 2. Before setting this command, you need to set the router-id command. Even if OSPFv3 has not been configured in config-rtr mode, OSPFv3 will be used for the interface for which this command is set. In this case, the router ID is automatically selected. Therefore, if you manually set the router ID later, the router ID being used is changed.
- 3. If you specify no ipv6 router ospf <*domain no.*> to delete the setting, if the <*domain no.*> value is the same for both commands, the information set by the ipv6 ospf area command is also deleted.

# **Related commands**

ipv6 address

# ipv6 ospf cost

Specifies the cost value for an interface.

# Syntax

To set or change information: ipv6 ospf cost <cost>

To delete information: no ipv6 ospf cost

#### Input mode

(config-if)

Ethernet interface, port channel interface, management port, or loopback interface

(config-subif)

Ethernet subinterface or port channel subinterface

# Parameters

< cost >

Specifies the cost value.

1. Default value when this parameter is omitted:

This parameter cannot be omitted.

2. Range of values:

Specify 1 to 65535 in decimal.

# **Default behavior**

The initial value is 1. However, 0 is set for the loopback interface.

# Impact on communication

None

## When the change is applied

The change is applied immediately after setting values are changed.

# Notes

None

## **Related commands**

# ipv6 ospf dead-interval

Specifies the length of time that the router maintains adjacency when hello packets can no longer be received from a neighboring router. When the specified time has elapsed since the last hello packet was received, the neighboring router is deemed to be down.

#### Syntax

To set or change information: ipv6 ospf dead-interval <seconds>

To delete information: no ipv6 ospf dead-interval

#### Input mode

(config-if)

Ethernet interface, port channel interface, or management port

```
(config-subif)
```

Ethernet subinterface or port channel subinterface

# Parameters

<seconds>

Specifies the length of time that adjacency is to be maintained.

- 1. Default value when this parameter is omitted:
  - This parameter cannot be omitted.
- 2. Range of values:

Specify 1 to 65535 (seconds) in decimal.

#### **Default behavior**

The initial value is 4 times as large as the hello-interval value.

#### Impact on communication

None. However, if the value of dead-interval is different among the routers connected to the same network, adjacency will be disconnected after the time set for dead-interval has elapsed.

#### When the change is applied

The change is applied immediately after setting values are changed.

## Notes

1. The value set for dead-interval must be the same for the routers connected to the same network.

#### **Related commands**

ipv6 ospf hello-interval

# ipv6 ospf hello-interval

Specifies the sending interval for hello packets.

# Syntax

To set or change information: ipv6 ospf hello-interval <seconds>

To delete information: no ipv6 ospf hello-interval

#### Input mode

(config-if)

Ethernet interface, port channel interface, or management port

(config-subif)

Ethernet subinterface or port channel subinterface

# Parameters

<seconds>

Specifies the sending interval.

1. Default value when this parameter is omitted:

This parameter cannot be omitted.

2. Range of values:

Specify 1 to 255 (seconds) in decimal.

#### **Default behavior**

The initial value is 10 seconds.

#### Impact on communication

None. However, if the value of hello-interval is different among the routers connected to the same network, adjacency will be disconnected after the time set for dead-interval has elapsed.

#### When the change is applied

The change is applied immediately after setting values are changed.

#### Notes

1. The same sending interval for hello packets must be set for routers connected to the same network. Neighboring routers with different sending intervals cannot connect.

#### **Related commands**

ipv6 ospf dead-interval

# ipv6 ospf network

Specifies the OSPFv3 network type.

The following describes the OSPFv3 network types.

• Broadcast

Multiple neighboring routers on an interface are managed in an integrated manner by using multicast packets.

• Point-to-point

A single neighboring router is managed per IPv6 interface.

#### Syntax

```
To set or change information:
ipv6 ospf network {broadcast | point-to-point}
```

To delete information: no ipv6 ospf network

# Input mode

(config-if)

Ethernet interface, port channel interface, or management port

(config-subif)

Ethernet subinterface or port channel subinterface

# Parameters

{broadcast | point-to-point}

Specifies the network type for the OSPFv3 interface.

broadcast

Broadcast is used.

point-to-point

Point-to-point is used.

- 1. Default value when this parameter is omitted: This parameter cannot be omitted.
- 2. Range of values:

None

# **Default behavior**

Broadcast is used.

#### Impact on communication

Adjacency is briefly disconnected.

# When the change is applied

The change is applied immediately after setting values are changed.

#### Notes

1. Make sure that the specified network type matches that of the neighboring device.

# **Related commands**

# ipv6 ospf priority

Specifies the priority for determining a designated router. A router with the highest priority in the network will be the designated router, and a router with the second-highest priority will be the backup designated router. However, if the designated router and the backup designated router have already been determined, they are not changed even if a router that has a higher priority is started.

Note that when the network type is point-to-point, a designated router is not selected because only one neighboring router is used.

# Syntax

```
To set or change information:
ipv6 ospf priority <priority>
To delete information:
```

no ipv6 ospf priority

#### Input mode

(config-if)

Ethernet interface, port channel interface, or management port

(config-subif)

Ethernet subinterface or port channel subinterface

# Parameters

#### <priority>

Specifies the priority.

1. Default value when this parameter is omitted:

This parameter cannot be omitted.

2. Range of values:

Specify 0 to 255 in decimal. A value of 0 makes the router ineligible to become a designated router.

The highest priority is 255, and the lowest priority is 1.

#### **Default behavior**

For broadcast, the initial value is set to 1. For point-to-point, 0 is always set irrespective of the setting value.

#### Impact on communication

None. However, if you specify 0 when the local router is the designated router, adjacency is briefly disconnected.

#### When the change is applied

If you set 0, the setting takes effect immediately.

If you set 1 or a greater value, the setting takes effect from the next establishment of adjacency with the neighboring router.

#### Notes

# **Related commands**

# ipv6 ospf retransmit-interval

Specifies the retransmission interval for OSPFv3 packets.

# Syntax

To set or change information: ipv6 ospf retransmit-interval <seconds>

To delete information: no ipv6 ospf retransmit-interval

# Input mode

(config-if)

Ethernet interface, port channel interface, or management port

(config-subif)

Ethernet subinterface or port channel subinterface

# **Parameters**

# <seconds>

Specifies the retransmission interval.

- 1. Default value when this parameter is omitted: This parameter cannot be omitted.
- 2. Range of values:

Specify 1 to 65535 (seconds) in decimal.

# **Default behavior**

The initial value is set to five seconds.

#### Impact on communication

None

#### When the change is applied

The change is applied immediately after setting values are changed.

# Notes

None

#### **Related commands**

# ipv6 ospf transmit-delay

Specifies the delay time required to send an OSPFv3 packet. Set this command if you want to perform OSPFv3 aging correctly.

# Syntax

To set or change information: ipv6 ospf transmit-delay <seconds>

To delete information: no ipv6 ospf transmit-delay

#### Input mode

(config-if)

Ethernet interface, port channel interface, or management port

(config-subif)

Ethernet subinterface or port channel subinterface

# Parameters

<seconds>

Specifies a delay time.

- 1. Default value when this parameter is omitted: This parameter cannot be omitted.
- 2. Range of values:

Specify 1 to 65535 (seconds) in decimal.

# **Default behavior**

The initial value is set to 1 second.

# Impact on communication

None

#### When the change is applied

The change is applied immediately after setting values are changed.

#### Notes

None

# **Related commands**

# ipv6 router ospf

Configures router settings related to the OSPFv3 routing protocol.

After this command is entered, the mode changes to config-rtr mode.

#### **Syntax**

```
To set information:
ipv6 router ospf <domain no.> [vrf <vrf id>]
```

To delete information: no ipv6 router ospf <domain no.> [vrf <vrf id>]

#### Input mode

(config)

# Parameters

#### <domain no.>

Specifies the OSPFv3 domain number.

- 1. Default value when this parameter is omitted: This parameter cannot be omitted.
- 2. Range of values:

Specify 1 to 65535 in decimal.

vrf <*vrf id*>

Specifies the VRF to which OSPFv3 belongs.

- Default value when this parameter is omitted: Belongs to the global network.
- 2. Range of values:

Specify a VRF ID.

For details, see Specifiable values for parameters.

# **Default behavior**

The operation specified by the ipv6 ospf area command in config-if mode is performed.

# Impact on communication

None

# When the change is applied

The change is applied immediately after setting values are changed.

# Notes

1. If you delete the information set by this command, the area setting in the domain (set by the ipv6 ospf area command) is also deleted.

# **Related commands**

ipv6 ospf area

# max-metric router-lsa

Specifies that the device uses the maximum cost for advertisements and operates as a stub router.

#### Syntax

To set or change information: max-metric router-lsa [on-startup <seconds>]

To delete information: no max-metric router-lsa

#### Input mode

(config-rtr)

#### **Parameters**

on-startup

After startup, restart, or system switchover, the device operates as a stub router.

1. Default value when this parameter is omitted:

The functionality is always enabled.

2. Range of values:

None

<seconds>

Specifies the length of time that the switch operates as a stub router after startup, restart, or system switchover.

1. Default value when this parameter is omitted:

This parameter cannot be omitted if you specify the on-startup parameter.

2. Range of values:

Specify 5 to 86400 (seconds) in decimal.

## **Default behavior**

The device does not operate as a stub router.

#### Impact on communication

None

#### When the change is applied

- The change is applied immediately after setting values are changed.
- If you specify the on-startup parameter, the change takes effect after the restart or system switchover. Note that if the device is running as a stub router, adding the on-startup parameter immediately terminates the stub router.

### Notes

1. If a stub router setting is added or deleted while the helper functionality for graceful restarts is operating, the graceful restart fails.

#### **Related commands**

# maximum-paths

Specifies the maximum number of paths in the route when multipaths (next hop) of equal cost exist for an OSPFv3-generated route.

# Syntax

To set or change information: maximum-paths <number>

To delete information: no maximum-paths

#### Input mode

(config-rtr)

# Parameters

<number>

Specifies the maximum number of paths.

1. Default value when this parameter is omitted:

This parameter cannot be omitted.

2. Range of values:

Specify 1 to 16 in decimal.

Note, however, that if ip urpf is set, you cannot set 9 or a greater value for *<number>*.

#### **Default behavior**

The initial value is 4.

#### Impact on communication

None

## When the change is applied

The change is applied immediately after setting values are changed.

# Notes

None

# **Related commands**

#### message-size

Specifies the maximum length of an OSPFv3 packet the Device sends (the length of the IPv6 packet from the IPv6 header to the data section).

#### Syntax

To set or change information: message-size <length>

To delete information: no message-size

#### Input mode

(config-rtr)

#### Parameters

<length>

Specifies the maximum length of an OSPFv3 packet.

Note that the specified setting is applied to all OSPFv3 interfaces except virtual links, and that the IP MTU length is applied to an interface whose IP MTU length is shorter.

1. Default value when this parameter is omitted:

This parameter cannot be omitted.

2. Range of values:

1280 to 9216 (octets)

#### **Default behavior**

The IP MTU length is the maximum OSPFv3 packet length.

#### Impact on communication

None

## When the change is applied

The change is applied immediately after setting values are changed.

# Notes

1. If the LSA size learned from the neighboring router is larger than the specified value, packets of the IP MTU length, which is the maximum packet length, might be sent. Therefore, set the IP MTU lengths of the interfaces to the same MTU lengths as the other devices on the network.

#### **Related commands**

ip mtu mtu

# passive-interface

Specifies that the OSPFv3 network (connected to the interface for which ipv6 ospf area is specified in config-if mode) will be used as a stub network, which does not send or receive OSPFv3 packets.

#### Syntax

To delete information:

no passive-interface {default | <interface type> <interface number>}

#### Input mode

(config-rtr)

## Parameters

{default | <*interface type*> <*interface number*>}

Sets all interfaces or the specified interface as a passive interface.

default

Sets all OSPFv3 networks as a passive interface.

If you add or delete the default parameter, all other information set by the passive-interface command is deleted.

<interface type> <interface number>

Specifies the interface in the OSPFv3 network.

1. Default value when this parameter is omitted:

This parameter cannot be omitted.

2. Range of values:

For *<interface type>* and *<interface number>*, you can specify interface names and numbers that correspond to the following interface type groups. For details, see *How to specify an interface* in *Specifiable values for parameters*.

- \* Ethernet interface
- \* Ethernet subinterface
- \* Port channel interface
- \* Port channel subinterface
- \* Management port (specifiable only for the global network domain)

# **Default behavior**

An interface that is not specified will not be used as a passive interface (stub network).

#### Impact on communication

None

#### When the change is applied

The change is applied immediately after setting values are changed.

# Notes

1. Specify the passive-interface default command to disable transmission for all interfaces available for OSPFv3 packet transmission. In this state, if you specify the no passive-interface *interface type> <interface number>* command, the specified interface becomes available for transmission.

# **Related commands**

ipv6 ospf area

# router-id

Specifies a router ID (to identify a specific router).

# Syntax

To set or change information: router-id <ip address>

To delete information: no router-id

#### Input mode

(config-rtr)

#### **Parameters**

<ip address>

Specifies the router ID.

1. Default value when this parameter is omitted:

This parameter cannot be omitted.

2. Range of values:

Specify an IPv4 address other than 0.0.0.0.

# **Default behavior**

When OSPFv3 operation starts, the router ID is automatically selected in the following order from the VRF or global network to which OSPFv3 belongs. However, after OSPFv3 operation starts, the automatically selected router ID is not changed.

- 1. IPv4 address assigned to the loopback interface
- 2. Largest IPv4 address in the IPv4 interface

#### Impact on communication

If the setting is changed during OSPFv3 operation and a different value from the router ID being used is set, adjacency is briefly disconnected.

# When the change is applied

The change is applied immediately after setting values are changed.

#### Notes

- 1. If you omit this command and an interface that has an IPv4 address assigned does not exist in the VRF or global network to which OSPFv3 belongs, OSPFv3 is disabled.
- 2. Note the following if you omit this command to allow the router IDs to be automatically selected:
  - The largest IPv4 address might not be selected depending on the order in which configuration settings are made. For example, if you specify the ipv6 ospf area command, OSPFv3 operation starts as soon as the command is specified. The router ID will not be changed even if an IPv4 address with higher priority is subsequently set.
  - After OSPFv3 operation starts, the router ID is not automatically changed when the information set by this command is deleted or when the loopback address is changed.
  - The router ID might be changed because, for example, the device is restarted.
- 3. In OSPFv3, the router ID and network address of each router is used to learn the network

configuration and perform route calculations. Therefore, if an invalid router ID is specified (that is, the same router ID is set for different routers), the network configuration cannot be learned correctly.

# **Related commands**

ip address (interface loopback)
disable

# timers spf

Specifies the delay time for SPF calculations and the execution interval. The delay time is the time between when an SPF calculation is scheduled due to changes in the OSPFv3 topology information and when the calculation actually starts.

The execution interval is the period of time to suppress SPF calculations after the previous SPF calculations are performed.

#### Syntax

```
To set or change information:
timers spf <delay> <interval>
```

```
To delete information:
no timers spf
```

#### Input mode

(config-rtr)

#### Parameters

<delay>

Specifies the delay time for SPF calculations. The second and subsequent SPF calculations are performed after the delay time or after the execution interval from the previous SPF calculations (*<Interval>*), whichever is later.

1. Default value when this parameter is omitted:

This parameter cannot be omitted.

2. Range of values:

Specify 100 to 10000 (milliseconds) in decimal.

#### <interval>

Specifies the minimum interval between consecutive SPF calculations.

1. Default value when this parameter is omitted:

This parameter cannot be omitted.

2. Range of values:

Specify 2 to 10 (seconds) in decimal.

# **Default behavior**

The delay is set to 2000 milliseconds (2 seconds) and the calculation interval is set to 5 seconds.

# Impact on communication

None

## When the change is applied

The change is applied when the next set of SPF calculations is performed.

# Notes

None

# **Related commands**

# Chapter 21. BGP4/BGP4+

address-family ipv4 address-family ipv6 bgp always-compare-med bgp bestpath compare-routerid bgp client-to-client reflection bgp cluster-id bgp confederation identifier bgp confederation peers bgp dampening bgp default local-preference bgp fast-external-fallover bgp graceful-restart mode bgp graceful-restart restart-time bgp graceful-restart stalepath-time bgp nexthop bgp router-id default-information originate default-metric disable distance bgp exit-address-family maximum-paths neighbor activate neighbor always-nexthop-self neighbor as-override neighbor description neighbor ebgp-multihop neighbor maximum-prefix neighbor next-hop-self neighbor password neighbor peer-group (assigning members) neighbor peer-group (creating) neighbor permit-asloop neighbor remote-as neighbor remove-private-as neighbor route-reflector-client neighbor send-community neighbor set-nexthop-peer neighbor shutdown neighbor soft-reconfiguration neighbor timers neighbor update-source neighbor weight network router bgp timers bgp

# address-family ipv4

Switches to config-router-af(ipv4 vrf) mode, which allows you to set information for each VRF.

# Syntax

To set information: address-family ipv4 vrf <vrf id>

To delete information: no address-family ipv4 vrf <vrf id>

#### Input mode

(config-router)

# Parameters

vrf <vrf id>

Specifies the VRF.

1. Default value when this parameter is omitted:

This parameter cannot be omitted.

2. Range of values:

Specify a VRF ID.

For details, see Specifiable values for parameters.

# **Default behavior**

A BGP4 route policy cannot be set for the specified VRF.

#### Impact on communication

None

#### When the change is applied

The change is applied immediately after setting values are changed.

# Notes

- 1. If you delete the information set by this command, all information set by the commands for the relevant config-router-af(ipv4 vrf) mode is deleted.
- 2. The information set by this command is deleted if you delete all information set by the commands in config-router-af(ipv4 vrf) mode.

# **Related commands**

# address-family ipv6

Switches to config-router-af(ipv6) mode, which allows you to set BGP4+ information for the global network or to config-router-af(ipv6 vrf) mode, which allows you to set information for each VRF.

#### Syntax

To set information: address-family ipv6 [vrf <vrf id>]

To delete information: no address-family ipv6 [vrf <vrf id>]

#### Input mode

(config-router)

#### **Parameters**

vrf <*vrf id*>

Specifies the VRF.

1. Default value when this parameter is omitted:

Switches to config-router-af(ipv6) mode, which allows you to set BGP4+ information for the global network.

2. Range of values:

Specify a VRF ID.

For details, see Specifiable values for parameters.

#### **Default behavior**

A BGP4+ route policy cannot be set.

#### Impact on communication

None

#### When the change is applied

The change is applied immediately after setting values are changed.

#### Notes

- 1. If you delete the information that was set by this command, all information that was set by the commands for the relevant config-router-af(ipv6) mode or the config-router-af(ipv6 vrf) mode is deleted.
- 2. The information set by this command is deleted if you delete all information set by the commands in config-router-af(ipv6) mode or config-router-af(ipv6 vrf) mode.

#### **Related commands**

#### bgp always-compare-med

During route selection, this allows comparison of MED values of routes received from different neighboring ASs.

If you set the command in config-router mode, the setting applies to BGP4 routes of the global network.

If you set the command in config-router-af(ipv4 vrf) mode, the setting applies to the BGP4 routes of the specified VRF.

If you set the command in config-router-af(ipv6) mode, the setting applies to BGP4+ routes of the global network.

If you set the command in config-router-af(ipv6 vrf) mode, the setting applies to the BGP4+ routes of the specified VRF.

#### Syntax

To set information: bgp always-compare-med

To delete information: no bgp always-compare-med

#### Input mode

```
(config-router)
(config-router-af)(ipv4 vrf)
(config-router-af)(ipv6)
(config-router-af)(ipv6 vrf)
```

#### **Parameters**

None

#### **Default behavior**

During route selection, the MED values of routes received from the same neighboring AS are used for comparison, but the MED values of routes received from different neighboring ASs are not.

#### Impact on communication

None

#### When the change is applied

The change is applied when the command is set.

# Notes

None

#### **Related commands**

maximum-paths

#### bgp bestpath compare-routerid

Specifies the use of peer BGP identifiers (router IDs) for route selection among routes learned from external peers.

If you set the command in config-router mode, the setting applies to BGP4 and BGP4+ of the global network.

If you set the command in config-router-af(ipv4 vrf) mode, the setting applies to BGP4 of the specified VRF.

If you set the command in config-router-af(ipv6 vrf) mode, the setting applies to BGP4+ of the specified VRF.

#### Syntax

To set information:

bgp bestpath compare-routerid

To delete information: no bgp bestpath compare-routerid

#### Input mode

(config-router)
(config-router-af)(ipv4 vrf)
(config-router-af)(ipv6 vrf)

#### **Parameters**

None

## **Default behavior**

Peer BGP identifiers (router IDs) are not used for route selection among routes learned from external peers.

#### Impact on communication

None

# When the change is applied

The change is applied when the command is set.

#### Notes

- 1. For route selection among routes learned from internal peers or among routes learned from member AS peers, peer BGP identifiers (router IDs) are used regardless of the setting of this command.
- 2. If an item with higher comparison priority (for example, the number of ASs in the AS\_PATH attribute) than the peer BGP identifier (router ID) determines route selection, the peer BGP identifier is not used regardless of the command setting.

#### **Related commands**

# bgp client-to-client reflection

Uses the no bgp client-to-client reflection command to prevent BGP routes from being reflected between peers specified as route reflector clients.

If the no bgp client-to-client reflection command is not used, BGP routes are reflected between the route reflector clients.

If you set the command in config-router mode, the setting applies to BGP4 routes of the global network.

If you set the command in config-router-af(ipv4 vrf) mode, the setting applies to the BGP4 routes of the specified VRF.

If you set the command in config-router-af(ipv6) mode, the setting applies to BGP4+ routes of the global network.

If you set the command in config-router-af(ipv6 vrf) mode, the setting applies to the BGP4+ routes of the specified VRF.

#### **Syntax**

To set information: no bgp client-to-client reflection

To delete information: bqp client-to-client reflection

#### Input mode

```
(config-router)
(config-router-af)(ipv4 vrf)
(config-router-af)(ipv6)
(config-router-af)(ipv6 vrf)
```

#### **Parameters**

None

#### **Default behavior**

The BGP routes are reflected between the route reflector clients.

#### Impact on communication

None

#### When the change is applied

The change is applied when the command is set.

#### Notes

None

# **Related commands**

```
bgp cluster-id
neighbor route-reflector-client
```

## bgp cluster-id

Specifies the cluster ID to be used in route reflection. This command must be set when one cluster contains multiple route reflectors. Specify this command on the router that runs as a route reflector. The same cluster ID must be specified for each route reflector in the same cluster. Do not specify this command for a client.

If you set the command in config-router mode, the setting applies to BGP4 and BGP4+ of the global network.

If you set the command in config-router-af(ipv4 vrf) mode, the setting applies to BGP4 of the specified VRF.

If you set the command in config-router-af(ipv6 vrf) mode, the setting applies to BGP4+ of the specified VRF.

#### Syntax

To set or change information: bgp cluster-id <*ipv4* address>

To delete information: no bgp cluster-id

#### Input mode

```
(config-router)
(config-router-af)(ipv4 vrf)
(config-router-af)(ipv6 vrf)
```

#### Parameters

<ipv4 address>

Specifies a cluster ID (in IPv4 address format).

1. Default value when this parameter is omitted:

This parameter cannot be omitted.

2. Range of values:

Specify an IPv4 address other than 0.0.0.0.

#### **Default behavior**

The selected router ID is used as the cluster ID.

## Impact on communication

If route refreshing capability has not been negotiated with the client when this command changes the cluster ID, the BGP session with the client is temporarily disconnected. As a result, communication stops until the routes are relearned.

#### When the change is applied

The change is applied when the command is set.

#### Notes

1. If route refreshing capability has not been negotiated with the client when this command changes the cluster ID, the BGP session with the client is temporarily disconnected.

## **Related commands**

```
bgp router-id
bgp client-to-client reflection
neighbor route-reflector-client
```

# bgp confederation identifier

Specifies the AS number of the local confederation when configuring a confederation.

This command is common to both BGP4 (including VRF) and BGP4+ (including VRF).

#### Syntax

To set or change information: bgp confederation identifier <as>

To delete information: no bgp confederation identifier

#### Input mode

(config-router)

# Parameters

#### $\langle as \rangle$

Specifies the AS number of the confederation to which the local router belongs.

1. Default value when this parameter is omitted:

This parameter cannot be omitted.

2. Range of values:

Specify 1 to 65535 in decimal.

## **Default behavior**

The AS number of the confederation is not set.

## Impact on communication

If you use this command to change the AS number, BGP sessions with all peers are temporarily disconnected. As a result, communication stops until the routes are relearned.

#### When the change is applied

The change is applied when the command is set.

## Notes

- 1. If you use this command to change the AS number, BGP sessions with all peers are temporarily disconnected.
- 2. If you use this command to set an AS number, the AS number set by the router bgp command becomes the member AS number of the local router.

## **Related commands**

```
router bgp
bgp confederation peers
neighbor remote-as
```

## bgp confederation peers

Specifies the member AS numbers of the ASs connected to the local member AS when configuring a confederation. The member AS numbers are used for connecting BGP sessions with the member ASs in the confederation.

If you set the command in config-router mode, the setting applies to BGP4 and BGP4+ of the global network.

If you set the command in config-router-af(ipv4 vrf) mode, the setting applies to BGP4 of the specified VRF.

If you set the command in config-router-af(ipv6 vrf) mode, the setting applies to BGP4+ of the specified VRF.

#### Syntax

To set or change information: bgp confederation peers <as> [...]

To delete information: no bgp confederation peers [<as> [...]]

#### Input mode

```
(config-router)
(config-router-af)(ipv4 vrf)
(config-router-af)(ipv6 vrf)
```

#### Parameters

<*as*>[...]

Specifies the member AS number of a connected peer.

1. Default value when this parameter is omitted:

This parameter cannot be omitted.

2. Range of values:

Specify 1 to 65535 in decimal.

## **Default behavior**

Member ASs in the confederation are not connected.

#### Impact on communication

If you use this command to change the member ASs, the BGP session with the specified peer is temporarily disconnected. As a result, communication stops until the routes are relearned.

#### When the change is applied

The change is applied when the command is set.

## Notes

- 1. If you use this command to change the member ASs, the BGP session with the specified peer is temporarily disconnected.
- 2. The member AS number specified by this command must be different from both the local member AS number specified by the router bgp command and the AS number specified by the bgp confederation identifier command.
- 3. This command allows more than one line. You can specify up to 25 AS numbers on one line. Note that you can specify up to 256 AS numbers for the global network and VRF. When you

specify AS numbers by using no  ${\tt bgp}$  confederation peers, only matching lines are deleted.

## **Related commands**

bgp confederation identifier neighbor remote-as

## bgp dampening

Specifies that the use of unstable (route-flapping) routes learned from an external peer or inter-AS peer is to be temporarily suppressed to reduce the effect of route flapping.

If you set the command in config-router mode, the setting applies to BGP4 routes of the global network.

If you set the command in config-router-af(ipv6) mode, the setting applies to BGP4+ routes of the global network.

#### Syntax

To set or change information:

bgp dampening [<half life> [<reuse> <suppress> <max suppress time>]]

To delete information: no bgp dampening

#### Input mode

```
(config-router)
(config-router-af)(ipv6)
```

#### Parameters

<half life>

Specifies the half-life time of the penalty. The half-life time means the time required for the penalty accumulated with route flapping to be reduced to 50%.

1. Default value when this parameter is omitted:

The initial value is 15 (minutes).

2. Range of values:

Specify 1 to 45 (minutes) in decimal. Specify a value smaller than the value of *<max* suppress time>.

```
<reuse>
```

Specifies the lower limit of the penalty for restarting the use of suppressed routes. When a penalty that was decremented based on the value of *<half life>* reaches the *<reuse>* value, the use of suppressed routes is restarted.

1. Default value when this parameter is omitted:

The initial value is 2.

2. Range of values:

Specify 1 to 15 in decimal. Specify a value smaller than the value of *<suppress>*.

<suppress>

Specifies the upper limit of the penalty for suppressing the use of routes. The penalty is incremented by 1 every time a route becomes unreachable. The use of routes is suppressed when the penalty reaches or exceeds the *<suppress*> value.

1. Default value when this parameter is omitted:

The initial value is 3.

2. Range of values:

Specify 2 to 16 in decimal. Specify a value larger than the value of *<reuse>*.

<max suppress time>

Specifies the maximum duration for the suppression of a route. This value indicates the time that can elapse before the penalty changes from the maximum to the value of *<reuse>*.

The maximum penalty is calculated as follows:

- Maximum penalty = <reuse> x 2^(<max suppress time> / <half life>)
- If the calculation result exceeds 240, 240 is set.
- 1. Default value when this parameter is omitted:

The initial value is 4 times as large as the *<half life>* value.

2. Range of values:

Specify 2 to 180 (minutes) in decimal. Specify a value larger than the value of *<half life>*.

# **Default behavior**

The route flap dampening functionality is disabled.

## Impact on communication

None

# When the change is applied

The change is applied when the command is set.

## Notes

- 1. Even if flapping occurs frequently, the maximum penalty value is used as the upper limit of the penalty. If the calculation result exceeds 240 and the penalty has reached the maximum (240), the duration for which the use of routes is actually suppressed is shorter than the time specified for *<max suppress time>*. Also note that if the maximum penalty is smaller than the value of *<suppress>*, the use of routes is not suppressed.
- 2. While flapping is in progress, if you change the *<half life>*, *<reuse>*, *<suppress>*, or *<max suppress time>* parameter, the flap history is deleted.
- 3. The command does not apply to BGP4 or BGP4+ routes in a VRF.

## **Related commands**

# bgp default local-preference

Specifies the default value of the LOCAL\_PREF attribute of routes to be advertised to an internal peer.

The Local-Preference value set by the neighbor route-map or redistribute command has priority over the information set by this command.

If you set the command in config-router mode, the setting applies to BGP4 routes of the global network.

If you set the command in config-router-af(ipv4 vrf) mode, the setting applies to the BGP4 routes of the specified VRF.

If you set the command in config-router-af(ipv6) mode, the setting applies to BGP4+ routes of the global network.

If you set the command in config-router-af(ipv6 vrf) mode, the setting applies to the BGP4+ routes of the specified VRF.

## Syntax

To set or change information:

bgp default local-preference <local preference>

To delete information: no bgp default local-preference

## Input mode

```
(config-router)
(config-router-af)(ipv4 vrf)
(config-router-af)(ipv6)
(config-router-af)(ipv6 vrf)
```

# **Parameters**

<local preference>

Specifies the value of Local-Preference.

1. Default value when this parameter is omitted:

This parameter cannot be omitted.

2. Range of values:

Specify 0 to 65535 in decimal.

#### **Default behavior**

<local preference> is set to 100.

# Impact on communication

None

## When the change is applied

The change is applied when the command is set.

#### Notes

None

## **Related commands**

## bgp fast-external-fallover

Uses the no bgp fast-external-fallover command to prevent an external peer that is directly connected from being disconnected immediately after the interface to the peer goes down. This command is valid only for external peers that are directly connected.

Note that, for external peers and internal peers that are multihop-connected, regardless of the setting specified by this command, the BGP session is not disconnected immediately after the interface to the peer goes down.

The target of application of this command differs depending on the input mode setting, as described below.

• If you set the command in config-router mode:

The setting applies to BGP4 and BGP4+ of the global network

- If you set the command in config-router-af(ipv4 vrf) mode: The setting applies to BGP4 of the specified VRF.
- If you set the command in config-router-af(ipv6 vrf) mode: The setting applies to BGP4+ of the specified VRF.

# Syntax

```
To set or change information:
no bgp fast-external-fallover
```

```
To delete information:
bgp fast-external-fallover
```

#### Input mode

```
(config-router)
(config-router-af)(ipv4 vrf)
(config-router-af)(ipv6 vrf)
```

## **Parameters**

None

# **Default behavior**

After the interface to an external peer that is directly connected goes down, the peer is disconnected immediately.

#### Impact on communication

None

## When the change is applied

The change is applied when the command is set.

## Notes

1. If a hold timeout takes place due to an interface going down, regardless of the setting specified by this command, the BGP session is disconnected.

## **Related commands**

## bgp graceful-restart mode

Specifies use of and the operating mode of the graceful restart functionality. The graceful restart functionality is negotiated for the peer for which this command is specified.

This command is common to BGP4 (including VRF) and BGP4+ (including VRF).

## Syntax

```
To set or change information:
bgp graceful-restart mode {restart | receive | both}
```

```
To delete information:
no bgp graceful-restart mode
```

#### Input mode

(config-router)

## **Parameters**

{restart | receive | both}

restart

Enables the restart router functionality, and disables the receive router functionality.

receive

Enables the receive router functionality, and disables the restart router functionality.

#### both

Enables both the restart router functionality and the receive router functionality.

- 1. Default value when this parameter is omitted: This parameter cannot be omitted.
- 2. Range of values:

None

#### **Default behavior**

The graceful restart functionality is not negotiated for the peer.

#### Impact on communication

If one of the following occurs, the BGP session with the specified peer is temporarily disconnected. As a result, communication stops until the routes are relearned.

- The graceful restart functionality is enabled or disabled by this command
- By changing the parameter value, the graceful restart mode is changed to enable only the receive router functionality, or is changed to another mode from a mode where only the receive router functionality is enabled

#### When the change is applied

The change is applied when the command is set.

#### Notes

- 1. If one of the following occurs, the BGP session with the specified peer is temporarily disconnected:
  - Graceful restart is enabled or disabled by this command

• By changing the parameter value, the graceful restart mode is changed to enable only the receive router functionality, or is changed to another mode from a mode where only the receive router functionality is enabled

## **Related commands**

routing options graceful-restart time-limit bgp graceful-restart restart-time bgp graceful-restart stalepath-time

## bgp graceful-restart restart-time

Specifies the maximum time that a peer will wait to be reconnected after a neighboring router has commenced a graceful restart.

This command is common to BGP4 (including VRF) and BGP4+ (including VRF).

Executing the no bgp graceful-restart mode command also deletes this command.

#### Syntax

```
To set or change information:
bgp graceful-restart restart-time <seconds>
```

```
To delete information:
no bgp graceful-restart restart-time
```

### Input mode

(config-router)

#### **Parameters**

<seconds>

Specifies the maximum time (in seconds) that a peer will wait to be reconnected after a neighboring router has commenced a graceful restart. If the peer cannot be reconnected within the maximum time, the receive router deletes the routes received from the peer.

The restart router stops monitoring the receipt of End-of-RIB from the peer.

1. Default value when this parameter is omitted:

This parameter cannot be omitted.

2. Range of values:

Specify 1 to 3600 in decimal.

## **Default behavior**

The initial value is 120 (seconds).

#### Impact on communication

None

## When the change is applied

The change is applied to the timer value used by the device when the next graceful restart is performed.

#### Notes

1. The information set by this command is applied to the timer value used by the device when the next graceful restart is performed. Negotiation with the connected remote device is performed when the next BGP session is established. If only the information set by this command is changed, the BGP session is not automatically reconnected. If you need to notify the connected remote device, use the operation command to reconnect the BGP session.

#### **Related commands**

routing options graceful-restart time-limit bgp graceful-restart mode bgp graceful-restart stalepath-time

## bgp graceful-restart stalepath-time

Specifies the maximum time that a peer will keep routes received before a graceful restart after the neighboring router has commenced a graceful restart.

This command is common to BGP4 (including VRF) and BGP4+ (including VRF).

Executing the no bgp graceful-restart mode command also deletes this command.

#### Syntax

```
To set or change information:
bgp graceful-restart stalepath-time <seconds>
```

```
To delete information:
no bgp graceful-restart stalepath-time
```

### Input mode

(config-router)

## Parameters

<seconds>

Specifies the maximum time (in seconds) that a peer will keep routes received before a graceful restart after the neighboring router has commenced a graceful restart. If the routes cannot be received again from the peer within the maximum time, the routes are deleted.

1. Default value when this parameter is omitted:

This parameter cannot be omitted.

2. Range of values:

Specify 1 to 3600 in decimal.

## **Default behavior**

The initial value is 360 (seconds).

#### Impact on communication

None

#### When the change is applied

The change is applied to the timer value used by the device when the next graceful restart is performed.

## Notes

None

#### **Related commands**

```
routing options graceful-restart time-limit
bgp graceful-restart mode
bgp graceful-restart restart-time
```

## bgp nexthop

Specifies the route to be used in resolving the next hop of a BGP route.

If you set the command in config-router mode, the setting applies to BGP4 routes of the global network.

If you set the command in config-router-af(ipv4 vrf) mode, the setting applies to the BGP4 routes of the specified VRF.

If you set the command in config-router-af(ipv6) mode, the setting applies to BGP4+ routes of the global network.

If you set the command in config-router-af(ipv6 vrf) mode, the setting applies to the BGP4+ routes of the specified VRF.

## Syntax

To set or change information: bgp nexthop route-map <route map>

To delete information: no bgp nexthop

#### Input mode

```
(config-router)
(config-router-af)(ipv4 vrf)
(config-router-af)(ipv6)
(config-router-af)(ipv6 vrf)
```

#### **Parameters**

route-map <*route map*>

Specifies the route map for which the route filter used to resolve the next hop of a BGP route is specified.

1. Default value when this parameter is omitted:

This parameter cannot be omitted.

2. Range of values:

Specify a name of no more than 31 characters.

For details, see Specifiable values for parameters.

#### **Default behavior**

Active IGP routes, static routes, and directly connected routes are used to resolve the next hop of a BGP route.

#### Impact on communication

None

## When the change is applied

- For a BGP4 route, the change is applied when the clear ip bgp [vrf {<vrf id> | all}]
   \* { in | both } operation command is executed.
- For a BGP4+ route, the change is applied when the clear ipv6 bgp [vrf {<vrfid> | all}]
   \* { in | both } operation command is executed.

#### Notes

1. If the filter specified for <route map> is not set or if a match protocol entry is not set for

the route-map command, IGP routes, static routes, directly connected routes, and BGP routes are applicable for the command.

2. Routes imported from other VRFs or the global network are not used for resolving the next hop.

# **Related commands**

route-map

## bgp router-id

Sets the router identifier of the Device to be used for BGP.

If you set the command in config-router mode, the setting applies to BGP4 and BGP4+ of the global network.

If you set the command in config-router-af(ipv4 vrf) mode, the setting applies to BGP4 of the specified VRF.

If you set the command in config-router-af(ipv6 vrf) mode, the setting applies to BGP4+ of the specified VRF.

#### Syntax

```
To set or change information:
bgp router-id <ipv4 address>
```

To delete information: no bgp router-id

#### Input mode

```
(config-router)
(config-router-af)(ipv4 vrf)
(config-router-af)(ipv6 vrf)
```

#### Parameters

<ipv4 address>

Specifies the router identifier (IPv4 address).

1. Default value when this parameter is omitted:

This parameter cannot be omitted.

2. Range of values:

Specify an IPv4 address other than 0.0.0.0.

## **Default behavior**

The IPv4 address assigned to the loopback interface of the VRF or global network to which BGP belongs is used. If no IPv4 address has been assigned to the loopback interface, the largest IPv4 address assigned to the interface is used.

#### Impact on communication

If you use this command to change the router identifier, all BGP sessions are temporarily disconnected. As a result, communication stops until the routes are relearned.

#### When the change is applied

The change is applied when the command is set.

# Notes

- 1. If all of the following conditions are met, BGP is disabled:
  - The local router identifier has not been set by this command.
  - No IPv4 address has been set for the loopback interface.
  - There are no interfaces for which an IPv4 address is set.
- 2. If either the IPv4 address for the loopback interface or the IPv4 address for an interface is selected as the router identifier and then the IPv4 address of the interface is changed, the

change is not applied to the BGP behavior until any of the following occurs:

- The Device is restarted.
- The IP unicast routing program is restarted.
- The disable (BGP4) command is deleted.
- 3. If you add, change, or delete information set by this command, BGP sessions with all peers are temporarily disconnected.

#### **Related commands**

interface bgp cluster-id

# default-information originate

Advertises the default routes redistributed from non-BGP routing protocols to all BGP peers.

If you set the command in config-router mode, the setting applies to the default IPv4 routes of the global network.

If you set the command in config-router-af(ipv4 vrf) mode, the setting applies to the default IPv4 routes of the specified VRF.

If you set the command in config-router-af(ipv6) mode, the setting applies to the default IPv6 routes of the global network.

If you set the command in config-router-af(ipv6 vrf) mode, the setting applies to the default IPv6 routes of the specified VRF.

## Syntax

To set information: default-information originate

To delete information: no default-information originate

#### Input mode

```
(config-router)
(config-router-af)(ipv4 vrf)
(config-router-af)(ipv6)
(config-router-af)(ipv6 vrf)
```

#### Parameters

None

#### **Default behavior**

The default routes learned by non-BGP routing protocols are not advertised via BGP.

#### Impact on communication

None

#### When the change is applied

The change is applied when the command is set.

#### Notes

1. A default route learned via BGP will be advertised regardless of the command setting.

#### **Related commands**

ip route redistribute

# default-metric

Sets the metric (MED attribute) of the routing information to be advertised via BGP. This command applies when routing information is advertised to external peers or when routing information learned by another protocol is advertised via BGP. The metric specified for the neighbor route-map or redistribute command has priority over the metric specified for this command.

If you set the command in config-router mode, the setting applies to BGP4 routes of the global network.

If you set the command in config-router-af(ipv4 vrf) mode, the setting applies to the BGP4 routes of the specified VRF.

If you set the command in config-router-af(ipv6) mode, the setting applies to BGP4+ routes of the global network.

If you set the command in config-router-af(ipv6 vrf) mode, the setting applies to the BGP4+ routes of the specified VRF.

## Syntax

To set or change information: default-metric <metric>

To delete information: no default-metric

#### Input mode

```
(config-router)
(config-router-af)(ipv4 vrf)
(config-router-af)(ipv6)
(config-router-af)(ipv6 vrf)
```

#### Parameters

#### <metric>

Sets the metric (MED attribute) of the routing information to be advertised.

1. Default value when this parameter is omitted:

This parameter cannot be omitted.

2. Range of values:

Specify 0 to 4294967295 in decimal.

# **Default behavior**

The metric (MED attribute) is not set when routing information is advertised to external peers or when routing information learned by another protocol is advertised via BGP.

#### Impact on communication

None

#### When the change is applied

The change is applied when the command is set.

#### Notes

# **Related commands**

distribute-list redistribute

# disable

Disables BGP even if the BGP setting is specified.

If you set the command in config-router mode, the setting applies to BGP4 and BGP4+ of the global network.

If you set the command in config-router-af(ipv4 vrf) mode, the setting applies to BGP4 of the specified VRF.

If you set the command in config-router-af(ipv6 vrf) mode, the setting applies to BGP4+ of the specified VRF.

#### Syntax

To set information: disable

To delete information: no disable

#### Input mode

```
(config-router)
(config-router-af)(ipv4 vrf)
(config-router-af)(ipv6 vrf)
```

#### Parameters

None

## **Default behavior**

BGP is enabled.

#### Impact on communication

A BGP route is not generated.

#### When the change is applied

The change is applied when the command is set.

# Notes

None

#### **Related commands**

## distance bgp

Sets distances for the routing information learned from an external peer, internal peer, and member AS peer.

If you set the command in config-router mode, the setting applies to BGP4 routes of the global network.

If you set the command in config-router-af(ipv4 vrf) mode, the setting applies to the BGP4 routes of the specified VRF.

If you set the command in config-router-af(ipv6) mode, the setting applies to BGP4+ routes of the global network.

If you set the command in config-router-af(ipv6 vrf) mode, the setting applies to the BGP4+ routes of the specified VRF.

## Syntax

To set or change information: distance bgp <external distance> <internal distance>

To delete information: no distance bgp

#### Input mode

```
(config-router)
(config-router-af)(ipv4 vrf)
(config-router-af)(ipv6)
(config-router-af)(ipv6 vrf)
```

#### Parameters

<external distance>

Sets the distance of a route learned from an external peer.

1. Default value when this parameter is omitted:

This parameter cannot be omitted.

2. Range of values:

Specify 2 to 255 in decimal. 2 indicates the highest priority, and 255 indicates the lowest priority.

<internal distance>

Sets the distance of routes learned from an internal peer and member AS peer.

1. Default value when this parameter is omitted:

This parameter cannot be omitted.

2. Range of values:

Specify 2 to 255 in decimal. 2 indicates the highest priority, and 255 indicates the lowest priority.

#### **Default behavior**

<external distance> is set to 20, and <internal distance> is set to 200.

#### Impact on communication

# When the change is applied

The change is applied when the command is set.

# Notes

None

# **Related commands**

# exit-address-family

Exits config-router-af mode, and returns to config-router mode.

# Syntax

To set information: exit-address-family

#### Input mode

```
(config-router-af)(ipv4 vrf)
(config-router-af)(ipv6)
(config-router-af)(ipv6 vrf)
```

## **Parameters**

None

#### Default behavior

This command is automatically set when a configuration is set in config-router-af mode.

## Impact on communication

None

## When the change is applied

None

# Notes

1. Use this command to copy and paste configuration entries that have already been set. To set a configuration on a command line, use the exit command.

## **Related commands**

## maximum-paths

Generates multipaths using the specified value as the maximum number of paths when multiple routing information entries of equal cost to a given destination exist.

If you set the command in config-router mode, the setting applies to BGP4 routes of the global network.

If you set the command in config-router-af(ipv4 vrf) mode, the setting applies to the BGP4 routes of the specified VRF.

If you set the command in config-router-af(ipv6) mode, the setting applies to BGP4+ routes of the global network.

If you set the command in config-router-af(ipv6 vrf) mode, the setting applies to the BGP4+ routes of the specified VRF.

## Syntax

To set or change information: maximum-paths <number> [{ same-as | all-as }]

To delete information: no maximum-paths

#### Input mode

```
(config-router)
(config-router-af)(ipv4 vrf)
(config-router-af)(ipv6)
(config-router-af)(ipv6 vrf)
```

## Parameters

#### <number>

Specifies the maximum number of multipaths.

1. Default value when this parameter is omitted:

This parameter cannot be omitted.

2. Range of values:

Specify 1 to 16 in decimal (when 1 is specified, multipaths are not generated).

Note, however, that if ip urpf is set, you cannot set 9 or a greater value for *<number>*.

{ same-as | all-as }

Specifies BGP routes for which multipaths can be generated. If you specify same-as, multipaths can be generated for the BGP routes received from the same neighboring AS. If you specify all-as, multipaths can be generated for the BGP routes learned from different ASs. Note that all-as must be specified together with bgp always-compare-med.

1. Default value when this parameter is omitted:

same-as is applied.

2. Range of values:

None

#### Default behavior

Multipaths are not generated.

# Impact on communication

Load balancing, where packets are forwarded over multipaths to the same destination generated by the command, is used.

# When the change is applied

The change is applied when the command is set.

## Notes

1. If this command is set, a next hop with the smallest address is preferentially selected for the BGP route from the next hops of equal-cost BGP routes.

## **Related commands**

bgp always-compare-med

# neighbor activate

Enables an exchange of routes between an IPv6 address family and peers.

This command applies only to BGP4+.

If you set the command in config-router-af(ipv6) mode, the setting applies to BGP4+ of the global network.

If you set the command in config-router-af(ipv6 vrf) mode, the setting applies to BGP4+ of the specified VRF.

no neighbor *<ipv6 address>* deletes all neighbor command settings for the peer. no neighbor *<peer group>* deletes all neighbor command settings for the peer group, including the settings for the peers that belong to the peer group.

## Syntax

```
To set information:
```

neighbor {<ipv6 address> | <peer group>} activate

To delete information: no neighbor {<ipv6 address> | <peer group>} [activate]

#### Input mode

```
(config-router-af)(ipv6)
(config-router-af)(ipv6 vrf)
```

## Parameters

{<*ipv6 address*> | <*peer group*>}

Specifies the IPv6 address of the BGP4+ peer or the BGP4+ peer group identifier.

1. Default value when this parameter is omitted:

This parameter cannot be omitted.

2. Range of values:

For *<ipv6 address>*, specify an IPv6 address of a peer.

For *<peer group>*, specify a name of no more than 31 characters.

For details, see Specifiable values for parameters.

## **Default behavior**

IPv6 routes cannot be exchanged.

#### Impact on communication

If this command is not set, a BGP session using an IPv6 address as a peer address is not established.

## When the change is applied

The change is applied when the command is set.

## Notes

- 1. If this command is not set when an IPv6 address is used for peering, a BGP session with the peer cannot be established.
- 2. Before you can set this command for a peer, you need to use the neighbor remote-as command to set the peer or use the neighbor peer-group (assigning members) command to assign the peer to the peer group.

3. Before you can set this command for a peer group, you need to use the neighbor peer-group (creating) command to configure the peer group.

## **Related commands**

neighbor remote-as neighbor peer-group (assigning members) neighbor peer-group (creating)

#### neighbor always-nexthop-self

Specifies that the next hop of routes advertised to an internal peer is to be forcibly changed to the address of the local router used for peering with the internal peer (this command also applies when using route reflection or when advertising IGP routes by BGP).

If you set the command in config-router mode, the setting applies to BGP4 routes of the global network.

If you set the command in config-router-af(ipv4 vrf) mode, the setting applies to the BGP4 routes of the specified VRF.

If you set the command in config-router-af(ipv6) mode, the setting applies to BGP4+ routes of the global network.

If you set the command in config-router-af(ipv6 vrf) mode, the setting applies to the BGP4+ routes of the specified VRF.

no neighbor <*ipv4 address*> and no neighbor <*ipv6 address*> delete all neighbor command settings for the peer. no neighbor <*peer group*> deletes all neighbor command settings for the peer group, including the settings for the peers that belong to the peer group.

#### Syntax

To set information:

```
For config-router mode or config-router-af(ipv4 vrf) mode:
    neighbor {<ipv4 address> | <peer group>} always-nexthop-self
```

```
For config-router-af(ipv6) mode or config-router-af(ipv6 vrf) mode:
    neighbor {<ipv6 address> | <peer group>} always-nexthop-self
```

#### To delete information:

```
For config-router mode or config-router-af(ipv4 vrf) mode:
    no neighbor {<ipv4 address> | <peer group>} [always-nexthop-self]
```

For config-router-af(ipv6) mode or config-router-af(ipv6 vrf) mode: no neighbor {<ipv6 address> | <peer group>} [always-nexthop-self]

#### Input mode

```
(config-router)
(config-router-af)(ipv4 vrf)
(config-router-af)(ipv6)
(config-router-af)(ipv6 vrf)
```

#### Parameters

{<*ipv4 address*> | <*peer group*>}

Specifies the IPv4 address of the BGP4 peer or the BGP4 peer group identifier.

1. Default value when this parameter is omitted:

This parameter cannot be omitted.

2. Range of values:

For *<ipv4 address>*, specify an IPv4 address.

For *<peer group*>, specify a name of no more than 31 characters.

For details, see Specifiable values for parameters.

{<*ipv6 address*> | <*peer group*>}

Specifies the IPv6 address of the BGP4+ peer or the BGP4+ peer group identifier.

1. Default value when this parameter is omitted:

This parameter cannot be omitted.

2. Range of values:

For *<ipv6 address>*, specify an IPv6 address.

For *<peer group>*, specify a name of no more than 31 characters.

For details, see Specifiable values for parameters.

## **Default behavior**

If the peer from which the BGP route was learned and the advertising destination peer are on the same network interface, the next hop of the routing information advertised to an internal peer is not changed.

#### Impact on communication

None

## When the change is applied

The change is applied when the command is set.

#### Notes

- 1. For route reflection, when routes learned from a client is advertised to the client (reflected) or IGP routes are advertised to an internal peer by BGP, the next hop is not changed even if the neighbor next-hop-self command is set. Use this command if you want to change the next hop to the peering address of local router when using route reflection or when advertising IGP routes to an internal peer.
- 2. Internal peers can only be specified.
- 3. Before you can set this command for a peer, you need to use the neighbor remote-as command to set the peer or use the neighbor peer-group (assigning members) command to assign the peer to the peer group.
- 4. Before you can set this command for a peer group, you need to use the neighbor peer-group (creating) command to configure the peer group.

#### **Related commands**

```
neighbor route-reflector-client
neighbor remote-as
neighbor peer-group (assigning members)
neighbor peer-group (creating)
```

## neighbor as-override

Specifies that the first AS number set for the AS\_SEQUENCE path type of the ASPATH attribute is to be overwritten with the local AS number and advertised to an external peer. If the same number as the first AS number appears in succession, all the consecutive AS numbers are overwritten.

If you set the command in config-router mode, the setting applies to BGP4 routes of the global network.

If you set the command in config-router-af(ipv4 vrf) mode, the setting applies to the BGP4 routes of the specified VRF.

If you set the command in config-router-af(ipv6) mode, the setting applies to BGP4+ routes of the global network.

If you set the command in config-router-af(ipv6 vrf) mode, the setting applies to the BGP4+ routes of the specified VRF.

no neighbor *<ipv4 address>* and no neighbor *<ipv6 address>* delete all neighbor command settings for the peer. no neighbor *<peer group>* deletes all neighbor command settings for the peer group, including the settings for the peers that belong to the peer group.

# **Syntax**

To set information:

```
For config-router mode or config-router-af(ipv4 vrf) mode:
    neighbor {<ipv4 address> | <peer group>} as-override
```

```
For config-router-af(ipv6) mode or config-router-af(ipv6 vrf) mode:
    neighbor {<ipv6 address> | <peer group>} as-override
```

#### To delete information:

For config-router mode or config-router-af(ipv4 vrf) mode: no neighbor {<ipv4 address> | <peer group>} [as-override]

For config-router-af(ipv6) mode or config-router-af(ipv6 vrf) mode: no neighbor {<ipv6 address> | <peer group>} [as-override]

#### Input mode

```
(config-router)
(config-router-af)(ipv4 vrf)
(config-router-af)(ipv6)
(config-router-af)(ipv6 vrf)
```

## **Parameters**

{<*ipv4 address*> | <*peer group*>}

Specifies the IPv4 address of the BGP4 peer or the BGP4 peer group identifier.

1. Default value when this parameter is omitted:

This parameter cannot be omitted.

2. Range of values:

For *<ipv4 address>*, specify an IPv4 address.

For *<peer group>*, specify a name of no more than 31 characters.

For details, see Specifiable values for parameters.

{<*ipv6 address*> | <*peer group*>}

Specifies the IPv6 address of the BGP4+ peer or the BGP4+ peer group identifier.

- Default value when this parameter is omitted: This parameter cannot be omitted.
- 2. Range of values:

For *<ipv6 address>*, specify an IPv6 address.

For *<peer group*>, specify a name of no more than 31 characters.

For details, see Specifiable values for parameters.

# **Default behavior**

Handled as the normal ASPATH attribute.

## Impact on communication

None

#### When the change is applied

The change is applied when the command is set.

## Notes

None

# **Related commands**

neighbor remote-as neighbor peer-group (assigning members) neighbor peer-group (creating)

## neighbor description

Specifies supplementary information for the peer. The specified information is displayed in the configuration file and added to the log data related to the peer.

If you set the command in config-router mode, the setting applies to BGP4 and BGP4+ of the global network.

If you set the command in config-router-af(ipv4 vrf) mode, the setting applies to BGP4 of the specified VRF.

If you set the command in config-router-af(ipv6 vrf) mode, the setting applies to BGP4+ of the specified VRF.

no neighbor <*ipv4 address*> and no neighbor <*ipv6 address*> delete all neighbor command settings for the peer. no neighbor <*peer group*> deletes all neighbor command settings for the peer group, including the settings for the peers that belong to the peer group.

#### Syntax

To set or change information:

```
For config-router mode:
    neighbor {<ipv4 address> | <ipv6 address> | <peer group>} description
    <text>
For config-router-af(ipv4 vrf) mode:
    neighbor {<ipv4 address> | <peer group>} description <text>
For config-router-af(ipv6 vrf) mode:
    neighbor {<ipv6 address> | <peer group>} description <text>
```

To delete information:

```
For config-router mode:
    no neighbor {<ipv4 address> | <ipv6 address> | <peer group>}
    [description]
For config-router-af(ipv4 vrf) mode:
    no neighbor {<ipv4 address> | <peer group>} [description]
For config-router-af(ipv6 vrf) mode:
    no neighbor {<ipv6 address> | <peer group>} [description]
```

#### Input mode

(config-router)
(config-router-af)(ipv4 vrf)
(config-router-af)(ipv6 vrf)

#### Parameters

{<ipv4 address> | <ipv6 address> | <peer group>}

Specifies the IPv4 address of the BGP4 peer, the IPv6 address of the BGP4+ peer, or the BGP4 or BGP4+ peer group identifier.

1. Default value when this parameter is omitted:

This parameter cannot be omitted.

2. Range of values:

For *<ipv4 address>*, specify an IPv4 address.

For *<ipv6 address>*, specify an IPv6 address.

For *<peer group>*, specify a name of no more than 31 characters.

For details, see Specifiable values for parameters.

{<*ipv4 address*> | <*peer group*>}

Specifies the IPv4 address of the BGP4 peer or the BGP4 peer group identifier.

- 1. Default value when this parameter is omitted: This parameter cannot be omitted.
- 2. Range of values:

For *<ipv4 address>*, specify an IPv4 address.

For *<peer group*>, specify a name of no more than 31 characters.

For details, see Specifiable values for parameters.

## {<*ipv6 address*> | <*peer group*>}

Specifies the IPv6 address of the BGP4+ peer or the BGP4+ peer group identifier.

1. Default value when this parameter is omitted:

This parameter cannot be omitted.

2. Range of values:

For *<ipv6 address>*, specify an IPv6 address.

For *<peer group*>, specify a name of no more than 31 characters.

For details, see Specifiable values for parameters.

<text>

Specifies the supplementary information.

1. Default value when this parameter is omitted:

This parameter cannot be omitted.

2. Range of values:

Enclose a character string of no more than 64 characters in double quotation marks ("). Specifiable characters are alphanumeric characters and special characters. To enter a character string that does not include any special characters such as a space, you do not need to enclose the character string in double quotation marks ("). For details, see *Any character string* in *Specifiable values for parameters*.

## **Default behavior**

A supplementary description of a peer is not added.

## Impact on communication

None

## When the change is applied

The change is applied when the command is set.

#### Notes

- 1. Before you can set this command for a peer, you need to use the neighbor remote-as command to set the peer or use the neighbor peer-group (assigning members) command to assign the peer to the peer group.
- 2. Before you can set this command for a peer group, you need to use the neighbor peer-group (creating) command to configure the peer group.

# **Related commands**

neighbor remote-as neighbor peer-group (assigning members) neighbor peer-group (creating)

#### neighbor ebgp-multihop

Allows a BGP connection between an external peer and a member AS peer that are not directly connected.

If you set the command in config-router mode, the setting applies to BGP4 and BGP4+ of the global network.

If you set the command in config-router-af(ipv4 vrf) mode, the setting applies to BGP4 of the specified VRF.

If you set the command in config-router-af(ipv6 vrf) mode, the setting applies to BGP4+ of the specified VRF.

no neighbor <*ipv4 address*> and no neighbor <*ipv6 address*> delete all neighbor command settings for the peer. no neighbor <*peer group*> deletes all neighbor command settings for the peer group, including the settings for the peers that belong to the peer group.

#### Syntax

To set or change information:

For config-router mode: neighbor {<ipv4 address> | <ipv6 address> | <peer group>} ebgp-multihop [<ttl>]

```
For config-router-af(ipv4 vrf) mode:
    neighbor {<ipv4 address> | <peer group>} ebgp-multihop [<ttl>]
```

```
For config-router-af(ipv6 vrf) mode:
    neighbor {<ipv6 address> | <peer group>} ebgp-multihop [<ttl>]
```

To delete information:

```
For config-router mode:
    no neighbor {<ipv4 address> | <ipv6 address> | <peer group>}
    [ebgp-multihop]
For config-router-af(ipv4 vrf) mode:
    no neighbor {<ipv4 address> | <peer group>} [ebgp-multihop]
```

For config-router-af(ipv6 vrf) mode: no neighbor {<ipv6 address> | <peer group>} [ebgp-multihop]

#### Input mode

```
(config-router)
(config-router-af)(ipv4 vrf)
(config-router-af)(ipv6 vrf)
```

#### **Parameters**

{<*ipv4 address*> | <*ipv6 address*> | <*peer group*>}

Specifies the IPv4 address of the BGP4 peer, the IPv6 address of the BGP4+ peer, or the BGP4 or BGP4+ peer group identifier.

1. Default value when this parameter is omitted:

This parameter cannot be omitted.

2. Range of values:

For *<ipv4 address>*, specify an IPv4 address.

For *<ipv6 address*>, specify an IPv6 address.

For *<peer group>*, specify a name of no more than 31 characters.

For details, see Specifiable values for parameters.

```
{<ipv4 address> | <peer group>}
```

Specifies the IPv4 address of the BGP4 peer or the BGP4 peer group identifier.

- 1. Default value when this parameter is omitted: This parameter cannot be omitted.
- 2. Range of values:

For *<ipv4 address>*, specify an IPv4 address.

For *<peer group*>, specify a name of no more than 31 characters.

For details, see Specifiable values for parameters.

```
{<ipv6 address> | <peer group>}
```

Specifies the IPv6 address of the BGP4+ peer or the BGP4+ peer group identifier.

1. Default value when this parameter is omitted:

This parameter cannot be omitted.

2. Range of values:

For *<ipv6 address>*, specify an IPv6 address.

For *<peer group*>, specify a name of no more than 31 characters.

For details, see Specifiable values for parameters.

<*ttl*>

Specifies the number of hops.

- Default value when this parameter is omitted: 255
- 2. Range of values:

Specify 1 to 255 in decimal.

# **Default behavior**

If an external peer and a member AS peer are not directly connected, no BGP connection can be established.

## Impact on communication

If you change the setting of this command, the BGP session with the specified peer is temporarily disconnected. As a result, communication stops until the routes are relearned from the peer.

## When the change is applied

The change is applied when the command is set.

# Notes

- 1. Only external peers or AS peers can be specified. For internal peers, this command is not required even if the peers are not directly connected to the interface.
- 2. If you add, change, or delete information set by this command, the BGP session with the peer is temporarily disconnected.
- 3. Before you can set this command for a peer, you need to use the neighbor remote-as command to set the peer or use the neighbor peer-group (assigning members) command

to assign the peer to the peer group.

4. Before you can set this command for a peer group, you need to use the neighbor peer-group (creating) command to configure the peer group.

```
neighbor update-source
neighbor remote-as
neighbor peer-group (assigning members)
neighbor peer-group (creating)
```

## neighbor maximum-prefix

Limits the number of routes that can be learned from a BGP peer. You can specify that the BGP peer is to be disconnected if the number of learned routes exceeds a maximum so that no more routes are learned.

The disconnected BGP peer is reconnected by inputting the clear ip bgp (for BGP4) or clear ipv6 bgp (for BGP4+) operation command.

If you set the command in config-router mode, the setting applies to BGP4 routes of the global network.

If you set the command in config-router-af(ipv4 vrf) mode, the setting applies to the BGP4 routes of the specified VRF.

If you set the command in config-router-af(ipv6) mode, the setting applies to BGP4+ routes of the global network.

If you set the command in config-router-af(ipv6 vrf) mode, the setting applies to the BGP4+ routes of the specified VRF.

no neighbor *<ipv4 address>* and no neighbor *<ipv6 address>* delete all neighbor command settings for the peer. no neighbor *<peer group>* deletes all neighbor command settings for the peer group, including the settings for the peers that belong to the peer group.

## Syntax

To set or change information:

```
For config-router mode or config-router-af(ipv4 vrf) mode:
    neighbor {<ipv4 address> | <peer group>} maximum-prefix <maximum>
    [<threshold>] [{warning-only | restart <minutes>}]
```

For config-router-af(ipv6) mode or config-router-af(ipv6 vrf) mode: neighbor {<ipv6 address> | <peer group>} maximum-prefix <maximum> [<threshold>] [{warning-only | restart <minutes>}]

To delete information:

For config-router mode or config-router-af(ipv4 vrf) mode: no neighbor {<ipv4 address> | <peer group>} [maximum-prefix]

For config-router-af(ipv6) mode or config-router-af(ipv6 vrf) mode: no neighbor {<ipv6 address> | <peer group>} [maximum-prefix]

### Input mode

```
(config-router)
(config-router-af)(ipv4 vrf)
(config-router-af)(ipv6)
(config-router-af)(ipv6 vrf)
```

#### Parameters

{<*ipv4 address*> | <*peer group*>}

Specifies the IPv4 address of the BGP4 peer or the BGP4 peer group identifier.

1. Default value when this parameter is omitted:

This parameter cannot be omitted.

2. Range of values:

For *<ipv4 address>*, specify an IPv4 address.

For *<peer group>*, specify a name of no more than 31 characters.

For details, see Specifiable values for parameters.

{<*ipv6 address*> | <*peer group*>}

Specifies the IPv6 address of the BGP4+ peer or the BGP4+ peer group identifier.

1. Default value when this parameter is omitted:

This parameter cannot be omitted.

2. Range of values:

For *<ipv6 address>*, specify an IPv6 address.

For *<peer group*>, specify a name of no more than 31 characters.

For details, see Specifiable values for parameters.

maximum-prefix <*maximum*>

Specifies the maximum number of routes that can be learned from a BGP peer.

1. Default value when this parameter is omitted:

This parameter cannot be omitted.

2. Range of values:

Specify 1 to 4294967295 in decimal.

<threshold>

Sets a threshold for output of a warning system message for the maximum number of routes that can be learned from a BGP peer. If you specify 100%, no system message is output.

1. Default value when this parameter is omitted:

75 is applied.

2. Range of values:

Specify 1 to 100 (percent) in decimal.

### warning-only

Specifies that the BGP peer is not to be disconnected even if the number of routes learned from the BGP peer exceeds the maximum.

1. Default value when this parameter is omitted:

The BGP peer is disconnected if the number of routes learned from the BGP peer exceeds the maximum.

2. Range of values:

None

restart < minutes >

Specifies the time that a BGP peer will wait to be reconnected after it is disconnected because the number of routes learned from the BGP peer exceeded the maximum. You can reconnect the disconnected BGP peer anytime by inputting the clear ip bgp (for BGP4) or clear ipv6 bgp (for BGP4+) operation command.

1. Default value when this parameter is omitted:

After the number of routes learned from a BGP peer exceeded the maximum and the BGP was disconnected, the BGP peer is not reconnected until the clear ip bgp (for BGP4) or clear ipv6 bgp (for BGP4+) is entered.

2. Range of values:

Specify 1 to 65535 (minutes) in decimal.

## **Default behavior**

The number of routes that can be learned from a BGP peer is not limited.

## Impact on communication

None

# When the change is applied

The change is applied when the command is set.

# Notes

- 1. Before you can set this command for a peer, you need to use the neighbor remote-as command to set the peer or use the neighbor peer-group (assigning members) command to assign the peer to the peer group.
- 2. Before you can set this command for a peer group, you need to use the neighbor peer-group (creating) command to configure the peer group.

```
neighbor remote-as
neighbor peer-group (assigning members)
neighbor peer-group (creating)
```

### neighbor next-hop-self

Allows the next hop when a route learned from a BGP peer is advertised to BGP peers to be changed to the local address used for peering with the destination BGP peers.

If you set the command in config-router mode, the setting applies to BGP4 routes of the global network.

If you set the command in config-router-af(ipv4 vrf) mode, the setting applies to the BGP4 routes of the specified VRF.

If you set the command in config-router-af(ipv6) mode, the setting applies to BGP4+ routes of the global network.

If you set the command in config-router-af(ipv6 vrf) mode, the setting applies to the BGP4+ routes of the specified VRF.

no neighbor <*ipv4 address*> and no neighbor <*ipv6 address*> delete all neighbor command settings for the peer. no neighbor <*peer group*> deletes all neighbor command settings for the peer group, including the settings for the peers that belong to the peer group.

## **Syntax**

To set information:

```
For config-router mode or config-router-af(ipv4 vrf) mode:
    neighbor {<ipv4 address> | <peer group>} next-hop-self
```

```
For config-router-af(ipv6) mode or config-router-af(ipv6 vrf) mode:
    neighbor {<ipv6 address> | <peer group>} next-hop-self
```

#### To delete information:

For config-router mode or config-router-af(ipv4 vrf) mode: no neighbor {<ipv4 address> | <peer group>} [next-hop-self]

```
For config-router-af(ipv6) mode or config-router-af(ipv6 vrf) mode:
    no neighbor {<ipv6 address> | <peer group>} [next-hop-self]
```

### Input mode

```
(config-router)
(config-router-af)(ipv4 vrf)
(config-router-af)(ipv6)
(config-router-af)(ipv6 vrf)
```

## **Parameters**

{<*ipv4 address*> | <*peer group*>}

Specifies the IPv4 address of the BGP4 peer or the BGP4 peer group identifier.

1. Default value when this parameter is omitted:

This parameter cannot be omitted.

2. Range of values:

For *<ipv4 address>*, specify an IPv4 address.

For *<peer group>*, specify a name of no more than 31 characters.

For details, see Specifiable values for parameters.

{<*ipv6 address*> | <*peer group*>}

Specifies the IPv6 address of the BGP4+ peer or the BGP4+ peer group identifier.

1. Default value when this parameter is omitted:

This parameter cannot be omitted.

2. Range of values:

For *<ipv6 address>*, specify an IPv6 address.

For *<peer group*>, specify a name of no more than 31 characters.

For details, see Specifiable values for parameters.

## **Default behavior**

If the peer from which the BGP route was learned and the advertising destination peer are on the same network interface, the next hop of the routing information advertised to an internal peer is not changed.

## Impact on communication

None

## When the change is applied

The change is applied when the command is set.

## Notes

- 1. When route reflection is used or when an IGP route is advertised to an internal peer by BGP, the next hop to be advertised to the client is not changed even if this command is set. If you want to change the next hop when using route reflection or when advertising an IGP route to an internal peer, use the neighbor always-nexthop-self command.
- 2. Before you can set this command for a peer, you need to use the neighbor remote-as command to set the peer or use the neighbor peer-group (assigning members) command to assign the peer to the peer group.
- 3. Before you can set this command for a peer group, you need to use the neighbor peer-group (creating) command to configure the peer group.

```
neighbor always-nexthop-self
neighbor remote-as
neighbor peer-group (assigning members)
neighbor peer-group (creating)
```

### neighbor password

Sets TCP MD5 authentication information (authentication key used to generate message digests) between peers.

If you set the command in config-router mode, the setting applies to BGP4 and BGP4+ of the global network.

If you set the command in config-router-af(ipv4 vrf) mode, the setting applies to BGP4 of the specified VRF.

If you set the command in config-router-af(ipv6 vrf) mode, the setting applies to BGP4+ of the specified VRF.

no neighbor <*ipv4 address*> and no neighbor <*ipv6 address*> delete all neighbor command settings for the peer. no neighbor <*peer group*> deletes all neighbor command settings for the peer group, including the settings for the peers that belong to the peer group.

### Syntax

To set or change information:

For config-router mode: neighbor {<ipv4 address> | <ipv6 address> | <peer group>} password <key>

For config-router-af(ipv4 vrf) mode: neighbor {<ipv4 address> | <peer group>} password <key>

For config-router-af(ipv6 vrf) mode: neighbor {<ipv6 address> | <peer group>} password <key>

#### To delete information:

For config-router mode:
 no neighbor {<ipv4 address> | <ipv6 address> | <peer group>} [password]

For config-router-af(ipv4 vrf) mode: no neighbor {<ipv4 address> | <peer group>} [password]

For config-router-af(ipv6 vrf) mode: no neighbor {<ipv6 address> | <peer group>} [password]

### Input mode

(config-router)
(config-router-af)(ipv4 vrf)
(config-router-af)(ipv6 vrf)

## **Parameters**

{<*ipv4 address*> | <*ipv6 address*> | <*peer group*>}

Specifies the IPv4 address of the BGP4 peer, the IPv6 address of the BGP4+ peer, or the BGP4 or BGP4+ peer group identifier.

1. Default value when this parameter is omitted:

This parameter cannot be omitted.

2. Range of values:

For *<ipv4 address>*, specify an IPv4 address.

For *<ipv6 address>*, specify an IPv6 address.

For *<peer group>*, specify a name of no more than 31 characters.

For details, see Specifiable values for parameters.

{<*ipv4 address*> | <*peer group*>}

Specifies the IPv4 address of the BGP4 peer or the BGP4 peer group identifier.

1. Default value when this parameter is omitted:

This parameter cannot be omitted.

2. Range of values:

For *<ipv4 address>*, specify an IPv4 address.

For *<peer group*>, specify a name of no more than 31 characters.

For details, see Specifiable values for parameters.

### {<*ipv6 address*> | <*peer group*>}

Specifies the IPv6 address of the BGP4+ peer or the BGP4+ peer group identifier.

1. Default value when this parameter is omitted:

This parameter cannot be omitted.

2. Range of values:

For <*ipv6 address*>, specify an IPv6 address.

For *<peer group*>, specify a name of no more than 31 characters.

For details, see Specifiable values for parameters.

 $<\!\!key\!>$ 

Specifies TCP MD5 authentication information.

1. Default value when this parameter is omitted:

This parameter cannot be omitted.

2. Range of values:

Enclose a character string of no more than 80 characters in double quotation marks ("). Specifiable characters are alphanumeric characters and special characters. To enter a character string that does not include any special characters such as a space, you do not need to enclose the character string in double quotation marks ("). For details, see *Any character string* in *Specifiable values for parameters*.

### **Default behavior**

TCP MD5 authentication is not used.

## Impact on communication

If you use this command to change the authentication key, the BGP session with the specified peer is temporarily disconnected. As a result, communication stops until the routes are relearned from the peer.

### When the change is applied

The change is applied when the command is set.

## Notes

- 1. If you use this command to add, change, or delete TCP MD5 authentication information, the BGP session with the peer is temporarily disconnected.
- 2. Before you can set this command for a peer, you need to use the neighbor remote-as command to set the peer or use the neighbor peer-group (assigning members) command

to assign the peer to the peer group.

3. Before you can set this command for a peer group, you need to use the neighbor peer-group (creating) command to configure the peer group.

```
neighbor remote-as
neighbor peer-group (assigning members)
neighbor peer-group (creating)
```

## neighbor peer-group (assigning members)

Assigns a peer to a peer group. Because the neighbor command settings for a peer group apply to all peers that belong to the peer group, you can simplify settings by assigning the peers that have the same neighbor command settings to the same peer group. It is also possible to separately set the neighbor command settings for each peer in the peer group. In this case, the neighbor command settings for the peer are applied.

If you set the command in config-router mode, the setting applies to BGP4 and BGP4+ of the global network. Note, however, that BGP4 peers and BGP4+ peers cannot be assigned to the same peer group.

If you set the command in config-router-af(ipv4 vrf) mode, the setting applies to BGP4 of the specified VRF.

If you set the command in config-router-af(ipv6 vrf) mode, the setting applies to BGP4+ of the specified VRF.

no neighbor <*ipv4 address*> and no neighbor <*ipv6 address*> delete all neighbor command settings for the peer.

### Syntax

To set or change information:

For config-router mode: neighbor {<ipv4 address> | <ipv6 address>} peer-group <peer group> For config-router-af(ipv4 vrf) mode: neighbor <ipv4 address> peer-group <peer group>

For config-router-af(ipv6 vrf) mode: neighbor <ipv6 address> peer-group <peer group>

To delete information:

```
For config-router mode:
    no neighbor {<ipv4 address> | <ipv6 address>} [peer-group]
For config-router-af(ipv4 vrf) mode:
    no neighbor <ipv4 address> [peer-group]
```

### Input mode

```
(config-router)
(config-router-af)(ipv4 vrf)
(config-router-af)(ipv6 vrf)
```

### Parameters

{<*ipv4 address*> | <*ipv6 address*>}

Specifies the IPv4 address of the BGP4 peer or the IPv6 address of the BGP4+ peer.

1. Default value when this parameter is omitted:

This parameter cannot be omitted.

2. Range of values:

For <*ipv4 address*>, specify an IPv4 address.

For *<ipv6 address>*, specify an IPv6 address.

For details, see Specifiable values for parameters.

<ipv4 address>

Specifies the IPv4 address of the BGP4 peer.

- 1. Default value when this parameter is omitted: This parameter cannot be omitted.
- 2. Range of values:

Specify an IPv4 address.

For details, see Specifiable values for parameters.

### <ipv6 address>

Specifies the IPv6 address of the BGP4+ peer.

- Default value when this parameter is omitted: This parameter cannot be omitted.
- 2. Range of values:

Specify an IPv6 address.

For details, see Specifiable values for parameters.

### <peer group>

Specifies the peer group identifier.

- Default value when this parameter is omitted: This parameter cannot be omitted.
- 2. Range of values:

Specify a name of no more than 31 characters. For details, see *Specifiable values for parameters*.

## Default behavior

Peers are not assigned to a peer group.

### Impact on communication

None

### When the change is applied

The change is applied when the command is set.

## Notes

- 1. Before you can set this command, you need to use the neighbor peer-group (creating) command to configure a peer group.
- 2. Before you can set this command, you need to use the neighbor remote-as command to set the peer or the AS number for the peer group containing the peer.
- 3. If you delete the information set by the command when the neighbor remote-as command has not been set for the peer, all information about the peer is deleted.
- 4. External peers and member AS peers cannot be assigned to a group that contains internal peers.
- 5. BGP4 peers and BGP4+ peers in the global network cannot be assigned to the same peer group. In a VRF, you can set the same peer group identifier for BGP4 and BGP4+. In this case,

the BGP4 peer group and BGP4+ peer group are treated as different peer groups.

- 6. Peers of the global network and peers of VRF cannot be assigned to the same peer group. Peers of different VRFs cannot be assigned to the same peer group. The same peer group identifier can be set for the peers of the global network and peers of VRF, or peers in different VRFs. In this case, the peers of the global network and peers of VRF, or the peers of different VRFs, are handled as different peer groups.
- 7. If you change the target peer group, the route filtering for the new peer group does not apply to the peers unless you enter either of the following operation commands: clear ip bgp [vrf {<vrfid> | all}] \* {both| in | out} (for BGP4) or clear ipv6 bgp [vrf {<vrfid> | all}] \* {both| in | out} (for BGP4+).

### **Related commands**

neighbor peer-group (creating)
neighbor remote-as

## neighbor peer-group (creating)

Configures a group of peers that share the configuration settings. The neighbor command settings apply to all peers that belong to the specified peer group. It is also possible to separately set the neighbor command settings for each peer in the peer group. In this case, the neighbor command settings for the peer are applied.

If you set the command in config-router mode, the setting applies to BGP4 and BGP4+ of the global network. Note, however, that BGP4 peers and BGP4+ peers cannot be assigned to the same peer group.

If you set the command in config-router-af(ipv4 vrf) mode, the setting applies to BGP4 of the specified VRF.

If you set the command in config-router-af(ipv6 vrf) mode, the setting applies to BGP4+ of the specified VRF.

no neighbor <peer group> deletes all neighbor command settings for the peer group, including the settings for the peers that belong to the peer group.

## Syntax

To set information: neighbor cpeer group peer-group

To delete information: no neighbor cpeer group> [peer-group]

### Input mode

```
(config-router)
(config-router-af)(ipv4 vrf)
(config-router-af)(ipv6 vrf)
```

### Parameters

<peer group>

Specifies the peer group identifier.

1. Default value when this parameter is omitted:

This parameter cannot be omitted.

2. Range of values:

Specify a name of no more than 31 characters.

For details, see Specifiable values for parameters.

## **Default behavior**

A group of peers that share the configuration settings is not configured.

## Impact on communication

None

### When the change is applied

The change is applied when the command is set.

## Notes

- 1. You must set this command before you can specify another neighbor command for the peer group.
- 2. If you delete the information set by this command, all the neighbor command settings for the

peer group are deleted. If the neighbor remote-as command has not been set for a peer that belongs to the specified peer group, all information about the peer is also deleted. If the neighbor remote-as command has been set, the information about the peer is not deleted.

- 3. External peers and member AS peers cannot be assigned to a group that contains internal peers.
- 4. BGP4 peers and BGP4+ peers in the global network cannot be assigned to the same peer group. In a VRF, you can set the same peer group identifier for BGP4 and BGP4+. In this case, the BGP4 peer group and BGP4+ peer group are treated as different peer groups.
- 5. Peers of the global network and peers of VRF cannot be assigned to the same peer group. Peers of different VRFs cannot be assigned to the same peer group. The same peer group identifier can be set for the peers of the global network and peers of VRF, or peers in different VRFs. In this case, the peers of the global network and peers of VRF, or the peers of different VRFs, are handled as different peer groups.

### **Related commands**

neighbor peer-group (assigning members)

## neighbor permit-asloop

Allows a received route to be accepted as a normal route even if the ASPATH attribute of the received route shows an AS loop.

If you set the command in config-router mode, the setting applies to BGP4 routes of the global network.

If you set the command in config-router-af(ipv4 vrf) mode, the setting applies to the BGP4 routes of the specified VRF.

If you set the command in config-router-af(ipv6) mode, the setting applies to BGP4+ routes of the global network.

If you set the command in config-router-af(ipv6 vrf) mode, the setting applies to the BGP4+ routes of the specified VRF.

no neighbor <*ipv4 address*> and no neighbor <*ipv6 address*> delete all neighbor command settings for the peer. no neighbor <*peer group*> deletes all neighbor command settings for the peer group, including the settings for the peers that belong to the peer group.

## **Syntax**

To set information:

```
For config-router mode or config-router-af(ipv4 vrf) mode:
    neighbor {<ipv4 address> | <peer group>} permit-asloop
```

```
For config-router-af(ipv6) mode or config-router-af(ipv6 vrf) mode:
    neighbor {<ipv6 address> | <peer group>} permit-asloop
```

#### To delete information:

For config-router mode or config-router-af(ipv4 vrf) mode: no neighbor {<ipv4 address> | <peer group>} [permit-asloop]

For config-router-af(ipv6) mode or config-router-af(ipv6 vrf) mode: no neighbor {<ipv6 address> | <peer group>} [permit-asloop]

## Input mode

```
(config-router)
(config-router-af)(ipv4 vrf)
(config-router-af)(ipv6)
(config-router-af)(ipv6 vrf)
```

### **Parameters**

{<*ipv4 address*> | <*peer group*>}

Specifies the IPv4 address of the BGP4 peer or the BGP4 peer group identifier.

1. Default value when this parameter is omitted:

This parameter cannot be omitted.

2. Range of values:

For *<ipv4 address>*, specify an IPv4 address.

For *<peer group>*, specify a name of no more than 31 characters.

For details, see Specifiable values for parameters.

{<*ipv6 address*> | <*peer group*>}

Specifies the IPv6 address of the BGP4+ peer or the BGP4+ peer group identifier.

- 1. Default value when this parameter is omitted: This parameter cannot be omitted.
- 2. Range of values:

For *<ipv6 address>*, specify an IPv6 address.

For *<peer group>*, specify a name of no more than 31 characters.

For details, see Specifiable values for parameters.

## **Default behavior**

AS loop routes are not accepted.

### Impact on communication

None

# When the change is applied

The change is applied when the command is set.

## Notes

None

## **Related commands**

neighbor remote-as neighbor peer-group (assigning members) neighbor peer-group (creating)

### neighbor remote-as

Sets the AS number of a BGP peer or peer group. This command must be used to set a BGP peer.

If you set the command in config-router mode, the setting applies to BGP4 and BGP4+ of the global network.

If you set the command in config-router-af(ipv4 vrf) mode, the setting applies to BGP4 of the specified VRF.

If you set the command in config-router-af(ipv6 vrf) mode, the setting applies to BGP4+ of the specified VRF.

no neighbor <*ipv4 address*> and no neighbor <*ipv6 address*> delete all neighbor command settings for the peer. no neighbor <*peer group*> deletes all neighbor command settings for the peer group, including the settings for the peers that belong to the peer group.

### Syntax

To set or change information:

```
For config-router mode:
    neighbor {<ipv4 address> | <ipv6 address> | <peer group>} remote-as <as>
```

For config-router-af(ipv4 vrf) mode: neighbor {<ipv4 address> | <peer group>} remote-as <as>

```
For config-router-af(ipv6 vrf) mode:
    neighbor {<ipv6 address> | <peer group>} remote-as <as>
```

To delete information:

For config-router mode: no neighbor {<ipv4 address> | <ipv6 address> | <peer group>} [remote-as]

For config-router-af(ipv4 vrf) mode: no neighbor {<ipv4 address> | <peer group>} [remote-as]

For config-router-af(ipv6 vrf) mode: no neighbor {<ipv6 address> | <peer group>} [remote-as]

### Input mode

(config-router)
(config-router-af)(ipv4 vrf)
(config-router-af)(ipv6 vrf)

### Parameters

{<*ipv4* address> | <*ipv6* address> | <*peer* group>}

Specifies the IPv4 address of the BGP4 peer, the IPv6 address of the BGP4+ peer, or the BGP4 or BGP4+ peer group identifier.

1. Default value when this parameter is omitted:

This parameter cannot be omitted.

2. Range of values:

For *<ipv4 address>*, specify an IPv4 address.

For *<ipv6 address>*, specify an IPv6 address.

For *<peer group>*, specify a name of no more than 31 characters.

For details, see Specifiable values for parameters.

## {<*ipv4 address*> | <*peer group*>}

Specifies the IPv4 address of the BGP4 peer or the BGP4 peer group identifier.

1. Default value when this parameter is omitted:

This parameter cannot be omitted.

2. Range of values:

For *<ipv4 address>*, specify an IPv4 address.

For *<peer group>*, specify a name of no more than 31 characters.

For details, see Specifiable values for parameters.

## {<*ipv6 address*> | <*peer group*>}

Specifies the IPv6 address of the BGP4+ peer or the BGP4+ peer group identifier.

1. Default value when this parameter is omitted:

This parameter cannot be omitted.

2. Range of values:

For *<ipv6 address>*, specify an IPv6 address.

For *<peer group>*, specify a name of no more than 31 characters.

For details, see Specifiable values for parameters.

 $\langle as \rangle$ 

Specifies the AS number of the BGP peer.

1. Default value when this parameter is omitted:

This parameter cannot be omitted.

2. Range of values:

Specify 1 to 65535 in decimal.

# **Default behavior**

No BGP peer is set.

# Impact on communication

If you use this command to change the AS number of the peer, the BGP session with the specified peer is temporarily disconnected. As a result, communication stops until the routes are relearned from the peer.

## When the change is applied

The change is applied when the command is set.

## Notes

1. Before you enter this command, use the bgp router-id command to set the local router identifier or set an IPv4 address for the loopback interface.

If neither is set, this command cannot be set.

- 2. Notes on setting information
  - Before you can set this command for a peer group, you need to use the neighbor peer-group (creating) command to configure the peer group.
  - If you set this command for a peer group, you cannot set the command for a peer that belong to the peer group.

- If you set this command for a peer that belongs to a peer group, you cannot set the command for the peer group.
- This command must be set for a peer before you can specify another neighbor command for that peer. This command must be set for either a peer that belongs to a peer group or the peer group.
- 3. To use a link-local address for *<IPv6-Address>*, you need to use the neighbor update-source command to specify the interface that indicates the local peer address (link-local address).

# **Related commands**

Other neighbor commands related to the peer or peer group bgp confederation identifier bgp confederation peers

## neighbor remove-private-as

Specifies the removal of private AS numbers when the routing information whose AS\_PATH attribute contains only private AS numbers (64512 to 65535) is advertised to external peers or member AS peers.

If you set the command in config-router mode, the setting applies to BGP4 routes of the global network.

If you set the command in config-router-af(ipv4 vrf) mode, the setting applies to the BGP4 routes of the specified VRF.

If you set the command in config-router-af(ipv6) mode, the setting applies to BGP4+ routes of the global network.

If you set the command in config-router-af(ipv6 vrf) mode, the setting applies to the BGP4+ routes of the specified VRF.

no neighbor <*ipv4 address*> and no neighbor <*ipv6 address*> delete all neighbor command settings for the peer. no neighbor <*peer group*> deletes all neighbor command settings for the peer group, including the settings for the peers that belong to the peer group.

## Syntax

To set information:

```
For config-router mode or config-router-af(ipv4 vrf) mode:
    neighbor {<ipv4 address> | <peer group>} remove-private-as
```

```
For config-router-af(ipv6) mode or config-router-af(ipv6 vrf) mode:
    neighbor {<ipv6 address> | <peer group>} remove-private-as
```

#### To delete information:

```
For config-router mode or config-router-af(ipv4 vrf) mode:
    no neighbor {<ipv4 address> | <peer group>} remove-private-as
```

For config-router-af(ipv6) mode or config-router-af(ipv6 vrf) mode: no neighbor {<ipv6 address> | <peer group>} remove-private-as

### Input mode

```
(config-router)
(config-router-af)(ipv4 vrf)
(config-router-af)(ipv6)
(config-router-af)(ipv6 vrf)
```

### Parameters

{<*ipv4 address*> | <*peer group*>}

Specifies the IPv4 address of the BGP4 peer or the BGP4 peer group identifier.

1. Default value when this parameter is omitted:

This parameter cannot be omitted.

2. Range of values:

For *<ipv4 address>*, specify an IPv4 address.

For *<peer group*>, specify a name of no more than 31 characters.

For details, see Specifiable values for parameters.

{<*ipv6 address*> | <*peer group*>}

Specifies the IPv6 address of the BGP4+ peer or the BGP4+ peer group identifier.

- 1. Default value when this parameter is omitted: This parameter cannot be omitted.
- 2. Range of values:

For *<ipv6 address>*, specify an IPv6 address.

For *<peer group*>, specify a name of no more than 31 characters.

For details, see Specifiable values for parameters.

# **Default behavior**

Private AS numbers are advertised without change.

### Impact on communication

None

### When the change is applied

The change is applied when the clear ip bgp [vrf { $\langle vrfid \rangle$  | all}] \* { out | both } (for BGP4) or clear ipv6 bgp [vrf { $\langle vrfid \rangle$  | all}] \* { out | both } (for BGP4+) operation command is executed.

## Notes

None

## **Related commands**

None

## neighbor route-reflector-client

Specifies the route reflector client. This command also specifies that the local router is to operate as a route reflector.

If you set the command in config-router mode, the setting applies to BGP4 routes of the global network.

If you set the command in config-router-af(ipv4 vrf) mode, the setting applies to the BGP4 routes of the specified VRF.

If you set the command in config-router-af(ipv6) mode, the setting applies to BGP4+ routes of the global network.

If you set the command in config-router-af(ipv6 vrf) mode, the setting applies to the BGP4+ routes of the specified VRF.

no neighbor *<ipv4 address>* and no neighbor *<ipv6 address>* delete all neighbor command settings for the peer. no neighbor *<peer group>* deletes all neighbor command settings for the peer group, including the settings for the peers that belong to the peer group.

### Syntax

To set information:

```
For config-router mode or config-router-af(ipv4 vrf) mode:
    neighbor {<ipv4 address> | <peer group>} route-reflector-client
```

For config-router-af(ipv6) mode or config-router-af(ipv6 vrf) mode: neighbor {<ipv6 address> | <peer group>} route-reflector-client

#### To delete information:

For config-router mode or config-router-af(ipv4 vrf) mode: no neighbor {<ipv4 address> | <peer group>} [route-reflector-client]

For config-router-af(ipv6) mode or config-router-af(ipv6 vrf) mode: no neighbor {<ipv6 address> | <peer group>} [route-reflector-client]

## Input mode

```
(config-router)
(config-router-af)(ipv4 vrf)
(config-router-af)(ipv6)
(config-router-af)(ipv6 vrf)
```

## **Parameters**

{<*ipv4 address*> | <*peer group*>}

Specifies the IPv4 address of the BGP4 peer or the BGP4 peer group identifier.

1. Default value when this parameter is omitted:

This parameter cannot be omitted.

2. Range of values:

For <ipv4 address>, specify an IPv4 address.

For *<peer group*>, specify a name of no more than 31 characters.

For details, see Specifiable values for parameters.

```
{<ipv6 address> | <peer group>}
```

Specifies the IPv6 address of the BGP4+ peer or the BGP4+ peer group identifier.

- 1. Default value when this parameter is omitted: This parameter cannot be omitted.
- 2. Range of values:

For *<ipv6 address>*, specify an IPv6 address.

For *<peer group*>, specify a name of no more than 31 characters.

For details, see Specifiable values for parameters.

## **Default behavior**

The route reflector client is not specified.

## Impact on communication

None

## When the change is applied

The change is applied when the command is set.

## Notes

- 1. Internal peers can only be specified.
- 2. Before you can set this command for a peer, you need to use the neighbor remote-as command to set the peer or use the neighbor peer-group (assigning members) command to assign the peer to the peer group.
- 3. Before you can set this command for a peer group, you need to use the neighbor peer-group (creating) command to configure the peer group.

```
bgp cluster-id
bgp client-to-client reflection
neighbor always-nexthop-self
neighbor set-nexthop-peer
neighbor remote-as
neighbor peer-group (assigning members)
neighbor peer-group (creating)
```

## neighbor send-community

Specifies that the COMMUNITIES attribute is to be sent if it is added to the BGP routing information that is to be advertised.

If you set the command in config-router mode, the setting applies to BGP4 routes of the global network.

If you set the command in config-router-af(ipv4 vrf) mode, the setting applies to the BGP4 routes of the specified VRF.

If you set the command in config-router-af(ipv6) mode, the setting applies to BGP4+ routes of the global network.

If you set the command in config-router-af(ipv6 vrf) mode, the setting applies to the BGP4+ routes of the specified VRF.

no neighbor *<ipv4 address>* and no neighbor *<ipv6 address>* delete all neighbor command settings for the peer. no neighbor *<peer group>* deletes all neighbor command settings for the peer group, including the settings for the peers that belong to the peer group.

### Syntax

To set information:

```
For config-router mode or config-router-af(ipv4 vrf) mode:
    neighbor {<ipv4 address> | <peer group>} send-community
```

```
For config-router-af(ipv6) mode or config-router-af(ipv6 vrf) mode:
    neighbor {<ipv6 address> | <peer group>} send-community
```

#### To delete information:

For config-router mode or config-router-af(ipv4 vrf) mode: no neighbor {<ipv4 address> | <peer group>} [send-community]

For config-router-af(ipv6) mode or config-router-af(ipv6 vrf) mode: no neighbor {<ipv6 address> | <peer group>} [send-community]

## Input mode

```
(config-router)
(config-router-af)(ipv4 vrf)
(config-router-af)(ipv6)
(config-router-af)(ipv6 vrf)
```

## **Parameters**

{<*ipv4 address*> | <*peer group*>}

Specifies the IPv4 address of the BGP4 peer or the BGP4 peer group identifier.

1. Default value when this parameter is omitted:

This parameter cannot be omitted.

2. Range of values:

For <ipv4 address>, specify an IPv4 address.

For *<peer group*>, specify a name of no more than 31 characters.

For details, see Specifiable values for parameters.

```
{<ipv6 address> | <peer group>}
```

Specifies the IPv6 address of the BGP4+ peer or the BGP4+ peer group identifier.

1. Default value when this parameter is omitted:

This parameter cannot be omitted.

2. Range of values:

For *<ipv6 address>*, specify an IPv6 address.

For *<peer group>*, specify a name of no more than 31 characters.

For details, see Specifiable values for parameters.

## **Default behavior**

The COMMUNITIES attribute is not sent even if it is added to the BGP routing information to be advertised.

## Impact on communication

None

## When the change is applied

The change is applied when the command is set.

### Notes

- 1. Before you can set this command for a peer, you need to use the neighbor remote-as command to set the peer or use the neighbor peer-group (assigning members) command to assign the peer to the peer group.
- 2. Before you can set this command for a peer group, you need to use the neighbor peer-group (creating) command to configure the peer group.

## **Related commands**

neighbor remote-as neighbor peer-group (assigning members) neighbor peer-group (creating)

### neighbor set-nexthop-peer

Specifies that the next hop of the received routing information is to be changed to the remote IP address used for peering.

If you set the command in config-router mode, the setting applies to BGP4 routes of the global network.

If you set the command in config-router-af(ipv4 vrf) mode, the setting applies to the BGP4 routes of the specified VRF.

If you set the command in config-router-af(ipv6) mode, the setting applies to BGP4+ routes of the global network.

If you set the command in config-router-af(ipv6 vrf) mode, the setting applies to the BGP4+ routes of the specified VRF.

no neighbor *<ipv4 address>* and no neighbor *<ipv6 address>* delete all neighbor command settings for the peer. no neighbor *<peer group>* deletes all neighbor command settings for the peer group, including the settings for the peers that belong to the peer group.

### Syntax

To set information:

```
For config-router mode or config-router-af(ipv4 vrf) mode:
    neighbor {<ipv4 address> | <peer group>} set-nexthop-peer
```

For config-router-af(ipv6) mode or config-router-af(ipv6 vrf) mode: neighbor {<ipv6 address> | <peer group>} set-nexthop-peer

#### To delete information:

For config-router mode or config-router-af(ipv4 vrf) mode: no neighbor {<ipv4 address> | <peer group>} [set-nexthop-peer]

For config-router-af(ipv6) mode or config-router-af(ipv6 vrf) mode: no neighbor {<ipv6 address> | <peer group>} [set-nexthop-peer]

## Input mode

```
(config-router)
(config-router-af)(ipv4 vrf)
(config-router-af)(ipv6)
(config-router-af)(ipv6 vrf)
```

## **Parameters**

{<*ipv4 address*> | <*peer group*>}

Specifies the IPv4 address of the BGP4 peer or the BGP4 peer group identifier.

1. Default value when this parameter is omitted:

This parameter cannot be omitted.

2. Range of values:

For <ipv4 address>, specify an IPv4 address.

For *<peer group*>, specify a name of no more than 31 characters.

For details, see Specifiable values for parameters.

```
{<ipv6 address> | <peer group>}
```

Specifies the IPv6 address of the BGP4+ peer or the BGP4+ peer group identifier.

1. Default value when this parameter is omitted:

This parameter cannot be omitted.

2. Range of values:

For *<ipv6 address>*, specify an IPv6 address.

For *<peer group*>, specify a name of no more than 31 characters.

For details, see Specifiable values for parameters.

## **Default behavior**

The next hop of the received routing information is not changed.

## Impact on communication

None

## When the change is applied

The change is applied when the command is set.

## Notes

- 1. Before you can set this command for a peer, you need to use the neighbor remote-as command to set the peer or use the neighbor peer-group (assigning members) command to assign the peer to the peer group.
- 2. Before you can set this command for a peer group, you need to use the neighbor peer-group (creating) command to configure the peer group.

```
neighbor remote-as
neighbor peer-group (assigning members)
neighbor peer-group (creating)
```

## neighbor shutdown

Disables a peer connection.

If you set the command in config-router mode, the setting applies to BGP4 and BGP4+ of the global network.

If you set the command in config-router-af(ipv4 vrf) mode, the setting applies to BGP4 of the specified VRF.

If you set the command in config-router-af(ipv6 vrf) mode, the setting applies to BGP4+ of the specified VRF.

no neighbor <*ipv4 address*> and no neighbor <*ipv6 address*> delete all neighbor command settings for the peer. no neighbor <*peer group*> deletes all neighbor command settings for the peer group, including the settings for the peers that belong to the peer group.

## **Syntax**

To set information:

```
For config-router mode:
    neighbor {<ipv4 address> | <ipv6 address> | <peer group>} shutdown
For config-router-af(ipv4 vrf) mode:
    neighbor {<ipv4 address> | <peer group>} shutdown
```

```
For config-router-af(ipv6 vrf) mode:
    neighbor {<ipv6 address> | <peer group>} shutdown
```

To delete information:

```
For config-router mode:
    no neighbor {<ipv4 address> | <ipv6 address> | <peer group>} [shutdown]
For config-router-af(ipv4 vrf) mode:
    no neighbor {<ipv4 address> | <peer group>} [shutdown]
For config-router-af(ipv6 vrf) mode:
    no neighbor {<ipv6 address> | <peer group>} [shutdown]
```

### Input mode

(config-router)
(config-router-af)(ipv4 vrf)
(config-router-af)(ipv6 vrf)

### Parameters

{<*ipv4* address> | <*ipv6* address> | <*peer* group>}

Specifies the IPv4 address of the BGP4 peer, the IPv6 address of the BGP4+ peer, or the BGP4 or BGP4+ peer group identifier.

1. Default value when this parameter is omitted:

This parameter cannot be omitted.

2. Range of values:

For *<ipv4 address>*, specify an IPv4 address.

For *<ipv6 address>*, specify an IPv6 address.

For *<peer group*>, specify a name of no more than 31 characters.

For details, see Specifiable values for parameters.

### {<*ipv4 address*> | <*peer group*>}

Specifies the IPv4 address of the BGP4 peer or the BGP4 peer group identifier.

1. Default value when this parameter is omitted:

This parameter cannot be omitted.

2. Range of values:

For *<ipv4 address>*, specify an IPv4 address.

For *<peer group>*, specify a name of no more than 31 characters.

For details, see Specifiable values for parameters.

### {<*ipv6 address*> | <*peer group*>}

Specifies the IPv6 address of the BGP4+ peer or the BGP4+ peer group identifier.

1. Default value when this parameter is omitted:

This parameter cannot be omitted.

2. Range of values:

For *<ipv6 address>*, specify an IPv6 address.

For *<peer group*>, specify a name of no more than 31 characters.

For details, see Specifiable values for parameters.

## **Default behavior**

A peer connection is not disabled.

### Impact on communication

Because this command disconnects the BGP session with the specified peer, communication over the destination routes learned from the peer stops.

## When the change is applied

The change is applied when the command is set.

## Notes

- 1. Before you can set this command for a peer, you need to use the neighbor remote-as command to set the peer or use the neighbor peer-group (assigning members) command to assign the peer to the peer group.
- 2. Before you can set this command for a peer group, you need to use the neighbor peer-group (creating) command to configure the peer group.

```
neighbor remote-as
neighbor peer-group (assigning members)
neighbor peer-group (creating)
```

## neighbor soft-reconfiguration

Stores routes that have been suppressed by the input policy. If the input policy is changed, this command allows the new input policy without disconnecting the BGP session.

If you set the command in config-router mode, the setting applies to BGP4 routes of the global network.

If you set the command in config-router-af(ipv4 vrf) mode, the setting applies to the BGP4 routes of the specified VRF.

If you set the command in config-router-af(ipv6) mode, the setting applies to BGP4+ routes of the global network.

If you set the command in config-router-af(ipv6 vrf) mode, the setting applies to the BGP4+ routes of the specified VRF.

no neighbor *<ipv4 address>* and no neighbor *<ipv6 address>* delete all neighbor command settings for the peer. no neighbor *<peer group>* deletes all neighbor command settings for the peer group, including the settings for the peers that belong to the peer group.

### Syntax

To set information:

```
For config-router mode or config-router-af(ipv4 vrf) mode:
    neighbor {<ipv4 address> | <peer group>} soft-reconfiguration inbound
```

For config-router-af(ipv6) mode or config-router-af(ipv6 vrf) mode: neighbor {<ipv6 address> | <peer group>} soft-reconfiguration inbound

#### To delete information:

For config-router mode or config-router-af(ipv4 vrf) mode: no neighbor {<ipv4 address> | <peer group>} [soft-reconfiguration inbound]

For config-router-af(ipv6) mode or config-router-af(ipv6 vrf) mode:
 no neighbor {<ipv6 address> | <peer group>} [soft-reconfiguration
 inbound]

### Input mode

```
(config-router)
(config-router-af)(ipv4 vrf)
(config-router-af)(ipv6)
(config-router-af)(ipv6 vrf)
```

### **Parameters**

{<*ipv4 address*> | <*peer group*>}

Specifies the IPv4 address of the BGP4 peer or the BGP4 peer group identifier.

1. Default value when this parameter is omitted:

This parameter cannot be omitted.

2. Range of values:

For *<ipv4 address>*, specify an IPv4 address.

For *<peer group*>, specify a name of no more than 31 characters.

For details, see Specifiable values for parameters.

{<*ipv6 address*> | <*peer group*>}

Specifies the IPv6 address of the BGP4+ peer or the BGP4+ peer group identifier.

- 1. Default value when this parameter is omitted: This parameter cannot be omitted.
- 2. Range of values:

For *<ipv6 address>*, specify an IPv6 address.

For *<peer group*>, specify a name of no more than 31 characters.

For details, see Specifiable values for parameters.

### inbound

Specifies the input policy.

- Default value when this parameter is omitted: This parameter cannot be omitted.
- 2. Range of values:

None

## **Default behavior**

The routes suppressed by the input policy are not stored.

### Impact on communication

If route refreshing capability has not been negotiated with the peer when the information set by this command is deleted, the BGP session is temporarily disconnected. As a result, communication stops until the routes are relearned.

## When the change is applied

The change is applied when the command is set.

## Notes

- 1. If route refreshing capability has not been negotiated with the peer when the information set by this command is deleted, the BGP session is temporarily disconnected.
- 2. Before you can set this command for a peer, you need to use the neighbor remote-as command to set the peer or use the neighbor peer-group (assigning members) command to assign the peer to the peer group.
- 3. Before you can set this command for a peer group, you need to use the neighbor peer-group (creating) command to configure the peer group.

```
neighbor remote-as
neighbor peer-group (assigning members)
neighbor peer-group (creating)
```

## neighbor timers

Sets the **KEEPALIVE** message transmission interval and hold timer value for BGP peers.

If you set the command in config-router mode, the setting applies to BGP4 and BGP4+ of the global network.

If you set the command in config-router-af(ipv4 vrf) mode, the setting applies to BGP4 of the specified VRF.

If you set the command in config-router-af(ipv6 vrf) mode, the setting applies to BGP4+ of the specified VRF.

no neighbor *<ipv4 address>* and no neighbor *<ipv6 address>* delete all neighbor command settings for the peer. no neighbor *<peer group>* deletes all neighbor command settings for the peer group, including the settings for the peers that belong to the peer group.

### Syntax

To set or change information:

```
For config-router mode:
    neighbor {<ipv4 address> | <ipv6 address> | <peer group>} timers <keep
    alive> <hold time>
```

For config-router-af(ipv4 vrf) mode: neighbor {<ipv4 address> | <peer group>} timers <keep alive> <hold time>

```
For config-router-af(ipv6 vrf) mode:
    neighbor {<ipv6 address> | <peer group>} timers <keep alive> <hold time>
```

To delete information:

For config-router mode:

```
no neighbor {<ipv4 address> | <ipv6 address> | <peer group>} [timers]
```

For config-router-af(ipv4 vrf) mode:

no neighbor {*<ipv4 address>* | *<peer group>*} [timers]

For config-router-af(ipv6 vrf) mode:

no neighbor {<*ipv6 address*> | <*peer group*>} [timers]

## Input mode

```
(config-router)
(config-router-af)(ipv4 vrf)
(config-router-af)(ipv6 vrf)
```

### Parameters

{<*ipv4 address*> | <*ipv6 address*> | <*peer group*>}

Specifies the IPv4 address of the BGP4 peer, the IPv6 address of the BGP4+ peer, or the BGP4 or BGP4+ peer group identifier.

1. Default value when this parameter is omitted:

This parameter cannot be omitted.

2. Range of values:

For *<ipv4 address>*, specify an IPv4 address.

For *<ipv6 address>*, specify an IPv6 address.

For *<peer group>*, specify a name of no more than 31 characters.

For details, see Specifiable values for parameters.

{<*ipv4 address*> | <*peer group*>}

Specifies the IPv4 address of the BGP4 peer or the BGP4 peer group identifier.

- 1. Default value when this parameter is omitted: This parameter cannot be omitted.
- 2. Range of values:

For *<ipv4 address>*, specify an IPv4 address.

For *<peer group*>, specify a name of no more than 31 characters.

For details, see Specifiable values for parameters.

### {<*ipv6 address*> | <*peer group*>}

Specifies the IPv6 address of the BGP4+ peer or the BGP4+ peer group identifier.

1. Default value when this parameter is omitted:

This parameter cannot be omitted.

2. Range of values:

For *<ipv6 address>*, specify an IPv6 address.

For *<peer group>*, specify a name of no more than 31 characters.

For details, see Specifiable values for parameters.

### <keep alive>

Specifies the KEEPALIVE message sending interval (in seconds) for BGP.

1. Default value when this parameter is omitted:

This parameter cannot be omitted.

2. Range of values:

Specify 0 to 65534 (seconds) in decimal.

If 0 is specified, no **KEEPALIVE** messages are sent when the BGP session is established.

If you specify  $\circ$  for *<hold time>*, you can specify only  $\circ$  for this parameter. If the value of *<hold time>* is other than  $\circ$ , the value of this parameter must be smaller than the value of *<hold time>*.

The KEEPALIVE message transmission interval to be used depends on the negotiation result of the hold timer value when the BGP4 or BGP4+ session is established as described below.

\* If the local hold timer value is selected during negotiation of the hold timer value, the value of this parameter is used.

\* If the remote hold timer value is selected during negotiation of the hold timer value and one third of the hold timer value in the negotiation result is smaller than the value of this parameter, that one-third value is used. If one third of the hold timer value in the negotiation result is equal to or greater than the value of this parameter, the value of this parameter is used.

### <hold time>

Specifies the Holdtime timer value in seconds.

1. Default value when this parameter is omitted:

This parameter cannot be omitted.

2. Range of values:

Specify 0 or 3 to 65535 (seconds) in decimal.

If you specify o, the hold time with a peer is not monitored.

If you specify o for <keep alive>, you can specify only o for this parameter.

## **Default behavior**

If the KEEPALIVE message transmission interval and hold timer value have been set by the timers bgp command, the values specified for the timers bgp command are applied. If these values were not set by the timers bgp command, *<keep alive>* is set to 60 and *<hold time>* is set to 180.

## Impact on communication

If you use this command to change the hold timer value, the BGP session with the specified peer is temporarily disconnected. As a result, communication stops until the routes are relearned from the peer.

## When the change is applied

The change is applied when the command is set.

## Notes

- 1. If you use this command to change the value of *<hold time>* or *<keep alive>*, the BGP session with the specified peer is temporarily disconnected.
- 2. Before you can set this command for a peer, you need to use the neighbor remote-as command to set the peer or use the neighbor peer-group (assigning members) command to assign the peer to the peer group.
- 3. Before you can set this command for a peer group, you need to use the neighbor peer-group (creating) command to configure the peer group.

```
neighbor remote-as
neighbor peer-group (assigning members)
neighbor peer-group (creating)
```

### neighbor update-source

Specifies the interface used as the local IPv4 address (or IPv6 address) for the BGP session with a peer.

If you set the command in config-router mode, the setting applies to BGP4 and BGP4+ of the global network.

If you set the command in config-router-af(ipv4 vrf) mode, the setting applies to BGP4 of the specified VRF.

If you set the command in config-router-af(ipv6 vrf) mode, the setting applies to BGP4+ of the specified VRF.

no neighbor <*ipv4 address*> and no neighbor <*ipv6 address*> delete all neighbor command settings for the peer. no neighbor <*peer group*> deletes all neighbor command settings for the peer group, including the settings for the peers that belong to the peer group.

### Syntax

To set or change information:

```
For config-router mode:
    neighbor {<ipv4 address> | <ipv6 address> | <peer group>} update-source
    <interface type> <interface number>
```

For config-router-af(ipv4 vrf) mode: neighbor {<ipv4 address> | <peer group>} update-source <interface type> <interface number>

For config-router-af(ipv6 vrf) mode: neighbor {<ipv6 address> | <peer group>} update-source <interface type> <interface number>

To delete information:

```
For config-router mode:
    no neighbor {<ipv4 address> | <ipv6 address> | <peer group>}
    [update-source]
```

For config-router-af(ipv4 vrf) mode: no neighbor {<ipv4 address> | <peer group>} [update-source]

For config-router-af(ipv6 vrf) mode: no neighbor {<ipv6 address> | <peer group>} [update-source]

#### Input mode

(config-router)
(config-router-af)(ipv4 vrf)
(config-router-af)(ipv6 vrf)

#### Parameters

{<*ipv4 address*> | <*ipv6 address*> | <*peer group*>}

Specifies the IPv4 address of the BGP4 peer, the IPv6 address of the BGP4+ peer, or the BGP4 or BGP4+ peer group identifier.

1. Default value when this parameter is omitted:

This parameter cannot be omitted.

2. Range of values:

For *<ipv4 address>*, specify an IPv4 address.

For *<ipv6 address>*, specify an IPv6 address.

For *<peer group*>, specify a name of no more than 31 characters.

For details, see Specifiable values for parameters.

#### {<*ipv4 address*> | <*peer group*>}

Specifies the IPv4 address of the BGP4 peer or the BGP4 peer group identifier.

- 1. Default value when this parameter is omitted: This parameter cannot be omitted.
- 2. Range of values:

For *<ipv4 address>*, specify an IPv4 address.

For *<peer group>*, specify a name of no more than 31 characters.

For details, see Specifiable values for parameters.

## {<*ipv6 address*> | <*peer group*>}

Specifies the IPv6 address of the BGP4+ peer or the BGP4+ peer group identifier.

1. Default value when this parameter is omitted:

This parameter cannot be omitted.

2. Range of values:

For *<ipv6 address>*, specify an IPv6 address.

For *<peer group*>, specify a name of no more than 31 characters.

For details, see Specifiable values for parameters.

### <interface type> <interface number>

Specifies the interface used as the local IPv4 address (or IPv6 address).

1. Default value when this parameter is omitted:

This parameter cannot be omitted.

2. Range of values:

For *<interface type>* and *<interface number>*, you can specify interface names and numbers that correspond to the following interface type groups. For details, see *How to specify an interface* in *Specifiable values for parameters*.

- \* Ethernet interface
- \* Ethernet subinterface
- \* Port channel interface
- \* Port channel subinterface
- \* Loopback interface
- \* Management port (specifiable only for global network peers)

For the loopback interface, specify either 0 in config-router mode, or <*loopback id*> in either config-router-af (ipv4 vrf) mode or config-router-af (ipv6 vrf) mode.

### Default behavior

The source IPv4 address is set to the local IPv4 address for which the BGP connection has been set. Similarly, the source IPv6 address is set to the local IPv6 address for which the BGP connection has been set.

## Impact on communication

If you use this command to change the local peer address, the BGP session with the specified peer is temporarily disconnected. As a result, communication stops until the routes are relearned from the peer.

# When the change is applied

The change is applied when the command is set.

#### Notes

- 1. If multiple addresses have been set for the specified interface, the largest address is selected.
- 2. If you use this command to change the local peer address, the BGP session with the peer is temporarily disconnected.
- 3. Before you can set this command for a peer, you need to use the neighbor remote-as command to set the peer or use the neighbor peer-group (assigning members) command to assign the peer to the peer group.
- 4. Before you can set this command for a peer group, you need to use the neighbor peer-group (creating) command to configure the peer group.

## **Related commands**

neighbor ebgp-multihop neighbor remote-as neighbor peer-group (assigning members) neighbor peer-group (creating)

# neighbor weight

Sets the weighting of routes received from a peer. If routes with the same destination are learned from multiple peers, routes with larger values are handled as preferred routes.

If you set the command in config-router mode, the setting applies to BGP4 routes of the global network.

If you set the command in config-router-af(ipv4 vrf) mode, the setting applies to the BGP4 routes of the specified VRF.

If you set the command in config-router-af(ipv6) mode, the setting applies to BGP4+ routes of the global network.

If you set the command in config-router-af(ipv6 vrf) mode, the setting applies to the BGP4+ routes of the specified VRF.

no neighbor *<ipv4 address>* and no neighbor *<ipv6 address>* delete all neighbor command settings for the peer. no neighbor *<peer group>* deletes all neighbor command settings for the peer group, including the settings for the peers that belong to the peer group.

## **Syntax**

To set or change information:

```
For config-router mode or config-router-af(ipv4 vrf) mode:
    neighbor {<ipv4 address> | <peer group>} weight <number>
```

For config-router-af(ipv6) mode or config-router-af(ipv6 vrf) mode: neighbor {<ipv6 address> | <peer group>} weight <number>

#### To delete information:

For config-router mode or config-router-af(ipv4 vrf) mode: no neighbor {<ipv4 address> | <peer group>} [weight]

For config-router-af(ipv6) mode or config-router-af(ipv6 vrf) mode: no neighbor {<ipv6 address> | <peer group>} [weight]

# Input mode

```
(config-router)
(config-router-af)(ipv4 vrf)
(config-router-af)(ipv6)
(config-router-af)(ipv6 vrf)
```

## **Parameters**

{<*ipv4 address*> | <*peer group*>}

Specifies the IPv4 address of the BGP4 peer or the BGP4 peer group identifier.

1. Default value when this parameter is omitted:

This parameter cannot be omitted.

2. Range of values:

For <ipv4 address>, specify an IPv4 address.

For *<peer group*>, specify a name of no more than 31 characters.

For details, see Specifiable values for parameters.

```
{<ipv6 address> | <peer group>}
```

Specifies the IPv6 address of the BGP4+ peer or the BGP4+ peer group identifier.

- 1. Default value when this parameter is omitted: This parameter cannot be omitted.
- 2. Range of values:

For *<ipv6 address>*, specify an IPv6 address.

For *<peer group*>, specify a name of no more than 31 characters.

For details, see Specifiable values for parameters.

#### <number>

Specifies the weight value.

1. Default value when this parameter is omitted:

This parameter cannot be omitted.

2. Range of values:

Specify 0 to 255 in decimal. 0 indicates the lowest priority, and 255 indicates the highest priority.

## **Default behavior**

The weighting is handled as 0 (lowest priority).

#### Impact on communication

None

# When the change is applied

The change is applied when the command is set.

#### Notes

- 1. Before you can set this command for a peer, you need to use the neighbor remote-as command to set the peer or use the neighbor peer-group (assigning members) command to assign the peer to the peer group.
- 2. Before you can set this command for a peer group, you need to use the neighbor peer-group (creating) command to configure the peer group.

#### **Related commands**

```
neighbor remote-as
neighbor peer-group (assigning members)
neighbor peer-group (creating)
```

#### network

Specifies the network address of the routing information generated and advertised via BGP. If there is an active route of any protocol that matches the specified network address, a BGP advertised route is generated and advertised. Advertised routes are inactive routes which are not registered in the forwarding table.

If you set the command in config-router mode, the setting applies to BGP4 routes of the global network.

If you set the command in config-router-af(ipv4 vrf) mode, the setting applies to the BGP4 routes of the specified VRF.

If you set the command in config-router-af(ipv6) mode, the setting applies to BGP4+ routes of the global network.

If you set the command in config-router-af(ipv6 vrf) mode, the setting applies to the BGP4+ routes of the specified VRF.

This command can be specified more than once.

#### Syntax

To set information:

For config-router mode or config-router-af(ipv4 vrf) mode: network <ipv4 prefix>/<masklen> [ge <masklen>] [le <masklen>]

(multiple lines can be entered)

For config-router-af(ipv6) mode or config-router-af(ipv6 vrf) mode: network <ipv6 prefix>/<prefixlen> [ge <prefixlen>] [le <prefixlen>]</prefixlen>]

(multiple lines can be entered)

#### To delete information:

For config-router mode or config-router-af(ipv4 vrf) mode: no network <ipv4 prefix>/<masklen> [ge <masklen>] [le <masklen>]

For config-router-af(ipv6) mode or config-router-af(ipv6 vrf) mode: no network <ipv6 prefix>/<prefixlen> [ge <prefixlen>] [le <prefixlen>]</prefixlen>]

#### Input mode

```
(config-router)
(config-router-af)(ipv4 vrf)
(config-router-af)(ipv6)
(config-router-af)(ipv6 vrf)
```

#### Parameters

#### <ipv4 prefix>

Specify the prefix of the IPv4 address.

1. Default value when this parameter is omitted:

This parameter cannot be omitted.

2. Range of values:

Specify the prefix of the IPv4 address.

Note: Set each bit that follows the bits specified for < masklen > of < ipv4 prefix > to 0.

<masklen>

Specifies the mask length of the IPv4 address.

- Default value when this parameter is omitted: This parameter cannot be omitted.
- 2. Range of values:

Specify 0 to 32 in decimal.

#### <ipv6 prefix>

Specify the prefix of the IPv6 address.

- 1. Default value when this parameter is omitted: This parameter cannot be omitted.
- 2. Range of values:

Specify the prefix of the IPv6 address.

Note: Set each bit that follows the bits specified for *<prefixlen>* of *<ipv6 prefix>* to 0.

#### <prefixlen>

Specifies the mask length of the IPv6 address.

1. Default value when this parameter is omitted:

This parameter cannot be omitted.

2. Range of values:

Specify 0 to 128 in decimal.

ge <*masklen*>

Sets a condition that the prefix mask length must be equal to or greater than the value of *<masklen>*.

1. Default value when this parameter is omitted:

The mask length must be equal to or greater than the *<masklen>* value specified for *<ipv4 prefix>/<masklen>*.

2. Range of values:

Specify 0 to 32 in decimal.

le <masklen>

Sets a condition that the prefix mask length must be equal to or smaller than the value of *<masklen>*.

The value of ge <*masklen*> must be equal to or smaller than the value of le <*masklen*>.

- 1. Default value when this parameter is omitted:
  - The mask length must be equal to or smaller than the value of *<masklen>* specified for *<ipv4 prefix>/<masklen>*.
- 2. Range of values:

Specify 0 to 32 in decimal.

ge <prefixlen>

Sets a condition that the prefix length must be equal to or greater than the value of *<prefixlen>*.

1. Default value when this parameter is omitted:

The mask length must be equal to or greater than the value of *<prefixlen>* specified for *<ipv6 prefix>/<prefixlen>*.

2. Range of values:

Specify 0 to 128 in decimal.

le <prefixlen>

Sets a condition that the prefix length must be equal to or smaller than the value of *<prefixlen>*.

The value of ge <prefixlen> must be equal to or smaller than the value of le <prefixlen>.

1. Default value when this parameter is omitted:

The mask length must be equal to or smaller than the value of < prefixlen > specified for  $< ipv6 \ prefix > / < prefixlen >$ .

2. Range of values:

Specify 0 to 128 in decimal.

## **Default behavior**

Advertised routes are not generated or advertised.

#### Impact on communication

None

## When the change is applied

The change is applied when the command is set.

#### Notes

1. Advertised routes are advertised to all peers unless route filtering is explicitly set. Make sure that you use route filtering to suppress advertisements to the router from which the BGP route was learned. If a route generated from the BGP4 route and bound for the same destination as the BGP4 route is advertised to that router, a routing loop might occur.

#### **Related commands**

route-map

# router bgp

Configures router settings related to the BGP (BGP4 and BGP4+) routing protocol.

After this command is entered, the mode changes to config-router mode.

Use the address-family ipv4 command to change config-router mode to config-router-af(ipv4 vrf) mode.

Use the address-family ipv6 command to change config-router mode to config-router-af(ipv6) or config-router-af(ipv6 vrf) mode.

This command is common to BGP4 (including VRF) and BGP4+ (including VRF).

## Syntax

To set information: router bgp <as>

To delete information: no router bgp <as>

#### Input mode

(config)

## Parameters

 $\langle as \rangle$ 

Specifies the AS number of the autonomous system to which the Device belongs. If the AS number for the confederation is set by the bgp confederation identifier command, specify the member AS number of the member to which the local router belongs.

1. Default value when this parameter is omitted:

This parameter cannot be omitted.

2. Range of values:

Specify 1 to 65535 in decimal.

#### **Default behavior**

BGP is disabled.

#### Impact on communication

None

## When the change is applied

The change is applied immediately after setting values are changed.

#### Notes

- 1. BGP4+ routing information can be learned and advertised only via a BGP session that is used for peering with an IPv6 address.
- 2. The BGP4 policy for the global network must be set in config-router mode. Before setting the BGP4 policy for a VRF, use the address-family ipv4 command to switch to config-router-af(ipv4) mode. Before setting the BGP4+ policy for the global network, use the address-family ipv6 command to switch to config-router-af(ipv6) mode. Before setting the BGP4+ policy for a VRF, use the address-family ipv6 command to switch to config-router-af(ipv6) mode. Before setting the BGP4+ policy for a VRF, use the address-family ipv6 command to switch to config-router-af(ipv6) mode.

# **Related commands**

interface bgp confederation identifier

# timers bgp

Sets the **KEEPALIVE** message transmission interval and hold timer value for all BGP peers.

However, if the neighbor timers command has been set, the KEEPALIVE message transmission interval and hold timer value set by the neighbor timers command have priority.

If you set the command in config-router mode, the setting applies to BGP4 and BGP4+ of the global network.

If you set the command in config-router-af(ipv4 vrf) mode, the setting applies to BGP4 of the specified VRF.

If you set the command in config-router-af(ipv6 vrf) mode, the setting applies to BGP4+ of the specified VRF.

#### Syntax

To set or change information: timers bgp <keep alive> <hold time>

To delete information: no timers bgp

#### Input mode

```
(config-router)
(config-router-af)(ipv4 vrf)
(config-router-af)(ipv6 vrf)
```

#### Parameters

<keep alive>

Specifies the **KEEPALIVE** message transmission interval for BGP.

1. Default value when this parameter is omitted:

This parameter cannot be omitted.

2. Range of values:

Specify 0 to 65534 (seconds) in decimal.

If 0 is specified, no KEEPALIVE messages are sent when the BGP session is established.

If you specify  $\circ$  for *<hold time>*, you can specify only  $\circ$  for this parameter. If the value of *<hold time>* is other than  $\circ$ , the value of this parameter must be smaller than the value of *<hold time>*.

The KEEPALIVE message transmission interval to be used depends on the negotiation result of the hold timer value when the BGP4 or BGP4+ session is established as described below.

\* If the local hold timer value is selected during negotiation of the hold timer value, the value of this parameter is used.

\* If the remote hold timer value is selected during negotiation of the hold timer value and one third of the hold timer value in the negotiation result is smaller than the value of this parameter, that one-third value is used. If one third of the hold timer value in the negotiation result is equal to or greater than the value of this parameter, the value of this parameter is used.

#### <hold time>

Specifies the Holdtime timer value in seconds.

- 1. Default value when this parameter is omitted: This parameter cannot be omitted.
- 2. Range of values:

Specify 0 or 3 to 65535 (seconds) in decimal.

If you specify 0, the hold time with a peer is not monitored.

If you specify o for *<keep alive>*, you can specify only o for this parameter.

#### **Default behavior**

<keep alive> is set to 60, and <hold time> is set to 180.

#### Impact on communication

If you use this command to change the hold timer value, BGP sessions with all peers are temporarily disconnected. As a result, communication stops until the routes are relearned.

# When the change is applied

The change is applied when the command is set.

#### Notes

- 1. If the hold-time negotiation result is not 0 when a BGP session with the peer is established and *<keep alive>* is set to 0, a hold-time timeout occurs on the specified peer and the BGP session with the peer is disconnected.
- 2. If you use this command to change the *<hold time>* or *<keep alive>* value, all BGP sessions with peers are temporarily disconnected.

## **Related commands**

neighbor timers

# Chapter 22. Route Filtering

distribute-list in (BGP4) distribute-list in (BGP4+) distribute-list in (OSPF) distribute-list in (OSPFv3) distribute-list in (RIP) distribute-list in (RIPng) distribute-list out (BGP4) distribute-list out (BGP4+) distribute-list out (OSPF) distribute-list out (OSPFv3) distribute-list out (RIP) distribute-list out (RIPng) ip as-path access-list ip community-list ip prefix-list ipv6 prefix-list match as-path match community match interface match ip address match ip route-source match ipv6 address match ipv6 route-source match origin match protocol match route-type match tag match vrf neighbor in (BGP4) neighbor in (BGP4+) neighbor out (BGP4) neighbor out (BGP4+) redistribute (BGP4) redistribute (BGP4+) redistribute (OSPF) redistribute (OSPFv3) redistribute (RIP) redistribute (RIPng) route-map set as-path prepend count set community set community-delete set distance set local-preference set metric set metric-type set origin set tag

# distribute-list in (BGP4)

Filters which routes learned from BGP4 are to be added to the routing table.

If you set the command in config-router mode, the setting applies to BGP4 of the global network.

If you set the command in config-router-af(ipv4 vrf) mode, the setting applies to BGP4 of the specified VRF.

#### Syntax

```
To set or change information:
```

distribute-list {<access list name> | prefix <prefix list> | route-map <route
map>} in

To delete information:

```
no distribute-list [{<access list name> | prefix <prefix list> | route-map
<route map>}] in
```

#### Input mode

```
(config-router)
(config-router-af)
```

## **Parameters**

{<access list name> | prefix <prefix list> | route-map <route map>}

Specifies the access-list, prefix-list, or route-map used for filtering.

1. Default value when this parameter is omitted:

This parameter cannot be omitted.

2. Range of values:

For *<access list name>*, specify an access list name of no more than 31 characters.

For *<prefix list>*, specify a name of no more than 31 characters.

For *<route map>*, specify a name of no more than 31 characters.

For details, see Specifiable values for parameters.

# **Default behavior**

Routes learned from BGP4 are not controlled.

#### Impact on communication

None

## When the change is applied

The change is applied when the clear ip bgp [vrf  $\{ < vrf id > | all \}$ ] \* { in | both } operation command is executed.

# Notes

None

## **Related commands**

ip access-list
ip prefix-list
route-map

# distribute-list in (BGP4+)

Filters which routes learned from BGP4+ are to be added to the routing table.

If you set the command in config-router-af(ipv6) mode, the setting applies to BGP4+ routes of the global network.

If you set the command in config-router-af(ipv6 vrf) mode, the setting applies to the BGP4+ routes of the specified VRF.

## Syntax

```
To set or change information:
distribute-list {prefix-list <prefix list> | route-map <route map>} in
```

To delete information:

no distribute-list [{prefix-list <prefix list> | route-map <route map>}] in

#### Input mode

```
(config-router-af)(ipv6)
(config-router-af)(ipv6 vrf)
```

## Parameters

{prefix-list <*prefix list*> | route-map <*route map*>}

Specifies the prefix-list or route-map used for filtering.

- 1. Default value when this parameter is omitted: This parameter cannot be omitted.
- 2. Range of values:

For *<prefix list>*, specify a name of no more than 31 characters.

For *<route map>*, specify a name of no more than 31 characters.

For details, see Specifiable values for parameters.

## **Default behavior**

Routes learned from BGP4+ are not controlled.

## Impact on communication

None

#### When the change is applied

The change is applied when the clear ipv6 bgp [vrf  $\{ < vrf id > | all \}$ ] \* { in | both } operation command is executed.

## Notes

None

#### **Related commands**

ipv6 prefix-list
route-map

# distribute-list in (OSPF)

Filters which routes learned from OSPF are to be added to the routing table.

# Syntax

To set or change information:

```
distribute-list {<access list name> | prefix <prefix list> | route-map <route
map>} in
```

To delete information:

no distribute-list [{<access list name> | prefix <prefix list> | route-map
<route map>}] in

#### Input mode

(config-router)

## Parameters

{<access list name> | prefix <prefix list> | route-map <route map>}

Specifies the access-list, prefix-list, or route-map used for filtering.

1. Default value when this parameter is omitted:

This parameter cannot be omitted.

2. Range of values:

For *<access list name>*, specify an access list name of no more than 31 characters.

For *<prefix list>*, specify a name of no more than 31 characters.

For *<route map>*, specify a name of no more than 31 characters.

For details, see Specifiable values for parameters.

# **Default behavior**

Routes learned from OSPF are not controlled.

#### Impact on communication

None

## When the change is applied

The change is applied immediately after setting values are changed.

#### Notes

None

#### **Related commands**

```
ip access-list
ip prefix-list
route-map
```

# distribute-list in (OSPFv3)

Filters which routes learned from OSPFv3 are to be added to the routing table.

## Syntax

To set or change information: distribute-list {prefix-list <prefix list> | route-map <route map>} in

To delete information: no distribute-list [{prefix-list <prefix list> | route-map <route map>}] in

## Input mode

(config-rtr)

## **Parameters**

{prefix-list <*prefix list*> | route-map <*route map*>}

Specifies the prefix-list or route-map to which the filter criteria apply.

1. Default value when this parameter is omitted:

This parameter cannot be omitted.

2. Range of values:

For *<prefix list>*, specify a name of no more than 31 characters.

For *<route map>*, specify a name of no more than 31 characters.

For details, see Specifiable values for parameters.

# **Default behavior**

Routes learned from OSPFv3 are not controlled.

#### Impact on communication

None

# When the change is applied

The change is applied immediately after setting values are changed.

# Notes

None

# **Related commands**

ipv6 prefix-list
route-map

# distribute-list in (RIP)

Filters which routes learned from RIP are to be added to the routing table.

If you set the command in config-router mode, the setting applies to the global network.

If you set the command in config-router-af mode, the setting applies to the specified VRF.

#### **Syntax**

To set or change information:

```
distribute-list {<access list name> | prefix <prefix list> | route-map <route
map>} in [<interface type> <interface number>]
distribute-list {<access list name> | prefix <prefix list> | route-map <route
map>} gateway <ipv4 address> in
```

#### To delete information:

```
no distribute-list [{<access list name> | prefix <prefix list> | route-map
<route map>}] in [<interface type> <interface number>]
no distribute-list [{<access list name> | prefix <prefix list> | route-map
<route map>}] gateway <ipv4 address> in
```

#### Input mode

(config-router)
(config-router-af)

#### **Parameters**

{<access list name> | prefix <prefix list> | route-map <route map>}

Specifies the access-list, prefix-list, or route-map used for filtering.

1. Default value when this parameter is omitted:

This parameter cannot be omitted.

2. Range of values:

For *<access list name>*, specify an access list name of no more than 31 characters.

For *<prefix list>*, specify a name of no more than 31 characters.

For *<route map>*, specify a name of no more than 31 characters.

For details, see Specifiable values for parameters.

#### gateway <*ipv4 address*>

Specifies the gateway.

1. Default value when this parameter is omitted:

This parameter cannot be omitted.

2. Range of values:

Specify an IPv4 address.

<interface type> <interface number>

Specifies the learning source interface.

1. Default value when this parameter is omitted:

There is no filter dedicated to the interface.

2. Range of values:

For *<interface type>* and *<interface number>*, you can specify interface names and

numbers that correspond to the following interface type groups. For details, see *How to* specify an interface in Specifiable values for parameters.

- \* Ethernet interface
- \* Ethernet subinterface
- \* Port channel interface
- \* Port channel subinterface
- \* Management port (specifiable only for config-router mode)

# **Default behavior**

Routes learned from RIP are not controlled.

## Impact on communication

None

# When the change is applied

The change is applied immediately after setting values are changed.

#### Notes

None

# **Related commands**

ip access-list
ip prefix-list
route-map

# distribute-list in (RIPng)

Filters which routes learned from RIPng are to be added to the routing table.

## Syntax

```
To set or change information:
distribute-list {prefix-list <prefix list> | route-map <route map>} in
[<interface type> <interface number>]
```

To delete information:

```
no distribute-list [{prefix-list <prefix list> | route-map <route map>}] in
[<interface type> <interface number>]
```

#### Input mode

(config-rtr-rip)

#### Parameters

{prefix-list <*prefix list*> | route-map <*route map*>}

Specifies the prefix-list or route-map used for filtering.

1. Default value when this parameter is omitted:

This parameter cannot be omitted.

2. Range of values:

For *<prefix list>*, specify a name of no more than 31 characters.

For *<route map>*, specify a name of no more than 31 characters.

For details, see Specifiable values for parameters.

<interface type> <interface number>

Specifies the learning source interface.

1. Default value when this parameter is omitted:

Routes are not filtered by the interface.

2. Range of values:

For *<interface type>* and *<interface number>*, you can specify interface names and numbers that correspond to the following interface type groups. For details, see *How to specify an interface* in *Specifiable values for parameters*.

- \* Ethernet interface
- \* Ethernet subinterface
- \* Port channel interface
- \* Port channel subinterface
- \* Management port (specifiable only for global network config-rtr-rip mode)

# **Default behavior**

Routes learned from RIPng are not controlled.

#### Impact on communication

None

# When the change is applied

The change is applied immediately after setting values are changed.

# Notes

None

# **Related commands**

ipv6 prefix-list route-map

# distribute-list out (BGP4)

Filters the routes to be advertised by BGP4.

If you set the command in config-router mode, the setting applies to BGP4 of the global network.

If you set the command in config-router-af(ipv4 vrf) mode, the setting applies to BGP4 of the specified VRF.

#### Syntax

```
To set or change information:
```

```
distribute-list {<access list name> | prefix <prefix list> | route-map <route
map>} out [<protocol>]
```

#### To delete information:

```
no distribute-list [{<access list name> | prefix <prefix list> | route-map
<route map>}] out [<protocol>]
```

## Input mode

```
(config-router)
(config-router-af)
```

## **Parameters**

{<access list name> | prefix <prefix list> | route-map <route map>}

Specifies the access-list, prefix-list, or route-map used for filtering.

1. Default value when this parameter is omitted:

This parameter cannot be omitted.

2. Range of values:

For *<access list name>*, specify an access list name of no more than 31 characters.

For *<prefix list>*, specify a name of no more than 31 characters.

For *<route map>*, specify a name of no more than 31 characters.

For details, see Specifiable values for parameters.

#### <protocol>

Specifies the learning source protocol.

- Default value when this parameter is omitted: Routes are not filtered by the protocol.
- 2. Range of values:

```
<protocol> :={ connected | static | summary | rip | ospf <domain no.> | bgp | extra-vrf }
<domain no.> : 1 to 65535 in decimal
```

#### Default behavior

Routes to be advertised by BGP are not filtered.

## Impact on communication

None

#### When the change is applied

The change is applied when the clear ip bgp [vrf  $\{ < vrf id > | all \}$ ] \* { out | both }

operation command is executed.

# Notes

None

# **Related commands**

ip access-list ip prefix-list route-map

# distribute-list out (BGP4+)

Filters the routes to be advertised by BGP4+.

If you set the command in config-router-af(ipv6) mode, the setting applies to BGP4+ routes of the global network.

If you set the command in config-router-af(ipv6 vrf) mode, the setting applies to the BGP4+ routes of the specified VRF.

#### Syntax

```
To set or change information:
```

distribute-list {prefix-list <prefix list> | route-map <route map>} out
[<protocol>]

To delete information:

```
no distribute-list [{prefix-list <prefix list> | route-map <route map>}] out
[<protocol>]
```

#### Input mode

```
(config-router-af)(ipv6)
(config-router-af)(ipv6 vrf)
```

#### **Parameters**

{prefix-list <*prefix list*> | route-map <*route map*>}

Specifies the prefix-list or route-map used for filtering.

1. Default value when this parameter is omitted:

This parameter cannot be omitted.

2. Range of values:

For *<prefix list>*, specify a name of no more than 31 characters.

For *<route map>*, specify a name of no more than 31 characters.

For details, see Specifiable values for parameters.

#### <protocol>

Specifies the learning source protocol.

1. Default value when this parameter is omitted:

Routes are not filtered by the protocol.

2. Range of values:

```
<protocol> :={ connected | static | summary | rip | ospf <domain no.> | bgp | extra-vrf }
<domain no.>: 1 to 65535 in decimal
```

## **Default behavior**

Routes to be advertised by BGP4+ are not filtered.

#### Impact on communication

None

## When the change is applied

The change is applied when the clear ipv6 bgp [vrf  $\{ < vrf id > | all \}$ ] \* { out | both } operation command is executed.

# Notes

None

# Related commands

ipv6 prefix-list route-map

# distribute-list out (OSPF)

Filters the routes to be advertised by OSPF.

# Syntax

To set or change information:

```
distribute-list {<access list name> | prefix <prefix list> | route-map <route
map>} out [<protocol>]
```

To delete information:

```
no distribute-list [{<access list name> | prefix <prefix list> | route-map
<route map>}] out [<protocol>]
```

#### Input mode

(config-router)

#### Parameters

{<access list name> | prefix <prefix list> | route-map <route map>}

Specifies the access-list, prefix-list, or route-map used for filtering.

1. Default value when this parameter is omitted:

This parameter cannot be omitted.

2. Range of values:

For *<access list name>*, specify an access list name of no more than 31 characters.

For *<prefix list>*, specify a name of no more than 31 characters.

For *<route map>*, specify a name of no more than 31 characters.

For details, see Specifiable values for parameters.

## <protocol>

Specifies the learning source protocol.

1. Default value when this parameter is omitted:

Routes are not filtered by the protocol.

2. Range of values:

<protocol> :={ connected | static | summary | rip | ospf <domain no.> | bgp | extra-vrf }
<domain no.>: 1 to 65535 in decimal

# **Default behavior**

Routes to be advertised by OSPF are not filtered.

# Impact on communication

None

## When the change is applied

The change is applied immediately after setting values are changed.

#### Notes

None

#### **Related commands**

ip access-list

ip prefix-list route-map

# distribute-list out (OSPFv3)

Filters the routes to be advertised by OSPFv3.

## Syntax

To set or change information:

```
distribute-list {prefix-list <prefix list> | route-map <route map>} out
[<protocol>]
```

To delete information:

```
no distribute-list [{prefix-list <prefix list> | route-map <route map>}] out
[<protocol>]
```

#### Input mode

(config-rtr)

#### Parameters

{prefix-list <*prefix list*> | route-map <*route map*>}

Specifies the prefix-list or route-map to which the filter criteria apply.

1. Default value when this parameter is omitted:

This parameter cannot be omitted.

2. Range of values:

For *<prefix list>*, specify a name of no more than 31 characters.

For *<route map>*, specify a name of no more than 31 characters.

For details, see Specifiable values for parameters.

#### <protocol>

Specifies the learning source protocol.

- 1. Default value when this parameter is omitted: Routes are not filtered by the protocol.
- 2. Range of values:

```
<protocol> :={ connected | static | summary | rip | ospf <domain no.> | bgp | extra-vrf }
<domain no.>: 1 to 65535 in decimal
```

#### Default behavior

Routes to be advertised by OSPFv3 are not filtered.

#### Impact on communication

None

#### When the change is applied

The change is applied immediately after setting values are changed.

# Notes

None

#### **Related commands**

ipv6 prefix-list
route-map

#### distribute-list out (RIP)

Filters the routes to be advertised by RIP.

If you set the command in config-router mode, the setting applies to the global network.

If you set the command in config-router-af mode, the setting applies to the specified VRF.

#### Syntax

To set or change information:

```
distribute-list {<access list name> | prefix <prefix list> | route-map <route
map>} out [{<interface type> <interface number> | <protocol>}]
distribute-list {<access list name> | prefix <prefix list> | route-map <route
map>} gateway <ipv4 address> out [<protocol>]
```

#### To delete information:

```
no distribute-list [{<access list name> | prefix <prefix list> | route-map
<route map>}] out [{<interface type> <interface number> | <protocol>}]
no distribute-list [{<access list name> | prefix <prefix list> | route-map
<route map>}] gateway <ipv4 address> out [<protocol>]
```

#### Input mode

```
(config-router)
(config-router-af)
```

#### **Parameters**

{<access list name> | prefix <prefix list> | route-map <route map>}

Specifies the access-list, prefix-list, or route-map used for filtering.

1. Default value when this parameter is omitted:

This parameter cannot be omitted.

2. Range of values:

For *<access list name>*, specify an access list name of no more than 31 characters.

For *<prefix list>*, specify a name of no more than 31 characters.

For *<route map>*, specify a name of no more than 31 characters.

For details, see Specifiable values for parameters.

<interface type> <interface number>

Specifies the learning source interface.

1. Default value when this parameter is omitted:

Routes are not filtered by the interface.

2. Range of values:

For *<interface type>* and *<interface number>*, you can specify interface names and numbers that correspond to the following interface type groups. For details, see *How to specify an interface* in *Specifiable values for parameters*.

- \* Ethernet interface
- \* Ethernet subinterface
- \* Port channel interface
- \* Port channel subinterface
- \* Management port (specifiable only for config-router mode)

#### <protocol>

Specifies the learning source protocol.

- 1. Default value when this parameter is omitted: Routes are not filtered by the protocol.
- 2. Range of values:

```
<protocol> := {connected | static | summary | rip | ospf <domain no.> | bgp | extra-vrf }
<domain no.>: 1 to 65535 in decimal
```

# gateway <*ipv4 address*>

Specifies the gateway.

- 1. Default value when this parameter is omitted: This parameter cannot be omitted.
- 2. Range of values:

Specify an IPv4 address.

# **Default behavior**

Routes to be advertised by RIP are not filtered.

# Impact on communication

None

# When the change is applied

The change is applied immediately after setting values are changed.

# Notes

None

# **Related commands**

```
ip access-list
ip prefix-list
route-map
```

# distribute-list out (RIPng)

Filters which routes are advertised by RIPng.

## Syntax

To set or change information:

```
distribute-list {prefix-list <prefix list> | route-map <route map>} out
[{<interface type> <interface number> | <protocol>}]
```

#### To delete information:

```
no distribute-list [{prefix-list <prefix list> | route-map <route map>}] out
[{<interface type> <interface number> | <protocol>}]
```

#### Input mode

```
(config-rtr-rip)
```

#### Parameters

{prefix-list <*prefix list*> | route-map <*route map*>}

Specifies the prefix-list or route-map used for filtering.

1. Default value when this parameter is omitted:

This parameter cannot be omitted.

2. Range of values:

For *<prefix list>*, specify a name of no more than 31 characters.

For *<route map>*, specify a name of no more than 31 characters.

For details, see Specifiable values for parameters.

#### <interface type> <interface number>

Specifies the learning source interface.

1. Default value when this parameter is omitted:

Routes are not filtered by the interface.

2. Range of values:

For *<interface type>* and *<interface number>*, you can specify interface names and numbers that correspond to the following interface type groups. For details, see *How to specify an interface* in *Specifiable values for parameters*.

- \* Ethernet interface
- \* Ethernet subinterface
- \* Port channel interface
- \* Port channel subinterface
- \* Management port (specifiable only for global network config-rtr-rip mode)

#### <protocol>

Specifies the learning source protocol.

1. Default value when this parameter is omitted:

Routes are not filtered by the protocol.

2. Range of values:

<protocol> :={ connected | static | summary | rip | ospf <domain no.> | bgp | extra-vrf }

<domain no.>: 1 to 65535 in decimal

# **Default behavior**

Routes to be advertised by RIPng are not filtered.

# Impact on communication

None

# When the change is applied

The change is applied immediately after setting values are changed.

# Notes

None

# **Related commands**

ipv6 prefix-list route-map

#### ip as-path access-list

Configures an ip as-path access-list that operates as an AS\_PATH filter for BGP4 and BGP4+. The ip as-path access-list filters routes based on the AS\_PATH attribute specified in a regular expression.

#### Syntax

To set information (information cannot be changed): ip as-path access-list <id> {permit | deny} <regexp>

To delete information:

no ip as-path access-list <id>

#### Input mode

(config)

#### Parameters

#### $\langle id \rangle$

Specifies the identifier used to identify the ip as-path access-list for the AS\_PATH filter. This identifier is used to reference the ip as-path access-list.

1. Default value when this parameter is omitted:

This parameter cannot be omitted.

2. Range of values:

Specify 1 to 500 in decimal.

#### {permit | deny}

Permits or denies access when filter criteria are met. Specify permit to permit access. Specify deny to deny access.

1. Default value when this parameter is omitted:

This parameter cannot be omitted.

2. Range of values:

None

<regexp>

Specifies the AS\_PATH attribute in a regular expression. Enclose <*regexp*> in double quotation marks (").

- 1. Default value when this parameter is omitted:
  - This parameter cannot be omitted.
- 2. Range of values:

Specify a regular expression. For details about how to specify the regular expression, see 23.1.2(3)(d) Regular expressions in the manual Configuration Guide Vol. 3 For Version 12.1.

#### Default behavior

No ip as-path access-list is used.

### Impact on communication

None

# When the change is applied

The change is applied immediately after setting values are changed.

# Notes

1. The filter denies any routes that do not match the filter criteria.

An ip as-path access-list that does not exist can also be used as a filter. In this case, the filter permits all routes.

2. Do not use a configuration displayed by the show command to enter a regular expression that contains a question mark (?).

# **Related commands**

match as-path

#### ip community-list

Configures a community-list that operates as a Community filter for BGP4 and BGP4+. A community-list operating as a Community filter filters routes based on their Communities attribute.

#### Syntax

```
To set information (information cannot be changed):
```

```
ip community-list {<standard> | standard <id>} {permit | deny} [{<community>
| <aa>:<nn> | local-as | no-advertise | no-export}] [...]
ip community-list {<expanded> | expanded <id>} {permit | deny} <regexp>
```

To delete information:

```
no ip community-list {<standard> | <expanded> | standard <id> | expanded <id>}
```

#### Input mode

(config)

#### Parameters

{*<standard*> | standard *<id*>}

Specifies the identifier used to identify the community-list. This identifier is used to reference the community-list. If you specify this parameter, you need to specify a set of Communities attributes as filter criteria.

1. Default value when this parameter is omitted:

This parameter cannot be omitted.

2. Range of values:

For *<standard>*, specify 1 to 99 in decimal.

For *<id>*, specify a name of no more than 31 characters.

For details, see Specifiable values for parameters.

{*expanded*> | expanded *id*>}

Specifies the identifier used to identify the community-list. This identifier is used to reference the community-list. If you specify this parameter, you need to specify the Communities attribute in a regular expression as filter criteria.

1. Default value when this parameter is omitted:

This parameter cannot be omitted.

2. Range of values:

For <*expanded*>, specify 100 to 500 in decimal.

For *<id>*, specify a name of no more than 31 characters.

For details, see Specifiable values for parameters.

{permit | deny}

Permits or denies access when filter criteria are met. Specify permit to permit access. Specify deny to deny access.

1. Default value when this parameter is omitted:

This parameter cannot be omitted.

2. Range of values:

None

{<*community*> | *<aa*>:*<nn*> | local-as | no-advertise | no-export}

Specifies the Communities attribute as filter criteria. You can specify a maximum of 25 parameters.

1. Default value when this parameter is omitted:

A match of any Communities attribute is set as filter criteria.

2. Range of values:

For *<community>*, specify 0 to 4294967295 in decimal.

For each of *<aa>*:*<nn>*, specify 0 to 65535 in decimal.

<regexp>

Specifies the Communities attribute in a regular expression. Enclose *<regexp>* in double quotation marks (").

1. Default value when this parameter is omitted:

This parameter cannot be omitted.

2. Range of values:

Specify a regular expression. For details about how to specify the regular expression, see 23.1.2(3)(d) Regular expressions in the manual Configuration Guide Vol. 3 For Version 12.1.

# **Default behavior**

No community-list is used.

## Impact on communication

None

# When the change is applied

The change is applied immediately after setting values are changed.

# Notes

1. The filter denies any routes that do not match the filter criteria.

A community-list that does not exist can also be used as a filter. In this case, the filter permits all routes.

2. Do not use a configuration displayed by the show command to enter a regular expression that contains a question mark (?).

#### **Related commands**

match community

# ip prefix-list

Configures an ip prefix list. You can use the ip prefix-list to filter routes by IPv4 address or IPv4 prefix.

#### Syntax

To set information: ip prefix-list <id> description <text> ip prefix-list <id> [seq <sequence>] {permit | deny} <ipv4 prefix>/<masklen> [ge <min length>] [le <max length>]

```
To change information:
```

```
ip prefix-list <id> description <text>
```

To delete information:

no ip prefix-list <id>
no ip prefix-list <id> description
no ip prefix-list <id> seq <sequence>

#### Input mode

(config)

# Parameters

 $\langle id \rangle$ 

Specifies the identifier of the ip prefix-list to be configured.

1. Default value when this parameter is omitted:

This parameter cannot be omitted.

2. Range of values:

Specify a name of no more than 31 characters.

For details, see Specifiable values for parameters.

description <text>

Sets a supplementary description of an ip prefix-list.

1. Default value when this parameter is omitted:

This parameter cannot be omitted.

2. Range of values:

Enclose a character string of no more than 64 characters in double quotation marks ("). Specifiable characters are alphanumeric characters and special characters. To enter a character string that does not include any special characters such as a space, you do not need to enclose the character string in double quotation marks ("). For details, see *Any character string* in *Specifiable values for parameters*.

```
seq <sequence>
```

Sets the sequence number for the order in which the filter criteria are applied.

1. Default value when this parameter is omitted:

If a condition has never been set in the ip prefix-list, the initial value is 10. If any condition has been set, the maximum value of the condition that has ever been set plus 10 is used.

2. Range of values:

Specify 1 to 4294967295 in decimal. If you omit *<sequence>* when a value greater than 4294967285 has ever been set, an error occurs.

{permit | deny}

Permits or denies access when filter criteria are met. Specify permit to permit access. Specify deny to deny access.

1. Default value when this parameter is omitted:

This parameter cannot be omitted.

2. Range of values:

None

<ipv4 prefix>/<masklen>

Specifies the address condition for the IPv4 prefix as filter criteria. Specify an address for *<ipv4 prefix>*, and specify the range for checking matches for *<masklen>*.

1. Default value when this parameter is omitted:

This parameter cannot be omitted.

2. Range of values:

For *<ipv4 prefix>*, specify an IPv4 prefix.

For *<masklen>*, specify 0 to 32 in decimal.

Note: Set each bit that follows the bits specified for < masklen > of < ipv4 prefix > to 0.

[ge <min length>] [le <max length>]

Specifies the minimum and maximum values of the mask length to be used as filter criteria. For  $ge < min \ length >$ , specify the minimum mask length. For  $le < max \ length >$ , specify the maximum mask length.

1. Default value when this parameter is omitted:

If both ge and le are omitted, the condition is a match of the *<masklen>* value.

If le is omitted, a value that is equal to or greater than the value of  $< min \ length >$  and equal to or smaller than 32 meets the condition.

If ge is omitted, a value that is equal to or greater than the value of < masklen > and equal to or smaller than the value of < max length > meets the condition.

2. Range of values:

For *<min length>*, specify 0 to 32 in decimal.

For *<max length>*, specify 0 to 32 in decimal.

If you omit ge, make sure that the value of < masklen > is equal to or smaller than the value of < masklen >.

If you specify  $g_e$ , make sure that the value of  $< min \ length >$  is equal to or smaller than the value of  $< max \ length >$ .

#### Default behavior

No ip prefix-list is used.

#### Impact on communication

None

## When the change is applied

The change is applied immediately after setting values are changed.

## Notes

1. The filter denies any routes that do not match the filter criteria.

An ip prefix-list without permit or deny specified can also be used as a filter. In this case, the filter permits all routes.

2. After you have set values by using this command, this command can only be used to change the value of the description parameter. Each ip prefix-list identifier (*<id>*) must have a unique prefix setting (*<ipv4 prefix>/<masklen>* [ge *<min length>*] [le *<max length>*]).

### **Related commands**

distribute-list in (RIP) distribute-list in (OSPF) distribute-list in (BGP4) distribute-list out (RIP) distribute-list out (OSPF) distribute-list out (BGP4) neighbor in (BGP4)

# ipv6 prefix-list

Configures an ipv6 prefix-list. You can use the ipv6 prefix-list to filter routes by IPv6 address or IPv6 prefix.

#### Syntax

```
To set information:

    ipv6 prefix-list <id> description <text>

    ipv6 prefix-list <id> [seq <sequence>] {permit | deny} <ipv6 prefix>/

    <prefixlen> [ge <min length>] [le <max length>]
```

```
To change information:
ipv6 prefix-list <id> description <text>
```

```
To delete information:
```

```
no ipv6 prefix-list <id>
no ipv6 prefix-list <id> description
no ipv6 prefix-list <id> seq <sequence>
```

#### Input mode

(config)

#### **Parameters**

< id >

Specifies the identifier of the ipv6 prefix-list to be configured.

- 1. Default value when this parameter is omitted:
  - This parameter cannot be omitted.
- 2. Range of values:

Specify a name of no more than 31 characters.

For details, see Specifiable values for parameters.

#### description <text>

Sets a supplementary description for an ipv6 prefix-list.

1. Default value when this parameter is omitted:

This parameter cannot be omitted.

2. Range of values:

Enclose a character string of no more than 64 characters in double quotation marks ("). Specifiable characters are alphanumeric characters and special characters. To enter a character string that does not include any special characters such as a space, you do not need to enclose the character string in double quotation marks ("). For details, see *Any character string* in *Specifiable values for parameters*.

```
seq <sequence>
```

Sets the sequence number for the order in which the filter criteria are applied.

1. Default value when this parameter is omitted:

If a condition has never been set in the ipv6 prefix-list, the initial value is 10. If any condition has been set, the maximum value of the condition that has ever been set plus 10 is used.

2. Range of values:

Specify 1 to 4294967295 in decimal. If you omit *<sequence>* when a value greater than 4294967285 has ever been set, an error occurs.

{permit | deny}

Permits or denies access when filter criteria are met. Specify permit to permit access. Specify deny to deny access.

1. Default value when this parameter is omitted:

This parameter cannot be omitted.

2. Range of values:

None

```
<ipv6 prefix>/<prefixlen>
```

Specifies the address condition for the IPv6 prefix as filter criteria. Specify an address for  $\langle ipv6 \ prefix \rangle$  and specify the range for checking matches for  $\langle prefix | on \rangle$ .

1. Default value when this parameter is omitted:

This parameter cannot be omitted.

2. Range of values:

For *<ipv6 prefix>*, specify an IPv6 prefix.

For *<prefixlen>*, specify 0 to 128 in decimal.

Note: Set each bit following the bits specified for *<prefixlen>* of *<ipv6 prefix>* to 0.

[ge <min length>] [le <max length>]

Specifies the minimum and maximum values of the prefix length to be used as filter criteria. For  $ge < min \ length >$ , specify the minimum prefix length. For  $le < max \ length >$ , specify the maximum prefix length.

1. Default value when this parameter is omitted:

If both ge and le are omitted, the condition is a match of the value of *<prefixlen>*.

If le is omitted, a value that is equal to or greater than the value of  $< min \ length >$  and equal to or smaller than 128 meets the condition.

If ge is omitted, a value that is equal to or greater than the value of < prefixlen > and equal to or smaller than the value of  $< max \ length >$  meets the condition.

2. Range of values:

For *<min length>*, specify 0 to 128 in decimal.

For *<max length>*, specify 0 to 128 in decimal.

If you omit ge, make sure that the value of < prefixlen > is equal to or smaller than the value of  $< max \ length >$ .

If you specify  $g_e$ , make sure that the value of  $< min \ length >$  is equal to or smaller than the value of < prefixlen >.

#### Default behavior

No ipv6 prefix-list is used.

#### Impact on communication

# When the change is applied

The change is applied immediately after setting values are changed.

# Notes

1. The filter denies any routes that do not match the filter criteria.

An ipv6 prefix-list that does not have permit or deny specified can also be used as a filter. In this case, the filter permits all routes.

2. After you have set values by using this command, this command can only be used to change the value of the description parameter. Each ipv6 prefix-list identifier (<*id*>) must have a unique prefix setting (<*ipv6 prefix*>/<*prefixlen*> [ge <*min length*>] [le <*max length*>]).

### **Related commands**

distribute-list in (RIPng) distribute-list in (OSPFv3) distribute-list in (BGP4+) distribute-list out (RIPng) distribute-list out (OSPFv3) distribute-list out (BGP4+) neighbor in (BGP4+)

### match as-path

Configures route-map to use the AS\_PATH attribute as filter criteria.

### Syntax

To set or add information (information cannot be changed): match as-path <as path list> [...]

To delete information: no match as-path [<as path list> [...]]

#### Input mode

(config-route-map)

#### **Parameters**

<as path list>

Specifies an ip as-path access-list to be used as filter criteria. If a match as-path entry already exists, the information you specified is added to the existing entry. However, if the entered ip as-path access-list already exists, no information is added. You can specify a maximum of 16 parameters.

1. Default value when this parameter is omitted:

This parameter cannot be omitted.

2. Range of values:

Specify 1 to 500 in decimal.

# **Default behavior**

The AS PATH attribute is not used as filter criteria.

#### Impact on communication

None

#### When the change is applied

The change is applied immediately after setting values are changed.

### Notes

None

#### **Related commands**

ip as-path access-list

# match community

Configures route-map to use the Communities attribute as filter criteria.

## Syntax

To set or add information (information cannot be changed): match community <community list> [...]

```
To delete information:
no match community [<community list> [...]]
```

#### Input mode

(config-route-map)

### **Parameters**

<community list>

Specifies the community-list to be used as filter criteria. If a match community entry already exists, the information you specified is added to the existing entry. However, if the entered community-list already exists, no information is added. You can specify a maximum of 16 parameters.

1. Default value when this parameter is omitted:

This parameter cannot be omitted.

2. Range of values:

Specify 1 to 500 in decimal, or a name of no more than 31 characters.

For details, see Specifiable values for parameters.

### **Default behavior**

The Communities attribute is not used as filter criteria.

### Impact on communication

None

#### When the change is applied

The change is applied immediately after setting values are changed.

## Notes

None

### **Related commands**

ip community-list

## match interface

Configures route-map to use the interface of the route as filter criteria.

## Syntax

To set or add information (information cannot be changed): match interface <interface type> <interface number> [...] To delete information:

no match interface [<interface type> <interface number> [...]]

#### Input mode

(config-route-map)

#### **Parameters**

<interface type> <interface number>

Specifies the interface to be used as filter criteria. If a match interface entry already exists, the information you specified is added to the existing entry. However, if the entered interface already exists, no information is added. You can specify a maximum of 16 parameters.

1. Default value when this parameter is omitted:

This parameter cannot be omitted.

2. Range of values:

For *<interface type>* and *<interface number>*, you can specify interface names and numbers that correspond to the following interface type groups. For details, see *How to specify an interface* in *Specifiable values for parameters*.

- \* Ethernet interface
- \* Ethernet subinterface
- \* Port channel interface
- \* Port channel subinterface
- \* Loopback interface
- \* Null interface
- \* Management port

## **Default behavior**

The interface is not used as filter criteria.

## Impact on communication

None

# When the change is applied

The change is applied immediately after setting values are changed.

# Notes

1. With BGP4 or BGP4+ learned route filtering, routes do not match any interface.

## **Related commands**

# match ip address

Configures route-map to use the IPv4 address prefix as filter criteria.

## Syntax

To set or add information (information cannot be changed): match ip address {<access list name> [...] | prefix-list <prefix list> [...]}

To delete information:

no match ip address [{<access list name> [...] | prefix-list <prefix list>
[...]}]

#### Input mode

(config-route-map)

# **Parameters**

{<access list name> [...] | prefix-list <prefix list> [...]}

Specifies the access-list or prefix-list for the IPv4 address prefix to be used as filter criteria. If a match ip address entry already exists, the information you specified is added to the existing entry. However, if the entered list already exists, no information is added. In the same entry, you cannot simultaneously specify both an access-list and a prefix-list. You can specify a maximum of 16 parameters.

1. Default value when this parameter is omitted:

This parameter cannot be omitted.

2. Range of values:

For *<access list name>*, specify an access list name of no more than 31 characters.

For *<prefix list>*, specify a name of no more than 31 characters.

For details, see Specifiable values for parameters.

#### **Default behavior**

The IPv4 address prefix is not used as filter criteria.

#### Impact on communication

None

### When the change is applied

The change is applied immediately after setting values are changed.

### Notes

1. This commands permits access for any IPv6 address prefix.

### **Related commands**

ip access-list
ip prefix-list

#### match ip route-source

Configures route-map to use the source IPv4 address as filter criteria.

### Syntax

To set or add information (information cannot be changed):

match ip route-source {<access list name> [...] | prefix-list <prefix list>
[...]}

To delete information:

```
no match ip route-source [{<access list name> [...] | prefix-list <prefix
list> [...]}]
```

#### Input mode

(config-route-map)

#### Parameters

{<access list name> [...] | prefix-list <prefix list> [...]}

Specifies the access-list or prefix-list for the source IPv4 address to be used as filter criteria. If a match ip route-source entry already exists, the information you specified is added to the existing entry. However, if the entered list already exists, no information is added. In the same entry, you cannot simultaneously specify both an access-list and a prefix-list. You can specify a maximum of 16 parameters.

1. Default value when this parameter is omitted:

This parameter cannot be omitted.

2. Range of values:

For *<access list name>*, specify an access list name of no more than 31 characters.

For *<prefix list>*, specify a name of no more than 31 characters.

For details, see Specifiable values for parameters.

### **Default behavior**

The source IPv4 address is not used as filter criteria.

### Impact on communication

None

# When the change is applied

The change is applied immediately after setting values are changed.

#### Notes

1. This command permits access for any source IPv6 address.

#### **Related commands**

ip access-list ip prefix-list

# match ipv6 address

Configures route-map to use the IPv6 address prefix as filter criteria.

# Syntax

```
To set or add information (information cannot be changed):
match ipv6 address {<access list name> [...] | prefix-list <prefix list>
[...]}
```

To delete information:

```
no match ipv6 address [{<access list name> [...] | prefix-list <prefix list>
[...]}]
```

#### Input mode

(config-route-map)

#### **Parameters**

{<access list name> [...] | prefix-list <prefix list> [...]}

Specifies the access-list or prefix-list for the IPv6 address prefix to be used as filter criteria. If a match ipv6 address entry already exists, the information you specified is added to the existing entry. However, if the entered list already exists, no information is added. In the same entry, you cannot simultaneously specify both an access-list and a prefix-list. You can specify a maximum of 16 parameters.

1. Default value when this parameter is omitted:

This parameter cannot be omitted.

2. Range of values:

For *<access list name>*, specify an access list name of no more than 31 characters.

For *<prefix list>*, specify a name of no more than 31 characters.

For details, see Specifiable values for parameters.

### **Default behavior**

The IPv6 address prefix is not used as filter criteria.

#### Impact on communication

None

## When the change is applied

The change is applied immediately after setting values are changed.

#### Notes

1. This commands permits access for any IPv4 address prefix.

### **Related commands**

```
ipv6 access-list
ipv6 prefix-list
```

### match ipv6 route-source

Configures route-map to use the source IPv6 address as filter criteria.

### Syntax

To set or add information (information cannot be changed):

```
match ipv6 route-source {<access list name> [...] | prefix-list <prefix list>
[...]}
```

To delete information:

```
no match ipv6 route-source [{<access list name> [...] | prefix-list <prefix
list> [...]}]
```

#### Input mode

(config-route-map)

### **Parameters**

{<access list name> [...] | prefix-list <prefix list> [...]}

Specifies the access-list or prefix-list for the source IPv6 address to be used as filter criteria. If a match ipv6 route-source entry already exists, the information you specified is added to the existing entry. However, if the entered list already exists, no information is added. In the same entry, you cannot simultaneously specify both an access-list and a prefix-list. You can specify a maximum of 16 parameters.

1. Default value when this parameter is omitted:

This parameter cannot be omitted.

2. Range of values:

For *<access list name>*, specify an access list name of no more than 31 characters.

For *<prefix list>*, specify a name of no more than 31 characters.

For details, see Specifiable values for parameters.

## **Default behavior**

The source IPv6 address is not used as filter criteria.

## Impact on communication

None

# When the change is applied

The change is applied immediately after setting values are changed.

#### Notes

1. This commands permits access for any source IPv4 address.

#### **Related commands**

```
ipv6 access-list
ipv6 prefix-list
```

# match origin

Configures route-map to use the ORIGIN attribute as filter criteria.

# Syntax

To set or add information (information cannot be changed): match origin [igp] [egp] [incomplete]

To delete information: no match origin [igp] [egp] [incomplete]

## Input mode

(config-route-map)

### **Parameters**

[igp] [egp] [incomplete]

Specifies the ORIGIN attribute to be used as filter criteria. If a match origin entry already exists, the information you specified is added to the existing entry. However, if the entered ORIGIN attribute already exists, no information is added.

1. Default value when this parameter is omitted:

None. Nothing is created if a match origin entry does not exist.

2. Range of values:

None

## **Default behavior**

The ORIGIN attribute is not used as filter criteria.

## Impact on communication

None

# When the change is applied

The change is applied immediately after setting values are changed.

#### Notes

None

## **Related commands**

### match protocol

Configures route-map to use the routing protocol as filter criteria.

## Syntax

To set or add information (information cannot be changed): match protocol <protocol> [...]

```
To delete information:
no match protocol [<protocol> [...]]
```

#### Input mode

```
(config-route-map)
```

### **Parameters**

<protocol>

Specifies the protocol to be used as filter criteria. If a match protocol entry already exists, the information you specified is added to the existing entry. However, if the entered protocol already exists, no information is added. You can specify a maximum of 16 parameters.

1. Default value when this parameter is omitted:

This parameter cannot be omitted.

2. Range of values:

```
<protocol> :={ connected | static | summary | rip | ospf < domain no.> | bgp | extra-vrf }
```

*<domain no.>*: 1 to 65535 in decimal

# **Default behavior**

The protocol is not used as filter criteria.

#### Impact on communication

None

### When the change is applied

The change is applied immediately after setting values are changed.

# Notes

None

### **Related commands**

### match route-type

Configures route-map to use the route type as filter criteria.

## Syntax

```
To set or add information (information cannot be changed):
    match route-type [local] [internal] [external] [external type-1] [external
    type-2] [nssa-external] [nssa-external type-1] [nssa-external type-2]
To delete information:
    no match route-type [local] [internal] [external] [external type-1] [external
    type-2] [nssa-external] [nssa-external type-1] [nssa-external type-2]
```

#### Input mode

(config-route-map)

#### **Parameters**

[local] [internal] [external type-1] [external type-2] [nssa-external] [nssa-external type-1] [nssa-external type-2]

Specifies the route type to be used as filter criteria.

To use a route generated by BGP4/BGP4+ advertised route generation as the learning source, specify local.

To use OSPF or OSPFv3 intra-area routes and inter-area routes, specify internal.

To use OSPF or OSPFv3 external AS routes, specify external. type-1 and type-2 are the metric types of external AS routes. If you specify external, the processing is the same as when you specify both external type-1 and external type-2.

To use external AS routes learned from OSPF NSSA, specify nssa-external. type-1 and type-2 are the metric types of external AS routes. If you specify nssa-external, the processing is the same as when both nssa-external type-1 and nssa-external type-2 are specified.

1. Default value when this parameter is omitted:

None. Nothing is created if a match route-type entry does not exist.

2. Range of values:

None

### **Default behavior**

The route type is not used as filter criteria.

#### Impact on communication

None

### When the change is applied

The change is applied immediately after setting values are changed.

### Notes

1. If a match route-type entry already exists, the information you specified is added to the existing entry. However, if the specified parameter already exists, no information is added.

### **Related commands**

# match tag

Configures route-map to use the tag value as filter criteria.

# Syntax

To set or add information (information cannot be changed): match tag <tag> [...]

```
To delete information:
no match tag [<tag> [...]]
```

#### Input mode

```
(config-route-map)
```

### **Parameters**

<tag>

Specifies the tag to be used as filter criteria. If a match tag entry already exists, the information you specified is added to the existing entry. However, if the entered tag already exists, no information is added. You can specify a maximum of 16 parameters.

1. Default value when this parameter is omitted:

This parameter cannot be omitted.

2. Range of values:

Specify 0 to 4294967295 in decimal.

# **Default behavior**

The tag value is not used as filter criteria.

#### Impact on communication

None

### When the change is applied

The change is applied immediately after setting values are changed.

### Notes

None

### **Related commands**

# match vrf

Configures a route-map to use a VRF as filter criteria.

# Syntax

To set or add information (information cannot be changed): match vrf {<vrf id> | global } [<vrf id> ...]

```
To delete information:
```

```
no match vrf [{<vrf id> | global } [<vrf id> ...]]
```

#### Input mode

(config-route-map)

#### **Parameters**

{*<vrf id>* | global } [*<vrf id>* ...]

Specifies the VRF to be used as filter criteria. If a match vrf entry already exists, the information you specified is added to the existing entry. However, if the entered parameter already exists, no information is added. You can specify a maximum of 16 parameters for this command.

<vrf id>

The VRF route is used as filter criteria.

global

The global route is used as filter criteria.

- 1. Default value when this parameter is omitted: This parameter cannot be omitted.
- 2. Range of values:

For <vrf id>, specify a VRF ID.

For details, see Specifiable values for parameters.

## **Default behavior**

A VRF is not used as filter criteria.

#### Impact on communication

None

### When the change is applied

The change is applied immediately after setting values are changed.

### Notes

None

# **Related commands**

# neighbor in (BGP4)

Filters which routes learned from BGP4 are to be added to the routing table.

If you set the command in config-router mode, the setting applies to BGP4 of the global network.

If you set the command in config-router-af(ipv4 vrf) mode, the setting applies to BGP4 of the specified VRF.

#### Syntax

To set or change information:

To delete information:

```
no neighbor {<ipv4 address> | <peer group>} [{distribute-list [<access list
name>] | prefix-list [<prefix list>] | route-map [<route map>] } in]
```

Notes

no neighbor <*ipv4 address*> deletes all neighbor command settings for the peer. no neighbor <*peer group*> deletes all neighbor command settings for the peer group, including the settings for the peers that belong to the peer group.

#### Input mode

(config-router)
(config-router-af)

#### **Parameters**

{<*ipv4 address*> | <*peer group*>}

Specifies the neighbor IPv4 address to be used for filtering or the BGP4 peer group identifier to be used for filtering.

1. Default value when this parameter is omitted:

This parameter cannot be omitted.

2. Range of values:

For *<ipv4 address*>, specify an IPv4 address.

For *<peer group>*, specify a name of no more than 31 characters.

For details, see Specifiable values for parameters.

{distribute-list <access list name> | prefix-list <prefix list> | route-map <route map>}

Specifies the access-list, prefix-list, or route-map used for filtering.

1. Default value when this parameter is omitted:

This parameter cannot be omitted.

2. Range of values:

For *<access list name>*, specify an access list name of no more than 31 characters. For *<prefix list>*, specify a name of no more than 31 characters.

For *<route map>*, specify a name of no more than 31 characters.

For details, see Specifiable values for parameters.

# **Default behavior**

Routes learned from BGP4 are not controlled.

# Impact on communication

None

# When the change is applied

The change is applied when the clear ip bgp [vrf  $\{ < vrf id > | all \}$ ] \* { in | both } operation command is executed.

### Notes

None

### **Related commands**

ip access-list
ip prefix-list
route-map

## neighbor in (BGP4+)

Filters which routes learned from BGP4+ are to be added to the routing table.

If you set the command in config-router-af(ipv6) mode, the setting applies to BGP4+ routes of the global network.

If you set the command in config-router-af(ipv6 vrf) mode, the setting applies to the BGP4+ routes of the specified VRF.

#### Syntax

```
To set or change information:
```

```
neighbor {<ipv6 address> | <peer group>} {prefix-list <prefix list> |
route-map <route map> } in
```

#### To delete information:

```
no neighbor {<ipv6 address> | <peer group>} [{prefix-list [<prefix list>] |
route-map [<route map>] } in]
```

#### Notes

no neighbor <*ipv6 address*> deletes all neighbor command settings for the peer. no neighbor <*peer group*> deletes all neighbor command settings for the peer group, including the settings for the peers that belong to the peer group.

#### Input mode

```
(config-router-af)(ipv6)
(config-router-af)(ipv6 vrf)
```

#### **Parameters**

```
{<ipv6 address> | <peer group>}
```

Specifies the neighbor IPv6 address to be used for filtering or the BGP4+ peer group identifier to be used for filtering.

1. Default value when this parameter is omitted:

This parameter cannot be omitted.

2. Range of values:

For *<ipv6 address>*, specify an IPv6 address.

For *<peer group>*, specify a name of no more than 31 characters.

For details, see Specifiable values for parameters.

{prefix-list <*prefix list*> | route-map <*route map*>}

Specifies the prefix-list or route-map to which the filter criteria apply.

1. Default value when this parameter is omitted:

This parameter cannot be omitted.

2. Range of values:

For *<prefix list>*, specify a name of no more than 31 characters.

For *<route map>*, specify a name of no more than 31 characters.

For details, see Specifiable values for parameters.

### **Default behavior**

Routes learned from BGP4+ are not controlled.

# Impact on communication

None

# When the change is applied

The change is applied when the clear ipv6 bgp [vrf  $\{ < vrf id > | all \}$ ] \* { in | both } operation command is executed.

# Notes

None

#### **Related commands**

ipv6 prefix-list route-map

# neighbor out (BGP4)

Filters the routes to be advertised by BGP4.

If you set the command in config-router mode, the setting applies to BGP4 of the global network.

If you set the command in config-router-af(ipv4 vrf) mode, the setting applies to BGP4 of the specified VRF.

#### Syntax

To set or change information:

To delete information:

```
no neighbor {<ipv4 address> | <peer group>} [{distribute-list [<access list
name>] | prefix-list [<prefix list>] | route-map [<route map>]} out
[<protocol>]]
```

Notes

no neighbor <*ipv4 address*> deletes all neighbor command settings for the peer. no neighbor <*peer group*> deletes all neighbor command settings for the peer group, including the settings for the peers that belong to the peer group.

#### Input mode

(config-router)
(config-router-af)

#### **Parameters**

{<*ipv4 address*> | <*peer group*>}

Specifies the neighbor IPv4 address to be used for filtering or the BGP4 peer group identifier to be used for filtering.

1. Default value when this parameter is omitted:

This parameter cannot be omitted.

2. Range of values:

For *<ipv4 address>*, specify an IPv4 address.

For *<peer group>*, specify a name of no more than 31 characters.

For details, see Specifiable values for parameters.

{distribute-list <access list name> | prefix-list <prefix list> | route-map <route map>}

Specifies the access-list, prefix-list, or route-map used for filtering.

1. Default value when this parameter is omitted:

This parameter cannot be omitted.

2. Range of values:

For *<access list name>*, specify an access list name of no more than 31 characters.

For *<prefix list>*, specify a name of no more than 31 characters.

For *<route map>*, specify a name of no more than 31 characters.

For details, see Specifiable values for parameters.

#### <protocol>

Specifies the learning source protocol.

- Default value when this parameter is omitted: Routes are not filtered by the protocol.
- 2. Range of values:

<protocol> := {connected | static | summary | rip | ospf <domain no.> | bgp | extra-vrf} <domain no.>: 1 to 65535 in decimal

# **Default behavior**

Routes to be advertised by BGP4 are not filtered.

## Impact on communication

None

# When the change is applied

The change is applied when the clear ip bgp [vrf  $\{ < vrf id > | all \}$ ] \* { out | both } operation command is executed.

### Notes

None

### **Related commands**

ip access-list
ip prefix-list
route-map

### neighbor out (BGP4+)

Filters the routes to be advertised by BGP4+.

If you set the command in config-router-af(ipv6) mode, the setting applies to BGP4+ routes of the global network.

If you set the command in config-router-af(ipv6 vrf) mode, the setting applies to the BGP4+ routes of the specified VRF.

#### Syntax

To set or change information:

```
neighbor {<ipv6 address> | <peer group>} {prefix-list <prefix list> |
route-map <route map> } out [<protocol>]
```

#### To delete information:

```
no neighbor {<ipv6 address> | <peer group>} [{prefix-list [<prefix list>] |
route-map [<route map>] } out [<protocol>]]
```

Notes

no neighbor <*ipv6 address*> deletes all neighbor command settings for the peer. no neighbor <*peer group*> deletes all neighbor command settings for the peer group, including the settings for the peers that belong to the peer group.

### Input mode

```
(config-router-af)(ipv6)
(config-router-af)(ipv6 vrf)
```

#### **Parameters**

```
{<ipv6 address> | <peer group>}
```

Specifies the neighbor IPv6 address to be used for filtering or the BGP4+ peer group identifier to be used for filtering.

1. Default value when this parameter is omitted:

This parameter cannot be omitted.

2. Range of values:

For *<ipv6 address>*, specify an IPv6 address.

For *<peer group>*, specify a name of no more than 31 characters.

For details, see Specifiable values for parameters.

{prefix-list <*prefix list*> | route-map <*route map*>}

Specifies the prefix-list or route-map to which the filter criteria apply.

1. Default value when this parameter is omitted:

This parameter cannot be omitted.

2. Range of values:

For *<prefix list>*, specify a name of no more than 31 characters.

For *<route map>*, specify a name of no more than 31 characters.

For details, see Specifiable values for parameters.

<protocol>

Specifies the learning source protocol.

- 1. Default value when this parameter is omitted: Routes are not filtered by the protocol.
- 2. Range of values:

<protocol> := {connected | static | summary | rip | ospf <domain no.> | bgp | extra-vrf }
<domain no.>: 1 to 65535 in decimal

### **Default behavior**

Routes to be advertised by BGP4+ are not filtered.

### Impact on communication

None

### When the change is applied

The change is applied when the clear ipv6 bgp [vrf  $\{ < vrf id > | all \}$ ] \* { out | both } operation command is executed.

## Notes

None

#### **Related commands**

ipv6 prefix-list
route-map

## redistribute (BGP4)

Filters which routes learned by other protocols are to be advertised to BGP4.

If you set the command in config-router mode, the setting applies to BGP4 of the global network.

If you set the command in config-router-af(ipv4 vrf) mode, the setting applies to BGP4 of the specified VRF.

#### Syntax

To set, change, or add information:

redistribute <protocol> [<protocol option>] [metric <metric>] [route-map <route map>]

To delete information:

no redistribute <protocol>

## Input mode

```
(config-router)
(config-router-af)
```

#### Parameters

<protocol>

Specifies the learning source protocol.

1. Default value when this parameter is omitted:

This parameter cannot be omitted.

2. Range of values:

```
<protocol> := {connected | static | summary | rip | ospf <domain no.> | bgp | extra-vrf}
<domain no.>: 1 to 65535 in decimal
```

#### <protocol option>

Specifies the route type. You can specify this parameter only if <protocol> is set to ospf.

1. Default value when this parameter is omitted:

All routes are to be filtered.

2. Range of values:

To specify the filtering settings, use the format match < route type> [...].

For *<route type>*, specify the following parameters:

internal

Filters out internal AS routes.

external

Filters out type-1 and type-2 external AS routes.

external 1

Filters out type-1 external AS routes.

external 2

Filters out type-2 external AS routes.

nssa-external

Filters out type-1 and type-2 NSSA external AS routes.

nssa-external 1

Filters out type-1 NSSA external AS routes.

nssa-external 2

Filters out type-2 NSSA external AS routes.

#### *metric* <*metric*>

Specifies the metric for routes to be advertised.

- 1. Default value when this parameter is omitted: The default value for BGP4 is used.
- 2. Range of values:

Specify 0 to 4294967295 in decimal.

### route-map <*route map*>

Specifies the route-map that applies the filter criteria.

1. Default value when this parameter is omitted:

No route-map is used for filtering.

2. Range of values:

Specify a name of no more than 31 characters.

For details, see Specifiable values for parameters.

#### **Default behavior**

Routes learned by other protocols are not advertised.

### Impact on communication

None

#### When the change is applied

The change is applied when the clear ip bgp [vrf  $\{ < vrf id > | all \}$ ] \* { out | both } operation command is executed.

### Notes

None

### **Related commands**

route-map

### redistribute (BGP4+)

Filters which routes learned by other protocols are to be advertised to BGP4+.

If you set the command in config-router-af(ipv6) mode, the setting applies to BGP4+ routes of the global network.

If you set the command in config-router-af(ipv6 vrf) mode, the setting applies to the BGP4+ routes of the specified VRF.

#### Syntax

```
To set, change, or add information:
```

redistribute <protocol> [<protocol option>] [metric <metric>] [route-map <route map>]

To delete information:

no redistribute <protocol>

# Input mode

```
(config-router-af)(ipv6)
(config-router-af)(ipv6 vrf)
```

#### Parameters

<protocol>

Specifies the learning source protocol.

1. Default value when this parameter is omitted:

This parameter cannot be omitted.

2. Range of values:

```
<protocol> :={ connected | static | summary | rip | ospf <domain no.> | bgp | extra-vrf }
<domain no.>: 1 to 65535 in decimal
```

#### <protocol option>

Specifies the route type. You can specify this parameter only if <protocol> is set to ospf.

1. Default value when this parameter is omitted:

All routes are to be filtered.

2. Range of values:

To specify the filtering settings, use the format match < route type> [...].

For *<route type>*, specify the following parameters:

internal

Filters out internal AS routes.

external

Filters out type-1 and type-2 external AS routes.

external 1

Filters out type-1 external AS routes.

external 2

Filters out type-2 external AS routes.

nssa-external

Filters out type-1 and type-2 NSSA external AS routes.

nssa-external 1

Filters out type-1 NSSA external AS routes.

nssa-external 2

Filters out type-2 NSSA external AS routes.

#### metric <metric>

Specifies the metric for routes to be advertised.

- 1. Default value when this parameter is omitted: The default value for BGP4+ is used.
- 2. Range of values:

Specify 0 to 4294967295 in decimal.

### route-map <*route map*>

Specifies the route-map that applies the filter criteria.

1. Default value when this parameter is omitted:

No route-map is used for filtering.

2. Range of values:

Specify a name of no more than 31 characters.

For details, see Specifiable values for parameters.

#### **Default behavior**

Routes learned by other protocols are not advertised.

### Impact on communication

None

#### When the change is applied

The change is applied when the clear ipv6 bgp [vrf  $\{ < vrf id > | all \}$ ] \* { out | both } operation command is executed.

### Notes

None

### **Related commands**

route-map

# redistribute (OSPF)

Filters which routes learned by other protocols are to be injected to OSPF.

### Syntax

To set, change, or add information:

```
redistribute <protocol> [<protocol option>] [metric <metric>] [metric-type [{1 | 2}]] [tag <tag>] [route-map <route map>]
```

To delete information: no redistribute <protocol>

#### Input mode

```
(config-router)
```

#### **Parameters**

<protocol>

Specifies the learning source protocol.

1. Default value when this parameter is omitted:

This parameter cannot be omitted.

2. Range of values:

```
<protocol> :={ connected | static | summary | rip | ospf <domain no.> | bgp | extra-vrf }
<domain no.>: 1 to 65535 in decimal
```

#### <protocol option>

Specifies the route type. You can specify this parameter only if <protocol> is set to ospf.

- 1. Default value when this parameter is omitted: All routes are to be filtered.
- 2. Range of values:

To specify the filtering settings, use the format match < route type> [...].

For *<route type>*, specify the following parameters:

internal

Filters out internal AS routes.

external

Filters out type-1 and type-2 external AS routes.

external 1

Filters out type-1 external AS routes.

external 2

Filters out type-2 external AS routes.

nssa-external

Filters out type-1 and type-2 NSSA external AS routes.

nssa-external 1

Filters out type-1 NSSA external AS routes.

nssa-external 2

Filters out type-2 NSSA external AS routes.

*metric* <*metric*>

Specifies the metric for routes to be advertised.

1. Default value when this parameter is omitted:

The value set by the default-metric command is used. If the default-metric command has not been set, 0 or the metric for the learning source protocol is used.

2. Range of values:

Specify 0 to 16777214 in decimal.

metric-type [{1 | 2}]

Specifies the metric type for routes to be advertised.

1. Default value when this parameter is omitted:

type 2

2. Range of values:

None

```
tag <tag>
```

Specifies the tag value for routes to be advertised.

- Default value when this parameter is omitted:
   0
- 2. Range of values:

Specify 0 to 4294967295 in decimal.

#### route-map <*route map*>

Specifies the route-map that applies the filter criteria.

- 1. Default value when this parameter is omitted: No route-map is used for filtering.
- 2. Range of values:

Specify a name of no more than 31 characters.

For details, see Specifiable values for parameters.

## **Default behavior**

Routes learned by other protocols are not injected.

## Impact on communication

None

## When the change is applied

The change is applied immediately after setting values are changed.

### Notes

None

#### **Related commands**

route-map

# redistribute (OSPFv3)

Filters which routes learned by other protocols are to be advertised to OSPFv3.

### Syntax

To set, change, or add information:

```
redistribute <protocol> [<protocol option>] [metric <metric>] [metric-type [{1 | 2}]] [tag <tag>] [route-map <route map>]
```

To delete information: no redistribute <protocol>

#### Input mode

```
(config-rtr)
```

#### **Parameters**

<protocol>

Specifies the learning source protocol.

1. Default value when this parameter is omitted:

This parameter cannot be omitted.

2. Range of values:

```
<protocol> :={ connected | static | summary | rip | ospf <domain no.> | bgp | extra-vrf }
<domain no.>: 1 to 65535 in decimal
```

#### <protocol option>

Specifies the route type. You can specify this parameter only if <protocol> is set to ospf.

- 1. Default value when this parameter is omitted: All routes are to be filtered.
- 2. Range of values:

To specify the filtering settings, use the format match < route type> [...].

For *<route type>*, specify the following parameters:

internal

Filters out internal AS routes.

external

Filters out type-1 and type-2 external AS routes.

external 1

Filters out type-1 external AS routes.

external 2

Filters out type-2 external AS routes.

nssa-external

Filters out type-1 and type-2 NSSA external AS routes.

nssa-external 1

Filters out type-1 NSSA external AS routes.

nssa-external 2

Filters out type-2 NSSA external AS routes.

*metric* <*metric*>

Specifies the metric for routes to be advertised.

1. Default value when this parameter is omitted:

The value set by the default-metric command is used. If the default-metric command has not been set, 0 or the metric for the learning source protocol is used.

2. Range of values:

Specify 0 to 16777214 in decimal.

metric-type [{1 | 2}]

Specifies the metric type for routes to be advertised.

1. Default value when this parameter is omitted:

No metric type is advertised.

2. Range of values:

None

```
tag <tag>
```

Specifies the tag value for routes to be advertised. Routes that have a tag value of 0 are not advertised in OSPFv3.

1. Default value when this parameter is omitted:

The tag value is set to 0.

2. Range of values:

Specify 0 to 4294967295 in decimal.

#### route-map <*route map*>

Specifies the route-map that applies the filter criteria.

1. Default value when this parameter is omitted:

No route-map is used for filtering.

2. Range of values:

Specify a name of no more than 31 characters.

For details, see Specifiable values for parameters.

## **Default behavior**

Routes learned by other protocols are not advertised.

#### Impact on communication

None

## When the change is applied

The change is applied immediately after setting values are changed.

#### Notes

### **Related commands**

route-map

# redistribute (RIP)

Filters which routes learned by other protocols are to be advertised to RIP.

If you set the command in config-router mode, the setting applies to the global network.

If you set the command in config-router-af mode, the setting applies to the specified VRF.

### Syntax

To set, change, or add information:

```
redistribute <protocol> [<protocol option>] [metric <metric>] [route-map
<route map>]
```

To delete information: no redistribute <protocol>

#### Input mode

```
(config-router)
(config-router-af)
```

#### Parameters

### <protocol>

Specifies the learning source protocol.

- 1. Default value when this parameter is omitted: This parameter cannot be omitted.
- 2. Range of values:

<protocol> :={ connected | static | summary | rip | ospf <domain no.> | bgp | extra-vrf} <domain no.>: 1 to 65535 in decimal

#### <protocol option>

Specifies the route type. You can specify this parameter only if <protocol> is set to ospf.

1. Default value when this parameter is omitted:

All route types are to be filtered.

2. Range of values:

To specify the filtering settings, use the format match <route type> [...].

For *<route type>*, specify the following parameters:

internal

Filters out internal AS routes.

external

Filters out type-1 and type-2 external AS routes.

external 1

Filters out type-1 external AS routes.

external 2

Filters out type-2 external AS routes.

nssa-external

Filters out type-1 and type-2 NSSA external AS routes.

nssa-external 1

Filters out type-1 NSSA external AS routes.

nssa-external 2

Filters out type-2 NSSA external AS routes.

# *metric* <*metric*>

Specifies the metric for routes to be advertised.

- 1. Default value when this parameter is omitted: The default value for RIP is used.
- 2. Range of values:

Specify 1 to 16 in decimal.

route-map <*route map*>

Specifies the route-map used for filtering.

- 1. Default value when this parameter is omitted: No route-map is used for filtering.
- 2. Range of values:

Specify a name of no more than 31 characters.

For details, see Specifiable values for parameters.

### **Default behavior**

Routes learned by other protocols are not advertised.

## Impact on communication

None

## When the change is applied

The change is applied immediately after setting values are changed.

### Notes

None

### **Related commands**

route-map

# redistribute (RIPng)

Filters which routes learned by other protocols are to be advertised to RIPng.

## Syntax

To set, change, or add information:

```
redistribute <protocol> [<protocol option>] [metric <metric>] [route-map
<route map>]
```

To delete information: no redistribute <protocol>

### Input mode

(config-rtr-rip)

# Parameters

<protocol>

Specifies the learning source protocol.

1. Default value when this parameter is omitted:

This parameter cannot be omitted.

2. Range of values:

```
<protocol> :={ connected | static | summary | rip | ospf <domain no.> | bgp | extra-vrf }
<domain no.>: 1 to 65535 in decimal
```

#### <protocol option>

Specifies the route type. You can specify this parameter only if *<protocol>* is set to ospf.

- 1. Default value when this parameter is omitted:
  - All route types are to be filtered.
- 2. Range of values:

To specify the filtering settings, use the format match <route type> [...].

For *<route type>*, specify the following parameters:

internal

Filters out internal AS routes.

external

Filters out type-1 and type-2 external AS routes.

external 1

Filters out type-1 external AS routes.

external 2

Filters out type-2 external AS routes.

nssa-external

Filters out type-1 and type-2 NSSA external AS routes.

nssa-external 1

Filters out type-1 NSSA external AS routes.

nssa-external 2

Filters out type-2 NSSA external AS routes.

metric <metric>

Sets the metric for routes to be advertised.

- Default value when this parameter is omitted: The default value for RIPng is used.
- 2. Range of values:

Specify 1 to 16 in decimal.

route-map <*route map*>

Specifies the route-map used for filtering.

- Default value when this parameter is omitted: No route-map is used for filtering.
- 2. Range of values:

Specify a name of no more than 31 characters. For details, see *Specifiable values for parameters*.

## **Default behavior**

Routes learned by other protocols are not advertised.

## Impact on communication

None

## When the change is applied

The change is applied immediately after setting values are changed.

# Notes

None

#### **Related commands**

route-map

#### route-map

Configures a route map. Route-map allows you to use routing information to filter routes which are sent or received by a routing protocol, and to change routing information. After this command is entered, the mode changes to config-route-map mode.

#### Syntax

To set or change information (only the permit and deny settings can be changed): route-map <id> {permit | deny} [<sequence>]

```
To delete information:
```

```
no route-map <id>
no route-map <id>{permit | deny} <sequence>
```

#### Input mode

(config)

#### Parameters

 $\langle id \rangle$ 

Specifies the identifier used to identify the route-map. This identifier is used to reference the route-map.

1. Default value when this parameter is omitted:

This parameter cannot be omitted.

2. Range of values:

Specify a name of no more than 31 characters.

For details, see Specifiable values for parameters.

{permit | deny}

Permits or denies access when filter criteria are met. Specify permit to permit access. Specify deny to deny access.

If an entry for the entered  $\langle id \rangle$  value already exists, the parameter value is overwritten.

1. Default value when this parameter is omitted:

This parameter cannot be omitted.

2. Range of values:

None

```
<sequence>
```

Sets the sequence number for the order in which route-maps that have the same  $\langle id \rangle$  value are applied.

1. Default value when this parameter is omitted:

If there is no entry for the specified  $\langle id \rangle$ , 10 is set.

If there is only one entry line for the specified *<id>*, the mode changes to config-route-map mode without changing the *<sequence>* value for that entry.

If there are multiple lines of entries for the specified *<id>*, omitting the *<sequence>* parameter causes an error.

2. Range of values:

Specify 1 to 4294967295 in decimal.

## **Default behavior**

No route-map is used.

#### Impact on communication

None

## When the change is applied

The change is applied immediately after setting values are changed.

#### Notes

None

## **Related commands**

```
distribute-list in (RIP)
distribute-list in (OSPF)
distribute-list in (BGP4)
distribute-list in (RIPng)
distribute-list in (OSPFv3)
distribute-list in (BGP4+)
distribute-list out (RIP)
distribute-list out (OSPF)
distribute-list out (BGP4)
distribute-list out (RIPng)
distribute-list out (OSPFv3)
distribute-list out (BGP4+)
redistribute (RIP)
redistribute (OSPF)
redistribute (BGP4)
redistribute (RIPng)
redistribute (OSPFv3)
redistribute (BGP4+)
neighbor in (BGP4)
neighbor in (BGP4+)
neighbor out (BGP4)
neighbor out (BGP4+)
```

# set as-path prepend count

Sets the number of AS\_PATH numbers added to the routing information.

# Syntax

To set or change information: set as-path prepend count <count>

To delete information: no set as-path prepend count

#### Input mode

(config-route-map)

#### **Parameters**

#### <*count*>

Specifies the number of AS\_PATH numbers to be added.

1. Default value when this parameter is omitted:

This parameter cannot be omitted.

2. Range of values:

Specify 1 to 25 in decimal.

# **Default behavior**

The number of AS\_PATH numbers increases.

#### Impact on communication

None

## When the change is applied

The change is applied immediately after setting values are changed.

## Notes

None

# **Related commands**

#### set community

Replaces the Communities attribute of the route.

#### Syntax

```
To set or change information:
set community {<community> [...] [additive] | none}
```

To delete information: no set community

#### Input mode

(config-route-map)

#### **Parameters**

{<*community*> [...] [additive] | none}

Specifies that the Communities attribute is to be replaced, added, or deleted.

<*community*> [...] [additive]

Specifies the Communities attribute. You can specify a maximum of 25 *<community>* parameters.

If you specify additive, the Communities attribute specified for *<community>* is added to the existing routing information.

If you do not specify additive, the Communities attribute specified for *<community>* replaces the existing routing information.

#### none

Deletes the existing Communities attribute.

1. Default value when this parameter is omitted:

This parameter cannot be omitted.

2. Range of values:

```
<community>:= {0-4294967295 (in decimal)| <0-65535>:<0-65535> (in decimal)| no-export | no-advertise | local-as}
```

## **Default behavior**

The Communities attribute does not change.

#### Impact on communication

None

#### When the change is applied

The change is applied immediately after setting values are changed.

## Notes

None

#### **Related commands**

# set community-delete

Deletes the Communities attribute of the route.

# Syntax

```
To set or change information:
set community-delete <global> [...]
```

```
To delete information:
no set community-delete
```

#### Input mode

(config-route-map)

#### **Parameters**

<global>

Specifies the community to be deleted from the routing information. You can specify a maximum of 8 parameters.

1. Default value when this parameter is omitted:

This parameter cannot be omitted.

2. Range of values:

 $< global > := \{ * | 0-4294967295 | \{ < 0-65535 > | * \} : \{ < 0-65535 > | * \} | no-export | no-advertise | local-as \}$ 

An asterisk (\*) indicates an arbitrary value.

## **Default behavior**

The Communities attribute does not change.

## Impact on communication

None

#### When the change is applied

The change is applied immediately after setting values are changed.

## Notes

None

#### **Related commands**

# set distance

Sets the priority of the routing information.

# Syntax

To set or change information: set distance <distance>

To delete information: no set distance

#### Input mode

(config-route-map)

#### **Parameters**

<distance>

Specifies the priority.

1. Default value when this parameter is omitted:

This parameter cannot be omitted.

2. Range of values:

Specify 2 to 255 in decimal. 2 indicates the highest priority, and 255 indicates the lowest priority.

# **Default behavior**

The priority does not change.

## Impact on communication

None

## When the change is applied

The change is applied immediately after setting values are changed.

## Notes

None

# **Related commands**

# set local-preference

Sets the LOCAL PREF attribute of the routing information.

## Syntax

```
To set or change information:
set local-preference [{+ | -}]<preference>
```

To delete information: no set local-preference

#### Input mode

(config-route-map)

## **Parameters**

[{+|-}]<preference>

Without  $\{+ \mid -\}$  specified, specifies the LOCAL\_PREF attribute value to be set for the routing information.

With  $\{+|-\}$  specified, specifies the LOCAL\_PREF attribute value to be added to or subtracted from the routing information.

1. Default value when this parameter is omitted:

This parameter cannot be omitted.

2. Range of values:

For *<preference>*, specify 0 to 65535 in decimal.

If you specify +, the value of *<preference>* is added to the value of the LOCAL\_PREF attribute.

If you specify -, the value of *<preference>* is subtracted from the value of the LOCAL\_PREF attribute.

## **Default behavior**

The LOCAL\_PREF attribute value does not change.

#### Impact on communication

None

## When the change is applied

The change is applied immediately after setting values are changed.

#### Notes

None

## **Related commands**

# set metric

Assigns a metric to the routing information.

# Syntax

To set or change information: set metric [{+ | -}]<metric>

To delete information: no set metric

#### Input mode

(config-route-map)

#### **Parameters**

[{+ | -}]<*metric*>

Without  $\{+ | -\}$  specified, specifies the metric to be set for the routing information.

With  $\{+ | -\}$  specified, specifies the metric to be added to or subtracted from the routing information.

1. Default value when this parameter is omitted:

This parameter cannot be omitted.

2. Range of values:

For *<metric>*, specify 0 to 4294967295 in decimal.

If you specify +, the value of *<metric>* is added to the metric value for the learning source protocol.

If you specify -, the value of *<metric>* is subtracted from the metric value for the learning source protocol.

#### **Default behavior**

The metric does not change.

#### Impact on communication

None

## When the change is applied

The change is applied immediately after setting values are changed.

## Notes

1. After all filtering has been completed, the metric for the last result is reduced to the upper or lower limit by each protocol.

## **Related commands**

# set metric-type

Sets the metric type or metric of the routing information.

# Syntax

```
To set or change information:
set metric-type {internal | type-1 | type-2}
```

To delete information: no set metric-type

#### Input mode

(config-route-map)

#### **Parameters**

{ internal | type-1 | type-2 }

Specifies the metric type to be set.

To use the metric value of the IGP route used for next-hop resolution in BGP4 or BGP4+, specify internal.

Use type-1 or type-2 to specify the metric type of external AS routes in OSPF or OSPFv3.

1. Default value when this parameter is omitted:

This parameter cannot be omitted.

2. Range of values:

None

#### **Default behavior**

The metric type and metric are not changed.

#### Impact on communication

None

## When the change is applied

The change is applied immediately after setting values are changed.

## Notes

None

## **Related commands**

# set origin

Sets the ORIGIN attribute of the routing information.

# Syntax

```
To set or change information:
set origin {igp | egp | incomplete}
```

To delete information: no set origin

#### Input mode

(config-route-map)

#### **Parameters**

{ igp | egp | incomplete }

Specifies the ORIGIN attribute to be set for the routing information.

1. Default value when this parameter is omitted:

This parameter cannot be omitted.

2. Range of values:

None

# **Default behavior**

The ORIGIN attribute does not change.

## Impact on communication

None

## When the change is applied

The change is applied immediately after setting values are changed.

# Notes

None

## **Related commands**

# set tag

Sets the tag value of the routing information.

# Syntax

To set or change information: set tag <tag>

To delete information: no set tag

#### Input mode

(config-route-map)

#### **Parameters**

## <tag>

Specifies the tag value to be set for the routing information.

- 1. Default value when this parameter is omitted: This parameter cannot be omitted.
- 2. Range of values:

Specify 0 to 4294967295 in decimal.

# **Default behavior**

The tag does not change.

## Impact on communication

None

#### When the change is applied

The change is applied immediately after setting values are changed.

## Notes

None

# **Related commands**

# **Chapter 23. IPv4 Multicast Routing Protocols**

ip igmp group-limit (global) ip igmp group-limit (interface) ip igmp query-interval (global) ip igmp query-interval (interface) ip igmp router ip igmp source-limit (global) ip igmp source-limit (interface) ip igmp ssm-map enable ip igmp ssm-map static ip igmp static-group ip igmp version ip multicast-routing ip pim bsr-candidate ip pim deletion-delay-time ip pim keep-alive-time ip pim max-interface ip pim mcache-limit ip pim message-interval (global) ip pim message-interval (interface) ip pim mroute-limit ip pim negative-cache-time ip pim override-interval (global) ip pim override-interval (interface) ip pim propagation-delay-time (global) ip pim propagation-delay-time (interface) ip pim query-interval (global) ip pim query-interval (interface) ip pim register-checksum ip pim register-probe-time ip pim rp-address ip pim rp-candidate ip pim rp-mapping-algorithm ip pim sparse-mode ip pim ssm

# ip igmp group-limit (global)

Specifies the maximum number of multicast groups per interface that are allowed to join.

For an interface for which the ip igmp group-limit (interface) command is also specified, the specification of the ip igmp group-limit (interface) command has higher priority.

#### **Syntax**

To set or change information: ip igmp [vrf <vrf id>] group-limit <number>

```
To delete information:
no ip igmp [vrf <vrf id>] group-limit
```

#### Input mode

(config)

## **Parameters**

vrf <vrf id>

Specifies the target VRF.

This command is valid only for the interface of the specified VRF.

- 1. Default value when this parameter is omitted:
  - Specifies the global network.
- 2. Range of values:

See Specifiable values for parameters.

#### <number>

Specifies the maximum number of multicast groups per interface that are allowed to join.

1. Default value when this parameter is omitted:

This parameter cannot be omitted.

2. Range of values:

0 to 256

## **Default behavior**

For multicast group join, the number of multicast groups per interface that are allowed to join is unlimited. However, you must operate multicast routing entries within the described capacity limits.

#### Impact on communication

None

## When the change is applied

The change is applied immediately after the setting value is changed.

#### Notes

- 1. Values specified by using this command set a limit on the number of multicast groups per interface that are allowed to join, but do not guarantee operation up to the specified value.
- 2. If a change in configuration would cause the number of the multicast groups that are currently managed to exceed the limit that is set by this command, the multicast groups that currently join are retained until they are removed from the group. However, the removed groups cannot

join again until the number of managed multicast groups on the interface falls below the limit that is set by this command.

3. This functionality does not limit multicast group join that is due to changes in the configuration (via the static group join functionality). However, because static group joins are included in the count of the number of multicast groups, if the static group join functionality causes the limit to be exceeded, new join of receivers is limited.

#### **Related commands**

# ip igmp group-limit (interface)

Specifies the maximum number of multicast groups that are allowed to join on the interface.

# Syntax

To set or change information: ip igmp group-limit <number>

To delete information: no ip igmp group-limit

## Input mode

(config-if)

Ethernet interface or port channel interface

(config-subif)

Ethernet subinterface or port channel subinterface

## **Parameters**

#### <number>

Specifies the maximum number of multicast groups that are allowed to join on the interface.

1. Default value when this parameter is omitted:

This parameter cannot be omitted.

2. Range of values:

0 to 256

## **Default behavior**

The maximum number of multicast groups that are allowed to join on the interface is set to that specified by the ip igmp group-limit (global) command. If no value is specified, multicast group join is unlimited. However, you must operate multicast routing entries within the described capacity limits.

## Impact on communication

None

## When the change is applied

The change is applied immediately after the setting value is changed.

## Notes

- 1. Values specified by using this command set a limit on the number of multicast groups per interface that are allowed to join, but do not guarantee operation up to the specified value.
- 2. If a change in configuration would cause the number of the multicast groups that are currently managed to exceed the limit that is set by this command, the multicast groups that currently join are retained until they are removed from the group. However, the removed groups cannot join again until the number of managed multicast groups on the interface falls below the limit that is set by this command.
- 3. This functionality does not limit multicast group join that is due to changes in the configuration (via the static group join functionality). However, because static group joins are included in the count of the number of multicast groups, if the static group join functionality causes the limit to be exceeded, new join of receivers is limited.

## **Related commands**

# ip igmp query-interval (global)

Sets the interval for sending IGMP Query messages that are regularly sent by IGMP on the Device.

For an interface for which the ip pim query-interval (interface) command is also specified, the specification of the ip pim query-interval (interface) command has higher priority.

#### Syntax

To set or change information: ip igmp [vrf <vrf id>] query-interval <seconds>

```
To delete information:
no ip igmp [vrf <vrf id>] query-interval
```

# Input mode

(config)

## **Parameters**

vrf <vrf id>

Specifies the target VRF.

This command is valid only for the interface of the specified VRF.

- 1. Default value when this parameter is omitted:
  - Specifies the global network.
- 2. Range of values:

See Specifiable values for parameters.

#### <seconds>

Sets the interval (in seconds) for sending IGMP Query messages that IGMP regularly sends.

1. Default value when this parameter is omitted:

This parameter cannot be omitted.

- 2. Range of values:
  - 60 to 3600

## **Default behavior**

The interval for sending IGMP Query messages that IGMP on the Device regularly sends is 125 seconds.

## Impact on communication

None

## When the change is applied

The change is applied immediately after the setting value is changed.

## Notes

None

## **Related commands**

ip pim sparse-mode
ip igmp router

## ip igmp query-interval (interface)

Sets the interval for sending IGMP Query messages that are regularly sent by IGMP on the corresponding interface.

## Syntax

To set or change information: ip igmp query-interval <seconds>

To delete information: no ip igmp query-interval

#### Input mode

(config-if)

Ethernet interface or port channel interface

(config-subif)

Ethernet subinterface or port channel subinterface

## Parameters

#### <seconds>

Sets the interval (in seconds) for sending IGMP Query messages that IGMP regularly sends.

1. Default value when this parameter is omitted:

This parameter cannot be omitted.

2. Range of values:

60 to 3600

#### **Default behavior**

The value that is specified by the ip igmp query-interval (global) command is applied. If no value is specified, 125 (seconds) is used.

#### Impact on communication

None

# When the change is applied

The change is applied immediately after the setting value is changed.

#### Notes

None

## **Related commands**

- ip pim sparse-mode
- ip igmp router

# ip igmp router

Runs IGMP on the specified interface.

# Syntax

To set information: ip igmp router

To delete information: no ip igmp router

## Input mode

(config-if)

Ethernet interface or port channel interface

(config-subif)

Ethernet subinterface or port channel subinterface

## **Parameters**

None

# **Default behavior**

None

## Impact on communication

None

# When the change is applied

The change is applied immediately after the setting value is changed.

## Notes

1. IGMP runs on interfaces on which the ip pim sparse-mode command is set, even if this command is not set.

#### **Related commands**

- ip pim max-interface
- ip pim sparse-mode

## ip igmp source-limit (global)

Specifies the maximum number of sources per interface that belong to the multicast groups that are allowed to join.

For an interface for which the ip igmp source-limit (interface) command is also specified, the specification of the ip igmp source-limit (interface) command has higher priority.

## Syntax

```
To set or change information:
ip igmp [vrf <vrf id>] source-limit <number>
```

```
To delete information:
no ip igmp [vrf <vrf id>] source-limit
```

#### Input mode

(config)

#### Parameters

vrf <vrf id>

Specifies the target VRF.

This command is valid only for the interface of the specified VRF.

1. Default value when this parameter is omitted:

Specifies the global network.

2. Range of values:

See Specifiable values for parameters.

#### <number>

Specifies the maximum number of sources per interface that belong to the multicast groups that are allowed to join.

1. Default value when this parameter is omitted:

This parameter cannot be omitted.

2. Range of values:

0 to 256

#### **Default behavior**

Source join on multicast group join is unlimited. However, you must operate multicast routing entries within the described capacity limits.

## Impact on communication

None

#### When the change is applied

The change is applied immediately after the setting value is changed.

#### Notes

- 1. Values specified by using this command set a limit on the number of sources per interface that belong to the multicast groups that are allowed to join, but do not guarantee operation up to the specified value.
- 2. If a change in configuration would cause the number of sources that belong to the multicast

groups that are currently managed to exceed the limit that is set by this command, the sources that belong to the multicast groups that currently join are retained until they are removed from the group. However, the removed groups cannot join again until the number of the sources that belong to the managed multicast groups on the interface falls below the limit that is set by this command.

3. This functionality does not limit source join that is due to changes in the configuration (via the static group join functionality or PIM-SSM Link Operation in IGMP). However, because such source joins are included in the count of the number of sources, if a configuration change causes the limit to be exceeded, new source join of receivers on multicast group join is limited.

#### **Related commands**

## ip igmp source-limit (interface)

Specifies the maximum number of sources that belong to the multicast groups that are allowed to join on the interface.

#### Syntax

To set or change information: ip igmp source-limit <number>

To delete information: no ip igmp source-limit

#### Input mode

(config-if)

Ethernet interface or port channel interface

(config-subif)

Ethernet subinterface or port channel subinterface

## Parameters

#### <number>

Specifies the maximum number of sources that belong to the multicast groups that are allowed to join on the interface.

1. Default value when this parameter is omitted:

This parameter cannot be omitted.

2. Range of values:

0 to 256

#### **Default behavior**

The value that is specified by the ip igmp source-limit (global) command is applied. If the value is not specified, source join on multicast group join is unlimited. However, you must operate multicast routing entries within the described capacity limits.

## Impact on communication

None

#### When the change is applied

The change is applied immediately after the setting value is changed.

#### Notes

- 1. Values specified by using this command set a limit on the number of sources per interface that belong to the multicast groups that are allowed to join, but do not guarantee operation up to the specified value.
- 2. If a change in configuration would cause the number of sources that belong to the multicast groups that are currently managed to exceed the limit that is set by this command, the sources that belong to the multicast groups that currently join are retained until they are removed from the group. However, the removed groups cannot join again until the number of the sources that belong to the managed multicast groups on the interface falls below the limit that is set by this command.
- 3. This functionality does not limit source join that is due to changes in the configuration (via

the static group join functionality or PIM-SSM Link Operation in IGMP). However, because such source joins are included in the count of the number of sources, if a configuration change causes the limit to be exceeded, new source join of receivers on multicast group join is limited.

## **Related commands**

## ip igmp ssm-map enable

Enables PIM-SSM Link Operation in IGMP.

PIM-SSM Link Operation in IGMP is the linkage between IGMPv2/IGMPv3 (EXCLUDE mode) and IPv4 PIM-SSM in the operation.

#### Syntax

To set information: ip igmp [vrf <vrf id>] ssm-map enable

To delete information: no ip igmp [vrf <vrf id>] ssm-map enable

#### Input mode

(config)

## **Parameters**

vrf <*vrf id*>

Specifies the target VRF.

1. Default value when this parameter is omitted:

Specifies the global network.

2. Range of values:

See Specifiable values for parameters.

## **Default behavior**

None

#### Impact on communication

None

#### When the change is applied

The change is applied immediately after the setting value is changed.

#### Notes

None

## **Related commands**

ip pim ssm
ip igmp ssm-map static

## ip igmp ssm-map static

Specifies the source address or addresses to the group address subject to PIM-SSM Link Operation in IGMP.

PIM-SSM Link Operation in IGMP is the linkage between IGMPv2/IGMPv3 (EXCLUDE mode) and IPv4 PIM-SSM in the operation.

#### Syntax

To set information:

ip igmp ssm-map [vrf <vrf id>] static <access list name> <source address>

To delete information:

no ip igmp ssm-map [vrf <vrf id>] static <access list name> <source address>

#### Input mode

(config)

## **Parameters**

vrf <*vrf id*>

Specifies the target VRF.

1. Default value when this parameter is omitted:

Specifies the global network.

2. Range of values:

See Specifiable values for parameters.

<access list name>

Specifies the access list of the group addresses (class-D IP addresses) used for IPv4 PIM-SSM.

1. Default value when this parameter is omitted:

This parameter cannot be omitted.

2. Range of values:

Specify an access list name of no more than 31 characters.

For details, see Specifiable values for parameters.

<source address>

Specifies the multicast source address (class-A to class-C IP address) used for IPv4 PIM-SSM.

1. Default value when this parameter is omitted:

This parameter cannot be omitted.

2. Range of values:

Specify the source address (IP addresses in classes A to C).

## **Default behavior**

None

## Impact on communication

## When the change is applied

The change is applied immediately after the setting value is changed.

#### Notes

- 1. This command is enabled when the ip igmp ssm-map enable command is specified.
- 2. For the addresses specified in *<access list name>*, use those within the range of the group addresses specified by the ip pim ssm command.
- 3. For *<access list name>*, specify access lists that were set by using the ip access-list standard command. Access lists that have been set by using commands other than this command cannot be specified.
- 4. If an access list that has not been set is specified, this command is not valid.
- 5. To specify a wildcard mask for *<access list name>*, specify a string of consecutive bits, starting from the most significant bit.

#### **Related commands**

- ip pim ssm
- ip igmp ssm-map enable
- ip access-list standard

# ip igmp static-group

Specifies the static group join functionality for the specified interface.

The static group join functionality configures static IGMPv2 group join settings in the configuration.

#### Syntax

To set or change information: ip igmp static-group <group address>

To delete information: no ip igmp static-group <group address>

## Input mode

(config-if)

Ethernet interface or port channel interface

(config-subif)

Ethernet subinterface or port channel subinterface

## Parameters

#### <group address>

Specifies a static group address represented by an IPv4 multicast address.

1. Default value when this parameter is omitted:

This parameter cannot be omitted.

2. Range of values:

Specify a static group address represented by an IPv4 multicast address in dot notation.

## **Default behavior**

None

## Impact on communication

None

## When the change is applied

The change is applied immediately after the setting value is changed.

## Notes

None

## **Related commands**

## ip igmp version

Specifies the IGMP version to be used by the corresponding interface.

# Syntax

```
To set or change information:
ip igmp version {2 | 3 [only]}
```

To delete information: no ip igmp version

#### Input mode

(config-if)

Ethernet interface or port channel interface

(config-subif)

Ethernet subinterface or port channel subinterface

## **Parameters**

{2 | 3 [only]}

The following table describes the version of the IGMP interface that is run depending on the specified value of this parameter.

Table 23-1: List of IGMP interface version types

| Specified value of this parameter | IGMP version | IGMP operating mode   |
|-----------------------------------|--------------|-----------------------|
| version 2                         | 2            | version 1, 2 mixed    |
| version 3                         | 3            | version 1, 2, 3 mixed |
| version 3 only                    |              | version 3 fixed       |

1. Default value when this parameter is omitted:

This parameter cannot be omitted.

2. Range of values:

None

## **Default behavior**

The version of IGMP to be used by the corresponding interface is the version 1, 2, 3 mixed mode.

#### Impact on communication

None

## When the change is applied

The change is applied immediately after the setting value is changed.

## Notes

None

## **Related commands**

# ip multicast-routing

Enables the IPv4 multicast routing functionality.

# Syntax

To set information: ip multicast-routing [vrf <vrf id>]

To delete information: no ip multicast-routing [vrf <vrf id>]

## Input mode

(config)

#### **Parameters**

vrf <*vrf id*>

Specifies the target VRF.

- 1. Default value when this parameter is omitted: Specifies the global network.
- 2. Range of values:

See Specifiable values for parameters.

# **Default behavior**

None

## Impact on communication

None

## When the change is applied

The change is applied immediately after the setting value is changed.

# Notes

- 1. If you use the IPv4 multicast routing functionality on the Device, this setting is required.
- 2. To use the IPv4 multicast PIM-SM and PIM-SSM functionality on the Device, as well as the settings specified by this command, you need to configure the PIM-SM, PIM-SSM, and IGMP (ip pim sparse-mode command) settings on the global network or on more than one interface for each VRF.

## **Related commands**

## ip pim bsr-candidate

Sets the Device as an IPv4 PIM-SM bootstrap router candidate.

#### Syntax

To set or change information:

ip pim [vrf <vrf id>] bsr-candidate loopback <interface number> [priority
<value>]

To delete information:

no ip pim [vrf <vrf id>] bsr-candidate loopback <interface number>

#### Input mode

(config)

#### **Parameters**

vrf <vrf id>

Specifies the target VRF.

1. Default value when this parameter is omitted:

Specifies the global network.

2. Range of values:

See Specifiable values for parameters.

#### <interface number>

Specifies the loopback interface number.

- 1. Default value when this parameter is omitted: This parameter cannot be omitted.
- 2. Range of values:
  - 0 to 1024

priority <value>

Specifies the priority for determining the bootstrap router. The router with the highest priority is set as the bootstrap router.

1. Default value when this parameter is omitted:

0

2. Range of values:

0 to 255

#### **Default behavior**

None

#### Impact on communication

None

#### When the change is applied

The change is applied immediately after the setting value is changed.

# Notes

- 1. To use this functionality on a VRF, make the settings so that the following conditions are satisfied.
  - For the VRF ID, set the same value as the VRF ID to which the loopback interface of the operation target belongs.
  - For the loopback interface number, set the same value as the loopback interface ID that is specified as the loopback interface of the operation target.

## **Related commands**

ip pim sparse-mode
interface loopback

#### ip pim deletion-delay-time

In IPv4 PIM-SM and PIM-SSM, upon reception of a PIM Prune message, sets the duration of time that remains until the multicast routing settings are deleted.

#### Syntax

To set or change information: ip pim [vrf <vrf id>] deletion-delay-time <seconds>

To delete information: no ip pim [vrf <vrf id>] deletion-delay-time

#### Input mode

(config)

#### Parameters

vrf <*vrf id*>

Specifies the target VRF.

1. Default value when this parameter is omitted:

Specifies the global network.

- 2. Range of values:
  - See Specifiable values for parameters.

<seconds>

In IPv4 PIM-SM and PIM-SSM, upon reception of a PIM Prune message, sets (in seconds) the duration of time that remains until the multicast routing settings are deleted.

1. Default value when this parameter is omitted:

This parameter cannot be omitted.

2. Range of values:

0 to 300

## **Default behavior**

If 2 or more neighboring routers exist on the interface, and if neighboring routers that conform with RFC 2362 exist, the following value is used: the multicast relaying interface's retaining duration (Deletion-Delay-Time) after receiving the PIM Prune message, where the retaining duration is derived from the information (Holdtime option) included in a received PIM Prune message.

If two or more neighboring routers exist on the interface, and if no neighboring router that conforms with RFC 2362 exists, the following value is used: the time (J/P\_Override\_Interval) between receipt of the PIM Prune message and the stopping of multicast relaying, where said time is derived from the information (LAN Prune Delay option) included in a received PIM Hello message.

#### Impact on communication

None

#### When the change is applied

The change is applied immediately after the setting value is changed.

#### Notes

1. If two or more neighboring routers exist on the interface, and if neighboring routers that

conform with RFC 2362 exist, setting the value of this command to a value shorter than the PIM Prune message transmission cycle of a downstream router might cause multicast packet relaying to be temporarily interrupted. This is because upon receipt of a PIM Prune message, relaying is stopped without waiting for PIM Join message reception from another downstream router. After that, upon receipt of a PIM Join message, relaying resumes.

2. If only 1 router other than the Device exists on the interface, multicast relaying is stopped upon receipt of a PIM Prune message regardless of the setting specified by this command.

#### **Related commands**

#### ip pim keep-alive-time

Sets the keep-alive time for non-communication in IPv4 PIM-SM.

#### Syntax

To set or change information: ip pim [vrf <vrf id>] keep-alive-time <seconds>

To delete information: no ip pim [vrf <vrf id>] keep-alive-time

#### Input mode

(config)

#### **Parameters**

vrf <vrf id>

Specifies the target VRF.

- 1. Default value when this parameter is omitted: Specifies the global network.
- 2. Range of values:

See Specifiable values for parameters.

<seconds>

Sets the keep-alive time (in seconds) for non-communication in IPv4 PIM-SM. If no multicast packet is relayed during the keep-alive time, IPv4 multicast relay entries are deleted.

1. Default value when this parameter is omitted:

This parameter cannot be omitted.

2. Range of values:

0, or 60 to 43200 (where 0 means infinity)

#### **Default behavior**

The keep-alive time in PIM-SM for an idle communication link is 210 seconds.

#### Impact on communication

None

#### When the change is applied

The change is applied immediately after the setting value is changed.

#### Notes

- 1. Even during the keep-alive time (including cases where the keep-alive time is set to infinity), depending on the protocol, IPv4 multicast relay entries might be deleted. For example, if multicast routing information is deleted, IPv4 multicast relay entries that corresponding to that information are also deleted.
- 2. The deletion of IPv4 multicast forwarding entries that is caused by non-communication might lag behind the value of this setting for up to 90 seconds.
- 3. The keep-alive time in IPv4 PIM-SSM for an idle communication link is infinity.

#### **Related commands**

# ip pim max-interface

Sets the maximum number of interfaces for which IPv4 multicast can be configured.

## Syntax

To set or change information: ip pim max-interface <number>

To delete information: no ip pim max-interface

#### Input mode

(config)

#### **Parameters**

<number>

Specifies the maximum number of interfaces per device for which IPv4 PIM and IGMP can be configured. The following table describes the maximum number of interfaces for IPv4 PIM and IGMP, which are set according to the value of this parameter.

Table 23-2: Maximum number of interfaces for which IPv4 PIM/IGMP can be configured

| Specified value of this parameter | Configurable number of interfaces |      |
|-----------------------------------|-----------------------------------|------|
|                                   | IPv4 PIM                          | IGMP |
| 255                               | 255                               | 255  |
| 4095                              | 512                               | 4095 |

If the value of this command is changed, the IPv4 multicast routing program automatically restarts.

1. Default value when this parameter is omitted:

This parameter cannot be omitted.

2. Range of values:

255, 4095

## **Default behavior**

The maximum number of interfaces for which IPv4 PIM and IGMP can be configured is 255.

#### Impact on communication

When the value of this command is changed, the IPv4 multicast routing program restarts automatically. Therefore, IPv4 multicast relaying temporarily stops.

#### When the change is applied

The change is applied immediately after the setting value is changed.

## Notes

None

#### **Related commands**

ip igmp router
ip pim sparse-mode

## ip pim mcache-limit

Sets the maximum total number of IPv4 multicast forwarding entries and negative cache entries.

## Syntax

To set or change information: ip pim [vrf <vrf id>] mcache-limit <number>

```
To delete information:
no ip pim [vrf <vrf id>] mcache-limit
```

#### Input mode

(config)

#### **Parameters**

vrf <vrf id>

Specifies the target VRF.

- Default value when this parameter is omitted: Specifies the global network.
- 2. Range of values:

See Specifiable values for parameters.

#### <number>

Specifies the maximum total number per device of IPv4 multicast relay entries and negative cache entries.

1. Default value when this parameter is omitted:

This parameter cannot be omitted.

2. Range of values:

0 to 8000

## **Default behavior**

There is no limit on the maximum total number of IPv4 multicast forwarding entries and negative cache entries.

## Impact on communication

None

## When the change is applied

The change is applied immediately after the setting value is changed.

## Notes

- 1. Values specified by using this command set the maximum total number of IPv4 multicast forwarding entries and negative cache entries, but do not guarantee operation based on the specified value.
- 2. If the maximum total number of IPv4 multicast forwarding entries and negative cache entries exceeds the setting value of this command due to changes in the configuration, existing entries are maintained until they are deleted. If an entry is deleted in this state, it cannot be recreated until the number of entries becomes the value of this command or less.
- 3. When the total number of IPv4 multicast forwarding entries and negative cache entries

exceeds the maximum, the following actions are performed:

- For PIM-SM, IPv4 multicast forwarding entries cannot be created.
- For IPv4 PIM-SM, IPv4 multicast routing information cannot be created.

## **Related commands**

## ip pim message-interval (global)

Sets the interval for sending PIM Join/Prune messages that IPv4 PIM-SM and PIM-SSM of the Device regularly send.

For an interface for which the ip pim message-interval (interface) command is also specified, the specification of the ip pim message-interval (interface) command has higher priority.

#### Syntax

To set or change information:

ip pim [vrf <vrf id>] message-interval <seconds>

To delete information: no ip pim [vrf <vrf id>] message-interval

#### Input mode

(config)

## Parameters

vrf <*vrf id*>

Specifies the target VRF.

This command is valid only for the interface of the specified VRF.

1. Default value when this parameter is omitted:

Specifies the global network.

2. Range of values:

See Specifiable values for parameters.

#### <seconds>

Sets the interval (in seconds) for sending PIM Join/Prune messages that IPv4 PIM-SM and PIM-SSM of the Device regularly send.

1. Default value when this parameter is omitted:

This parameter cannot be omitted.

2. Range of values:

30 to 3600

## **Default behavior**

The interval for sending PIM Join/Prune messages that IPv4 PIM-SM and PIM-SSM of the Device regularly send is 60 seconds.

## Impact on communication

None

#### When the change is applied

The change is applied immediately after the setting value is changed.

## Notes

None

#### **Related commands**

# ip pim message-interval (interface)

Sets the interval for sending PIM Join/Prune messages that IPv4 PIM-SM and PIM-SSM of the corresponding interface regularly send.

## Syntax

To set or change information: ip pim message-interval <seconds>

To delete information: no ip pim message-interval

## Input mode

(config-if)

Ethernet interface or port channel interface

(config-subif)

Ethernet subinterface or port channel subinterface

## Parameters

```
<seconds>
```

Sets (in seconds) the interval for sending PIM Join/Prune messages that IPv4 PIM-SM and PIM-SSM of the corresponding interface regularly send.

1. Default value when this parameter is omitted:

This parameter cannot be omitted.

- 2. Range of values:
  - 30 to 3600

## **Default behavior**

The value that is specified by the ip pim message-interval (global) command is applied. If no value is specified, 60 (seconds) is used.

## Impact on communication

None

## When the change is applied

The change is applied immediately after the setting value is changed.

## Notes

None

#### **Related commands**

## ip pim mroute-limit

Specifies the maximum number of IPv4 multicast routing information items (total of (S, G) and (\*, G) multicast routing information items).

## Syntax

To set or change information: ip pim [vrf <vrf id>] mroute-limit <number>

To delete information: no ip pim [vrf <vrf id>] mroute-limit

#### Input mode

(config)

## Parameters

vrf <*vrf id*>

Specifies the target VRF.

1. Default value when this parameter is omitted:

Specifies the global network.

2. Range of values:

See Specifiable values for parameters.

#### <number>

Specifies the maximum number of IPv4 multicast routing settings per device.

1. Default value when this parameter is omitted:

This parameter cannot be omitted.

- 2. Range of values:
  - 0 to 8000

## **Default behavior**

The maximum number of IPv4 multicast routing settings is unlimited. However, you must operate multicast routing entries within the described capacity limits.

## Impact on communication

None

## When the change is applied

The change is applied immediately after the setting value is changed.

# Notes

- 1. Values specified by using this command set the limit for the maximum number of IPv4 multicast routing information, but do not guarantee operation up to the specified value.
- 2. If the number of IPv4 multicast routing settings exceeds the setting value of this command due to a change in the configuration, entries for which an IPv4 multicast routing setting has been configured are retained until the entry is deleted. If an entry is deleted in this state, it cannot be recreated until the number of entries becomes the value of this command or less.

#### **Related commands**

# ip pim negative-cache-time

Sets the retention time in IPv4 PIM-SM for negative cache entries.

## Syntax

To set or change information: ip pim [vrf <vrf id>] negative-cache-time <seconds>

To delete information: no ip pim [vrf <vrf id>] negative-cache-time

## Input mode

(config)

## **Parameters**

vrf <*vrf id*>

Specifies the target VRF.

- 1. Default value when this parameter is omitted: Specifies the global network.
- 2. Range of values:

See Specifiable values for parameters.

#### <seconds>

Sets (in seconds) the retention time in IPv4 PIM-SM for negative cache entries.

- 1. Default value when this parameter is omitted: This parameter cannot be omitted.
- 2. Range of values:

10 to 3600

# **Default behavior**

The retention time in IPv4 PIM-SM for negative cache entries is 210 seconds.

## Impact on communication

None

## When the change is applied

The change is applied immediately after the setting value is changed.

# Notes

1. The retention time in IPv4 PIM-SM for negative cache entries is fixed at 3600 seconds.

#### **Related commands**

## ip pim override-interval (global)

In IPv4 PIM-SM and PIM-SSM, sets the delay in transmission of PIM Join messages for invalidating PIM Prune messages sent by other routers.

For an interface for which the ip pim override-interval (interface) command is also specified, the specification of the ip pim override-interval (interface) command has higher priority.

Note that the value of this parameter is applied to the LAN Prune Delay option of PIM Hello messages that are sent through the interface.

#### Syntax

```
To set or change information:
```

```
ip pim [vrf <vrf id>] override-interval <milli seconds>
```

To delete information:

```
no ip pim [vrf <vrf id>] override-interval
```

#### Input mode

(config)

# Parameters

vrf <*vrf id*>

Specifies the target VRF.

1. Default value when this parameter is omitted:

Specifies the global network.

2. Range of values:

See Specifiable values for parameters.

#### <milli seconds>

Specifies (in milliseconds) the delay in transmission of PIM Join messages for invalidating PIM Prune messages sent by other routers.

1. Default value when this parameter is omitted:

This parameter cannot be omitted.

2. Range of values:

500 to 65535

#### **Default behavior**

2500 milliseconds is set.

#### Impact on communication

None

#### When the change is applied

The change is applied immediately after the setting value is changed.

## Notes

None

#### **Related commands**

# ip pim override-interval (interface)

In IPv4 PIM-SM and PIM-SSM of applicable interfaces, sets the delay in transmission of PIM Join messages for invalidating PIM Prune messages sent by other routers.

Note that the value of this parameter is applied to the LAN Prune Delay option of PIM Hello messages that are sent through the interface.

## Syntax

```
To set or change information:
ip pim override-interval <milli seconds>
```

```
To delete information:
no ip pim override-interval
```

## Input mode

(config-if)

Ethernet interface or port channel interface

```
(config-subif)
```

Ethernet subinterface or port channel subinterface

# Parameters

<milli seconds>

Specifies (in milliseconds) the delay in transmission of PIM Join messages for invalidating PIM Prune messages sent by other routers.

1. Default value when this parameter is omitted:

This parameter cannot be omitted.

2. Range of values:

500 to 65535

#### **Default behavior**

2500 milliseconds is set.

## Impact on communication

None

## When the change is applied

The change is applied immediately after the setting value is changed.

#### Notes

None

#### **Related commands**

# ip pim propagation-delay-time (global)

In IPv4 PIM-SM and PIM-SSM, sets the delay in transmission of PIM Join/Prune messages.

For an interface for which the ip pim propagation-delay-time (interface) command is also specified, the specification of the ip pim propagation-delay-time (interface) command has higher priority.

Note that the value of this parameter is applied to the LAN Prune Delay option of PIM Hello messages that are sent through the interface.

#### Syntax

To set or change information:

ip pim [vrf <vrf id>] propagation-delay-time <milli seconds>

To delete information:

no ip pim [vrf <vrf id>] propagation-delay-time

## Input mode

(config)

## **Parameters**

vrf <*vrf id*>

Specifies the target VRF.

- Default value when this parameter is omitted: Specifies the global network.
- 2. Range of values:

See Specifiable values for parameters.

#### <milli seconds>

Specifies (in milliseconds) the delay in transmission of PIM Join/Prune messages.

1. Default value when this parameter is omitted:

This parameter cannot be omitted.

2. Range of values:

500 to 32767

## **Default behavior**

500 milliseconds is set.

## Impact on communication

None

# When the change is applied

The change is applied immediately after the setting value is changed.

# Notes

None

#### Related commands

# ip pim propagation-delay-time (interface)

In IPv4 PIM-SM and PIM-SSM of applicable interfaces, sets the delay in transmission of PIM Join/Prune messages.

Note that the value of this parameter is applied to the LAN Prune Delay option of PIM Hello messages that are sent through the interface.

## Syntax

```
To set or change information:
ip pim propagation-delay-time <milli seconds>
```

```
To delete information:
no ip pim propagation-delay-time
```

## Input mode

(config-if)

Ethernet interface or port channel interface

(config-subif)

Ethernet subinterface or port channel subinterface

## Parameters

<milli seconds>

Specifies (in milliseconds) the delay in transmission of PIM Join/Prune messages.

- 1. Default value when this parameter is omitted:
  - This parameter cannot be omitted.
- 2. Range of values:

500 to 32767

#### **Default behavior**

500 milliseconds is set.

## Impact on communication

None

## When the change is applied

The change is applied immediately after the setting value is changed.

#### Notes

None

#### **Related commands**

## ip pim query-interval (global)

Sets the interval for sending PIM Hello messages that IPv4 PIM-SM and PIM-SSM of the Device regularly send.

For an interface for which the ip pim query-interval (interface) command is also specified, the specification of the ip pim query-interval (interface) command has higher priority.

## Syntax

```
To set or change information:
ip pim [vrf <vrf id>] query-interval <seconds>
```

```
To delete information:
no ip pim [vrf <vrf id>] query-interval
```

#### Input mode

(config)

## Parameters

vrf <vrf id>

Specifies the target VRF.

This command is valid only for the interface of the specified VRF.

1. Default value when this parameter is omitted:

Specifies the global network.

2. Range of values:

See Specifiable values for parameters.

<seconds>

Specifies (in seconds) the interval for sending PIM Hello messages that IPv4 PIM-SM and PIM-SSM regularly send.

1. Default value when this parameter is omitted:

This parameter cannot be omitted.

2. Range of values:

5 to 3600 (seconds)

## **Default behavior**

The interval for sending PIM Hello messages that IPv4 PIM-SM and PIM-SSM of the Device regularly send is 30 seconds.

## Impact on communication

None

## When the change is applied

The change is applied immediately after the setting value is changed.

#### Notes

None

#### **Related commands**

# ip pim query-interval (interface)

Sets the interval for sending PIM Hello messages that IPv4 PIM-SM and PIM-SSM of the corresponding interface regularly send.

## Syntax

To set or change information: ip pim query-interval <seconds>

To delete information: no ip pim query-interval

## Input mode

(config-if)

Ethernet interface or port channel interface

(config-subif)

Ethernet subinterface or port channel subinterface

## Parameters

<seconds>

Sets (in seconds) the interval for sending PIM Hello messages that IPv4 PIM-SM and PIM-SSM of the corresponding interface regularly send.

1. Default value when this parameter is omitted:

This parameter cannot be omitted.

2. Range of values:

5 to 3600

## **Default behavior**

The value that is specified by the ip pim query-interval (global) command is applied. If no value is specified, 30 seconds is used.

## Impact on communication

None

## When the change is applied

The change is applied immediately after the setting value is changed.

## Notes

None

#### **Related commands**

## ip pim register-checksum

In IPv4 PIM-SM, sets the range of PIM checksum calculation at the time of transmission of PIM Register messages (IP-encapsulated packets).

## Syntax

To set or change information: ip pim [vrf <vrf id>] register-checksum {header | all}

To delete information: no ip pim [vrf <vrf id>] register-checksum

#### Input mode

(config)

## Parameters

vrf <*vrf id*>

Specifies the target VRF.

1. Default value when this parameter is omitted:

Specifies the global network.

- 2. Range of values:
  - See Specifiable values for parameters.

{header | all}

If header is specified, checksums are calculated for only the PIM message part (8 bytes) during the transmission of PIM Register messages (IP encapsulation packets). If all is specified, the checksum for both the PIM message (8 bytes) section and the IP-encapsulated multicast packet is calculated at the time of transmission of the PIM Register message (IP-encapsulated packet).

If the Device is not configured as the rendezvous point, and multicast communication is not possible due to checksum error, specify all.

1. Default value when this parameter is omitted:

This parameter cannot be omitted.

2. Range of values:

None

## **Default behavior**

Performs operation when the header parameter is specified.

#### Impact on communication

None

## When the change is applied

The change is applied immediately after the setting value is changed.

## Notes

None

#### **Related commands**

# ip pim register-probe-time

In IPv4 PIM-SM, sets the time to start sending PIM Null-Register messages according to the PIM Register message-sending suppression time.

## Syntax

To set or change information: ip pim [vrf <vrf id>] register-probe-time <seconds>

To delete information: no ip pim [vrf <vrf id>] register-probe-time

## Input mode

(config)

## Parameters

vrf <vrf id>

Specifies the target VRF.

1. Default value when this parameter is omitted:

Specifies the global network.

2. Range of values:

See Specifiable values for parameters.

<seconds>

Specifies (in milliseconds) the time to start sending PIM Null-Register messages according to the PIM Register message-sending suppression time.

1. Default value when this parameter is omitted:

This parameter cannot be omitted.

2. Range of values:

5 to 60 (seconds)

## **Default behavior**

The time to start sending PIM Null-Register messages according to the PIM Register message-sending suppression time is set to 5 seconds.

## Impact on communication

None

## When the change is applied

The change is applied immediately after the setting value is changed.

## Notes

1. If the remaining time of Register-Suppression-Timer falls below the value specified by this parameter, PIM Null-Register messages are sent every 5 seconds.

## **Related commands**

## ip pim rp-address

Configures the settings for the static rendezvous point functionality used for IPv4 PIM-SM.

The static rendezvous point functionality allows rendezvous points to be set in the configuration.

When an address that is set to the global network in which the settings are configured or that is set to the loopback interface in VRF is specified, the Device functions as a rendezvous point.

#### Syntax

To set information:

ip pim [vrf <vrf id>] rp-address <rp address> [<access list name>]

```
To delete information:
```

no ip pim [vrf <vrf id>] rp-address <rp address>

### Input mode

(config)

## Parameters

vrf <*vrf id*>

Specifies the target VRF.

- 1. Default value when this parameter is omitted: Specifies the global network.
- 2. Range of values:

See Specifiable values for parameters.

#### <rp address>

Specifies the IPv4 address of the rendezvous point.

- 1. Default value when this parameter is omitted: This parameter cannot be omitted.
- 2. Range of values:

Specify the IPv4 address in dot notation.

<access list name>

Specifies an access list for the IPv4 group addresses to be managed at the corresponding rendezvous point.

1. Default value when this parameter is omitted:

224.0.0.0/4 (the group address is 224.0.0.0, and the mask length is 4)

2. Range of values:

Specify an access list name of no more than 31 characters.

For details, see Specifiable values for parameters.

## **Default behavior**

None

#### Impact on communication

None

# When the change is applied

The change is applied immediately after the setting value is changed.

# Notes

- 1. For *<access list name>*, specify access lists that were set by using the ip access-list standard command. Access lists that have been set by using commands other than this command cannot be specified.
- 2. If an access list that has not been is specified, this command's behavior will be the same as when the access list parameter is omitted.
- 3. To set the Device as a rendezvous point, specify the IPv4 address of the loopback interface.
- 4. To specify a wildcard mask for *<access list name>*, specify a string of consecutive bits, starting from the most significant bit.

# **Related commands**

- ip pim sparse-mode
- ip access-list standard

## ip pim rp-candidate

Sets the Device as an IPv4 PIM-SM rendezvous point candidate.

## Syntax

To set or change information:

```
ip pim [vrf <vrf id>] rp-candidate loopback <interface number> [priority
<value>] [group-list <access list name>]
```

To delete information:

no ip pim [vrf <vrf id>] rp-candidate loopback <interface number>

#### Input mode

(config)

## **Parameters**

vrf <vrf id>

Specifies the target VRF.

1. Default value when this parameter is omitted:

Specifies the global network.

2. Range of values:

See Specifiable values for parameters.

<interface number>

Specifies the loopback interface number.

- 1. Default value when this parameter is omitted: This parameter cannot be omitted.
- 2. Range of values:

0 to 1024

priority <value>

Specifies the priority for determining the rendezvous point. The router that has the lowest priority becomes the rendezvous point.

1. Default value when this parameter is omitted:

255

2. Range of values:

0 to 255

group-list <access list name>

Specifies the access list of the group addresses (Class-D IP addresses) that the rendezvous point is to manage.

1. Default value when this parameter is omitted:

224.0.0.0/4 (the group address is 224.0.0.0, and the mask length is 4)

2. Range of values:

Specify an access list name of no more than 31 characters.

For details, see Specifiable values for parameters.

# **Default behavior**

None

## Impact on communication

None

## When the change is applied

The change is applied immediately after the setting value is changed.

## Notes

- 1. For *<access list name>*, specify access lists that were set by using the ip access-list standard command. Access lists that have been set by using commands other than this command cannot be specified.
- 2. If an access list that has not been is specified, this command's behavior will be the same as when the access list parameter is omitted.
- 3. To use this command, set an IPv4 address for the loopback interface.
- 4. To use this functionality on VRFs, make the settings so that the following conditions are satisfied.
  - For the VRF ID, set the same value as the VRF ID to which the loopback interface of the operation target belongs.
  - For the loopback interface number, set the same value as the loopback interface ID that is specified as the operation target loopback interface.
- 5. To specify a wildcard mask for *<access list name>*, specify a string of consecutive bits, starting from the most significant bit.

## **Related commands**

ip pim sparse-mode interface loopback ip access-list standard

## ip pim rp-mapping-algorithm

Specifies the rendezvous point selection algorithm to be used by IPv4 PIM-SM.

## Syntax

To set or change information: ip pim [vrf <vrf id>] rp-mapping-algorithm {method1 | method2}

To delete information: no ip pim [vrf <vrf id>] rp-mapping-algorithm

#### Input mode

(config)

#### **Parameters**

vrf <vrf id>

Specifies the target VRF.

This command is valid only for the interface of the specified VRF.

1. Default value when this parameter is omitted:

Specifies the global network.

2. Range of values:

See Specifiable values for parameters.

#### {method1 | method2}

Specifies the rendezvous point selection algorithm to be used by IPv4 PIM-SM.

method1

Uses the algorithm described in RFC 2362.

method2

Uses the algorithm described in RFC 4601.

Adds the longest match for the group addresses managed at the rendezvous point as the selection condition of method1.

1. Default value when this parameter is omitted:

This parameter cannot be omitted.

2. Range of values:

None

## **Default behavior**

The rendezvous point selection algorithm used by IPv4 PIM-SM is the algorithm described in RFC 4601.

## Impact on communication

None

#### When the change is applied

The change is applied immediately after the setting value is changed.

## Notes

None

## **Related commands**

## ip pim sparse-mode

Makes IPv4 PIM-SM, PIM-SSM, and IGMP run on applicable interfaces.

# Syntax

To set information: ip pim sparse-mode

To delete information: no ip pim sparse-mode

## Input mode

(config-if)

Ethernet interface or port channel interface

(config-subif)

Ethernet subinterface or port channel subinterface

## **Parameters**

None

# **Default behavior**

None

## Impact on communication

None

## When the change is applied

The change is applied immediately after the setting value is changed.

# Notes

1. If you use IPv4 PIM-SM, PIM-SSM, or IGMP on the corresponding interface, this setting is required.

## **Related commands**

- ip igmp router
- ip multicast-routing

# ip pim ssm

Sets the range of group addresses to be used for IPv4 PIM-SSM.

# Syntax

To set information: ip pim [vrf <vrf id>] ssm {default | range <access list name>}

To delete information: no ip pim [vrf <vrf id>] ssm {default | range <access list name>}

## Input mode

(config)

## **Parameters**

vrf <*vrf id*>

Specifies the target VRF.

1. Default value when this parameter is omitted:

Specifies the global network.

2. Range of values:

See Specifiable values for parameters.

#### default

The group address to be used for IPv4 PIM-SSM is 232.0.0.0/8 (the group address is 232.0.0.0, and the mask length is 8).

1. Default value when this parameter is omitted:

This parameter cannot be omitted.

#### range <access list name>

Specifies an access list for the group addresses to be used for IPv4 PIM-SSM.

1. Default value when this parameter is omitted:

This parameter cannot be omitted.

2. Range of values:

Specify an access list name of no more than 31 characters.

For details, see Specifiable values for parameters.

## **Default behavior**

None

## Impact on communication

None

## When the change is applied

The change is applied immediately after the setting value is changed.

## Notes

1. Specify a single group address for the access list. If multiple group addresses are specified, which group address is to be used is undefined.

- 2. For <access list name>, specify access lists that were set by using the ip access-list standard command. Access lists that have been set by using commands other than this command cannot be specified.
- If an access list that has not been set is specified, this command is not valid. 3.
- 4. To specify a wildcard mask for <access list name>, specify a string of consecutive bits, starting from the most significant bit.

# **Related commands**

- ip pim sparse-mode ip access-list standard

# Chapter

# 24. IPv6 Multicast Routing Protocols

ipv6 mld fast-leave ipv6 mld group-limit (global) ipv6 mld group-limit (interface) ipv6 mld query-interval (global) ipv6 mld query-interval (interface) ipv6 mld router ipv6 mld source-limit (global) ipv6 mld source-limit (interface) ipv6 mld ssm-map enable ipv6 mld ssm-map static ipv6 mld static-group ipv6 mld version ipv6 multicast-routing ipv6 multicast join-prune-event logging enable ipv6 pim ipv6 pim assert-metric ipv6 pim assert-preference ipv6 pim bsr candidate bsr ipv6 pim bsr candidate rp ipv6 pim deletion-delay-time ipv6 pim direct ipv6 pim hello-interval (global) ipv6 pim hello-interval (interface) ipv6 pim join-prune-interval (global) ipv6 pim join-prune-interval (interface) ipv6 pim keep-alive-time ipv6 pim max-interface ipv6 pim mcache-limit ipv6 pim mroute-limit ipv6 pim negative-cache-time ipv6 pim override-interval (global) ipv6 pim override-interval (interface) ipv6 pim propagation-delay-time (global) ipv6 pim propagation-delay-time (interface) ipv6 pim register-probe-time ipv6 pim rp-address ipv6 pim rp-mapping-algorithm ipv6 pim ssm

# ipv6 mld fast-leave

Upon multicast group or source detachment (upon reception of an MLDv1 Done message for MLDv1/upon reception of an MLDv2 Report (leave request) message for MLDv2), on applicable interfaces, deletes multicast groups or sources without a check of other receivers.

## Syntax

To set information: ipv6 mld fast-leave

To delete information: no ipv6 mld fast-leave

## Input mode

(config-if)

Ethernet interface or port channel interface

```
(config-subif)
```

Ethernet subinterface or port channel subinterface

## **Parameters**

None

# **Default behavior**

Upon multicast group or source detachment (upon reception of an MLDv1 Done message for MLDv1/upon reception of an MLDv2 Report (leave request) message for MLDv2), on applicable interfaces, multicast groups or sources are deleted after a check of other receivers.

## Impact on communication

None

## When the change is applied

The change is applied immediately after the setting value is changed.

## Notes

1. This functionality can be used when 1 receiver is connected on the interface. Do not use this functionality when multiple operation terminals are connected.

## **Related commands**

# ipv6 mld group-limit (global)

Specifies the maximum number of multicast groups per interface that are allowed to join.

For an interface for which the ipv6 mld group-limit (interface) command is also specified, the specification of the ipv6 mld group-limit (interface) command has higher priority.

## Syntax

To set or change information: ipv6 mld [vrf <vrf id>] group-limit <number>

To delete information: no ipv6 mld [vrf <vrf id>] group-limit

#### Input mode

(config)

## **Parameters**

vrf <vrf id>

Specifies the target VRF.

This command is valid only for the interface of the specified VRF.

1. Default value when this parameter is omitted:

Specifies the global network.

2. Range of values:

See Specifiable values for parameters.

#### <number>

Specifies the maximum number of multicast groups per interface that are allowed to join.

1. Default value when this parameter is omitted:

This parameter cannot be omitted.

2. Range of values:

0 to 256

# **Default behavior**

For multicast group join, the maximum number of multicast groups per interface that are allowed to join is unlimited. However, you must operate multicast routing entries within the described capacity limits.

#### Impact on communication

None

## When the change is applied

The change is applied immediately after the setting value is changed.

## Notes

- 1. Values specified by using this command set a limit on the number of multicast groups per interface that are allowed to join, but do not guarantee operation up to the specified value.
- 2. If a change in configuration would cause the number of the multicast groups that are currently managed to exceed the limit that is set by this command, the multicast groups that currently join are retained until they are removed from the group. However, the removed groups cannot

join again until the number of managed multicast groups on the interface falls below the limit that is set by this command.

3. This functionality does not limit multicast group join that is due to changes in the configuration (via the static group join functionality). However, because static group joins are included in the count of the number of multicast groups, if the static group join functionality causes the limit to be exceeded, new join of receivers is limited.

## **Related commands**

# ipv6 mld group-limit (interface)

Specifies the maximum number of multicast groups that are allowed to join on the interface.

## Syntax

To set or change information: ipv6 mld group-limit <number>

To delete information: no ipv6 mld group-limit

#### Input mode

(config-if)

Ethernet interface or port channel interface

(config-subif)

Ethernet subinterface or port channel subinterface

## Parameters

<number>

Specifies the maximum number of multicast groups that are allowed to join on the interface.

1. Default value when this parameter is omitted:

This parameter cannot be omitted.

2. Range of values:

0 to 256

#### **Default behavior**

The maximum number of multicast groups that are allowed to join on the interface is set to that specified by the ipv6 mld group-limit (global) command. If no value is specified, multicast group join is unlimited. However, you must operate multicast routing entries within the described capacity limits.

## Impact on communication

None

#### When the change is applied

The change is applied immediately after the setting value is changed.

#### Notes

- 1. Values specified by using this command set a limit on the number of multicast groups per interface that are allowed to join, but do not guarantee operation up to the specified value.
- 2. If a change in configuration would cause the number of the multicast groups that are currently managed to exceed the limit that is set by this command, the multicast groups that are currently join are retained until they are removed from the group. However, the removed groups cannot join again until the number of managed multicast groups on the interface falls below the limit that is set by this command.
- 3. This functionality does not limit multicast group join that is due to changes in the configuration (via the static group join functionality). However, because static group joins are included in the count of the number of multicast groups, if the static group join functionality causes the limit to be exceeded, new group join of receivers is limited.

## **Related commands**

# ipv6 mld query-interval (global)

Sets the interval for sending MLD Query messages that MLD of the Device regularly sends.

For an interface for which the ipv6 mld query-interval (interface) command is also specified, the specification of the ipv6 mld query-interval (interface) command has higher priority.

## Syntax

```
To set or change information:
ipv6 mld [vrf <vrf id>] query-interval <seconds>
```

```
To delete information:
```

no ipv6 mld [vrf <*vrf id>*] query-interval

## Input mode

(config)

#### Parameters

vrf <vrf id>

Specifies the target VRF.

This command is valid only for the interface of the specified VRF.

1. Default value when this parameter is omitted:

Specifies the global network.

2. Range of values:

See Specifiable values for parameters.

<seconds>

Sets (in seconds) the interval for sending MLD Query messages that are sent regularly by MLD.

1. Default value when this parameter is omitted:

This parameter cannot be omitted.

2. Range of values:

60 to 3600

## **Default behavior**

The interval for sending MLD Query messages that MLD of the Device regularly sends is 125 seconds.

# Impact on communication

None

## When the change is applied

The change is applied immediately after the setting value is changed.

#### Notes

None

#### **Related commands**

# ipv6 mld query-interval (interface)

Sets the interval for sending MLD Query messages that MLD of the corresponding interface regularly sends.

## Syntax

To set or change information: ipv6 mld query-interval <seconds>

To delete information: no ipv6 mld query-interval

## Input mode

(config-if)

Ethernet interface or port channel interface

(config-subif)

Ethernet subinterface or port channel subinterface

## Parameters

#### <seconds>

Sets the interval for (in seconds) sending MLD Query messages that MLD of the corresponding interface regularly sends.

1. Default value when this parameter is omitted:

This parameter cannot be omitted.

- 2. Range of values:
  - 60 to 3600

## **Default behavior**

The value that is specified by the ipv6 mld query-interval (global) command is applied. If no value is specified, 125 (seconds) is used.

## Impact on communication

None

## When the change is applied

The change is applied immediately after the setting value is changed.

## Notes

None

#### **Related commands**

# ipv6 mld router

Runs MLD on the specified interface.

# Syntax

To set information: ipv6 mld router

To delete information: no ipv6 mld router

## Input mode

(config-if)

Ethernet interface or port channel interface

(config-subif)

Ethernet subinterface or port channel subinterface

## **Parameters**

None

# **Default behavior**

None

## Impact on communication

None

# When the change is applied

The change is applied immediately after the setting value is changed.

# Notes

1. MLD runs on interfaces on which the ipv6 pim command is set, even if this command is not set.

## **Related commands**

ipv6 multicast-routing
ipv6 pim

# ipv6 mld source-limit (global)

Specifies the maximum number of sources per interface that belong to the multicast groups that are allowed to join.

For an interface for which the ipv6 mld source-limit (interface) command is also specified, the specification of the ipv6 mld source-limit (interface) command has higher priority.

## Syntax

```
To set or change information:
ipv6 mld [vrf <vrf id>] source-limit <number>
```

To delete information: no ipv6 mld [vrf <vrf id>] source-limit

## Input mode

(config)

## **Parameters**

vrf <*vrf id*>

Specifies the target VRF.

1. Default value when this parameter is omitted:

Specifies the global network.

2. Range of values:

See Specifiable values for parameters.

#### <number>

Specifies the maximum number of sources per interface that belong to the multicast groups that are allowed to join.

1. Default value when this parameter is omitted:

This parameter cannot be omitted.

2. Range of values:

0 to 256

## **Default behavior**

Source join on multicast group join is unlimited. However, you must operate multicast routing entries within the described capacity limits.

#### Impact on communication

None

## When the change is applied

The change is applied immediately after the setting value is changed.

## Notes

- 1. Values specified by using this command set a limit on the number of sources per interface that belong to the multicast groups that are allowed to join, but do not guarantee operation up to the specified value.
- 2. If a change in configuration would cause the number of sources that belong to the multicast groups that are currently managed to exceed the limit that is set by this command, the sources

that belong to the multicast groups that currently join are retained until they are removed from the group. However, the removed groups cannot join again until the number of the sources that belong to the managed multicast groups on the interface falls below the limit that is set by this command.

3. This functionality does not limit source join that is due to changes in the configuration (via the static group join functionality or PIM-SSM Link Operation in MLD). However, because such source joins are included in the count of the number of sources, if a configuration change causes the limit to be exceeded, new source join of receivers on multicast group join is restricted.

#### **Related commands**

# ipv6 mld source-limit (interface)

Specifies the maximum number of sources that belong to the multicast groups that are allowed to join on the interface.

## Syntax

To set or change information: ipv6 mld source-limit <number>

To delete information: no ipv6 mld source-limit

## Input mode

(config-if)

Ethernet interface or port channel interface

(config-subif)

Ethernet subinterface or port channel subinterface

## Parameters

#### <number>

Specifies the maximum number of sources that belong to the multicast groups that are allowed to join on the interface.

1. Default value when this parameter is omitted:

This parameter cannot be omitted.

2. Range of values:

0 to 256

## **Default behavior**

The value that is specified by the ipv6 mld source-limit (global) command is applied. If the value is not specified, source join on multicast group join is unlimited. However, you must operate multicast routing entries within the described capacity limits.

## Impact on communication

None

## When the change is applied

The change is applied immediately after the setting value is changed.

## Notes

- 1. Values specified by using this command set a limit on the number of sources per interface that belong to the multicast groups that are allowed to join, but do not guarantee operation up to the specified value.
- 2. If a change in configuration would cause the number of sources that belong to the multicast groups that are currently managed to exceed the limit that is set by this command, the sources that belong to the multicast groups that currently join are retained until they are removed from the group. However, the removed groups cannot join again until the number of the sources that belong to the managed multicast groups on the interface falls below the limit that is set by this command.
- 3. This functionality does not limit source join that is due to changes in the configuration (via

the static group join functionality or PIM-SSM Link Operation in MLD). However, because such source joins are included in the count of the number of sources, if a configuration change causes the limit to be exceeded, new source join of receivers on multicast group join is limited.

# **Related commands**

ipv6 mld router

# ipv6 mld ssm-map enable

Enables PIM-SSM Link Operation in MLD.

PIM-SSM Link Operation in MLD is the functionality that links operation of MLDv1/MLDv2 (EXCLUDE mode) and IPv6 PIM-SSM.

# Syntax

To set information: ipv6 mld [vrf <vrf id>] ssm-map enable

To delete information: no ipv6 mld [vrf <vrf id>] ssm-map enable

#### Input mode

(config)

# Parameters

vrf <vrf id>

Specifies the target VRF.

- 1. Default value when this parameter is omitted:
  - Specifies the global network.
- 2. Range of values:

See Specifiable values for parameters.

# **Default behavior**

None

### Impact on communication

None

### When the change is applied

The change is applied immediately after the setting value is changed.

#### Notes

None

### **Related commands**

```
ipv6 mld router
ipv6 mld ssm-map static
```

#### ipv6 mld ssm-map static

Specifies the source address or addresses for the group address that is subject to PIM-SSM Link Operation in MLD.

PIM-SSM Link Operation in MLD is the functionality that links operation of MLDv1/MLDv2 (EXCLUDE mode) and IPv6 PIM-SSM.

### Syntax

To set information:

ipv6 mld ssm-map [vrf <vrf id>] static <access list name> <source address>

To delete information:

no ipv6 mld ssm-map [vrf <vrf id>] static <access list name> <source address>

#### Input mode

(config)

#### Parameters

vrf <vrf id>

Specifies the target VRF.

- 1. Default value when this parameter is omitted: Specifies the global network.
- 2. Range of values:

See Specifiable values for parameters.

<access list name>

Specifies an access list for the group addresses to be used for IPv6 PIM-SSM.

1. Default value when this parameter is omitted:

This parameter cannot be omitted.

2. Range of values:

Specify an access list name of no more than 31 characters.

For details, see Specifiable values for parameters.

#### <source address>

Specifies the source address for the multicast to be used for IPv6 PIM-SSM.

- 1. Default value when this parameter is omitted:
  - This parameter cannot be omitted.

# **Default behavior**

None

#### Impact on communication

None

#### When the change is applied

The change is applied immediately after the setting value is changed.

### Notes

- 1. This command is enabled when the ipv6 mld ssm-map enable command is specified.
- 2. For the access-list addresses specified in *<access list name>*, use those within the range of the group addresses specified by the ipv6 pim ssm command.
- 3. For *<access list name>*, specify access lists that were set by using the ipv6 access-list command. Access lists that have been set by using commands other than this command cannot be specified.
- 4. If an access list that has not been set is specified, this command is not valid.
- 5. For the access-list address specified in *<access list name>*, use the destination IPv6 address of the corresponding access list.

### **Related commands**

ipv6 mld router ipv6 mld ssm-map enable ipv6 access-list

# ipv6 mld static-group

Specifies the static group join functionality for the specified interface.

The static group join functionality configures static MLDv1 group join settings in the configuration.

### Syntax

To set information: ipv6 mld static-group <access list name>

```
To delete information:
no ipv6 mld static-group <access list name>
```

### Input mode

(config-if)

Ethernet interface or port channel interface

(config-subif)

Ethernet subinterface or port channel subinterface

### Parameters

<access list name>

Specifies an access list for the group addresses to be used in the static group join functionality.

1. Default value when this parameter is omitted:

This parameter cannot be omitted.

2. Range of values:

Specify an access list name of no more than 31 characters.

For details, see Specifiable values for parameters.

# **Default behavior**

None

### Impact on communication

None

#### When the change is applied

The change is applied immediately after the setting value is changed.

# Notes

- 1. The mask length for the access list is fixed at 128 (bits). Do not specify a mask length that is 127 (bits) or less for the access list. If the mask length is specified as 127 (bits) or less, the corresponding address is ignored.
- 2. For *<access list name>*, specify access lists that were set by using the ipv6 access-list command. Access lists that have been set by using commands other than this command cannot be specified.
- 3. If an access list that has not been set is specified, this command is not valid.
- 4. For the access-list address specified in *<access list name>*, use the destination IPv6 address of the corresponding access list.

# **Related commands**

ipv6 mld router ipv6 access-list

### ipv6 mld version

Specifies the MLD version to be used by the corresponding interface.

### Syntax

```
To set or change information:
ipv6 mld version { 1 | 2 [ only ] }
```

To delete information: no ipv6 mld version

#### Input mode

(config-if)

Ethernet interface or port channel interface

(config-subif)

Ethernet subinterface or port channel subinterface

# **Parameters**

{1 | 2 [ only ]}

The following table describes the version of the MLD interface that is run according to the value specified for this parameter.

Table 24-1: List of MLD interface versions

| Value set      | Version | MLD operating mode |
|----------------|---------|--------------------|
| version 1      | 1       | version 1 fixed    |
| version 2      | 2       | version 1, 2 mixed |
| version 2 only | T       | version 2 fixed    |

1. Default value when this parameter is omitted:

This parameter cannot be omitted.

2. Range of values:

None

# **Default behavior**

The MLD version to be used by the corresponding interface is the version 1, 2 mixed mode.

# Impact on communication

None

### When the change is applied

The change is applied immediately after the setting value is changed.

# Notes

None

# **Related commands**

ipv6 mld router

# ipv6 multicast-routing

Enables the IPv6 multicast routing functionality.

# Syntax

```
To set information:
ipv6 multicast-routing [vrf <vrf id>]
```

```
To delete information:
no ipv6 multicast-routing [vrf <vrf id>]
```

# Input mode

(config)

### **Parameters**

vrf <*vrf id*>

Specifies the target VRF.

- 1. Default value when this parameter is omitted: Specifies the global network.
- 2. Range of values:

See Specifiable values for parameters.

# **Default behavior**

None

# Impact on communication

None

# When the change is applied

The change is applied immediately after the setting value is changed.

# Notes

- 1. If you use the IPv6 multicast routing functionality on the Device, this setting is required.
- 2. If you use the IPv6 multicast routing functionality on the Device, you must set an address on a loopback interface for the corresponding VRF.
- 3. If you use the IPv6 multicast routing functionality on the Device, you must also specify the IPv6 PIM (ipv6 pim command) setting for 1 or more interfaces on the global network or on each VRF.

# **Related commands**

interface loopback

# ipv6 multicast join-prune-event logging enable

Enables the setting that outputs system messages about an output interface that is added to or removed from an IPv6 multicast relay entry. Executing the command to enable the setting allows system messages of the message type MULTI-INFO to be output.

### Syntax

To set or change information:

ipv6 multicast join-prune-event logging enable

To delete information:

no ipv6 multicast join-prune-event logging enable

# Input mode

(config)

#### Parameters

None

# **Default behavior**

No system message is output about an output interface that is added to or removed from an IPv6 multicast relay entry.

#### Impact on communication

None

# When the change is applied

The change is applied immediately after the setting value is changed.

#### Notes

None

#### **Related commands**

ipv6 multicast-routing

# ipv6 pim

Makes IPv6 PIM-SM, PIM-SSM, and MLD run on applicable interfaces.

# Syntax

To set information: ipv6 pim

To delete information: no ipv6 pim

# Input mode

(config-if)

Ethernet interface or port channel interface

(config-subif)

Ethernet subinterface or port channel subinterface

# Parameters

None

# **Default behavior**

None

# Impact on communication

None

# When the change is applied

The change is applied immediately after the setting value is changed.

# Notes

1. If you use IPv6 PIM-SM, PIM-SSM, or MLD on the corresponding interface, this setting is required.

# **Related commands**

```
ipv6 mld router
ipv6 multicast-routing
```

### ipv6 pim assert-metric

Specifies the metric to be used in IPv6 PIM-SM PIM Assert messages.

### Syntax

To set or change information: ipv6 pim [vrf <vrf id>] assert-metric {<metric> | unicast-routing}

To delete information: no ipv6 pim [vrf <vrf id>] assert-metric

#### Input mode

(config)

#### **Parameters**

vrf <vrf id>

Specifies the target VRF.

- 1. Default value when this parameter is omitted: Specifies the global network.
- 2. Range of values:

See Specifiable values for parameters.

#### {*<metric>* | unicast-routing}

Specifies the metric used in PIM Assert messages.

<metric>

Uses the specified value as the metric on the PIM Assert message whether the source address is of a direct connection or an indirect connection.

#### unicast-routing

Uses the first metric, which is obtained with the unicast routing protocol, as the metric on the PIM Assert message whether the source address is of a direct connection or an indirect connection.

1. Default value when this parameter is omitted:

This parameter cannot be omitted.

2. Range of values:

For *<metric>*, specify a value in the range from 0 to 65535.

#### Default behavior

The metric used in PIM Assert messages is 0 for directly-connected source addresses, or 1024 for indirectly-connected source addresses.

#### Impact on communication

None

#### When the change is applied

The change is applied immediately after the setting value is changed.

### Notes

None

# **Related commands**

### ipv6 pim assert-preference

The ipv6 pim assert-preference command specifies the preference information to be used for IPv6 PIM-SM PIM Assert messages.

#### Syntax

To set or change information: ipv6 pim [vrf <vrf id>] assert-preference {<preference> | unicast-routing}

To delete information: no ipv6 pim [vrf <vrf id>] assert-preference

#### Input mode

(config)

### Parameters

vrf <*vrf id*>

Specifies the target VRF.

1. Default value when this parameter is omitted:

Specifies the global network.

2. Range of values:

See Specifiable values for parameters.

{*<preference>* | unicast-routing}

Specifies the preference information to be used in PIM Assert messages.

<preference>

Uses the specified value used as the preference value on the PIM Assert message whether the source address is of a direct connection or an indirect connection.

unicast-routing

Uses the unicast first distance value, which is obtained with the unicast routing protocol, as the preference value on the PIM Assert message whether the source address is of a direct connection or an indirect connection.

1. Default value when this parameter is omitted:

This parameter cannot be omitted.

2. Range of values:

For *<preference>*, specify a value in the range from 0 to 255.

# **Default behavior**

The preference value used in PIM Assert messages is 0 for directly-connected source addresses, or 101 for indirectly-connected source addresses.

#### Impact on communication

None

#### When the change is applied

The change is applied immediately after the setting value is changed.

# Notes

None

# **Related commands**

# ipv6 pim bsr candidate bsr

Sets the Device as an IPv6 PIM-SM bootstrap router candidate.

### Syntax

To set or change information:

ipv6 pim [vrf <vrf id>] bsr candidate bsr <ipv6 address> [priority <value>]

To delete information:

no ipv6 pim [vrf <vrf id>] bsr candidate bsr <ipv6 address>

#### Input mode

(config)

#### Parameters

vrf <vrf id>

Specifies the target VRF.

- 1. Default value when this parameter is omitted: Specifies the global network.
- 2. Range of values:

See Specifiable values for parameters.

#### <ipv6 address>

Specifies the address set for the loopback interface of the Device.

1. Default value when this parameter is omitted:

This parameter cannot be omitted.

2. Range of values:

Specify an IPv6 global address in colon notation.

### priority <value>

Specifies the priority for determining the bootstrap router. The router with the highest priority is set as the bootstrap router.

1. Default value when this parameter is omitted:

0

2. Range of values:

0 to 255

#### **Default behavior**

None

#### Impact on communication

None

#### When the change is applied

The change is applied immediately after the setting value is changed.

# Notes

1. Specify the same address for all of the loopback interface addresses of the Device that is

specified in the ipv6 pim bsr candidate bsr or ipv6 pim bsr candidate rp command.

- 2. To use this functionality on VRFs, perform the settings so that the following conditions are satisfied.
  - For the VRF ID, set the same value as the VRF ID to which the operation target loopback interface belongs.
  - Specify the same address as that assigned to the target loopback interface.

# **Related commands**

ipv6 pim interface loopback

### ipv6 pim bsr candidate rp

Sets the Device as an IPv6 PIM-SM rendezvous point candidate.

### Syntax

To set or change information:

```
ipv6 pim [vrf <vrf id>] bsr candidate rp <ipv6 address> [priority <value>]
[group-list <access list name>]
```

To delete information:

no ipv6 pim [vrf <vrf id>] bsr candidate rp <ipv6 address>

#### Input mode

(config)

#### **Parameters**

vrf <vrf id>

Specifies the target VRF.

1. Default value when this parameter is omitted:

Specifies the global network.

2. Range of values:

See Specifiable values for parameters.

<ipv6 address>

Specifies the address set for the loopback interface of the Device.

- 1. Default value when this parameter is omitted:
  - This parameter cannot be omitted.
- 2. Range of values:

Specify an IPv6 global address in colon notation.

priority <value>

Specifies the priority for determining the rendezvous point. The router that has the lowest priority becomes the rendezvous point.

1. Default value when this parameter is omitted:

255

2. Range of values:

0 to 255 (in decimal)

group-list <access list name>

Specifies an access list for the IPv6 group addresses to be managed at the corresponding rendezvous point.

1. Default value when this parameter is omitted:

ff00::/8 (all group addresses)

2. Range of values:

Specify an access list name of no more than 31 characters.

For details, see Specifiable values for parameters.

# **Default behavior**

None

### Impact on communication

None

# When the change is applied

The change is applied immediately after the setting value is changed.

### Notes

- 1. Specify the same address for all of the loopback interface addresses of the Device that is specified in the ipv6 pim bsr candidate bsr or ipv6 pim bsr candidate rp command.
- 2. For *<access list name>*, specify access lists that were set by using the ipv6 access-list command. Access lists that have been set by using commands other than this command cannot be specified.
- 3. If an access list that has not been is specified, this command's behavior will be the same as when the access list parameter is omitted.
- 4. For the access-list address specified in *<access list name>*, use the destination IPv6 address of the corresponding access list.
- 5. To use this command, set an IPv6 address for the loopback interface.
- 6. If an access list is specified for the command, changing the command by specifying another access list is not possible.
- 7. To use this functionality on a VRF, perform the settings so that the following conditions are satisfied.
  - For the VRF ID, set the same value as the VRF ID to which the operation target loopback interface belongs to.
  - Specify the same address as that assigned to the target loopback interface.

# **Related commands**

```
ipv6 pim
interface loopback
ipv6 access-list
```

# ipv6 pim deletion-delay-time

In IPv6 PIM-SM and PIM-SSM, upon reception of a PIM Prune message, sets the duration of time that remains until the multicast routing settings are deleted.

#### Syntax

To set or change information: ipv6 pim [vrf <vrf id>] deletion-delay-time <seconds>

To delete information: no ipv6 pim [vrf <vrf id>] deletion-delay-time

#### Input mode

(config)

#### **Parameters**

vrf <*vrf id*>

Specifies the target VRF.

1. Default value when this parameter is omitted:

Specifies the global network.

- 2. Range of values:
  - See Specifiable values for parameters.

<seconds>

In IPv6 PIM-SM and PIM-SSM, upon reception of a PIM Prune message, specifies (in seconds) the duration of time remaining until multicast routing settings are deleted.

1. Default value when this parameter is omitted:

This parameter cannot be omitted.

2. Range of values:

0 to 300

# **Default behavior**

If 2 or more neighboring routers exist on the interface, and if neighboring routers that conform with RFC 2362 exist, the following value is used: the multicast relaying interface's retaining duration (Deletion-Delay-Time) after receiving the PIM Prune message, where the retaining duration is derived from the information (Holdtime option) included in a received PIM Prune message.

If 2 or more neighboring routers exist on the interface, and if no neighboring router that conforms with RFC 2362 exists, the following value is used: the time (J/P\_Override\_Interval) between receipt of the PIM Prune message and the stopping of multicast relaying, where said time is derived from the information (LAN Prune Delay option) included in a received PIM Hello message.

#### Impact on communication

None

# When the change is applied

The change is applied immediately after the setting value is changed.

# Notes

1. If 2 or more neighboring routers exist on the interface, and if neighboring routers that conform with RFC 2362 exist, setting the value of this command to a value shorter than the PIM Prune

message transmission cycle of a downstream router might cause multicast packet relaying to be temporarily interrupted. This is because upon receipt of a PIM Prune message, relaying is stopped without waiting for PIM Join message reception from another downstream router. After that, upon receipt of a PIM Join message, relaying resumes.

2. If only 1 router other than the Device exists on the interface, multicast relaying is stopped upon receipt of a PIM Prune message regardless of the setting specified by this command.

### **Related commands**

# ipv6 pim direct

Sets a multicast server virtual connection setting.

The multicast server virtual connection functionality causes the addresses of multicast servers that are not directly connectable to be handled as directly-connected servers, and allows the Device to function as the first hop router for the target address.

# Syntax

```
To set information:
ipv6 pim direct <access list name>
```

To delete information: no ipv6 pim direct <access list name>

#### Input mode

(config-if)

#### Parameters

<access list name>

Specifies the access list for addresses of the multicast packet sources to be treated as directly-connected servers by the Device. A maximum of 16 source addresses are valid.

1. Default value when this parameter is omitted:

This parameter cannot be omitted.

2. Range of values:

Specify an access list name of no more than 31 characters.

For details, see Specifiable values for parameters.

#### **Default behavior**

None

#### Impact on communication

None

#### When the change is applied

The change is applied immediately after the setting value is changed.

#### Notes

- 1. For *<access list name>*, specify access lists that were set by using the ipv6 access-list command. Access lists that have been set by using commands other than this command cannot be specified.
- 2. If an access list that has not been set is specified, this command is not valid.
- 3. For the access-list address specified in *<access list name>*, use the source IPv6 address of the corresponding access list.
- 4. This command cannot configure identical IPv6 source addresses on more than one interface.
- 5. If this command is specified for more than one interface in the global network or VRF, do not make settings that include identical IPv6 source addresses. If the same IPv6 source address is used for multiple interfaces, some of the settings will become invalid.

#### **Related commands**

ipv6 access-list

# ipv6 pim hello-interval (global)

Sets the interval for sending PIM Hello messages that IPv6 PIM of the Device regularly sends.

For an interface for which the ipv6 pim hello-interval (interface) command is also specified, the specification of the ipv6 pim hello-interval (interface) command has higher priority.

# Syntax

```
To set or change information:
ipv6 pim [vrf <vrf id>] hello-interval <seconds>
```

```
To delete information:
no ipv6 pim [vrf <vrf id>] hello-interval
```

#### Input mode

(config)

# **Parameters**

vrf <vrf id>

Specifies the target VRF.

This command is valid only for the interface of the specified VRF.

1. Default value when this parameter is omitted:

Specifies the global network.

2. Range of values:

See Specifiable values for parameters.

<seconds>

Specifies the interval (in seconds) for sending PIM Hello messages that IPv6 PIM regularly sends.

1. Default value when this parameter is omitted:

This parameter cannot be omitted.

2. Range of values:

5 to 3600

#### **Default behavior**

The interval for sending PIM Hello messages that IPv6 PIM of the Device regularly sends is 30 seconds.

# Impact on communication

None

### When the change is applied

The change is applied immediately after the setting value is changed.

#### Notes

None

#### **Related commands**

# ipv6 pim hello-interval (interface)

Sets the interval for sending PIM Hello messages that are sent regularly by IPv6 PIM of the corresponding interface.

# Syntax

To set or change information: ipv6 pim hello-interval <seconds>

To delete information: no ipv6 pim hello-interval

### Input mode

(config-if)

Ethernet interface or port channel interface

(config-subif)

Ethernet subinterface or port channel subinterface

# Parameters

#### <seconds>

Sets the interval for (in seconds) sending PIM Hello messages that IPv6 PIM of the corresponding interface regularly sends.

1. Default value when this parameter is omitted:

This parameter cannot be omitted.

- 2. Range of values:
  - 5 to 3600

# **Default behavior**

The value that is specified by the ipv6 pim hello-interval (global) command is applied. If no value is specified, 30 (seconds) is used.

#### Impact on communication

None

# When the change is applied

The change is applied immediately after the setting value is changed.

### Notes

None

#### **Related commands**

# ipv6 pim join-prune-interval (global)

Sets the interval for sending PIM Join/Prune messages that IPv6 PIM of the Device regularly sends.

For an interface for which the ipv6 pim join-prune-interval (interface) command is also specified, the specification of the ipv6 pim join-prune-interval (interface) command has higher priority.

#### Syntax

```
To set or change information:
ipv6 pim [vrf <vrf id>] join-prune-interval <seconds>
```

To delete information: no ipv6 pim [vrf <vrf id>] join-prune-interval

#### Input mode

(config)

### Parameters

vrf <*vrf id*>

Specifies the target VRF.

- 1. Default value when this parameter is omitted: Specifies the global network.
- 2. Range of values:

See Specifiable values for parameters.

### <seconds>

Sets the interval (in seconds) for sending PIM Join/Prune messages that IPv6 PIM of the Device regularly sends.

1. Default value when this parameter is omitted:

This parameter cannot be omitted.

2. Range of values:

30 to 3600

### **Default behavior**

The interval for sending PIM Join/Prune messages that IPv6 PIM of the Device regularly sends is 60 seconds.

# Impact on communication

None

### When the change is applied

The change is applied immediately after the setting value is changed.

### Notes

None

#### **Related commands**

# ipv6 pim join-prune-interval (interface)

Sets the interval for sending PIM Join/Prune messages that are sent regularly by IPv6 PIM of the corresponding interface.

# Syntax

To set or change information: ipv6 pim join-prune-interval <seconds>

To delete information: no ipv6 pim join-prune-interval

# Input mode

(config-if)

Ethernet interface or port channel interface

(config-subif)

Ethernet subinterface or port channel subinterface

# Parameters

```
<seconds>
```

Sets the interval (in seconds) for sending PIM Join/Prune messages that are sent regularly by IPv6 PIM of the corresponding interface.

1. Default value when this parameter is omitted:

This parameter cannot be omitted.

- 2. Range of values:
  - 30 to 3600

# **Default behavior**

The value that is specified by the ipv6 pim join-prune-interval (global) command is applied. If no value is specified, 60 (seconds) is used.

#### Impact on communication

None

# When the change is applied

The change is applied immediately after the setting value is changed.

### Notes

None

#### **Related commands**

# ipv6 pim keep-alive-time

Sets the keep-alive time for non-communication in IPv6 PIM-SM.

### Syntax

To set or change information: ipv6 pim [vrf <vrf id>] keep-alive-time <seconds>

To delete information: no ipv6 pim [vrf <vrf id>] keep-alive-time

#### Input mode

(config)

#### **Parameters**

vrf <vrf id>

Specifies the target VRF.

- 1. Default value when this parameter is omitted: Specifies the global network.
- 2. Range of values:

See Specifiable values for parameters.

<seconds>

Sets the keep-alive time (in seconds) for non-communication in IPv6 PIM-SM. If no multicast packet is relayed during the keep-alive time, IPv6 multicast relay entries are deleted.

1. Default value when this parameter is omitted:

This parameter cannot be omitted.

2. Range of values:

0, or 60 to 43200 (where 0 means infinity)

### **Default behavior**

The keep-alive time in IPv6 PIM-SM for an idle communication link is 210 seconds.

#### Impact on communication

None

### When the change is applied

The change is applied immediately after the setting value is changed.

#### Notes

- 1. Even during the keep-alive time (even when it is infinite), depending on the protocol, IPv6 multicast relay entries might be deleted. For example, if multicast routing information is deleted, IPv6 multicast relay entries corresponding to it are also deleted.
- 2. The deletion of IPv6 multicast relay entries that is caused by non-communication might lag behind this setting value for up to 90 seconds.
- 3. The keep-alive time in IPv6 PIM-SM for an idle communication link is infinity.

#### **Related commands**

# ipv6 pim max-interface

Sets the maximum number of interfaces for which IPv6 multicast can be configured.

# Syntax

To set or change information: ipv6 pim max-interface <number>

To delete information: no ipv6 pim max-interface

### Input mode

(config)

### **Parameters**

<number>

Specifies the maximum number of interfaces per device for which IPv6 PIM and MLD can be configured. The following table describes the maximum allowable number of interfaces for IPv6 PIM and MLD, which are set according to the value of this parameter.

Table 24-2: Maximum number of interfaces for which IPv6 PIM/MLD can be configured

| Specified value of this parameter | Configurable number of interfaces |      |
|-----------------------------------|-----------------------------------|------|
|                                   | IPv6 PIM                          | MLD  |
| 255                               | 255                               | 255  |
| 4095                              | 512                               | 4095 |

When the value of this command is changed, the IPv6 multicast routing program restarts automatically.

1. Default value when this parameter is omitted:

This parameter cannot be omitted.

2. Range of values:

255, 4095

# **Default behavior**

The maximum number of interfaces for which IPv6 PIM and MLD can be configured is 255.

# Impact on communication

When the value of this command is changed, the IPv6 multicast routing program restarts automatically. Therefore, IPv6 multicast relaying temporarily stops.

# When the change is applied

The change is applied immediately after the setting value is changed.

# Notes

None

# **Related commands**

ipv6 mld router ipv6 pim

# ipv6 pim mcache-limit

Sets the maximum total number of IPv6 multicast forwarding entries and negative cache entries.

### Syntax

To set or change information: ipv6 pim [vrf <vrf id>] mcache-limit <number>

To delete information: no ipv6 pim [vrf <vrf id>] mcache-limit

#### Input mode

(config)

#### **Parameters**

vrf <vrf id>

Specifies the target VRF.

- 1. Default value when this parameter is omitted: Specifies the global network.
- 2. Range of values:

See Specifiable values for parameters.

#### <number>

Specifies the maximum total number per device of IPv6 multicast relay entries and negative cache entries.

1. Default value when this parameter is omitted:

This parameter cannot be omitted.

2. Range of values:

0 to 8000

### **Default behavior**

There is no limit on the maximum total number of IPv6 multicast forwarding entries and negative cache entries.

### Impact on communication

None

### When the change is applied

The change is applied immediately after the setting value is changed.

# Notes

- 1. Values specified by using this command set the maximum total number of IPv6 multicast forwarding entries and negative cache entries, but do not guarantee operation based on the specified value.
- 2. If the maximum total number of IPv6 multicast forwarding entries and negative cache entries exceeds the setting value of this command due to changes in the configuration, existing entries are maintained until they are deleted. If an entry is deleted in this state, it cannot be recreated until the number of entries becomes the value of this command or less.
- 3. If the total number of IPv6 multicast relay entries and negative cache entries exceeds the

maximum, the following actions are performed:

- For IPv6 PIM-SM, IPv6 multicast relay entries cannot be created.
- For IPv6 PIM-SM, IPv6 multicast routing information cannot be created.

# **Related commands**

# ipv6 pim mroute-limit

Specifies the maximum number of IPv6 multicast routing information items (total of (S, G) and (\*, G) multicast routing information items).

#### Syntax

To set or change information: ipv6 pim [vrf <vrf id>] mroute-limit <number>

To delete information: no ipv6 pim [vrf <vrf id>] mroute-limit

#### Input mode

(config)

### Parameters

vrf <*vrf id*>

Specifies the target VRF.

1. Default value when this parameter is omitted:

Specifies the global network.

2. Range of values:

See Specifiable values for parameters.

#### <number>

Specifies the maximum number of IPv6 multicast routing settings per device.

1. Default value when this parameter is omitted:

This parameter cannot be omitted.

- 2. Range of values:
  - 0 to 8000

#### **Default behavior**

The maximum number of IPv6 multicast routing settings is unlimited. However, you must operate multicast routing entries within the described capacity limits.

### Impact on communication

None

### When the change is applied

The change is applied immediately after the setting value is changed.

# Notes

- 1. Values specified by using this command set the limit on the maximum number of IPv6 multicast routing information items, but do not guarantee operation up to the specified value.
- 2. If the number of IPv6 multicast routing settings exceeds the setting value of this command due to a change in the configuration, entries for which an IPv6 multicast routing setting has been configured are retained until the entry is deleted. If an entry is deleted in this state, it cannot be recreated until the number of entries becomes the value of this command or less.

#### **Related commands**

# ipv6 pim negative-cache-time

Sets the retention time in IPv6 PIM-SM for negative cache entries.

# Syntax

To set or change information: ipv6 pim [vrf <vrf id>] negative-cache-time <seconds>

To delete information: no ipv6 pim [vrf <vrf id>] negative-cache-time

# Input mode

(config)

### **Parameters**

vrf <*vrf id*>

Specifies the target VRF.

- 1. Default value when this parameter is omitted: Specifies the global network.
- 2. Range of values:

See Specifiable values for parameters.

<seconds>

Sets (in seconds) the retention time in IPv6 PIM-SM for negative cache entries.

- 1. Default value when this parameter is omitted: This parameter cannot be omitted.
- 2. Range of values:

10 to 3600

# **Default behavior**

The retention time in IPv6 PIM-SM for negative cache entries is 210 seconds.

# Impact on communication

None

# When the change is applied

The change is applied immediately after the setting value is changed.

# Notes

1. The retention time in IPv6 PIM-SM for negative cache entries is fixed at 3600 seconds.

# **Related commands**

# ipv6 pim override-interval (global)

In IPv6 PIM, sets the delay in transmission of PIM Join messages for invalidating PIM Prune messages sent by other routers.

For an interface for which the ipv6 pim override-interval (interface) command is also specified, the specification of the ipv6 pim override-interval (interface) command has higher priority.

Note that the value of the parameter specified by this command is applied to the LAN Prune Delay option of PIM Hello messages that are sent through the interface.

#### Syntax

```
To set or change information:
ipv6 pim [vrf <vrf id>] override-interval <milli seconds>
```

To delete information:

no ipv6 pim [vrf <vrf id>] override-interval

#### Input mode

(config)

# Parameters

vrf <*vrf id*>

Specifies the target VRF.

1. Default value when this parameter is omitted:

Specifies the global network.

2. Range of values:

See Specifiable values for parameters.

#### <milli seconds>

Specifies (in milliseconds) the delay in transmission of PIM Join messages for invalidating PIM Prune messages sent by other routers.

1. Default value when this parameter is omitted:

This parameter cannot be omitted.

2. Range of values:

500 to 65535

#### **Default behavior**

2500 milliseconds is set.

#### Impact on communication

None

#### When the change is applied

The change is applied immediately after the setting value is changed.

# Notes

None

#### **Related commands**

# ipv6 pim override-interval (interface)

In IPv6 PIM of applicable interfaces, sets the delay in transmission of PIM Join messages for invalidating PIM Prune messages sent by other routers.

Note that the value of the parameter specified by this command is applied to the LAN Prune Delay option of PIM Hello messages that are sent through the interface.

### Syntax

```
To set or change information:
ipv6 pim override-interval <milli seconds>
```

```
To delete information:
no ipv6 pim override-interval
```

### Input mode

(config-if)

Ethernet interface or port channel interface

```
(config-subif)
```

Ethernet subinterface or port channel subinterface

# Parameters

<milli seconds>

Specifies (in milliseconds) the delay in transmission of PIM Join messages for invalidating PIM Prune messages sent by other routers.

1. Default value when this parameter is omitted:

This parameter cannot be omitted.

2. Range of values:

500 to 65535

#### **Default behavior**

2500 milliseconds is set.

# Impact on communication

None

# When the change is applied

The change is applied immediately after the setting value is changed.

#### Notes

None

#### **Related commands**

# ipv6 pim propagation-delay-time (global)

In IPv6 PIM, sets the delay in transmission of PIM Join/Prune messages.

For an interface for which the ipv6 pim propagation-delay-time (interface) command is also specified, the specification of the ipv6 pim propagation-delay-time (interface) command has higher priority.

Note that the value of the parameter specified by this command is applied to the LAN Prune Delay option of PIM Hello messages that are sent through the interface.

### Syntax

```
To set or change information:
ipv6 pim [vrf <vrf id>] propagation-delay-time <milli seconds>
```

To delete information:

no ipv6 pim [vrf <vrf id>] propagation-delay-time

# Input mode

(config)

### **Parameters**

vrf <vrf id>

Specifies the target VRF.

- Default value when this parameter is omitted: Specifies the global network.
- 2. Range of values:

See Specifiable values for parameters.

#### <milli seconds>

Specifies (in milliseconds) the delay in transmission of PIM Join/Prune messages.

1. Default value when this parameter is omitted:

This parameter cannot be omitted.

2. Range of values:

500 to 32767

### **Default behavior**

500 milliseconds is set.

# Impact on communication

None

# When the change is applied

The change is applied immediately after the setting value is changed.

# Notes

None

#### **Related commands**

# ipv6 pim propagation-delay-time (interface)

In IPv6 PIM of applicable interfaces, sets the delay in transmission of PIM Join/Prune messages.

Note that the value of the parameter specified by this command is applied to the LAN Prune Delay option of PIM Hello messages that are sent through the interface.

### Syntax

```
To set or change information:
ipv6 pim propagation-delay-time <milli seconds>
```

```
To delete information:
no ipv6 pim propagation-delay-time
```

# Input mode

(config-if)

Ethernet interface or port channel interface

(config-subif)

Ethernet subinterface or port channel subinterface

# Parameters

#### <milli seconds>

Specifies (in milliseconds) the delay in transmission of PIM Join/Prune messages.

1. Default value when this parameter is omitted:

This parameter cannot be omitted.

2. Range of values:

500 to 32767

# **Default behavior**

500 milliseconds is set.

# Impact on communication

None

# When the change is applied

The change is applied immediately after the setting value is changed.

# Notes

None

# **Related commands**

# ipv6 pim register-probe-time

In IPv6 PIM-SM, sets the time to start sending PIM Null-Register messages according to the PIM Register message-sending suppression time.

#### Syntax

To set or change information: ipv6 pim [vrf <vrf id>] register-probe-time <seconds>

To delete information: no ipv6 pim [vrf <vrf id>] register-probe-time

#### Input mode

(config)

#### **Parameters**

vrf <vrf id>

Specifies the target VRF.

1. Default value when this parameter is omitted:

Specifies the global network.

- 2. Range of values:
  - See Specifiable values for parameters.
- <seconds>

Specifies (in milliseconds) the time to start sending PIM Null-Register messages according to the PIM Register message-sending suppression time

1. Default value when this parameter is omitted:

This parameter cannot be omitted.

2. Range of values:

5 to 60

## **Default behavior**

The time to start sending PIM Null-Register messages according to the PIM Register message-sending suppression time is set to 5 seconds.

#### Impact on communication

None

#### When the change is applied

The change is applied immediately after the setting value is changed.

### Notes

1. If the remaining time of Register-Suppression-Timer falls below the value specified by this parameter, PIM Null-Register messages are sent every 5 seconds.

# **Related commands**

ipv6 pim

# ipv6 pim rp-address

Configures the settings for the static rendezvous point functionality used for IPv6 PIM-SM.

The static rendezvous point functionality allows rendezvous points to be set in the configuration.

When an address that is set to the global network in which the settings are configured or that is set to the loopback interface in VRF is specified, the Device functions as a rendezvous point.

## Syntax

```
To set information:
```

```
ipv6 pim [vrf <vrf id>] rp-address <rp address> [<access list name>]
```

```
To delete information:
```

```
no ipv6 pim [vrf <vrf id>] rp-address <rp address>
```

## Input mode

(config)

# Parameters

```
vrf <vrf id>
```

Specifies the target VRF.

- 1. Default value when this parameter is omitted:
  - Specifies the global network.
- 2. Range of values:

See Specifiable values for parameters.

#### <rp address>

Specifies the IPv6 address of the rendezvous point.

- 1. Default value when this parameter is omitted: This parameter cannot be omitted.
- 2. Range of values:

Specify an IPv6 global address in colon notation.

<access list name>

Specifies an access list for the IPv6 group addresses to be managed at the rendezvous point.

- 1. Default value when this parameter is omitted:
  - ff00::/8 (all group addresses)
- 2. Range of values:

Specify an access list name of no more than 31 characters.

For details, see Specifiable values for parameters.

# **Default behavior**

None

## Impact on communication

None

## When the change is applied

The change is applied immediately after the setting value is changed.

## Notes

- 1. For *<access list name>*, specify access lists that were set by using the ipv6 access-list command. Access lists that have been set by using commands other than this command cannot be specified.
- 2. If an access list that has not been is specified, this command's behavior will be the same as when the access list parameter is omitted.
- 3. For the access-list address specified in *<access list name>*, use the destination IPv6 address of the corresponding access list.
- 4. To set the Device as a rendezvous point, specify the IPv6 address of the loopback interface.

# **Related commands**

ipv6 pim ipv6 access-list

# ipv6 pim rp-mapping-algorithm

Specifies the rendezvous point selection algorithm to be used by IPv6 PIM-SM.

## Syntax

To set or change information: ipv6 pim [vrf <vrf id>] rp-mapping-algorithm { method1 | method2 }

To delete information: no ipv6 pim [vrf <vrf id>] rp-mapping-algorithm

## Input mode

(config)

## **Parameters**

vrf <*vrf id*>

Specifies the target VRF.

1. Default value when this parameter is omitted:

Specifies the global network.

2. Range of values:

See Specifiable values for parameters.

{ method1 | method2 }

Specifies the rendezvous point selection algorithm to be used by IPv6 PIM-SM.

method1

Uses the algorithm described in RFC 2362.

method2

Uses the algorithm described in RFC 4601.

Adds the longest match for the group addresses managed at the rendezvous point as the selection condition of method1.

1. Default value when this parameter is omitted:

This parameter cannot be omitted.

2. Range of values:

None

## **Default behavior**

The rendezvous point selection algorithm used by IPv6 PIM-SM is the algorithm described in RFC 4601.

## Impact on communication

None

# When the change is applied

The change is applied immediately after the setting value is changed.

# Notes

None

### **Related commands**

ipv6 pim

# ipv6 pim ssm

Uses IPv6 PIM-SSM on interfaces on which the ipv6 pim command is set.

Sets the range of group addresses to be used for IPv6 PIM-SSM.

## **Syntax**

To set information:

ipv6 pim [vrf <vrf id>] ssm { default | range <access list name> }

To delete information:

no ipv6 pim [vrf <vrf id>] ssm { default | range <access list name> }

#### Input mode

(config)

# Parameters

#### vrf <*vrf id*>

Specifies the target VRF.

- 1. Default value when this parameter is omitted: Specifies the global network.
- 2. Range of values:

See Specifiable values for parameters.

#### default

The group address to be used for IPv6 PIM-SSM is ff30::/12 (the group address is ff30::, and the mask length is 12).

1. Default value when this parameter is omitted:

This parameter cannot be omitted.

#### range <access list name>

Specifies an access list for the group addresses to be used for IPv6 PIM-SSM.

1. Default value when this parameter is omitted:

This parameter cannot be omitted.

2. Range of values:

Specify an access list name of no more than 31 characters.

For details, see Specifiable values for parameters.

## **Default behavior**

None

# Impact on communication

None

# When the change is applied

The change is applied immediately after the setting value is changed.

# Notes

1. Specify a single group address for the access list. If multiple group addresses are specified,

which group address is to be used is undefined.

- 2. For details about addresses that cannot be specified in the access list, see 26.3.1 Addresses not subject to IPv6 multicast forwarding in the manual Configuration Guide Vol. 3 For Version 12.1.
- 3. For *<access list name>*, specify access lists that were set by using the ipv6 access-list command. Access lists that have been set by using commands other than this command cannot be specified.
- 4. If an access list that has not been set is specified, this command is not valid.
- 5. For the access-list address specified in *<access list name>*, use the destination IPv6 address of the corresponding access list.

#### **Related commands**

ipv6 pim ipv6 access-list

# Chapter

# 25. Error Messages Displayed When Editing the Configuration

- 25.1 Common errors
- 25.2 Errors when specifying IPv4, ARP, or ICMP settings
- 25.3 Errors when specifying IPv6, NDP, or ICMPv6 settings
- 25.4 Errors when specifying VRF settings
- 25.5 Errors when specifying uRPF settings
- 25.6 Errors when specifying policy-based routing settings
- 25.7 Errors when specifying RA settings
- 25.8 Errors when specifying the DHCP/BOOTP relay agent settings
- 25.9 Errors when specifying the DHCPv6 relay agent settings
- 25.10 Errors when specifying VRRP settings
- 25.11 Errors when specifying route summarization settings
- 25.12 Errors when specifying static routing settings
- 25.13 Errors when specifying RIP or RIPng settings
- 25.14 Errors when specifying OSPF or OSPFv3 settings
- 25.15 Errors when specifying BGP4 or BGP4+ settings
- 25.16 Errors when specifying route filtering settings
- 25.17 Errors when specifying IPv4 and IPv6 multicast routing settings

# 25.1 Common errors

For details about error messages that are common to all functionality, see 17.1 Common errors in the manual Configuration Command Reference Vol. 1 For Version 12.1.

# 25.2 Errors when specifying IPv4, ARP, or ICMP settings

| Message                                                                                                    | Description                                                                                                    |  |  |
|----------------------------------------------------------------------------------------------------|----------------------------------------------------------------------------------------------------|--|--|
| A network address is duplicated.                                                                                                    | An IPv4 address that is of the same network address or that is in an inclusive relationship is set.<br>Set the IPv4 address so that all network addresses are unique.                                                                                                    |  |  |
| A secondary IP address cannot be set on an interface that does not have a primary IP address.                                                        | An attempt is being made to set a secondary IP address on an interface on which a primary IP address is not set.<br>Set a primary IP address first.                                                                                                    |  |  |
| An IP address cannot be assigned to a loopback interface for which a VRF ID is not set.                                                              | An IPv4 address cannot be assigned to a loopback interface for which the VRF ID is not set.<br>Specify the VRF ID for the loopback interface.                                                                                                    |  |  |
| An IP address cannot be set because a channel-group is already set.                                                                                  | The IPv4 address cannot be set because it is already set as a channel group.<br>To use the IPv4 address as a port channel interface, assign the IPv4 address<br>to the port channel interface.<br>To use the IPv4 address as an Ethernet interface, delete it from the channel<br>group, and then set the IPv4 address.                                                                                                    |  |  |
| An IP address cannot be set because<br>subinterface configuration has already been<br>set.                                                           | The IPv4 address cannot be set because a subinterface configuration exists.<br>Delete the stack-related configuration.                                                                                                    |  |  |
| An IP address cannot be set because VLAN ID has not set.                                                                                             | The IPv4 address cannot be set because no VLAN ID is set for the subinterface.<br>To set the IPv4 address in subinterface mode, first set the VLAN ID for the encapsulation dot1q command.                                                                                                    |  |  |
| An IP address is duplicated in the interface<br>and in a static ARP entry.                                                                           | An address set by using IP information and an address set by using ARP information are duplicated.<br>Set addresses that do not duplicate each other.                                                                                                    |  |  |
| An IP address is duplicated.                                                                                                    | The same IPv4 address is set.<br>Make sure that all IPv4 addresses are unique.                                                                                                    |  |  |
| The following items conflict: addresses in<br>the IP information and in the ARP<br>information.                                                      | There is an inconsistency between the network addresses of an address set<br>in the IP information and an address set in the ARP information.<br>Specify the network addresses correctly.                                                                                                    |  |  |
| The following items conflict: the IP address and the default peer IP address.                                                                        | The relationship between the IPv4 address and the destination IPv4 address<br>is inconsistent.<br>Check the specified address again.                                                                                                    |  |  |
| The following items conflict: the IP address and the local address.                                                                                  | The relationship between the IPv4 address and the local address is inconsistent.<br>Specify an IPv4 address that is different from the local address.                                                                                                    |  |  |
| The following items conflict: the IP address<br>and the target address in the virtual router<br>configuration.                                       | The relationship between the IPv4 address and the virtual IP address of the virtual router is inconsistent.<br>Check the specified address again.                                                                                                    |  |  |
| The IP address cannot be changed because<br>the following items conflict: the IP address<br>and the IPv4 policy-based routing list<br>configuration. | <ul> <li>The IPv4 address cannot be changed for one of the following reasons:</li> <li>Due to a change to the IPv4 address, the changed IPv4 address and the next-hop address that is set in the IPv4 policy-based routing list are not on the same network.</li> <li>When the IPv4 address is changed, the next hop address that is set for the IPv4 policy-based routing list becomes the direct broadcast address of the network connecting to the specified destination interface.</li> <li>To change the IPv4 address, first delete the next-hop address in the relevant IPv4 policy-based routing list.</li> </ul> |  |  |

# Table 25-1: Error messages displayed when specifying IPv4, ARP, or ICMP settings

| Message                                                                                                    | Description                                                                                                    |
|----------------------------------------------------------------------------------------------------|----------------------------------------------------------------------------------------------------|
| The IP address cannot be deleted because the following items conflict: the IP address and the IPv4 policy-based routing list configuration.                                                   | The IPv4 address cannot be deleted because the relevant IPv4 address is specified as the next-hop address in the IPv4 policy-based routing list. To delete the IPv4 address, first delete the next hop address in the relevant IPv4 policy-based routing list.                                                                                                    |
| The IP address cannot be deleted from the<br>interface because there is an access list or a<br>QoS flow list including the 'own-prefix'<br>parameter or the 'own-address' parameter.          | The IPv4 address cannot be deleted from the interface because a QoS flow<br>list or access list that includes the own-prefix parameter or own-address<br>parameter is applied.<br>An IPv4 access list, Advance access list, IPv4 QoS flow list, or Advance<br>QoS flow list that specifies the own-prefix parameter and own-address<br>parameter for the target interface is applied.<br>Deleting the application of the IPv4 access list, Advance access list, IPv4<br>QoS flow list, or Advance QoS flow list from the target interface, and then<br>delete the IPv4 address.                                                                    |
| The IP configuration cannot be deleted because an NTP broadcast configuration has been set.                                                                                                   | NTP broadcast information exists.<br>Delete the NTP broadcast information, and then delete the IP information.                                                                                                    |
| The IP configuration cannot be deleted because the ARP configuration has been set.                                                                                                    | ARP information exists.<br>Delete the ARP information, and then delete the IP information.                                                                                                    |
| The IP information cannot be deleted<br>because it is referenced by a virtual router<br>configuration.                                                                                        | Virtual router information exists.<br>Delete the virtual router information, and then delete the IP information.                                                                                                    |
| The IP subnetmask cannot be changed because an NTP broadcast configuration has been set.                                                                                                    | NTP broadcast information exists.<br>Delete the NTP broadcast information, and then change the IP subnet<br>information.                                                                                                    |
| The number of IP addresses exceeds the maximum.                                                                                                    | No more IPv4 addresses can be set.<br>Check the network configuration again.                                                                                                    |
| The number of primary IP addresses exceeds the maximum.                                                                                                    | No more primary IP addresses can be set.<br>Check the network configuration again.                                                                                                    |
| The primary IP address cannot be deleted because a secondary IP address has been set.                                                                                                    | A secondary IP address exists.<br>Delete the secondary IP address, and then delete the primary IP address.                                                                                                    |
| The static ARP cannot be deleted because an entry assigned to the same IP address exists.                                                                                                    | The static ARP entry cannot be deleted because a static ARP entry that has<br>the same IPv4 address exists.<br>When a static ARP entry that has the same IPv4 address exists, specify the<br>static ARP entry to be deleted including the interface.                                                                                                    |
| The VRF ID for a loopback interface that has<br>an assigned IP address cannot be added,<br>changed, or deleted.                                                                               | The VRF ID of a loopback interface for which an IPv4 address has been set cannot be added, changed or deleted.<br>Delete the IPv4 address of the loopback interface.                                                                                                    |
| The VRF ID for an interface that has an assigned IP address cannot be added, changed, or deleted.                                                                                             | The VRF ID of an interface for which an IPv4 address has been set cannot<br>be added, changed or deleted.<br>Delete the IPv4 address of the interface.                                                                                                    |
| The VRF ID of another loopback interface is duplicated.                                                                                                    | The VRF ID duplicates the VRF ID of another loopback interface.<br>Specify a unique VRF ID.                                                                                                    |
| This IPv4 address cannot be set to this<br>interface because this IPv4 address is<br>specified as a destination IPv4 address of the<br>access list specified by IPv4 policy-based<br>routing. | This IPv4 address is specified as the destination IPv4 address for a flow detection condition for the access list that specifies IPv4 policy-based routing. Therefore, this IPv4 address cannot be used for the interface. An Advance access list or IPv4 access list that specifies an IPv4 policy-based routing entry for the interface is applied. The same IPv4 address as the destination IPv4 address that is specified as a flow detection condition for the access list cannot be used for the interface. Delete the application of the IPv4 access list and Advance access list from the target interface, and then set the IPv4 address. |

# 25.3 Errors when specifying IPv6, NDP, or ICMPv6 settings

| Message                                                                                                    | Description                                                                                                    |  |  |  |
|----------------------------------------------------------------------------------------------------|----------------------------------------------------------------------------------------------------|--|--|--|
| A configuration referenced by the IPv6<br>policy-based routing list configuration<br>cannot be deleted.    | The IPv6 address cannot be disabled because it is assigned to the destination interface in the IPv6 policy-based routing list settings.<br>To disable the IPv6 address, first delete the next-hop address in the relevant IPv6 policy-based routing list.                                                               |  |  |  |
| A prefix is duplicated.                                                                                    | An IPv6 address that has the same prefix or that is in an inclusive relationship is set.<br>Set the IPv6 address so that all prefixes are unique.                                                                                                    |  |  |  |
| A static NDP cannot be deleted because an entry assigned to the same IPv6 address exists.                  | The static NDP entry cannot be deleted because a static NDP entry that has<br>the same IPv6 address exists.<br>When a static NDP entry that has the same IPv6 address exists, specify the<br>static NDP entry to be deleted including the interface.                                                                    |  |  |  |
| An IPv6 address cannot be assigned to a loopback interface for which a VRF ID is not set.                  | An IPv6 address cannot be assigned to a loopback interface for which the VRF ID is not set.<br>Specify the VRF ID for the loopback interface.                                                                                                    |  |  |  |
| An IPv6 address cannot be set because a channel-group is already set.                                      | The IPv6 address cannot be set because it is already set as a channel group.<br>To use the IPv6 address as a port channel interface, assign the IPv6 address<br>to the port channel interface.<br>To use the IPv6 address as an Ethernet interface, delete it from the channel<br>group, and then set the IPv6 address. |  |  |  |
| An IPv6 address cannot be set because<br>subinterface configuration has already been<br>set.               | The IPv6 address cannot be set because a subinterface configuration exists.<br>Delete the subinterface configuration.                                                                                                    |  |  |  |
| An IPv6 address cannot be set because<br>VLAN ID has not set.                                              | The IPv6 address cannot be set because no VLAN ID is set for the subinterface.<br>To set the IPv6 address in subinterface mode, first set the VLAN ID for the encapsulation dot1q command.                                                                                                    |  |  |  |
| An IPv6 address is duplicated in the interface<br>and in a static NDP entry.                               | An address set by using IP information and an address set by using NDP information are duplicated.<br>Set addresses that do not duplicate each other.                                                                                                    |  |  |  |
| An IPv6 address is duplicated.                                                                             | The same IPv6 address is set.<br>Make sure that all IPv6 addresses are unique.                                                                                                    |  |  |  |
| The following items conflict: the IPv6 address and the local address.                                      | The relationship between the IPv6 address and the local address is inconsistent.<br>Specify an IPv6 address that is different from the local address.                                                                                                    |  |  |  |
| The following items conflict: the IPv6 address and the NDP information.                                    | There is an inconsistency between the address prefixes of an address set in<br>the IP information and an address set in the NDP information.<br>Specify the address prefixes correctly.                                                                                                    |  |  |  |
| The following items conflict: the IPv6 address and the target address in the virtual router configuration. | The relationship between the IPv6 address and the virtual IP address of the virtual router is inconsistent.<br>Check the specified address again.                                                                                                    |  |  |  |

# Table 25-2: Error messages displayed when specifying IPv6, NDP, or ICMPv6 settings

| Message                                                                                                    | Description                                                                                                    |
|----------------------------------------------------------------------------------------------------|----------------------------------------------------------------------------------------------------|
| The interface cannot have more than one<br>IPv6 address because there is an access list or<br>a QoS flow list including the 'own-prefix'<br>parameter or the 'own-address' parameter.         | Multiple IPv6 addresses cannot be assigned to the interface because a QoS<br>flow list or access list that includes the own-prefix parameter or<br>own-address parameter is applied.<br>An IPv6 access list, Advance access list, IPv6 QoS flow list, or Advance<br>QoS flow list that specifies the own-prefix parameter and own-address<br>parameter for the target interface is applied.<br>Delete the application of the IPv6 access list, Advance access list, IPv6 QoS<br>flow list, or Advance QoS flow list from the target interface, and then add<br>the IPv6 address.                                                                   |
| The IP address cannot be changed because<br>the following items conflict: the IP address<br>and the IPv6 policy-based routing list<br>configuration.                                          | The IPv6 address cannot be changed because the next-hop address that is set<br>in the IPv6 policy-based routing list is not on the same network.<br>To change the IPv6 address, first delete the next-hop address in the relevant<br>IPv6 policy-based routing list.                                                                                                    |
| The IP address cannot be deleted because the following items conflict: the IP address and the IPv6 policy-based routing list configuration.                                                   | The IPv6 address cannot be deleted because the relevant IPv6 address is specified as the next-hop address in the IPv6 policy-based routing list. To delete the IPv6 address, first delete the next-hop address in the relevant IPv6 policy-based routing list.                                                                                                    |
| The IPv6 address cannot be deleted from the<br>interface because there is an access list or a<br>QoS flow list including the 'own-prefix'<br>parameter or the 'own-address' parameter.        | The IPv6 address cannot be deleted from the interface because a QoS flow<br>list or access list that includes the own-prefix parameter or own-address<br>parameter is applied.<br>An IPv6 access list, Advance access list, IPv6 QoS flow list, or Advance<br>QoS flow list that specifies the own-prefix parameter and own-address<br>parameter for the target interface is applied.<br>Delete the application of the IPv6 access list, Advance access list, IPv6 QoS<br>flow list, or Advance QoS flow list from the target interface, and then delete<br>the IPv6 address.                                                                      |
| The IPv6 configuration cannot be deleted because the NDP configuration has been set.                                                                                                    | NDP information exists.<br>Delete the NDP information, and then delete the IP information.                                                                                                    |
| The IPv6 information cannot be deleted because it is referenced by a virtual router configuration.                                                                                            | Virtual router information exists.<br>Delete the virtual router information, and then delete the IP information.                                                                                                    |
| The number of IPv6 addresses exceeds the maximum.                                                                                                    | No more IPv6 addresses can be set.<br>Check the network configuration again.                                                                                                    |
| The number of linklocal addresses exceeds the maximum.                                                                                                    | No more link-local addresses can be set.<br>Check the network configuration again.                                                                                                    |
| The VRF ID of a loopback interface that has<br>an assigned IPv6 address cannot be added,<br>changed, or deleted.                                                                              | The VRF ID of a loopback interface for which an IPv6 address is set cannot<br>be added, changed or deleted.<br>Delete the IPv6 address of the loopback interface.                                                                                                    |
| The VRF ID of an interface that has an assigned IPv6 address cannot be added, changed, or deleted.                                                                                            | The VRF ID of an interface for which an IPv6 address is set cannot be added, changed or deleted.<br>Delete the ipv6 enable and ipv6 address commands of the interface.                                                                                                    |
| This IPv6 address cannot be set to this<br>interface because this IPv6 address is<br>specified as a destination IPv6 address of the<br>access list specified by IPv6 policy-based<br>routing. | This IPv6 address is specified as the destination IPv6 address for a flow detection condition for the access list that specifies IPv6 policy-based routing. Therefore, this IPv6 address cannot be used for the interface. An Advance access list or IPv6 access list that specifies an IPv6 policy-based routing entry for the interface is applied. The same IPv6 address as the destination IPv6 address that is specified as a flow detection condition for the access list cannot be used for the interface. Delete the application of the IPv6 access list and Advance access list from the target interface, and then set the IPv6 address. |

# 25.4 Errors when specifying VRF settings

| Message                                                                                             | Description                                                                                                    |
|----------------------------------------------------------------------------------------------------|----------------------------------------------------------------------------------------------------|
| The VRF ID cannot be changed because a reference to this interface exists in another configuration. | The VRF cannot be changed because a reference to this interface exists in other configurations.<br>Delete all references to this interface that exist in other configurations. |

Table 25-3: Error messages displayed when specifying VRF settings

# 25.5 Errors when specifying uRPF settings

| Message                                                                                                    | Description                                                                                                    |
|----------------------------------------------------------------------------------------------------|----------------------------------------------------------------------------------------------------|
| The following items conflict: the uRPF modes of IPv4 and IPv6.                                                                                                   | The uRPF operating mode is inconsistent between IPv4 and IPv6.<br>Assign the same uRPF operating mode.                                                                                                    |
| The uRPF functionality cannot be used<br>because the maximum number of ECMP<br>paths exceeds the maximum that can be set<br>when the uRPF functionality is used. | The uRPF functionality cannot be used because the maximum number of paths set exceeds the maximum number of paths that can be set when the uRPF functionality is in use.<br>To use the uRPF functionality, set the maximum number of paths to a number that is equal to or less than 8. |

Table 25-4: Error messages displayed when specifying uRPF settings

# 25.6 Errors when specifying policy-based routing settings

| Message                                                                                                    | Description                                                                                                    |
|----------------------------------------------------------------------------------------------------|----------------------------------------------------------------------------------------------------|
| The IPv4 policy-based routing list cannot be set because the specified interface is invalid.                                                           | <ul> <li>The destination interface for the IPv4 policy-based routing list cannot be set for one of the following reasons:</li> <li>The specified destination interface does not exist.</li> <li>No IPv4 address is specified for the specified destination interface. Resolve the issue, and then retry the configuration.</li> </ul>                                               |
| The IPv4 policy-based routing list cannot be<br>set because the specified next-hop address is<br>invalid.                                              | The specified next-hop address cannot be used because it is not supported<br>by the IPv4 policy-based routing list.<br>For the next-hop address, specify a host address in the network that connects<br>to the specified destination interface. However, you cannot specify a direct<br>broadcast address of a network that is connected to the specified destination<br>interface. |
| The IPv6 policy-based routing list cannot be set because the specified interface is invalid.                                                           | <ul> <li>The destination interface for the IPv6 policy-based routing list cannot be set for one of the following reasons:</li> <li>The specified destination interface does not exist.</li> <li>IPv6 functionality is not enabled for the specified destination interface. Resolve the issue, and then retry the configuration.</li> </ul>                                          |
| The IPv6 policy-based routing list cannot be set because the specified next-hop address is invalid.                                                    | The specified next-hop address cannot be used because it is not supported<br>by the IPv6 policy-based routing list.<br>For the next-hop address, specify a host address in the network that connects<br>to the specified destination interface.                                                                                                    |
| The number of 'ip policy-list' entries exceeds the maximum.                                                                                            | The number of entries in the IPv4 policy-based routing list exceeds the capacity limit.                                                                                                    |
| The number of 'ipv6 policy-list' entries exceeds the maximum.                                                                                          | The number of entries in the IPv6 policy-based routing list exceeds the capacity limit.                                                                                                    |
| The number of 'policy-interface' entries exceeds the maximum.                                                                                          | The number of next-hop addresses in the policy-based routing list exceeds the capacity limit.                                                                                                    |
| The policy-based routing list cannot be deleted because the following items conflict: the policy-based routing list and the access-list configuration. | The specified policy-based routing list cannot be deleted because it is being used in the access list.<br>To delete the specified policy-based routing list, first delete the relevant policy-based routing list from the access list.                                                                                                    |
| The priority number exceeds the maximum value.                                                                                                    | The priority exceeds the maximum value.<br>To set the next-hop address, first execute the ip policy-list<br>rearrange command or ipv6 policy-list rearrange command, and<br>then try again.                                                                                                    |

# Table 25-5: Error messages displayed when specifying policy-based routing settings

# 25.7 Errors when specifying RA settings

| Message                                                                                                    | Description                                                                                                    |
|----------------------------------------------------------------------------------------------------|----------------------------------------------------------------------------------------------------|
| An RA prefix is duplicated or overlapped with other RA prefixes on the interfaces.                                                                             | Either the same prefix is already in use, or the prefix is included in another prefix.                                                                                                    |
| The 'ra-interval' maximum value ( <i><second></second></i> sec.) must not exceed the 'preferred-lifetime' value ( <i><second></second></i> sec.).              | The preferred lifetime value sent by router advertisement is set to a smaller value than the maximum RA sending interval.<br>Adjust the preferred lifetime value sent by router advertisement so that it is larger than the maximum RA sending interval.                                                 |
| The 'ra-interval' maximum value (< <i>second</i> > sec.) must not exceed the 'valid-lifetime' value (< <i>second</i> > sec.).                                  | The valid lifetime value sent by router advertisement is set to a smaller value than the maximum RA sending interval.<br>Adjust the valid lifetime value sent by router advertisement so that it is larger than the maximum RA sending interval.                                                         |
| The 'ra-interval' maximum value ( <i><second></second></i> sec.) must not exceed the period of router advertisement validity ( <i><second></second></i> sec.). | The valid time of the default route for terminals sent by router advertisement<br>is set to a smaller value than the maximum RA sending interval.<br>Adjust the valid time of the default route for terminals sent by router<br>advertisement so that it is larger than the maximum RA sending interval. |
| The 'ra-interval' minimum value ( <i><second></second></i> sec.) must not exceed 75% of the 'ra-interval' maximum value ( <i><second></second></i> sec.).      | The minimum value of the RA sending interval exceeded 75% of the maximum value.                                                                                                    |
| The following items conflict: the IPv6<br>prefix and the prefix length. Non-masked<br>bits must be zero.                                                       | 1 is set for the unmasked bits of the specified prefix.<br>Set 0 for the unmasked bits.                                                                                                    |
| The number of RA prefixes exceeds the permitted maximum (7).                                                                                                   | The number of specified prefixes exceeds the permitted maximum number.<br>Make sure that the number of prefixes is within the limit of seven.                                                                                                    |

# Table 25-6: Error messages displayed when specifying RA settings

# 25.8 Errors when specifying the DHCP/BOOTP relay agent settings

| Table 25-7: | Error messages displayed when specifying the DHCP/BOOTP relay agent |
|-------------|---------------------------------------------------------------------|
| settings    |                                                                     |

| Message                                                                                                    | Description                                                                                                    |
|----------------------------------------------------------------------------------------------------|----------------------------------------------------------------------------------------------------|
| A DHCP/BOOTP server address is already configured on the interface.                                        | The IPv4 address of the DHCP or BOOTP server of the interface is duplicated.<br>Use a different IPv4 address for the DHCP or BOOTP server of the interface.                                                                      |
| No IP address is configured on the interface.                                                              | No IPv4 address is set for the interface.<br>Specify an IPv4 address for the interface.                                                                                                    |
| The DHCP/BOOTP relay agent address<br>(giaddr) does not match any of the IP<br>addresses on the interface. | The DHCP/BOOTP relay agent IP address (giaddr) does not match any of<br>the IPv4 addresses of the interface.<br>Specify a DHCP/BOOTP relay agent IP address (giaddr) that matches one<br>of the IPv4 addresses of the interface. |
| The IP address cannot be deleted because a DHCP/BOOTP relay agent is already configured on the interface.  | The IPv4 address cannot be deleted because a DHCP/BOOTP relay agent is already set for the interface.<br>Delete the DHCP/BOOTP relay agent from the interface.                                                                   |
| The number of the DHCP/BOOTP servers exceeds the maximum.                                                  | The number of IPv4 addresses on the DHCP and BOOTP server exceeds the maximum limit.<br>Check the network configuration again.                                                                                                   |

# 25.9 Errors when specifying the DHCPv6 relay agent settings

| Table 25-8: | Error messages | displayed w | hen specifying the | e DHCPv6 relay | agent settings |
|-------------|----------------|-------------|--------------------|----------------|----------------|
|-------------|----------------|-------------|--------------------|----------------|----------------|

| Message                                                                                                    | Description                                                                                                    |
|----------------------------------------------------------------------------------------------------|----------------------------------------------------------------------------------------------------|
| An IPv6 address is not configured on the interface.                                                           | No IPv6 address is set for the interface.<br>Specify an IPv6 address for the interface.                                                                           |
| An IPv6 address of the DHCPv6 server is already configured on the interface.                                  | The IPv6 address of the DHCPv6 server of the interface is duplicated.<br>Use a different IPv6 address for the IPv6 address of the DHCPv6 server of the interface. |
| The IPv6 address cannot be deleted because<br>a DHCPv6 relay agent is already configured<br>on the interface. | The IPv6 address cannot be deleted because a DHCPv6 relay agent is already set for the interface.<br>Delete the DHCPv6 relay agent from the interface.            |
| The number of the DHCPv6 servers exceeds the maximum.                                                         | The number of IPv6 addresses on the DHCPv6 server exceeds the maximum limit.<br>Check the network configuration again.                                            |

# 25.10 Errors when specifying VRRP settings

| Message                                                                                                    | Description                                                                                                    |
|----------------------------------------------------------------------------------------------------|----------------------------------------------------------------------------------------------------|
| A Follow virtual router cannot become the address owner.                                                                                     | A follower virtual router cannot be the address owner.<br>When assigning an IP address to the interface or a virtual IP address to the<br>follower virtual router, or when setting a following primary virtual router,<br>make sure that the follower virtual router does not become the address<br>owner. |
| In the accept mode, the network prefix of<br>the VRRP virtual IP address differs from the<br>network prefix of the actual IP address.        | The network addresses of the VRRP virtual and real IP addresses are<br>different.<br>When specifying accept mode or if accept mode has already been specified,<br>virtual and real IP network addresses must match.                                                                                        |
| In the accept mode, the network prefix of<br>the VRRP virtual IPv6 address differs from<br>the network prefix of the actual IPv6<br>address. | The network prefixes of the VRRP virtual and real IPv6 addresses are different.<br>When specifying accept mode or if accept mode has already been specified, the network prefixes of the virtual and real IPv6 addresses must match.                                                                       |
| The number of primary virtual routers exceeds the maximum.                                                                                   | The number of primary virtual routers exceeds the maximum limit.                                                                                                    |
| The virtual router cannot follow a Follow virtual router.                                                                                    | The follower virtual router cannot be followed.<br>As the follower virtual router, do not use the virtual router specified as the<br>primary virtual router.                                                                                                    |
| The virtual router IP address cannot be set<br>because another IP address is already set for<br>a different address family.                  | The virtual IP address cannot be set because a virtual IP address of a different address family has already been set.<br>Check the virtual IP address settings.                                                                                                    |
| The virtual router IPv6 address is<br>invalid.(IPv6 address = < <i>value1</i> >)                                                             | The virtual IPv6 address is invalid.<br>Check the virtual IP address.                                                                                                    |
|                                                                                                    | <value1>: Virtual IPv6 address</value1>                                                                                                    |
| This mode cannot be set for the address family of this virtual router.                                                                       | This mode is not available for the address family of the current virtual router.<br>Check the specified mode.                                                                                                    |

Table 25-9: Error messages displayed when specifying VRRP settings

# 25.11 Errors when specifying route summarization settings

| Table 25-10: | Error messages | displayed | when specifying rou | ite summarization settings |
|--------------|----------------|-----------|---------------------|----------------------------|
|--------------|----------------|-----------|---------------------|----------------------------|

| Message                                                                                                  | Description                                                                             |
|----------------------------------------------------------------------------------------------------|-----------------------------------------------------------------------------------------|
| The following items conflict: the IPv4 prefix and the mask. Non-masked bits must be zero.                | 1 is set for the unmasked bits of the specified prefix.<br>Set 0 for the unmasked bits. |
| The following items conflict: the IPv6<br>prefix and the prefix length. Non-masked<br>bits must be zero. | 1 is set for the unmasked bits of the specified prefix.<br>Set 0 for the unmasked bits. |

# 25.12 Errors when specifying static routing settings

| Message                                                                                                    | Description                                                                                                    |
|----------------------------------------------------------------------------------------------------|----------------------------------------------------------------------------------------------------|
| The following items conflict: the IPv4 prefix<br>and the mask. Non-masked bits must be zero.                                                                                                    | 1 is set for the unmasked bits of the specified prefix.<br>Set 0 for the unmasked bits.                                                                                            |
| The following items conflict: the IPv6 prefix<br>and the prefix length. Non-masked bits must<br>be zero.                                                                                                    | 1 is set for the unmasked bits of the specified prefix.<br>Set 0 for the unmasked bits.                                                                                            |
| The value specified for the maximum<br>number of IPv4 static paths cannot be set<br>because the uRPF functionality is being<br>used, and the specified value exceeds the<br>maximum that can be set when the uRPF<br>functionality is being used. | Because the uRPF functionality is in use, the maximum number of IPv4 static paths cannot exceed the maximum number of paths that can be set when the uRPF functionality is in use. |
| The value specified for the maximum<br>number of IPv6 static paths cannot be set<br>because the uRPF functionality is being<br>used, and the specified value exceeds the<br>maximum that can be set when the uRPF<br>functionality is being used. | Because the uRPF functionality is in use, the maximum number of IPv6 static paths cannot exceed the maximum number of paths that can be set when the uRPF functionality is in use. |

# Table 25-11: Error messages displayed when specifying static routing settings

# 25.13 Errors when specifying RIP or RIPng settings

# Table 25-12: Error messages displayed when specifying RIP or RIPng settings

| Message                                                                                                    | Description                                                                                       |
|----------------------------------------------------------------------------------------------------|---------------------------------------------------------------------------------------------------|
| The following items conflict: the IPv4 prefix and the wildcard masked bits. The wildcard masked bits must be zero. | 1 is set for the wildcard mask bits of the specified prefix.<br>Set 0 for the wildcard mask bits. |

# 25.14 Errors when specifying OSPF or OSPFv3 settings

| Message                                                                                                    | Description                                                                                                    |
|----------------------------------------------------------------------------------------------------|----------------------------------------------------------------------------------------------------|
| The area is already configured as a stub area.                                                                                                    | The area is configured as a stub area.<br>Configure an NSSA after deleting the stub area by using the no area stub<br>command.                                                              |
| The area is already configured as an NSSA.                                                                                                    | The area is configured as an NSSA.<br>Configure a stub area after deleting the NSSA by using the no area nssa<br>command.                                                                   |
| The area network range value is invalid.<br>(prefix/mask = < <i>IPv4-Prefix</i> >/< <i>Mask</i> >)                                                                                                    | An invalid value (0.0.0.0) is specified for the network range of the area.<br>Make sure that the $\langle Mask \rangle$ range of $\langle IPv4-Prefix \rangle$ is not 0.0.0.0.              |
|                                                                                                    | <pre><ipv4-prefix>: Specified network <mask>: Specified mask</mask></ipv4-prefix></pre>                                                                                                    |
| The area network range value is invalid.<br>(prefix/prefix length = < <i>Prefix</i> >/                                                                                                    | An invalid value (::/0) is specified for the network range of the area.<br>Make sure that the $\langle Prefixlen \rangle$ range of $\langle Prefix \rangle$ is not :: /0.                   |
| <prefixlen>)</prefixlen>                                                                                                    | <prefix>: Specified prefix<br/><prefixlen>: Specified prefix length</prefixlen></prefix>                                                                                                    |
| The following items conflict: the IPv4 prefix and the mask. Non-masked bits must be zero.                                                                                                    | <ul><li>1 is set for the unmasked bits of the specified prefix.</li><li>Set 0 for the unmasked bits.</li></ul>                                                                              |
| The following items conflict: the IPv4 prefix<br>and the wildcard masked bits. The wildcard<br>masked bits must be zero.                                                                                                    | 1 is set for the wildcard mask bits of the specified prefix.<br>Set 0 for the wildcard mask bits.                                                                                           |
| The following items conflict: the IPv6 prefix<br>and the prefix length. Non-masked bits must<br>be zero.                                                                                                    | 1 is set for the unmasked bits of the specified prefix.<br>Set 0 for the unmasked bits.                                                                                                    |
| The number of domain entries exceeds the maximum.                                                                                                    | The number of domain entries that can be assigned to the global network has reached the limit.<br>Specify the existing domain number for the router ospf command.                           |
| The number of domain entries for the VRF < <i>value</i> > exceeds the maximum.                                                                                                    | The number of domain entries that can be assigned to a network with<br>< <i>value</i> > as VRF ID has reached the limit.<br>Specify the existing domain number for the router ospf command. |
|                                                                                                    | <value>: VRF ID</value>                                                                                                    |
| The router ID of a neighbor in a virtual link<br>and the source router ID must be different.                                                                                                    | The source router ID and the neighbor router ID of a virtual link must be different.<br>Specify a different value from the source router ID.                                                |
| The value specified for the maximum<br>number of OSPF paths cannot be set because<br>the uRPF functionality is being used, and the<br>specified value exceeds the maximum that<br>can be set when the uRPF functionality is<br>being used.   | Because the uRPF functionality is in use, the maximum number of OSPF paths cannot exceed the maximum number of paths that can be set when the uRPF functionality is in use.                 |
| The value specified for the maximum<br>number of OSPFv3 paths cannot be set<br>because the uRPF functionality is being<br>used, and the specified value exceeds the<br>maximum that can be set when the uRPF<br>functionality is being used. | Because the uRPF functionality is in use, the maximum number of OSPFv3 paths cannot exceed the maximum number of paths that can be set when the uRPF functionality is in use.               |

| Table 25-13: | Error messages displayed when | specifying OSPF or OSPFv3 settings |
|--------------|-------------------------------|------------------------------------|
|              |                               |                                    |

| Message                                          | Description                                                                                                    |
|--------------------------------------------------|----------------------------------------------------------------------------------------------------|
| Virtual links cannot be assigned to a stub area. | Because a stub area is set, the area cannot be specified as an area through which a virtual link passes.<br>Do not specify the area as an area through which a virtual link passes. |
| Virtual links cannot be assigned to an NSSA.     | Because an NSSA is set, the area cannot be specified as an area through which a virtual link passes.<br>Do not specify the area as an area through which a virtual link passes.     |

# 25.15 Errors when specifying BGP4 or BGP4+ settings

| Message                                                                                                    | Description                                                                                                    |
|----------------------------------------------------------------------------------------------------|----------------------------------------------------------------------------------------------------|
| 'neighbor always-nexthop-self' is specified<br>for an external peer or peer group. Specify it<br>only for an internal peer or peer group.    | The neighbor always-nexthop-self command is specified for an external peer or a peer between member ASs, or a peer group of external peers and peers between member ASs.<br>Specify the neighbor always-nexthop-self command for an internal peer or a peer group of internal peers.                    |
| 'neighbor as-override' is not supported for<br>this peer or peer group type.                                                                 | The neighbor as-override command is specified for an internal peer or<br>the peer group of internal peers.<br>Specify the neighbor as-override command for an external peer or a<br>peer between member ASs, and the peer group of external peers or the peer<br>group of peers between member ASs.     |
| 'neighbor ebgp-multihop' is not supported for<br>this peer or peer group type.                                                               | The neighbor ebgp-multihop command is specified for an internal peer<br>or a peer group of internal peers.<br>Specify the neighbor ebgp-multihop command for an external peer or<br>a peer between member ASs, and the peer group of external peers and peers<br>between member ASs.                    |
| 'neighbor permit-asloop' is not supported for<br>this peer or peer group type.                                                               | The neighbor permit-asloop command is specified for an internal peer<br>or the peer group of internal peers.<br>Specify the neighbor permit-asloop command for an external peer or<br>a peer between member ASs, and the peer group of external peers or the<br>peer group of peers between member ASs. |
| 'neighbor remote-as' cannot be set because it<br>is already set for a peer or peer group.                                                    | The neighbor remote-as command cannot be set. It is already being set for a peer group or a peer belonging to a peer group.                                                                                                    |
| 'neighbor remove-private-as' is not<br>supported for this peer or peer group type.                                                           | The neighbor remove-private-as command is specified for an internal peer or the peer group of internal peers.<br>Specify the neighbor remove-private-as command for an external peer or a peer between member ASs, and the peer group of external peers or the peer group of peers between member ASs.  |
| 'neighbor route-reflector-client' is specified<br>for an external peer or peer group. Specify it<br>only for an internal peer or peer group. | The neighbor route-reflector-client command is specified for an external peer or a peer between member ASs, or the peer group of external peers and peers between member ASs.<br>Specify the neighbor route-reflector-client command for an internal peer or the peer group of internal peers.          |
| If 'all-as' is specified for 'maximum-paths',<br>'bgp always-compare-med' must be set.                                                       | To specify multipath by using the maximum-paths command with the all-as parameter, you need to set the bgp always-compare-med command first.<br>To specify multipath by using the maximum-paths command with the all-as parameter, set the bgp always-compare-med command first.                        |
| Members of a peer group must be all BGP4 or all BGP4+.                                                                                       | BGP4 and BGP4+ cannot be set to the same peer group.<br>Set BGP4 and BGP4+ to different peer groups.                                                                                                    |
| Members of a peer group must be all internal peers or all external peers.                                                                    | Internal peers and external peers cannot be set in the same group.<br>Set internal peers and external peers in different groups.                                                                                                    |
| Only one of 'keepalive' or 'holdtime' is set to 0. Set both of them to 0.                                                                    | Only one side of the interval for sending KEEPALIVE messages and the hold time value is specified to 0.<br>If you specify 0, specify both of the values as 0.                                                                                                    |
| Set a graceful restart ('bgp graceful-restart<br>mode') before the restart time ('bgp<br>graceful-restart restart-time').                    | The bgp graceful-restart mode command is not set.<br>Set the bgp graceful-restart mode command, and then the bgp<br>graceful-restart restart-time command.                                                                                                    |

# Table 25-14: Error messages displayed when specifying BGP4 or BGP4+ settings

| Message                                                                                                    | Description                                                                                                    |
|----------------------------------------------------------------------------------------------------|----------------------------------------------------------------------------------------------------|
| Set a graceful restart ('bgp graceful-restart<br>mode') before the stalepath time ('bgp<br>graceful-restart stalepath-time').                                                                                                    | The bgp graceful-restart mode command is not set.<br>Set the bgp graceful-restart mode command, and then the bgp<br>graceful-restart stalepath-time command.                                                                                                    |
| The 'keepalive' timer value must be less than<br>the 'holdtime' value.                                                                                                    | The interval for sending KEEPALIVE messages is larger than the hold timer.<br>Specify a value which is smaller than the hold timer for the interval for sending KEEPALIVE messages.                                                                                                    |
| The 'max-suppress-time' value must be greater than the 'half-life' value.                                                                                                    | The value of Max-suppress-time is equal to or less than the value of Half-life.<br>Specify a value for Max-suppress-time value that is greater than the value of Half-life.                                                                                                    |
| The 'suppress' value must be greater than the 'reuse' value.                                                                                                    | The value of Suppress is equal to or less than the value of Reuse.<br>Specify the Suppress value as larger than the Reuse value.                                                                                                    |
| The following items conflict: the IPv4 prefix and the mask. Non-masked bits must be zero.                                                                                                    | <ul><li>1 is set for the unmasked bits of the specified prefix.</li><li>Set 0 for the unmasked bits.</li></ul>                                                                                                    |
| The following items conflict: the IPv6 prefix<br>and the prefix length. Non-masked bits must<br>be zero.                                                                                                    | 1 is set for the unmasked bits of the specified prefix.<br>Set 0 for the unmasked bits.                                                                                                    |
| The mask length is invalid. The mask length<br>specified with 'le' must be equal to or greater<br>than that of the specified prefix. The mask<br>length specified with 'ge' must not be greater<br>than that specified with 'le'.           | <ul> <li>The specified range of the mask length of the network command is invalid.</li> <li>Make sure that the mask length specified with le is equal to or longer than that of the specified prefix.</li> <li>Make sure that the mask length specified with ge is equal to or shorter than that of the mask length specified with le.</li> </ul> |
| The peer option is link-local addresses, but<br>an internal peer does not support link-local<br>address peers.                                                                                                    | A link-local address is set for the peer address of the internal peer.<br>Set a global address for the peer address of the internal peer.                                                                                                    |
| The specified member AS number is the same as the confederation AS number.                                                                                                    | The specified member AS number is the same as the AS number of a confederation.<br>Do not specify the AS number of a confederation for the member AS number.                                                                                                    |
| The specified member AS number is the same as the self-member AS number.                                                                                                    | The specified member AS number is the same as the self member AS number.<br>Do not specify the self member AS number for the member AS number.                                                                                                    |
| The value specified for the maximum<br>number of BGP4 paths cannot be set because<br>the uRPF functionality is being used, and the<br>specified value exceeds the maximum that<br>can be set when the uRPF functionality is<br>being used.  | Because the uRPF functionality is in use, the maximum number of BGP4 paths cannot exceed the maximum number of paths that can be set when the uRPF functionality is in use.                                                                                                    |
| The value specified for the maximum<br>number of BGP4+ paths cannot be set<br>because the uRPF functionality is being<br>used, and the specified value exceeds the<br>maximum that can be set when the uRPF<br>functionality is being used. | Because the uRPF functionality is in use, the maximum number of BGP4+<br>paths cannot exceed the maximum number of paths that can be set when the<br>uRPF functionality is in use.                                                                                                    |

# 25.16 Errors when specifying route filtering settings

| Message                                                                                                    | Description                                                                                                    |
|----------------------------------------------------------------------------------------------------|----------------------------------------------------------------------------------------------------|
| 'access-list' and 'prefix-list' cannot both be specified in 'match ip address'.                                                | access-list and prefix-list cannot both be specified for match ip<br>address.<br>Specify either access-list or prefix-list for match ip address.                                                |
|                                                                                                    | access-list and prefix-list cannot both be specified for match ipv6<br>address.<br>Specify either access-list or prefix-list for match ipv6 address.                                            |
|                                                                                                    | access-list and prefix-list cannot both be specified for match ip route-source.<br>Specify either access-list or prefix-list for match ip route-source.                                         |
|                                                                                                    | access-list and prefix-list cannot both be specified for match ipv6<br>route-source.<br>Specify either access-list or prefix-list for match ipv6<br>route-source.                               |
| The 'permit'/'deny' setting cannot be changed.                                                                                 | The permit/deny setting cannot be changed.<br>Delete the entry, and then add the new entry.                                                                                                    |
| The following items conflict: the IPv4 prefix and the mask. Non-masked bits must be zero.                                      | 1 is set for the unmasked bits of the specified prefix.<br>Set 0 for the unmasked bits.                                                                                                    |
| The following items conflict: the IPv6<br>prefix and the prefix length. Non-masked<br>bits must be zero.                       | 1 is set for the unmasked bits of the specified prefix.<br>Set 0 for the unmasked bits.                                                                                                    |
| The IP community list type is already configured as a different type.                                                          | The specified ip community-list type is different from the type that has already been specified.<br>Make sure that the ip community-list type matches the type that has already been specified. |
| The mask length is invalid. The mask length specified with 'ge' must not be longer than that specified with 'le'.              | The specified range of the mask length is invalid.<br>Make sure that the mask length specified with ge is equal to or shorter than<br>that of the mask length specified with le.                |
|                                                                                                    | The specified range of the prefix length is invalid.<br>Make sure that the prefix length specified with ge is equal to or shorter than<br>that of the prefix length specified with le.          |
| The mask length is invalid. The mask length specified with 'le' must be equal to or greater than that of the specified prefix. | The specified range of the mask length is invalid.<br>Make sure that the mask length specified with le is equal to or longer than<br>that of the specified prefix.                              |
|                                                                                                    | The specified range of the prefix length is invalid.<br>Make sure that the prefix length specified with le is equal to or longer than<br>that of the specified prefix.                          |
| The number of specified tag values must not exceed 16.                                                                         | More than 16 tag values cannot be specified for match tag.<br>Tag values to be specified for match tag must be within 16.                                                                       |
| The sequence number exceeds the maximum value. Specify a sequence number.                                                      | Because the sequence number exceeds the upper limit, it cannot be omitted.<br>Do not omit the sequence number.                                                                                  |

Table 25-15: Error messages displayed when specifying route filtering settings

| Message                                                                                            | Description                                                                                                    |
|----------------------------------------------------------------------------------------------------|----------------------------------------------------------------------------------------------------|
| The total number of 'access-list' and<br>'prefix-list' specifications must not exceed<br>16.       | More than 16 access-list or prefix-list items cannot be specified for match ip address.<br>Make sure that 16 or fewer access-list or prefix-list items are specified for match ip address.               |
|                                                                                                    | More than 16 access-list or prefix-list items cannot be specified for<br>match ipv6 address.<br>Make sure 16 or fewer access-list or prefix-list items are specified<br>for match ipv6 address.          |
|                                                                                                    | More than 16 access-list or prefix-list items cannot be specified for match ip route-source.<br>Make sure that 16 or fewer access-list or prefix-list items are specified for match ip route-source.     |
|                                                                                                    | More than 16 access-list or prefix-list items cannot be specified for match ipv6 route-source.<br>Make sure that 16 or fewer access-list or prefix-list items are specified for match ipv6 route-source. |
| The total number of 'ip as-path access-list' specifications in 'match as-path' must not exceed 16. | More than 16 ip as-path access-list items are specified for match as-path.<br>Make sure that the number of ip as-path access-list specified for match as-path does not exceed 16.                        |
| The total number of community-list<br>specifications in 'match community' must<br>not exceed 16.   | More than 16 ip community-list items are specified for match<br>community.<br>Make sure that the number of ip community-list specified for match<br>community does not exceed 16.                        |
| The total number of interface specifications must not exceed 16.                                   | More than 16 interfaces cannot be specified for match interface.<br>Interfaces to be specified for match interface must be within 16.                                                                    |
| The total number of specified protocols must not exceed 16.                                        | More than 16 protocols cannot be specified for match protocol.<br>Specify 16 or fewer protocols for match protocol.                                                                                      |
| The total number of specified VRFs must not exceed 16.                                             | More than 16 VRFs cannot be specified for match vrf.<br>Specify 16 or fewer VRFs for match vrf.                                                                                                    |

# 25.17 Errors when specifying IPv4 and IPv6 multicast routing settings

| Table 25-16: | • Error messages displayed when specifying IPv4 and IPv6 multicast routing |
|--------------|----------------------------------------------------------------------------|
| settings     |                                                                            |

| Message                                                                                                  | Description                                                                                                    |
|----------------------------------------------------------------------------------------------------|----------------------------------------------------------------------------------------------------|
| The group-list has already been used as a candidate Rendezvous Point list of IPv4 multicast.             | The specified group list is already in use as a group list for the rendezvous point candidate setting.                                                                                                    |
| The group-list has already been used as a candidate Rendezvous Point list of IPv6 multicast.             | The specified group list is already in use as a group list for the rendezvous point candidate setting.                                                                                                    |
| The number of IPv4 multicast interfaces<br>exceeds the maximum specified by 'ip pim<br>max-interface'.   | The total number of multicast interfaces exceeds the configurable number<br>of interfaces that is defined by the value specified by using the ip pim<br>max-interface command.<br>Revise the total number of multicast interfaces so that it is within the range<br>of the configurable number of interfaces that is defined by the value<br>specified by using the ip pim max-interface command.     |
| The number of IPv6 multicast interfaces<br>exceeds the maximum specified by 'ipv6 pim<br>max-interface'. | The total number of multicast interfaces exceeds the configurable number<br>of interfaces that is defined by the value specified by using the ipv6 pim<br>max-interface command.<br>Revise the total number of multicast interfaces so that it is within the range<br>of the configurable number of interfaces that is defined by the value<br>specified by using the ipv6 pim max-interface command. |
| The number of static IGMP joins exceeds the maximum in the interface.                                    | The number of static group joins per interface exceeds the maximum.<br>Revise the number of static group joins so that it is within the limit.                                                                                                    |
| The number of static MLD joins exceeds the maximum in the interface.                                     | The number of static group joins per interface exceeds the maximum.<br>Revise the number of static group joins so that it is within the limit.                                                                                                    |

# Index

## Α

address-family ipv4 [BGP4/BGP4+] 304 address-family ipv4 [RIP] 172 address-family ipv6 305 area authentication 214 area default-cost [OSPF] 216 area default-cost [OSPFv3] 266 area nssa 217 area nssa translate 219 area range [OSPF] 220 area range [OSPFv3] 267 area stub [OSPF] 222 area stub [OSPFv3] 269 area virtual-link [OSPF] 224 area virtual-link [OSPFv3] 271 areaid-format [OSPF] 227 areaid-format [OSPFv3] 273 arp 12 arp dynamic-limit 14 arp max-send-count 16 arp send-interval 17 arp timeout 18 arp-limit 19 auto-summary 173

# В

bgp always-compare-med 306 bgp bestpath compare-routerid 307 bgp client-to-client reflection 308 bgp cluster-id 309 bgp confederation identifier 310 bgp confederation peers 311 bgp dampening 313 bgp default local-preference 315 bgp fast-external-fallover 316 bgp graceful-restart mode 317 bgp graceful-restart restart-time 319 bgp graceful-restart stalepath-time 320 bgp nexthop 321 bgp router-id 323

# С

command description format 2

## D

default [policy-based routing] 80 default-information originate 325 default-metric [BGP4/BGP4+] 326 default-metric [OSPF] 228 default-metric [OSPFv3] 274

default-metric [RIP] 174 default-metric [RIPng] 200 disable [BGP4/BGP4+] 328 disable [OSPF] 229 disable [OSPFv3] 275 disable [RIP] 175 disable [RIPng] 201 distance [RIP] 176 distance [RIPng] 202 distance bgp 329 distance ospf [OSPF] 230 distance ospf [OSPFv3] 276 distribute-list in (BGP4) 392 distribute-list in (BGP4+) 393 distribute-list in (OSPF) 394 distribute-list in (OSPFv3) 395 distribute-list in (RIP) 396 distribute-list in (RIPng) 398 distribute-list out (BGP4) 400 distribute-list out (BGP4+) 402 distribute-list out (OSPF) 404 distribute-list out (OSPFv3) 406 distribute-list out (RIP) 407 distribute-list out (RIPng) 409

## Е

exit-address-family [BGP4/BGP4+] 331 exit-address-family [RIP] 177

#### G

generate-secondary-route [RIP] 178 generate-secondary-route [RIPng] 203 graceful-restart mode [OSPF] 232 graceful-restart mode [OSPFv3] 278 graceful-restart restart-time [OSPF] 233 graceful-restart restart-time [OSPFv3] 279 graceful-restart strict-lsa-checking [OSPF] 234 graceful-restart strict-lsa-checking [OSPFv3] 280

# I

import inter-vrf 60 import multicast inter-vrf 61 inherit-metric [RIP] 179 inherit-metric [RIPng] 204 interface loopback 54 interface null 72 ip address 21 ip address (loopback) 55 ip as-path access-list 411 ip auto-class-route 142 ip community-list 413 ip conflict-detection 23 ip dhcp relay gateway 110 ip dhep relay maximum-hop-count 111 ip helper-address 112 ip icmp rate-limit unreachable 24 ip igmp group-limit (global) 466 ip igmp group-limit (interface) 468 ip igmp query-interval (global) 470 ip igmp query-interval (interface) 471 ip igmp router 472 ip igmp source-limit (global) 473 ip igmp source-limit (interface) 475 ip igmp ssm-map enable 477 ip igmp ssm-map static 478 ip igmp static-group 480 ip igmp version 481 ip mtu 26 ip multicast-routing 482 ip ospf area 235 ip ospf authentication 237 ip ospf authentication-key 238 ip ospf cost 239 ip ospf dead-interval 240 ip ospf hello-interval 241 ip ospf message-digest-key 242 ip ospf network 244 ip ospf priority 246 ip ospf retransmit-interval 248 ip ospf transmit-delay 249 ip pim bsr-candidate 483 ip pim deletion-delay-time 485 ip pim keep-alive-time 487 ip pim max-interface 488 ip pim mcache-limit 489 ip pim message-interval (global) 491 ip pim message-interval (interface) 492 ip pim mroute-limit 493 ip pim negative-cache-time 494 ip pim override-interval (global) 495 ip pim override-interval (interface) 496 ip pim propagation-delay-time (global) 497 ip pim propagation-delay-time (interface) 498 ip pim query-interval (global) 499 ip pim query-interval (interface) 500 ip pim register-checksum 501 ip pim register-probe-time 502 ip pim rp-address 503 ip pim rp-candidate 505 ip pim rp-mapping-algorithm 507 ip pim sparse-mode 509 ip pim ssm 510 ip policy-list 81 ip policy-list rearrange 82 ip prefix-list 415 ip proxy-arp 28

ip redirects 29 ip rip authentication key 180 ip rip v2-broadcast 182 ip rip version 183 ip route 152 ip route static maximum-paths 156 ip route static poll-interval 157 ip route static poll-multiplier 158 ip source-route 30 ip subnet-broadcast 31 ip summary-address 146 ip urpf 74 ip verify unicast source reachable-via 76 ipv6 address 34 ipv6 address (loopback) 56 ipv6 dhcp relay destination 114 ipv6 dhcp relay maximum-hop-count 116 ipv6 dhcp relay static-route-setting 117 ipv6 enable 36 ipv6 hop-limit 92 ipv6 icmp error-interval 37 ipv6 icmp nodeinfo-query 38 ipv6 import inter-vrf 63 ipv6 import multicast inter-vrf 64 ipv6 maximum routes 66 ipv6 mld fast-leave 514 ipv6 mld group-limit (global) 515 ipv6 mld group-limit (interface) 517 ipv6 mld query-interval (global) 519 ipv6 mld query-interval (interface) 520 ipv6 mld router 521 ipv6 mld source-limit (global) 522 ipv6 mld source-limit (interface) 524 ipv6 mld ssm-map enable 526 ipv6 mld ssm-map static 527 ipv6 mld static-group 529 ipv6 mld version 531 ipv6 multicast join-prune-event logging enable 533 ipv6 multicast-routing 532 ipv6 nd dynamic-limit 39 ipv6 nd link-mtu 93 ipv6 nd managed-config-flag 94 ipv6 nd no-advertise-link-address 95 ipv6 nd ns-interval 96 ipv6 nd onlink-check 41 ipv6 nd other-config-flag 97 ipv6 nd prefix 98 ipv6 nd ra-interval 101 ipv6 nd ra-lifetime 103 ipv6 nd reachable-time 104 ipv6 nd router-preference 105 ipv6 nd stale-time 42 ipv6 nd suppress-ra 107 ipv6 nd warning-threshold 43 ipv6 neighbor 45 ipv6 ospf area 281

ipv6 ospf cost 283 ipv6 ospf dead-interval 284 ipv6 ospf hello-interval 285 ipv6 ospf network 286 ipv6 ospf priority 288 ipv6 ospf retransmit-interval 290 ipv6 ospf transmit-delay 291 ipv6 pim 534 ipv6 pim assert-metric 535 ipv6 pim assert-preference 537 ipv6 pim bsr candidate bsr 539 ipv6 pim bsr candidate rp 541 ipv6 pim deletion-delay-time 543 ipv6 pim direct 545 ipv6 pim hello-interval (global) 547 ipv6 pim hello-interval (interface) 548 ipv6 pim join-prune-interval (global) 549 ipv6 pim join-prune-interval (interface) 550 ipv6 pim keep-alive-time 551 ipv6 pim max-interface 552 ipv6 pim mcache-limit 553 ipv6 pim mroute-limit 555 ipv6 pim negative-cache-time 556 ipv6 pim override-interval (global) 557 ipv6 pim override-interval (interface) 558 ipv6 pim propagation-delay-time (global) 559 ipv6 pim propagation-delay-time (interface) 560 ipv6 pim register-probe-time 561 ipv6 pim rp-address 562 ipv6 pim rp-mapping-algorithm 564 ipv6 pim ssm 566 ipv6 policy-list 84 ipv6 policy-list rearrange 85 ipv6 prefix-list 418 ipv6 redirects 47 ipv6 rip enable 205 ipv6 rip metric-offset 206 ipv6 route 162 ipv6 route static maximum-paths 167 ipv6 route static poll-interval 168 ipv6 route static poll-multiplier 169 ipv6 router ospf 292 ipv6 router rip 208 ipv6 source-route 48 ipv6 summary-address 149 ipv6 verify unicast source reachable-via 77

### Μ

match as-path 421 match community 422 match interface 423 match ip address 424 match ip route-source 425 match ipv6 address 426 match ipv6 route-source 427 match origin 428 match protocol 429 match route-type 430 match tag 431 match vrf 432 max-metric router-lsa [OSPF] 250 max-metric router-lsa [OSPFv3] 293 maximum routes 68 maximum-paths [BGP4/BGP4+] 332 maximum-paths [OSPF] 251 maximum-paths [OSPFv3] 294 message-size [OSPFv3] 295 metric-offset 185

#### Ν

nd-limit 49 neighbor [OSPF] 253 neighbor [RIP] 187 neighbor activate 334 neighbor always-nexthop-self 336 neighbor as-override 338 neighbor description 340 neighbor ebgp-multihop 343 neighbor in (BGP4) 433 neighbor in (BGP4+) 435 neighbor maximum-prefix 346 neighbor next-hop-self 349 neighbor out (BGP4) 437 neighbor out (BGP4+) 439 neighbor password 351 neighbor peer-group (assigning members) 354 neighbor peer-group (creating) 357 neighbor permit-asloop 359 neighbor remote-as 361 neighbor remove-private-as 364 neighbor route-reflector-client 366 neighbor send-community 368 neighbor set-nexthop-peer 370 neighbor shutdown 372 neighbor soft-reconfiguration 374 neighbor timers 376 neighbor update-source 379 neighbor weight 382 network [BGP4/BGP4+] 384 network [OSPF] 255 network [RIP] 189

#### Ρ

passive-interface [OSPF] 257 passive-interface [OSPFv3] 296 passive-interface [RIP] 191 passive-interface [RIPng] 209 policy-based routing 79 policy-based-routing suspend-update 87 policy-interface 88

## R

redistribute (BGP4) 441 redistribute (BGP4+) 443 redistribute (OSPF) 445 redistribute (OSPFv3) 447 redistribute (RIP) 450 redistribute (RIPng) 452 route-map 454 router bgp 387 router ospf 261 router ospf 261 router rip 193 router-id [OSPF] 259 router-id [OSPFv3] 298 routing options graceful-restart time-limit 143

#### S

set as-path prepend count 456 set community 457 set community-delete 458 set distance 459 set local-preference 460 set metric 461 set metric-type 462 set origin 463 set tag 464 suppress-fa 262

#### Т

timers basic [RIP] 194 timers basic [RIPng] 211 timers bgp 389 timers spf [OSPF] 263 timers spf [OSPFv3] 300

# V

version 196 vrf definition 70 vrf forwarding 32 vrf forwarding (loopback) 57 vrrp accept 120 vrrp authentication 122 vrrp follow 124 vrrp ip 126 vrrp ipv6 128 vrrp mode 130 vrrp name 132 vrrp preempt 134 vrrp preempt delay 135 vrrp priority 136 vrrp timers advertise 138 vrrp timers non-preempt-swap 140